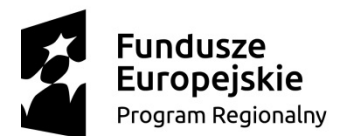

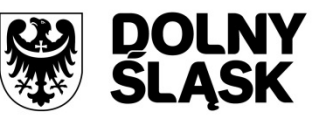

Unia Europejska Europejski Fundusz Rozwoju Regionalnego

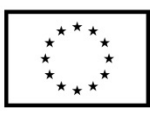

Projekt współfinansowany przez Unię Europejską ze środków Europejskiego Funduszu Rozwoju Regionalnego w ramach Regionalnego Programu Operacyjnego Województwa Dolnośląskiego 2014 – 2020

*Tom III SIWZ - Opis Przedmiotu Zamówienia* 

Nr referencyjny nadany sprawie przez Zamawiającego RZ.271.16.2019

# **Cyfrowa Jelenia Góra - zwiększenie dostępu mieszkańców do wysokiej jakości elektronicznych usług publicznych"**

# **Część I – Dostawa i wdrożenie systemów informatycznych oraz uruchomienie e-usług publicznych z dostawą niezbędnego sprzętu dla Miasta Jelenia Góra**

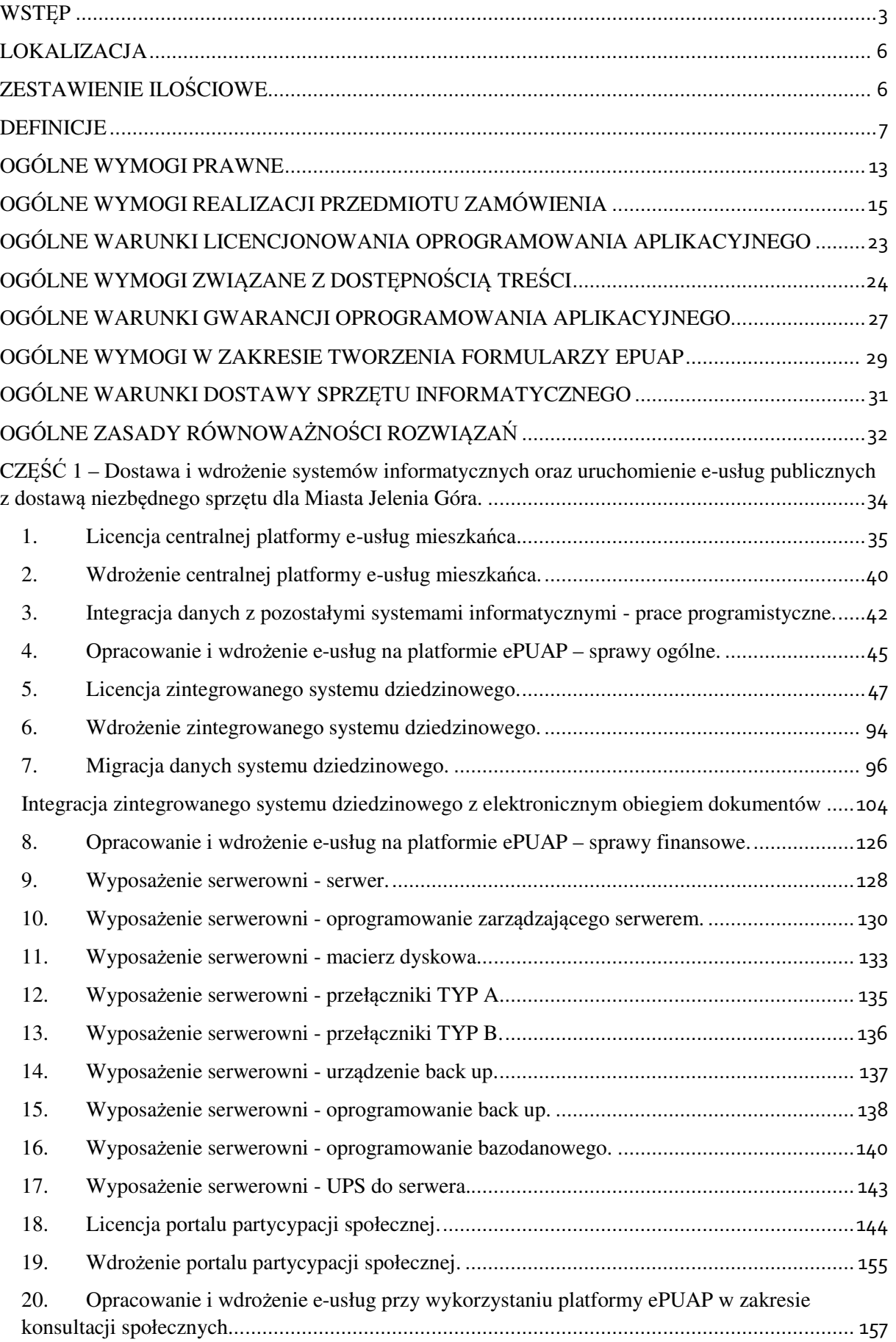

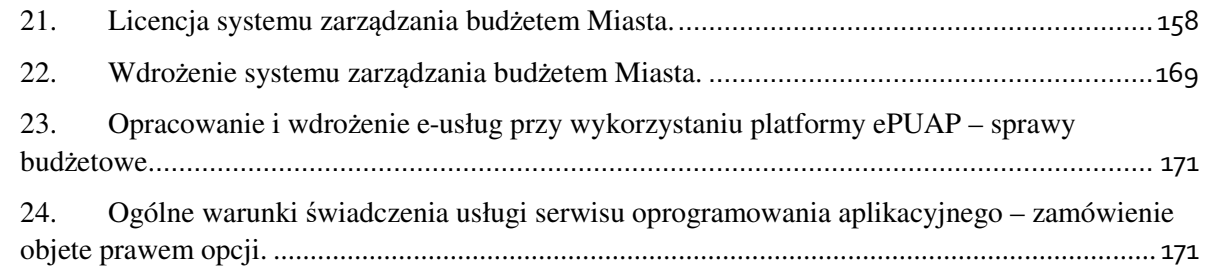

Celem głównym projektu jest zapewnienie klientom zewnętrznym (obywatelom i przedsiębiorcom) Miasta Jelenia Góra możliwości wykorzystania wysokiej jakości elektronicznych usług publicznych. Wszystkie działania zaplanowane w projekcie będą służyć realizacji celu głównego projektu poprzez zwiększenie dostępności lub dojrzałości usług publicznych świadczonych drogą elektroniczną oraz stworzenie lub poprawę warunków techniczno-organizacyjnych do obsługi tych usług. Możliwość wykorzystania wysokiej jakości elektronicznych usług publicznych w relacjach klient-administracja przyczyni się do zminimalizowania niedogodności związanych z załatwianiem spraw urzędowych odczuwanych przez Klientów oraz wpłynie pozytywnie na jakość obsługi przez pracowników.

Zasadniczy trzon tworzonego rozwiązania stanowić będzie zintegrowany system dziedzinowy (zwany dalej SD) do obsługi ewidencji podatków i opłat, obsługi finansowo-księgowej wraz z elektronicznymi usługami publicznymi dostępnymi także poprzez tzw. Centralną Platformę e-Usług Publicznych, która umożliwi nie tylko przegląd, ale także obsługę zdalną poprzez Internet wszystkich zobowiązań finansowych Klientów urzędu, w tym zrealizowanie płatności drogą elektroniczną. W ramach planowanego zamówienia przewiduje się także integrację systemu dziedzinowego do obsługi ewidencji podatków i opłat z systemem do obsługi dokumentów elektronicznych (zwanym dalej EOD), która umożliwi prowadzenie spraw finansowych tak jak dotychczas w sposób tradycyjny, dla którego nośnikiem dokumentu jest jego postać papierowa oraz, w sposób całkowicie elektroniczny, oparty na komunikacji drogą elektroniczną, zapewniając taką obsługę dla każdego zarejestrowanego w kancelarii dokumentu elektronicznego. Możliwość złożenia pisma lub wniosku drogą elektroniczną do urzędu, podpisanego elektronicznie przez Klienta, zapewnią dedykowane, opracowane do tego celu formularze umieszczone na Platformie Elektronicznych Usług Administracji Publicznych ePUAP, która, poza tym dostarczy narzędzia do złożenia "elektronicznego podpisu" przy pomocy, nieodpłatnego tzw. profilu zaufanego ePUAP. W ramach zamówienia przewiduje się także usprawnienie procesów komunikacji z Mieszkańcami przez wykorzystanie systemu zarządzania budżetem miasta oraz partycypacji społecznej.

Zakres planowanych do wdrożenia e-usług bazujących na formularzach ePUAP obejmować będzie:

- I. w zakresie usług na 4 poziomie dojrzałości:
	- 1. Obsługa spraw finansowych złożenie deklaracji na podatek rolny (osoby prawne).
	- 2. Obsługa spraw finansowych złożenie deklaracji na podatek leśny (osoby prawne).
	- 3. Obsługa spraw finansowych złożenie deklaracji na podatek od nieruchomości (osoby prawne).
	- 4. Obsługa spraw finansowych złożenie informacji w sprawie podatku rolnego (osoby fizyczne).
- 5. Obsługa spraw finansowych złożenie informacji w sprawie podatku leśnego (osoby fizyczne).
- 6. Obsługa spraw finansowych złożenie informacji w sprawie podatku od nieruchomości (osoby fizyczne).
- 7. Obsługa spraw finansowych złożenie wniosku o zwrot podatku akcyzowego zawartego w cenie oleju napędowego wykorzystywanego do produkcji rolnej.
- 8. Obsługa spraw finansowych złożenie deklaracji na podatek od środków transportowych.
- 9. Obsługa spraw finansowych złożenie wniosku o rozłożenie należności na raty, odroczenie terminu, umorzenie zaległości, umorzenie odsetek.
- 10. Obsługa spraw finansowych złożenie wniosku o wydanie zaświadczenia o wielkości gospodarstwa rolnego, użytków rolnych.
- 11. Obsługa spraw finansowych złożenie wniosku o wydanie zaświadczenia o niezaleganiu lub zaleganiu w podatkach.
- 12. Obsługa spraw finansowych wniosek o przyznanie dodatku mieszkaniowego.
- 13. Obsługa spraw finansowych wniosek o przyznanie dodatku energetycznego.
- 14. Obsługa spraw finansowych wniosek o zaliczenie nadpłaty podatku na poczet przyszłych zobowiązań podatkowych.
- 15. Obsługa spraw finansowych złożenie deklaracji o wysokości opłaty za gospodarowanie odpadami komunalnymi.
- 16. Udział w konsultacjach społecznych.
- 17. Złożenie wniosku w sprawie inicjacji konsultacji społecznych.
- 18. Złożenie petycji.
- 19. Złożenie wniosku w sprawie obywatelskiej inicjatywy uchwałodawczej.
- 20. Złożenie wniosku do projektu budżetu.
- 21. Złożenie wniosku o udzielenie informacji publicznej w zakresie zamówień publicznych oraz monitorowanie wybranych zamówień.
- 22. Złożenie wniosku o udzielenie informacji publicznej w zakresie planu zadań inwestycyjnych i monitorowanie realizacji wybranych zadań.
- 23. Złożenie wniosku o udzielenie informacji publicznej w zakresie zawartych umów.
- 24. Złożenie wniosku o udzielenie dotacji z budżetu.
- 25. Złożenie wniosku o udzielenie informacji publicznej w zakresie udzielonych dotacji.
- II. w zakresie usług na 3 poziomie dojrzałości:
	- 1. Wniosek o wydawanie zaświadczenia o przeznaczeniu w miejscowym planie zagospodarowania przestrzennego.
	- 2. Wniosek o wydawanie wypisu i wyrysu z miejscowego planu zagospodarowania przestrzennego.
	- 3. Wniosek o sporządzenie miejscowego planu zagospodarowania przestrzennego.
	- 4. Wniosek o uzyskanie decyzji o warunkach zabudowy.
	- 5. Zgłoszenie prac niewymagających decyzji pozwolenia na budowę.
- 6. Wniosek o pozwolenie na budowę lub rozbiórkę.
- 7. Wniosek o zezwolenie na realizację inwestycji drogowej.
- 8. Wniosek o dofinansowanie pracodawcom kosztów kształcenia młodocianych pracowników.
- 9. Wniosek o wydanie zezwolenia na zajęcie pasa drogowego.
- 10. Wniosek o zatwierdzenie podziału nieruchomości.
- 11. Wniosek o wydanie decyzji o środowiskowych uwarunkowaniach.
- 12. Wniosek o dofinansowanie imprez kulturalnych i turystycznych.
- 13. Wniosek o wydanie zaświadczenia o samodzielności lokalu.
- 14. Wniosek o przeniesienie decyzji o warunkach zabudowy.
- 15. Wniosek o koordynację usytuowania projektowanych sieci uzbrojenia terenu.

Odbiorcami powstałych produktów oraz usług będą:

- I. pracownicy urzędu miasta oraz jednostek organizacyjnych miasta;
- II. przedsiębiorcy i mieszkańcy miasta;
- III. uprawnione osoby fizyczne i prawne posiadające tytuł prawny do świadczeń lub podejmowania działań zgodnie z obowiązującymi przepisami prawa, czyli podatnicy i płatnicy opłat lokalnych;
- IV. inne osoby posiadające zobowiązania lub interes prawny lub faktyczny wobec miasta, który przekłada się na konieczność kontaktu z urzędem lub określoną jednostką organizacyjną.

Spodziewane korzyści dla wszystkich interesariuszy projektu wynikające z realizacji zamówienia kształtują się następująco:

- I. istotne skrócenie czasu realizacji spraw, dzięki możliwości współdzielenia oraz zarządzania sprawą w bazie dokumentów i spraw, w tym zapewnienie pełnej oraz zgodnej z przepisami prawa obsługi dokumentów elektronicznych oraz zapewnienie możliwości w pełni elektronicznego procedowania wielu spraw;
- II. zapewnienie wewnętrznej, ścisłej integracji systemów i wyeliminowanie powielania pewnych czynności, związanych z obsługą danych oraz zapewnienie autoryzowanego, bezpiecznego zdalnego dostępu poprzez sieć Internet do rejestru zobowiązań podatnika/płatnika, włącznie z możliwością dokonania płatności zobowiązań drogą elektroniczną przez odpowiednio skonfigurowane usługi wykorzystujące elektroniczny mechanizm płatności.

#### LOKALIZACJA

Działania projektowe będą realizowane na terenie budynków Urzędu Miasta w lokalizacjach: Pl. Ratuszowy 58; ul. Sudecka 29; ul. Ptasia 2-3, 6 A; ul. Okrzei 10, 58-500 Jelenia Góra.

# ZESTAWIENIE ILOŚCIOWE

W skład zamówienia wchodzą następujące elementy:

#### **Część 1 – Dostawa i wdrożenie systemów informatycznych oraz uruchomienie e-usług publicznych z dostawą niezbędnego sprzętu dla Miasta Jelenia Góra.**

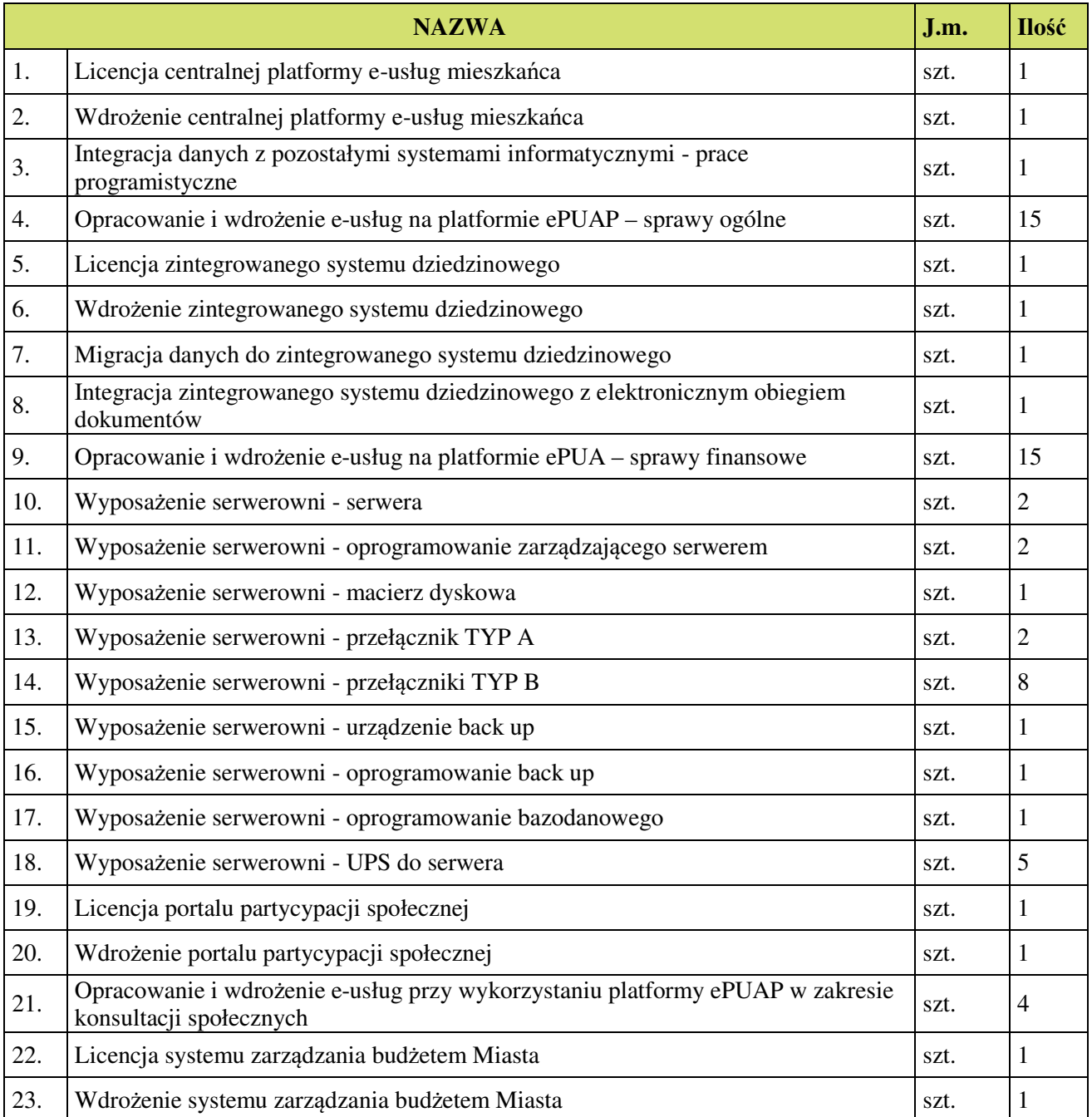

#### DEFINICJE

W dokumentacji użyto następujące definicje i skróty:

- 1. **Architektura systemu informatycznego** opis składników systemu informatycznego, powiązań i relacji pomiędzy tymi składnikami.
- 2. **Autentyczność** właściwość polegającą na tym, że pochodzenie lub zawartość danych opisujących obiekt są takie, jak deklarowane.
- 3. **Baza danych** zbiór danych lub jakichkolwiek innych materiałów i elementów zgromadzonych według określonej systematyki lub metody, indywidualnie dostępnych w jakikolwiek sposób, w tym środkami elektronicznymi, wymagający istotnego, co do jakości lub ilości, nakładu inwestycyjnego w celu sporządzenia, weryfikacji lub prezentacji jego zawartości.
- 4. **BeSTi@** specjalistyczny program przeznaczony do zarządzania budżetami jednostek samorządu terytorialnego, stworzony w ramach umowy twinningowej nr PL2002/IB/FI/03 oraz kontraktu na pomoc techniczną nr ref. EuropeAid/119557/D/SV/PL w ramach projektu Phare 2002/000- 580.01.09.
- 5. **BO**  Bilans Otwarcia.
- 6. **BZ**  Bilans Zamknięcia.
- 7. **Dane** wartości logiczne, liczbowe, tekstowe, jakościowe lub ich zbiory, które można rozpatrywać w powiązaniu z określonymi zasobami lub w oderwaniu od jakichkolwiek zasobów, podlegające przetwarzaniu w toku określonych procedur.
- 8. **Dane referencyjne** dane opisujące cechę informacyjną obiektu pierwotnie wprowadzone do rejestru publicznego w wyniku określonego zdarzenia, z domniemania opatrzone atrybutem autentyczności.
- 9. **Dni robocze** wszystkie dni z pominięciem sobót, niedziel i świąt ustawowo wolnych od pracy.
- 10. **Dokumentacja** wszelka dokumentacja dotycząca Oprogramowania lub jakichkolwiek innych prac Wykonawcy, która jest dostarczana lub powstanie w ramach realizacji Umowy. W skład Dokumentacji wchodzą w szczególności Dokumentacja Standardowa oraz Dokumentacja Dedykowana (w tym Koncepcja Systemu).
- 11. **Dokumentacja Standardowa** dokumentacja Oprogramowania opracowana niezależnie od niniejszego zamówienia (dostarczana na przykład przez producenta).
- 12. **Dokumentacja Dedykowana** dokumentacja opracowana w związku z realizacją Umowy, w tym Koncepcja Systemu.
- 13. **Dostępność** właściwość określającą, że zasób systemu informatycznego jest możliwy do wykorzystania na żądanie, w założonym czasie, przez podmiot uprawniony do pracy w systemie informatycznym.
- 14. **ePUAP** (elektroniczna Platforma Usług Administracji Publicznej) ogólnopolska platforma informatyczna służąca do komunikacji obywateli z jednostkami administracji publicznej w ujednolicony, standardowy sposób. Usługodawcami są jednostki administracji publicznej oraz instytucje publiczne (zwłaszcza podmioty wykonujące zadania zlecone przez państwo).
- 15. **ESP**  Elektroniczna Skrzynka Podawcza platformy ePUAP, aplikacja do komunikacji elektronicznej, która służy przekazywaniu informacji w formie elektronicznej do podmiotu publicznego przy wykorzystaniu powszechnie dostępnej sieci. ESP umożliwia instytucjom publicznym wywiązanie się z obowiązku, wynikającego z ustawy o informatyzacji działalności podmiotów realizujących zadania publiczne, w zakresie przyjmowania dokumentów w postaci elektronicznej.
- 16. **e-usługi** (usługi on-line) usługi, których świadczenie odbywa się za pomocą Internetu, jest zautomatyzowane (może wymagać niewielkiego udziału człowieka) i zdalne. Od usługi w ujęciu tradycyjnym, e-usługę odróżnia brak udziału człowieka po drugiej stronie oraz świadczenie na odległość.
- 17. **e-dojrzałość usługi publicznej** zakres, w jakim dana sprawa może zostać załatwiona przez Internet, mierzony 5-stopniową skalą:
	- 1- informacja o możliwości skorzystania z usługi,
	- 2- interakcja (możliwość pobrania formularza),
	- 3- dwustronna interakcja (możliwość pobrania i odesłania formularza),
	- 4- pełna transakcyjność (pełne załatwienie sprawy, łącznie z ewentualną płatnością),
	- 5- personalizacja (dostosowanie usługi do indywidualnych preferencji, np. przypominająca informacja sms).
- 18. **e-usługi poziom 3 dwustronna interakcja** usługi zapewniające możliwość wypełnienia elektronicznego formularza (format XML) na stronie internetowej urzędu (np. portalu podatkowym) lub ePUAP, gdyż usługi połączone są z niezbędnym systemem identyfikacji osoby (mieszkaniec nie musi przychodzić do JST na żadnym etapie załatwiania sprawy; pracownik JST nie musi wydawać formularzy i wyjaśniać jak je wypełniać ani wprowadzać danych do systemu dziedzinowego, ale musi weryfikować dane z formularzy).
- 19. **e-usługi poziom 4 transakcja usługi transakcyjne**, udostępniane w całości poprzez sieć, włączając podejmowanie decyzji oraz jej dostarczanie (nie jest potrzebna forma papierowa na żadnym etapie realizacji usługi; mieszkaniec nie musi przychodzić do JST na żadnym etapie załatwiania sprawy, a pracownik JST nie musi wydawać formularzy, wyjaśniać jak je wypełniać ani ręcznie wprowadzać danych do systemu dziedzinowego; system informatyczny automatycznie weryfikuje dane z formularzy). Na poziomie 4 e-usługi często połączone są z elektroniczną płatnością.
- 20. **Ewidencja** rejestr wraz z określonymi procedurami aktualizacji, którego atrybuty mogą stanowić referencję do obiektów w innych rejestrach i ewidencjach.
- 21. **Ewidencji gruntów i budynków** skrót EGIB jednolity dla kraju, systematycznie aktualizowany zbiór informacji o gruntach, budynkach i lokalach, ich właścicielach oraz o innych osobach fizycznych lub prawnych władających tymi gruntami, budynkami i lokalami.
- 22. **EOD (SEOD/EZD) System Elektronicznego Obiegu Dokumentów** system informatyczny do elektronicznego zarządzania dokumentacją umożliwiający wykonywanie w nim czynności kancelaryjnych, dokumentowanie przebiegu załatwiania spraw oraz gromadzenie i tworzenie dokumentów elektronicznych.
- 23. **FK** (system FK) obszar ZSD dotyczący finansów i budżetu.
- 24. **GML** język znaczników geograficznych, oparty na formacie XML, o którym mowa w przepisach wydanych na podstawie art. 18 pkt 1 ustawy z dnia 17 lutego 2005 r. o informatyzacji działalności podmiotów realizujących zadania publiczne, przeznaczony do zapisu danych przestrzennych w celu ich wymiany między systemami informatycznymi.
- 25. **Infrastruktura Zamawiającego** infrastruktura informatyczna (w tym sprzęt i oprogramowanie) użytkowana przez Zamawiającego niebędąca przedmiotem Zamówienia, przeznaczona przez Zamawiającego do wykorzystania na cele wdrożenia i eksploatacji Systemu (na przykład: stacje robocze, infrastruktura sieciowa).
- 26. **Integralność** właściwość polegającą na tym, że zasób systemu informatycznego nie został zmodyfikowany w sposób nieuprawniony.
- 27. **Interoperacyjność** zdolność różnych podmiotów oraz używanych przez nie systemów informatycznych i rejestrów publicznych do współdziałania na rzecz osiągnięcia wzajemnie korzystnych i uzgodnionych celów, z uwzględnieniem współdzielenia informacji i wiedzy przez wspierane przez nie procesy biznesowe realizowane za pomocą wymiany danych za pośrednictwem wykorzystywanych przez te podmioty systemów informatycznych.
- 28. **Informacja** dane, które dostarczają opisu właściwości lub stanu wybranych obiektów lub opisują relacje pomiędzy obiektami lub wartościują poszczególne obiekty lub opisują stan układu obiektów należących do pewnego zbioru w odniesieniu do innego układu.
- 29. **JPK**  Jednolity Plik Kontrolny.
- 30. **Koncepcja Systemu** dokumenty opracowane przez Wykonawcę, mające na celu doprecyzowanie, wskazanie i szczegółowe opisanie Modułów.
- 31. **KRI Krajowe Ramy Interoperacyjności** zestaw wymagań semantycznych, organizacyjnych oraz technologicznych dotyczących interoperacyjności systemów teleinformatycznych i rejestrów publicznych, określonych w Obwieszczeniu Prezesa Rady Ministrów z dnia 9 listopada 2017 r. w sprawie ogłoszenia jednolitego tekstu rozporządzenia Rady Ministrów w sprawie Krajowych Ram Interoperacyjności, minimalnych wymagań dla rejestrów publicznych i wymiany informacji w postaci elektronicznej oraz minimalnych wymagań dla systemów teleinformatycznych (Dz.U.2017 r. poz. 2247).
- 32. **Model usługowy** model architektury, w którym dla użytkowników zdefiniowano stanowiące odrębną całość funkcje systemu informatycznego (usługi sieciowe) oraz opisano sposób

korzystania z tych funkcji, inaczej system zorientowany na usługi (Service Oriented Architecture  $-$  SOA).

- 33. **Modernizacja** udoskonalenie, rozbudowa funkcjonującego w JST systemu informatycznego, modułu lub aplikacji, bądź całkowita wymiana na inny system, moduł wraz z kompletnym przeniesieniem (migracją) wszystkich danych z obecnych struktur bazodanowych w celu zapewnienia ciągłości prac w urzędzie.
- 34. **Moduł** wyodrębniona w Koncepcji systemu część Systemu, o określonych funkcjonalnościach, wskazana w Harmonogramie rzeczowo - finansowy w jednym z etapów realizacji zamówienia.
- 35. **MPZP**  Miejscowy Plan Zagospodarowania Przestrzennego.
- 36. **Oprogramowanie**  dowolny element oprogramowania dostarczanego lub wykonywanego w ramach realizacji Umowy. Oprogramowanie musi być zgodne z wymaganiami wskazanymi w SOPZ. W skład Oprogramowania wchodzą: Oprogramowanie Wspomagające i Oprogramowanie Aplikacyjne.
- 37. **Oprogramowanie Aplikacyjne** oprogramowanie wdrażane w ramach Umowy, istniejące i dystrybuowane przez Wykonawcę niezależnie od niniejszego zamówienia, w tym modyfikowane i rozbudowywane na potrzeby realizacji Umowy. Do Oprogramowania Aplikacyjnego zalicza się: Centralna Platforma e-Usług Publicznych, Zintegrowany System Dziedzinowy, Portal Partycypacji Społecznej, System Zarządzania Budżetem Miasta, ponadto oprogramowanie funkcjonujące w jednostce Zamawiającego, o ile jego modyfikacja bądź rozbudowa stanowi przedmiot Umowy.
- 38. **Oprogramowanie Wspomagające** wszelkie programy komputerowe w postaci kodu wynikowego, do których autorskie prawa majątkowe przysługują osobom trzecim, a na które Wykonawca na podstawie Umowy udziela Zamawiającemu licencji lub sublicencji oraz powiązane z nimi nośniki, dokumentacje, instrukcje i aktualizacje tychże programów komputerowych, niezbędne do działania Systemu; do Oprogramowania Wspomagającego zalicza się: oprogramowanie zarządzające serwerami, oprogramowanie back-up, oprogramowanie bazodanowe, systemy operacyjne.
- 39. **Podmiot** osoba fizyczna, prawna, jednostka nieposiadająca osobowości prawnej.
- 40. **Podpis osobisty**  zaawansowany podpis elektroniczny w rozumieniu rozporządzenia Parlamentu Europejskiego i Rady (UE) nr 910/2014 z dnia 23 lipca 2014 r. w sprawie identyfikacji elektronicznej i usług zaufania w odniesieniu do transakcji elektronicznych na rynku wewnętrznym oraz uchylającego dyrektywę 1999/93/WE, weryfikowany za pomocą certyfikatu podpisu osobistego.
- 41. **Podpis zaufany**  podpis elektroniczny, którego autentyczność i integralność są zapewniane przy użyciu pieczęci elektronicznej ministra właściwego do spraw informatyzacji, zawierający: dane identyfikujące osobę, identyfikator środka identyfikacji elektronicznej, czas jego złożenia.
- 42. **Profil zaufany** bezpłatna metoda potwierdzania tożsamości obywatela w systemach elektronicznej administracji – odpowiednik bezpiecznego podpisu elektronicznego, weryfikowanego certyfikatem kwalifikowanym. Wykorzystując profil zaufany obywatel może

załatwić sprawy administracyjne (np. wnoszenie podań, odwołań, skarg) drogą elektroniczną bez konieczności osobistego udania się do urzędu.

- 43. **Rejestr** uporządkowany, wyposażony w system identyfikatorów wykaz zasobów wraz z atrybutami.
- 44. **Rejestr publiczny** rejestr, ewidencja, wykaz, lista, spis albo inna forma ewidencji, służące do realizacji zadań publicznych, prowadzone przez podmiot publiczny na podstawie odrębnych przepisów ustawowych.
- 45. **RIO**  Regionalna Izba Obrachunkowa.
- 46. **SRP** System Rejestrów Państwowych, łączy pięć rejestrów: PESEL, Rejestr Dowodów Osobistych, Rejestr Stanu Cywilnego, System Odznaczeń Państwowych, Centralny Rejestr Sprzeciwów.
- 47. **Środki komunikacji elektronicznej** środki komunikacji elektronicznej w rozumieniu art. 2 pkt 5 ustawy z dnia 18 lipca 2002 r. o świadczeniu usług drogą elektroniczną (Dz.U.2019 poz. 123).
- 48. **Siła Wyższa** zdarzenia, którym Strony nie mogą zapobiec ani których nie mogą uniknąć, pomimo zachowania należytej staranności, w szczególności takie jak katastrofy naturalne, działania wojenne, ataki terrorystyczne, strajki, rozruchy lub inne podobne zdarzenia, które traktowane są na gruncie prawa polskiego lub polskich zwyczajów handlowych jako Siła Wyższa, na które Strony nie mają wpływu.
- 49. **System**  spójna całość Oprogramowania wraz z niezbędną do jego poprawnego działania infrastrukturą – dostarczonego, zmodyfikowanego, rozbudowanego i wytworzonego w ramach Umowy, wraz z nośnikami, dokumentacją techniczną, dokumentacją użytkowników i administratora tego oprogramowania, umożliwiająca osiągnięcie określonego rezultatu, tj. udostępnienia mieszkańcom usług publicznych drogą elektroniczną w oparciu o współpracujące ze sobą systemy informatyczne. Na System składają się wszystkie elementy zamówienia wskazane w SOPZ.
- 50. **SWDE** (skrót od Standard Wymiany Danych Ewidencyjnych) format służący do wymiany danych pomiędzy bazami ewidencyjnymi. Pozwala na reprezentację w pliku tekstowym obiektów przestrzennych i opisowych ewidencji gruntów i budynków. Umożliwia przekazanie opisu modelu danych użytego do transferu oraz informacji o utworzeniu i przeznaczeniu danych zawartych w pliku transferu.
- 51. **TERYT**  Krajowy Rejestr Urzędowy Podziału Terytorialnego Kraju; rejestr urzędowy podziału terytorialnego Polski, prowadzony przez Główny Urząd Statystyczny.
- 52. **UPO** Urzędowe Poświadczenie Odbioru, wiadomość elektroniczna stanowiąca dowód dostarczenia dokumentu elektronicznego do adresata.
- 53. **Utwory** komponenty oprogramowania wytworzone w trakcie realizacji Umowy, które powstały w wyniku prac programistycznych na potrzeby uruchomienia Systemu oraz nośniki i dokumentacja techniczna, do których Wykonawca przenosi na Zamawiającego autorskie prawa majątkowe na warunkach opisanych w Umowie.
- 54. **Zasoby** obiekty, którymi są przedmioty materialne (rzeczy) i niematerialne (wartości, prawa, dane i informacje) oraz zbiory tych obiektów, stanowiące przedmiot wymiany, przetwarzania lub zarządzania.
- 55. **Zasoby informacyjne** obiekty, którymi są dane i informacje oraz zbiory tych obiektów, gromadzone jako rejestry, ewidencje, dokumenty oraz zbiory dokumentów.
- 56. **Zintegrowany System Dziedzinowy (ZSD)** samodzielny i niezależny system informatyczny, stworzony do świadczenia usług dla określonego obszaru danej jednostki. Nie stanowi on części innego systemu dziedzinowego, ale może być z nim powiązany i zintegrowany. System dziedzinowy może być źródłem informacji dla innych systemów dziedzinowych (czyli bazą referencyjną) np. System Ewidencja Ludności może być słownikiem dla innych systemów w zakresie bazy mieszkańców. System może być związany z prowadzeniem rejestru lub ewidencji z danej dziedziny.
- 57. **XML** Format XML (Extensible Markup Language) jest to obecnie powszechnie uznany standard publiczny, umożliwiający wymianę danych między różnymi systemami, standard zgodny z KRI.

#### OGÓLNE WYMOGI PRAWNE

Oferowane przez Wykonawcę rozwiązania muszą być na dzień odbioru zgodne z aktami prawnymi regulującymi pracę urzędów administracji publicznej oraz usług urzędowych realizowanych drogą elektroniczną. Oferowane rozwiązania muszą być zgodne w szczególności z następującymi przepisami:

- 1. Rozporządzenie Prezesa Rady Ministrów z dnia 18 stycznia 2011 r. w sprawie instrukcji kancelaryjnej, jednolitych rzeczowych wykazów akt oraz instrukcji w sprawie organizacji i zakresu działania archiwów zakładowych (Dz.U. 2011 r. Nr 14 poz. 67).
- 2. Ustawa z dnia 14 czerwca 1960 r. Kodeks postępowania administracyjnego (Dz.U. 2018 poz. 2096).
- 3. Ustawa z dnia 14 lipca 1983 r. o narodowym zasobie archiwalnym i archiwach (Dz. U. 2019 poz. 553 z późn. zm).
- 4. Rozporządzenie Ministra Spraw Wewnętrznych i Administracji z dnia 30 października 2006 r. w sprawie niezbędnych elementów struktury dokumentów elektronicznych (Dz.U. 2018 r. poz. 180).
- 5. Rozporządzenie Ministra Spraw Wewnętrznych i Administracji z dnia 30 października 2006 r. w sprawie szczegółowego sposobu postępowania z dokumentami elektronicznymi (Dz.U. 2006 r. Nr 206 poz. 1518).
- 6. Rozporządzenie Ministra Spraw Wewnętrznych i Administracji z dnia 2 listopada 2006 r. w sprawie wymagań technicznych formatów zapisu i informatycznych nośników danych, na których utrwalono materiały archiwalne przekazywane do archiwów państwowych (Dz.U. 2006 r. Nr 206 poz. 1519).
- 7. Ustawa z dnia 10 maja 2018 r. o ochronie danych osobowych (Dz.U.2018 r. poz. 1000).
- 8. Rozporządzenie Ministra Spraw Wewnętrznych i Administracji z dnia 29 kwietnia 2004 r. w sprawie dokumentacji przetwarzania danych osobowych oraz warunków technicznych i organizacyjnych, jakim powinny odpowiadać urządzenia i Systemy informatyczne służące do przetwarzania danych osobowych (Dz.U. 2004 r. Nr 100 poz. 1024).
- 9. Ustawa z dnia 5 sierpnia 2010 r. o ochronie informacji niejawnych (Dz.U. 2019 poz. 742).
- 10. Ustawa z dnia 5 września 2016 r. o usługach zaufania oraz identyfikacji elektronicznej (Dz.U. 2019 r. poz. 162.).
- 11. Ustawa z dnia 6 września 2001 r. o dostępie do informacji publicznej (Dz.U.2019 r. poz. 1429).
- 12. Rozporządzenie Ministra Spraw Wewnętrznych i Administracji z dnia 18 stycznia 2007 r. w sprawie Biuletynu Informacji Publicznej (Dz.U. 2007 r. Nr 10 poz. 68).
- 13. Rozporządzenie Parlamentu Europejskiego i Rady (UE) nr 910/2014 z dnia 23 lipca 2014 r. w sprawie identyfikacji elektronicznej i usług zaufania w odniesieniu do transakcji elektronicznych na rynku wewnętrznym oraz uchylające dyrektywę 1999/93/WE.
- 14. Rozporządzenie Ministra Cyfryzacji z dnia 10 września 2018 r. w sprawie profilu zaufanego i podpisu zaufanego (Dz.U. 2018 poz. 1760 z późn. zm.).
- 15. Ustawa z dnia 18 lipca 2002 r. o świadczeniu usług drogą elektroniczną (Dz.U. 2019 r. poz. 123).
- 16. Ustawa z dnia 17 lutego 2005 r. o informatyzacji podmiotów realizujących zadania publiczne (Dz.U. 2019 poz. 700).
- 17. Rozporządzenie Rady Ministrów z dnia 6 października 2016 r. zmieniające rozporządzenie w sprawie sposobu, zakresu i trybu udostępniania danych zgromadzonych w rejestrze publicznym (Dz.U. 2018 poz. 29).
- 18. Rozporządzenie Rady Ministrów z dnia 12 kwietnia 2012 r. w sprawie Krajowych Ram Interoperacyjności, minimalnych wymagań dla rejestrów publicznych i wymiany informacji w postaci elektronicznej oraz minimalnych wymagań dla systemów teleinformatycznych (Dz.U. 2017 r. poz. 2247).
- 19. Rozporządzenie Prezesa Rady Ministrów z dnia 8 maja 2014 r. zmieniające rozporządzenie w sprawie sporządzania pism w formie dokumentów elektronicznych, doręczania dokumentów elektronicznych oraz udostępniania formularzy, wzorów i kopii dokumentów elektronicznych (Dz.U. 2018 r. poz. 180 z późn. zm).
- 20. Rozporządzenie Ministra Administracji i Cyfryzacji z dnia 6 marca 2012 r. w sprawie wzoru i sposobu prowadzenia metryki sprawy (Dz.U. z 2012 r. poz. 250). lub innymi, które zastąpią ww. w dniu wdrożenia rozwiązania.
- 21. Ustawa z dnia 27 sierpnia 2009 r. o finansach publicznych (Dz.U. 2019 poz. 869).
- 22. Rozporządzenie Parlamentu Europejskiego i Rady (UE) 2016/679 z dnia 27 kwietnia 2016 r. w sprawie ochrony osób fizycznych w związku z przetwarzaniem danych osobowych i w sprawie swobodnego przepływu takich danych oraz uchylenia dyrektywy 95/46/WE (ogólne rozporządzenie o ochronie danych).

## OGÓLNE WYMOGI REALIZACJI PRZEDMIOTU ZAMÓWIENIA

- 1. Zamawiający wymaga by wszystkie dostarczane systemy informatyczne w części publicznej (opublikowane w sieci Internet) miały jeden, wspólny i spójny interfejs graficzny użytkownika. W szczególności systemy muszą spełniać minimum następujące wymogi łącznie:
	- a. Jedna, wspólna kolorystyka.
	- b. Spójny wygląd formularzy.
	- c. Podobne operacje muszą być realizowane w ten sam sposób.
	- d. Informacje zwrotne muszą być prezentowane w ten sam sposób.
- 2. Dostarczane w ramach niniejszego zamówienia rozwiązania muszą:
	- a. mieć możliwość wymiany danych z innymi systemami teleinformatycznymi za pomocą protokołów komunikacyjnych i szyfrujących,
	- b. umożliwiać integrację z innymi systemami za pomocą usług WebService wykorzystujących protokół SOAP lub w formie pliku xml,
	- c. w przypadku rozwiązań front-office: wykorzystywać mechanizmy dostępne w aplikacjach centralnych, w tym w celu identyfikacji użytkowników mechanizmy SSO (Single Sign-On) udostępnione na platformie ePUAP,
	- d. umożliwiać udostępnienie zasobów informacyjnych (w stosownym zakresie) co najmniej w jednym z formatów wymienionych w Załączniku nr 2 Rozporządzenia Rady Ministrów z dnia 12 kwietnia 2012 r. w sprawie Krajowych Ram Interoperacyjności,
	- e. zawierać mechanizmy / narzędzia, które umożliwią Zamawiającemu monitorowanie i raportowanie wskaźników projektu:
		- i. liczby pobrań/odtworzeń dokumentów zawierających informacje sektora publicznego,
	- f. zawierać mechanizmy / narzędzia, które umożliwią Zamawiającemu monitorowanie udostępnianych w ramach projektu e-usług pod kątem dostępności, użyteczności i intuicyjności graficznych interfejsów dla wszystkich interesariuszy, ciągłości działania i powszechności wykorzystania,
	- g. w przypadku rozwiązań front-office: uwzględniać możliwości i potrzeby osób niepełnosprawnych, w tym postanowienia WCAG 2.0 (z uwzględnieniem poziomu AA) tj. wytycznych dotyczących dostępności treści internetowych zgodnie z Rozporządzeniem Rady Ministrów z dnia 12 kwietnia 2012 r. w sprawie Krajowych Ram Interoperacyjności, minimalnych wymagań dla rejestrów publicznych 4/102 i wymiany informacji w postaci elektronicznej oraz minimalnych wymagań dla systemów teleinformatycznych (Dz. U. 2012r., poz. 526),
	- h. w przypadku systemów przetwarzających dane osobowe: uwzględniać wymagania wynikające z Rozporządzenia Ministra Spraw Wewnętrznych i Administracji z dnia 29 kwietnia 2004 r. w sprawie dokumentacji przetwarzania danych osobowych oraz warunków technicznych i organizacyjnych, jakim powinny odpowiadać urządzenia i systemy informatyczne służące do

przetwarzania danych osobowych. W szczególności dostarczone rozwiązania muszą umożliwiać:

- i. Określenie daty pierwszego wprowadzenia danych do systemu. Każde wejście do systemu musi być logowane, login użytkownika jest zapisywany w przypadku wprowadzenia danych osobowych i danych finansowych, jak również ich modyfikacji. Razem z loginem zapisywana będzie data wprowadzenia z dokładnością do sekundy.
- ii. Odnotowanie identyfikatora użytkownika wprowadzającego dane osobowe do systemu. Każde wejście do systemu będzie logowane, login użytkownika jest zapisywany w przypadku wprowadzenia danych osobowych i danych finansowych jak i ich modyfikacji.
- iii. Odnotowanie informacji o odbiorcach w rozumieniu art. 4 pkt 9 Ogólnego rozporządzenia o ochronie danych (RODO), którym dane osobowe zostały udostępnione, dacie i zakresie tego udostępnienia. Dane te będą odnotowywane zarówno na poziomie danej osoby fizycznej lub prawnej, której dane zostały udostępnione z zapisem w jakim zakresie, komu i w jakim celu oraz z uwzględnieniem operatora udostępniającego dane i czasu udostępnienia a także poprzez wykonanie rejestru udostępnień.
- iv. W zakresie wymagań określonych w § 7 ust. 2 ww. rozporządzenia zostaną spełnione wymagania poprzez: (a) odnotowanie informacji, o których mowa w pkt i. i ii., w sposób automatyczny po zatwierdzeniu przez użytkownika operacji wprowadzenia danych oraz (b) zapewnienie dla każdej osoby, której dane osobowe są przetwarzane w systemie informatycznym, sporządzenia i wydrukowania raportu zawierającego w powszechnie zrozumiałej formie informacji, o których mowa w pkt iii.
- v. W każdym z elementów Systemu przeznaczonych dla użytkowników wewnętrznych (pracowników jednostki Zamawiającego) będą stosowane metody i środki uwierzytelnienia oraz procedury związane z ich zarządzaniem i użytkowaniem: każdy z użytkowników loguje się do programu używając swojej nazwy oraz hasła lub PKI, każdorazowo hasło jest weryfikowane w systemie, po wykorzystaniu maksymalnej ilości prób wprowadzania nieprawidłowego hasła nastąpi blokada konta zgodnie z zasadami wykorzystywanymi na platformie e-PUAP, przed okresem podanego czasu ważności hasła użytkownicy są o tym informowani i mogą dokonać zmiany hasła.
- 3. Wszystkie interfejsy zewnętrzne dostarczanych systemów, jeżeli to możliwe, powinny być oparte na standardowych rozwiązaniach - w obszarach stosowalności standardów wymienionych w Rozporządzeniu w sprawie Krajowych Ram Interoperacyjności, minimalnych wymagań dla rejestrów publicznych i wymiany informacji w postaci elektronicznej oraz minimalnych wymagań dla systemów teleinformatycznych (Dz. U. z 2012r., poz. 526), a w pozostałych obszarach będą stosowane powszechnie stosowane standardy (w szczególności standardy otwarte); w żadnym

wypadku nie mogą być stosowane specyfikacje, których publikacja, wykorzystanie, implementacja, rozszerzanie/adaptacja podlega ograniczeniom związanym z prawami autorskimi lub pokrewnymi.

- 4. Jeżeli oprogramowanie dostarczone/wytworzone przez Wykonawcę będzie posiadać strukturę modułową, realizującą poszczególne grupy funkcjonalności za pomocą autonomicznych komponentów, funkcja integracji tych komponentów musi być realizowana za pośrednictwem zestandaryzowanych interfejsów zgodnie z Rozporządzeniem Rady Ministrów z dnia 12 kwietnia 2012 w sprawie Krajowych Ram Interoperacyjności, minimalnych wymagań dla rejestrów publicznych i wymiany informacji w postaci elektronicznej oraz minimalnych wymagań dla systemów teleinformatycznych.
- 5. Poszczególne moduły oprogramowania umieszczone w różnych lokalizacjach powinny komunikować się ze sobą oraz z systemami zewnętrznymi w sposób zapewniający poufność danych. Dopuszcza się jako rozwiązanie wykorzystanie protokołu SSL lub połączenia VPN.
- 6. Dostarczane oprogramowanie musi w całości posiadać polskojęzyczny interfejs i instrukcję obsługi w języku polskim.
- 7. Dostarczane oprogramowanie musi działać w modelu przetwarzania transakcyjnego, gwarantującego bezpieczeństwo danych.
- 8. Dostarczane oprogramowanie musi przechowywać wszystkie dane w postaci bazy danych. Dopuszcza się przechowywanie poza bazą danych plików w postaci repozytorium dyskowego. Ich integralność z systemem musi być zapewniona przez metadane opisujące poszczególne pliki.
- 9. Dostarczane oprogramowanie musi cechować się przyjaznym interfejsem użytkownika wykorzystującym: menu, moduły, listy, formularze, przyciski, referencje (linki), itp.
- 10. Dostarczone rozwiązania muszą cechować się skalowalnością zarówno pod względem ilości przetwarzanych danych, jak i liczby użytkowników.
- 11. Wdrożone rozwiązanie powinno zapewniać możliwość tworzenia kopii zapasowych danych.
- 12. Zamawiający wymaga, aby wyspecyfikowane elementy zamówienia były ze sobą kompatybilne oraz stanowiły zintegrowaną całość, w szczególności wymagane jest, żeby:
	- a. Wnioski, deklaracje, informacje składane przez interesantów przy wykorzystaniu e-usług udostępnionych w ramach zamówienia były automatycznie rejestrowane w EZD, a następnie ich treść była zaczytywana przez odpowiednie systemy dziedzinowe (ZSD; integracja z ZSD wymagana w zakresie koniecznym dla realizacji e-usług planowanych do uruchomienia w ramach Zamówienia).
	- b. Decyzje i informacje podatkowe generowane przez ZSD były automatycznie rejestrowane w EZD, a EZD musi zapewnić możliwość wysyłki tych dokumentów przez ePUAP.
	- c. Portal e-usług musi pobierać z ZSD i prezentować informacje dotyczące interesanta, w szczególności związane z jego stanem zobowiązań wobec jednostek Zamawiającego z tytułu podatków i opłat (w zakresie określonym w dalszej części niniejszego dokumentu).
	- d. System ma zapewnić możliwość przesyłania spersonalizowanych komunikatów do interesantów urzędu generowanych na podstawie zdarzeń występujących w ZSD.
- 13. Jeżeli więcej niż jeden z systemów wyspecyfikowanych w niniejszym OPZ przetwarza ten sam typ dokumentu, Wykonawca – o ile jest to możliwe i racjonalne - na etapie Analizy zaprojektuje, a potem wykona integrację systemów w sposób taki, aby dana informacja lub dokument były rejestrowane tylko raz, w jednym systemie i mogły być potem przetwarzane/procedowane w innych systemach wchodzących w zakres zamówienia. W kolejnych systemach uzupełniane byłyby metadane dotyczące dokumentu, jeśli rejestry przewidziane dla danego dokumentu w różnych systemach zawierają różne zakresy metadanych. Przykładowe dokumenty, informacje i rejestry, których dotyczy powyższe wymaganie to: faktury i umowy (rejestrowane i przetwarzane w systemach EZD i ZSD), dane interesanta/kontrahenta (rejestrowane i przetwarzane w systemach: EZD i SD).
- 14. Powyższe zdanie ma charakter przykładu i nie stanowi listy zamkniętej. Wymagania zawarte w dalszej części SOPZ, jednoznacznie określające sposoby współpracy systemów, jeśli takie sposoby wskazano, mają pierwszeństwo przed wymaganiem ust. 12.
- 15. Dostarczone rozwiązania muszą:
	- a. działać w dowolnej sieci komputerowej TCP/IP,
	- b. być poprawnie obsługiwane z dowolnego komputera, na którym zainstalowany jest system Windows lub Linux, z wykorzystaniem popularnych przeglądarek internetowych – wymagana obsługa przez co najmniej trzy spośród wymienionych przeglądarek: Google Chrome, Mozilla Firefox, Opera, Internet Explorer, Microsoft Edge w wersjach aktualnych (wspieranych przez producentów) na dzień składania oferty lub nowszych (wymaganie dotyczy Oprogramowania Aplikacyjnego; obsługa przez przeglądarkę internetową nie jest wymagana w stosunku do systemów dziedzinowych),
	- c. umożliwiać pracę jedno i wielostanowiskową oraz zapewniać jednokrotne wprowadzanie danych tak, aby były one widoczne dla wszystkich użytkowników,
	- d. umożliwiać wykorzystanie bezpiecznego protokołu komunikacji pomiędzy stacją roboczą a serwerem, na którym są zainstalowane, w celu zabezpieczenia poufności danych (w zakresie właściwym dla poszczególnych systemów).
	- e. Dla zastosowań, o których mowa w punkcie powyżej, Wykonawca dostarczy certyfikaty SSL klasy co najmniej DV (Domain Validation) i zapewni ich ważność co najmniej na okres zaoferowanej gwarancji na Oprogramowanie Aplikacyjne.
- 16. Zamówienie obejmuje dostawę infrastruktury sprzętowo systemowej dla dostarczanego i wdrażanego przez Wykonawcę oprogramowania. Wykonawca zaoferuje i dostarczy sprzęt o parametrach zapewniających wydajną, stabilną i bezpieczną eksploatację oprogramowania będącego przedmiotem zamówienia, w rodzaju i ilości nie mniejszej niż określona w dalszej części niniejszego dokumentu i o parametrach technicznych równych bądź wyższych niż wymagania minimalne określone w dalszej części niniejszego dokumentu. W szczególności Zamawiający wymaga, żeby:
- a. Całość dostarczanego sprzętu informatycznego była kompatybilna z wdrażanymi w ramach zamówienia systemami informatycznymi oraz ze wszystkimi aplikacjami niezbędnymi do ich uruchomienia.
- b. Wykonawca zainstalował wymagane oraz wyspecyfikowane przez Zamawiającego aplikacje niezbędne do działania wdrażanych systemów informatycznych na dostarczanym przez siebie sprzęcie informatycznym.
- c. Wykonawca skonfigurował w sposób optymalny, bezpieczny i wydajny środowisko pracy dla wdrażanych systemów informatycznych na dostarczanym przez siebie sprzęcie informatycznym.
- d. Wykonawca uwzględnił w cenie oferty i dostarczenia listw zasilających i kabli umożliwiających zainstalowanie i uruchomienie infrastruktury sprzętowo – systemowej będącej przedmiotem zamówienia. Powyższe nie obejmuje modyfikacji okablowania strukturalnego i sieci elektrycznej.
- e. Rodzaj Oprogramowania Wspomagającego w szczególności zarządzającego (w tym systemy operacyjne) i bazodanowego - był dostosowany do wymagań dostarczanych przez Wykonawcę wdrażanych systemów informatycznych przy zachowaniu parametrów minimalnych określonych w niniejszym załączniku oraz umożliwiał zgodne z ich licencją wykorzystanie podzespołów sprzętowych (np. procesory) dostarczanego przez Wykonawcę sprzętu informatycznego.
- f. Wykonawca skonfigurował dostarczone przez siebie urządzenia sieciowe w sposób umożliwiający prawidłowe wykorzystanie dostarczanych systemów informatycznych, w szczególności – świadczenie planowanych do uruchomienia e-usług.
- g. Wykonawca opracował procedury tworzenia kopii zapasowych danych przetwarzanych przez Oprogramowanie Aplikacyjne będące przedmiotem zamówienia oraz wdrożył je z wykorzystaniem dostarczanej infrastruktury sprzętowo – systemowej.
- h. Wykonawca skoordynował proces dostaw sprzętu informatycznego, jego instalacji, a następnie wdrożeń systemów informatycznych dostarczanych w taki sposób, by był on racjonalny, efektywny i możliwy do realizacji zgodnie z harmonogramem realizacji zamówienia.
- 17. W ramach zamówienia Wykonawca przeprowadzi elektronizację procesów wewnętrznych związanych ze świadczeniem przez jednostkę Zamawiającego e-usług publicznych uruchamianych w ramach zamówienia. W tym zakresie zamówienie obejmuje następujące działania:
	- a. Oprogramowanie procesów związanych z obsługą uruchamianych e-usług w EZD (w tym automatyzacja dekretacji korespondencji związanej z obsługą danej sprawy), w zakresie ustalonym z Zamawiającym na etapie Analizy i przedstawionym w Koncepcji Systemu. Minimalny zakres dla usług elektronizowanych na 3. poziomie dojrzałości to automatyzacja obiegu składanych wniosków i deklaracji. Dla usług elektronizowanych na 4. poziomie dojrzałości dodatkowo zakres minimalny obowiązuje automatyzację w zakresie obsługi decyzji/odpowiedzi będących efektem załatwienia sprawy.
- b. Opracowanie szablonów odpowiedzi/decyzji w procesach w formie elektronicznej (utworzenie repozytorium wzorów dokumentów w sprawach) na podstawie projektów szablonów przekazanych przez Zamawiającego.
- c. Integracja wykonanych szablonów z EZD.
- d. Wykonawca przeprowadzi instruktaże pracowników obsługujących procesy wewnętrzne związane z obsługą e-usług w odpowiednich systemach.
- 18. W ramach wdrożeń Wykonawca przeprowadzi szkolenia zgodnie z poniżej określonymi wymogami:
	- a. Szkolenia zostaną przeprowadzone w lokalizacjach Zamawiającego lub w uzasadnionych przypadkach w innych lokalizacjach ustalonych przez Strony, w terminach ustalonych między Stronami.
	- b. Szkolenia obejmą całą funkcjonalność Systemu w podziale zgodnym z realizowanymi zadaniami przez użytkowników Systemu. W ramach szkoleń Zamawiający przewiduje przeszkolenie stanowiskowe wszystkich pracowników w zakresie adekwatnym do zajmowanego stanowiska oraz trenerów – pracowników Zamawiającego, (nie więcej niż 20 pracowników) w zakresie pozwalającym do dalszego szkolenia, którzy będą mogli realizować dalsze wewnętrzne szkolenia merytoryczne dla użytkowników Systemu.
	- c. Szkolenia dedykowane dla trenerów muszą umożliwić im samodzielne zorganizowanie i przeprowadzenie wewnętrznych szkoleń dla użytkowników Systemu.
	- d. Wykonawca zapewni, aby szkolenie przeprowadzone zostało przez wykwalifikowaną kadrę szkoleniową posiadającą wiedzę teoretyczną i praktyczną z zakresu przedmiotu szkolenia.
	- e. Wykonawca zobowiązany jest do zorganizowania i pokrycia wszelkich kosztów związanych z przeprowadzeniem szkoleń.
	- f. Wykonawca zapewni przeprowadzenie szkolenia przy zachowaniu odpowiedniej wielkości grupy (maksymalnie 15 osób). Liczba komputerów musi odpowiadać liczbie osób szkolonych w danej grupie. Jednorazowo szkolenie nie może przekroczyć 8 godzin szkoleniowych (godzina szkoleniowa równa się 45 min).
	- g. Fakt przeprowadzenia szkolenia musi zostać potwierdzony podpisami użytkowników Systemu biorących udział w szkoleniu.
	- h. Wykonawca opracuje plany szkoleń zawierające szczegółowy zakres tematyczny, liczbę i skład uczestników szkoleń, co najmniej 5 dni przed planowanym szkoleniem chyba, że ustalony zostanie krótszy termin.
	- i. Szkolenia będą przeprowadzane w języku polskim i bez udziału tłumacza na język polski.
	- j. Wykonawca dostarczy w formie papierowej i elektronicznej (na elektronicznym nośniku danych, w formie gotowej do wydruku) stosowne materiały i pomoce szkoleniowe w niezbędnej ilości 5 dni przed planowanym szkoleniem.
	- k. Materiały i pomoce szkoleniowe muszą być napisane w prosty, przejrzysty sposób, ułatwiający zrozumienie i wykorzystanie Systemu do pożądanych celów oraz szybkiego i skutecznego wyszukiwania rozwiązania wyjścia z problematycznych sytuacji. Materiały

szkoleniowe dla trenerów przygotowane będą w sposób umożliwiający samodzielne zorganizowanie i przeprowadzenie szkoleń dla użytkowników System i muszą zawierać co najmniej zakres szkolenia z podziałem na jednostki szkoleniowe i przykłady szkoleniowe.

- l. Zamawiający nie dopuszcza możliwość prowadzenia szkoleń w formie e-learningu.
- m. Wykonawca właściwie przygotuje środowisko szkoleniowe.
- 19. W ramach zamówienia Wykonawca zobowiązany jest do przeszkolenia minimum:
	- a. W zakesie systemu Centralnej Platformy e-Usług Mieszkańca 30 osób użytkowników oprogramowania, szkolenie co najmniej 16-godzinne.
	- b. W zakesie systemu Centralnej Platformy e-Usług Mieszkańca 3 osoby administratorzy oprogramowania, szkolenie co najmniej 8-godzinne.
	- c. W zakesie Zintegrowanego Systemu Dziedzinowego 20 osób z zakresu wymiaru podatków i opłat, szkolenie co najmniej 32-godzinne.
	- d. W zakesie Zintegrowanego Systemu Dziedzinowego 15 osób z zakresu księgowości podatkowej i sprawozdawczości, szkolenie co najmniej 32-godzinne.
	- e. W zakesie Zintegrowanego Systemu Dziedzinowego 6 osób z zakresu obsługi zaświadczeń, szkolenie co najmniej 6-godzinne.
	- f. W zakesie Zintegrowanego Systemu Dziedzinowego 5 osób z zakresu obsługi wydawania zezwoleń na sprzedaż napojów alkoholowych, szkolenie co najmniej 12-godzinne.
	- g. W zakesie Zintegrowanego Systemu Dziedzinowego 5 osób z zakresu obsługi uprawnień transportowych, szkolenie co najmniej 12-godzinne.
	- h. W zakesie Zintegrowanego Systemu Dziedzinowego 10 osób z zakresu egzekucji administracyjnej należności pieniężnych, szkolenie co najmniej 36-godzinne.
	- i. W zakesie Zintegrowanego Systemu Dziedzinowego 15 osób z zakresu obsługi kasowej, szkolenie co najmniej 24-godzinne.
	- j. W zakesie Zintegrowanego Systemu Dziedzinowego 30 osób z zakresu wprowadzania do sytemu umów i dokumentów księgowych, wystawiania dokumentów w systemie, szkolenie co najmniej 18-godzinne.
	- k. W zakesie Zintegrowanego Systemu Dziedzinowego 25 osób z zakresu wprowadzania dokumentów do ewidencji środków trwałych, szkolenie co najmniej 24-godzinne.
	- l. W zakesie Zintegrowanego Systemu Dziedzinowego 20 osób z zakresu ewidencji księgowej wydatkówi dochodów, szkolenie co najmniej 24-godzinne.
	- m. W zakesie Zintegrowanego Systemu Dziedzinowego 15 osób z zakresu raportowania i analizy danych w systemie, szkolenie co najmniej 8-godzinne.
	- n. W zakesie Zintegrowanego Systemu Dziedzinowego 40 osób z pozostałych obszarów systemu, szkolenia co najmniej 8-godzinne.
	- o. W zakesie Zintegrowanego Systemu Dziedzinowego 5 osób administratorów systemu, szkolenia co najmniej 32-godzinne.
	- p. W zakresie Portalu Partycypacji Społeczniej 8 osób z zakresu obsługi systemu, szkolenie co najmniej 16-godzinne.
- q. W zakresie Portalu Partycypacji Społeczniej 2 osoby admistrztorzy systemu, szkolenie co najmniej 16-godzinne.
- r. W zakresie systemu zarządzania budżetem Miasta 105 osób użytkownicy systemu, szkolenie co najmniej 16-godzinne.
- s. W zakresie systemu zarządzania budżetem Miasta 2 osoby admistrztorzy systemu, szkolenie co najmniej 24-godzinne.

## OGÓLNE WARUNKI LICENCJONOWANIA OPROGRAMOWANIA APLIKACYJNEGO

- 1. Licencjobiorcą wszystkich licencji będzie Miasto Jelenia Góra.
- 2. Oferowane licencje muszą pozwalać na użytkowanie oprogramowania zgodnie z przepisami prawa.
- 3. Licencja oprogramowania nie może ograniczać prawa licencjobiorcy do rozbudowy, zwiększenia ilości serwerów obsługujących oprogramowanie, przeniesienia danych na osobny serwer aplikacji, osobny serwer plików.
- 4. Licencja oprogramowania musi być licencją bez ograniczenia ilości użytkowników, komputerów, serwerów, na których można zainstalować i używać oprogramowanie.
- 5. Licencja na oprogramowanie nie może w żaden sposób ograniczać sposobu pracy użytkowników końcowych (np. praca w sieci LAN, praca zdalna poprzez Internet).
- 6. Licencja oprogramowania nie może ograniczać prawa licencjobiorcy do wykonania kopii bezpieczeństwa oprogramowania w ilości, którą uzna za stosowną.
- 7. Licencja oprogramowania nie może ograniczać prawa licencjobiorcy do instalacji użytkowania oprogramowania na serwerach zapasowych uruchamianych w przypadku awarii serwerów podstawowych.
- 8. Licencja oprogramowania nie może ograniczać prawa licencjobiorcy do korzystania z oprogramowania na dowolnym komputerze klienckim (licencja nie może być przypisana do komputera/urządzenia).

## OGÓLNE WYMOGI ZWIĄZANE Z DOSTĘPNOŚCIĄ TREŚCI

Wszystkie rozwiązania wdrażane w ramach projektu w tzw. części publicznej muszą spełniać wymagania standardu WCAG 2.0 w przedmiotowym zakresie wynikające z Rozporządzenia Rady Ministrów z dnia 12 kwietnia 2012 r. w sprawie Krajowych Ram Interoperacyjności, minimalnych wymagań dla rejestrów publicznych i wymiany informacji w postaci elektronicznej oraz minimalnych wymagań dla systemów teleinformatycznych, a w szczególności:

- 1. W zakresie zasady postrzegania:
	- a. wykorzystanie technik, dzięki którym wszelkie elementy nietekstowe, umieszczone na stronie internetowej, takie jak: zdjęcia, obrazki ozdobne, ikony, wykresy, animacje itp. będą przetworzone przez oprogramowanie użytkownika i dostarczą komplet informacji, jakie ze sobą niosą;
	- b. dla wszystkich nagranych (nietransmitowanych na żywo) materiałów dźwiękowych i wideo, publikowanych na stronie, takich jak np. podcasty dźwiękowe, pliki mp3, itd. zapewniona zostanie transkrypcja opisowa nagranego dźwięku;
	- c. dla materiałów wideo (nietransmitowanych na żywo), które nie zawierają ścieżki dźwiękowej zapewniony zostanie opis tekstowy lub dźwiękowy, aby użytkownicy niewidomi także mieli dostęp do prezentowanej informacji;
	- d. wszystkie opublikowane na stronie materiały wideo (nietransmitowane na żywo) udostępnione na stronie (np. wideo) będą posiadać napisy, które przedstawiają nie tylko dialogi, ale prezentują również ważne informacje dźwiękowe.
	- e. dla mediów zmiennych w czasie zapewniona będzie alternatywa, dla nagrań wideo w multimediach zsynchronizowanych będzie zapewniona audiodeskrypcja;
	- f. zastosowanie znaczników semantycznych, skrótów klawiaturowych interpretowanych przez programy czytające do nawigacji po stronie internetowej;
	- g. opisanie stron internetowych w plikach CSS;
	- h. zastosowanie w kodzie HTML logicznej i intuicyjnej sekwencji nawigacji oraz czytania;
	- i. instrukcje i komunikaty nie będą zależeć od kształtu, lokalizacji wizualnej, miejsca, dźwięku;
	- j. kolor nie będzie używany jako jedyna metoda do przekazywania treści i rozróżniania elementów wizualnych;
	- k. zapewniony zostanie mechanizm, dzięki któremu użytkownik zatrzyma dźwięki, spauzuje, wyciszy lub zmieni głośność;
	- l. kontrast pomiędzy tekstem lub grafikami tekstowymi a tłem będzie w stosunku 4,5:1 oraz zostaną zapewnione kontrolki, które przełączą serwis w wysoki kontrast;
	- m. udostępnienie na stronie internetowej mechanizmu polegającego na stopniowym powiększaniu rozmiaru tekstu przy zachowaniu czytelności i funkcjonalności strony internetowej przy powiększeniu wartości do minimum 200 %;
- n. zakaz używania grafiki do przedstawiania tekstu, jeśli ta sama prezentacja wizualna może być zaprezentowana jedynie przy użyciu tekstu.
- 2. W zakresie zasady funkcjonalności:
	- a. zapewnienie dostępu do każdej funkcjonalności przy użyciu skrótów klawiaturowych, które nie będą wchodzić w konflikt z istniejącymi w przeglądarce czy programie czytającym;
	- b. zapewnienie poruszania się po wszystkich elementach nawigacyjnych strony używając jedynie klawiatury;
	- c. brak nakładanych limitów czasowych na wykonanie czynności na stronie;
	- d. zostanie zapewniony mechanizm pauzy, zatrzymania, ukrycia dla informacji, które są automatycznie przesuwane, przewijane lub mrugające;
	- e. nie zostaną utworzone treści, które migają więcej niż 3 razy na sekundę;
	- f. zapewnienie, że pierwszą informacją "wyświetloną" przez przeglądarkę będzie menu służące do przechodzenia, bez przeładownia strony, do istotnych treści serwisu za pomocą kotwic;
	- g. określenie każdej podstrony serwisu internetowego przez unikalny i sensowny tytuł;
	- h. zapewnienie logicznej i intuicyjnej kolejności nawigacji po linkach, elementach formularzy itp.;
	- i. określenie wszystkich elementów aktywnych, takich jak linki, przyciski formularza, czy obszary aktywne map odnośników z perspektywy swojego celu, bezpośrednio z linkowanego tekstu lub w pewnych przypadkach - z linku w swoim kontekście;
	- j. zapewnienie znalezienia innych stron w serwisie na wiele sposobów, tj. spis treści, mapa serwisu, wyszukiwarka;
	- k. zapewnienie jednoznacznego opisu nagłówków i etykiet;
	- l. zapewnienie, że nie będą dublowane nagłówki i etykiety;
	- m. zapewnienie widoczności zaznaczenia przy obsłudze strony internetowej z klawiatury.
- 3. W zakresie zasady zrozumiałości:
	- a. główny język strony oraz zmiana języka będzie określona za pomocą atrybutu lang i/lub xml:lang w znaczniku HTML;
	- b. zapewnienie, że elementy zaznaczenia (focus) nie spowodują zmiany kontekstu na stronie;
	- c. zakaz automatycznego wysyłania formularzy, przeładowania strony itp.;
	- d. zakaz stosowania mechanizmów, które powodują przy zmianie ustawień jakiegokolwiek komponentu interfejsu użytkownika automatyczną zmianę kontekstu;
	- e. zapewnienie, że wszystkie mechanizmy nawigacji, które powtarzają się na podstronach, będą pojawiały się w tym samym względnym porządku za każdym razem, gdy będą ponownie prezentowane i będą w spójny sposób identyfikowane;
	- f. zapewnienie, że informacja o błędzie będzie skuteczna, intuicyjna i przede wszystkim dostępna dla wszystkich użytkowników, bez względu na to, czy posiadają dysfunkcje czy nie oraz pozwoli użytkownikowi jednoznacznie na zidentyfikowanie błędu oraz na łatwe rozwiązanie problemu i powtórne przesłanie danych z formularza;
- g. zapewnienie, by w miejscach, w których konieczne będzie wprowadzanie informacji przez użytkownika zawierano czytelne etykiety oraz instrukcje;
- h. zapewnienie, że po błędzie użytkownika przy wprowadzaniu danych, przedstawione zostaną użytkownikowi sugestie, które mogą rozwiązać problem;
- i. zostaną zapewnione mechanizmy pozwalające na przywrócenie poprzednich danych, weryfikacje lub potwierdzenie.
- 4. W zakresie zasady kompatybilności:
	- a. zostanie przeprowadzona weryfikacja kodu HTML i CSS pod kątem błędu przy wykorzystaniu walidatorów oraz poprawa strony internetowej, tak by była wolna od błędów i poprawna semantycznie.
	- b. zapewnienie, że wszystkie komponenty interfejsu użytkownika, stworzone w takich technologiach, jak np. flash, silverlight, pdf, które mają wbudowane mechanizmy wspierania dostępności, będą jednoznacznie identyfikowane poprzez nadanie im nazw, etykiet, przeznaczenia.

## OGÓLNE WARUNKI GWARANCJI OPROGRAMOWANIA APLIKACYJNEGO

Świadczenie usługi gwarancji w okresie minimum 24 miesięcy rozpocznie swój bieg w dniu następnym po podpisaniu końcowego protokołu odbioru całego przedmiotu zamówienia przez Zamawiającego. W przypadku, jeżeli Wykonawca dokona modernizacji istniejącego systemu informatycznego, zmodernizowany system informatyczny musi zostać objęty gwarancją na warunkach określonych w niniejszym punkcie. Świadczenie usługi gwarancji ma na celu zapewnienie ciągłości sprawnego działania systemu poprzez realizację działań naprawczych wynikających z analizy ujawnionych problemów, wykrytych błędów i wad systemów, niewłaściwego działania systemu, spadku wydajności oraz zmian prawnych uniemożliwiających zgodne z prawem funkcjonowanie systemu. W szczególności:

- 1. W ramach gwarancji Wykonawca zobowiązany jest do nieodpłatnego:
	- a. usuwania błędu, awarii, wady z przyczyn zawinionych przez Wykonawcę będących konsekwencją wystąpienia: błędu w systemie, błędu lub wady fizycznej pakietu aktualizacyjnego lub instalacyjnego, błędu w dokumentacji administratora lub w dokumentacji użytkownika, błędu w wykonaniu usług przez Wykonawcę;
	- b. usuwania błędu, awarii, wady związanych z realizacją usługi wdrożenia oprogramowania;
	- c. usuwania błędów lub awarii spowodowanych aktualizacjami oprogramowania.
- 2. Zgłaszający, w przypadku wystąpienia błędu, awarii, wady przesyła do Wykonawcy przy pomocy środków komunikacji formularz zgłoszenia wystąpienia błędu/awarii/wady.
- 3. Zgłoszenia będą klasyfikowane na awarie, błędy i wady:
	- a. Awaria krytycznie wadliwa praca systemu lub jego części, niezgodna z Dokumentacją lub warunkami Umowy, polegająca na zatrzymaniu lub zakłóceniu pracy systemu lub jego części w takim zakresie, że nie istnieje możliwość realizacji przez Zamawiającego istotnych dla jego organizacji procesów (na przykład: niedostępne są usługi dla mieszkańców będące celem zamówienia, czy też niemożliwe jest terminowe wypełnienia przez Zamawiającego obowiązków wynikających z przepisów wewnętrznych lub zewnętrznych) lub też nieprawidłowość pracy części systemu w takim zakresie, że kontynuowanie jego działania doprowadziłoby do utraty danych lub naruszenia ich spójności, w przypadku Awarii nie jest możliwe prawidłowe użytkowanie systemu z powodu w szczególności uszkodzenia lub utraty spójności danych, struktur danych lub błędnego funkcjonowania platformy systemowo-sprzętowej;
	- b. Błąd wadliwa praca Systemu lub jego części, niezgodna z Dokumentacją lub warunkami Umowy, polegająca na zakłóceniu pracy Systemu lub jego części innym niż Awaria.;
	- c. Wada wadliwa praca Systemu lub jego części polegające na nienależytym działaniu jego części, nieograniczająca działania Systemu, nie mająca istotnego wpływu na zastosowanie Systemu.
- 4. Wykonawca zobowiązany jest do usunięcia awarii, błędów i wad w następujących terminach:
	- a. Awarie w terminie 1 dnia roboczego od przyjęcia zgłoszenia przez Wykonawcę.
	- b. Błędy w terminie 2 dni roboczych od przyjęcia zgłoszenia przez Wykonawcę,
	- c. Wady w terminie 4 dni roboczych od przyjęcia zgłoszenia przez Wykonawcę.

### OGÓLNE WYMOGI W ZAKRESIE TWORZENIA FORMULARZY EPUAP

- 1. Formularze stosowane na ePUAP powinny być tworzone z wykorzystaniem języka XForms oraz XPath.
- 2. Wykonawca opracuje formularze elektroniczne (zgodnie z właściwymi przepisami prawa) na podstawie przekazanych przez Zamawiającego kart usług z formularzami w formacie edytowalnym.
- 3. Wszystkie formularze elektroniczne Wykonawca przygotuje z należytą starannością tak, aby pola do uzupełnienia w tych formularzach zgadzały się z polami formularzy w formacie edytowalnym.
- 4. Pola wskazane przez Zamawiającego jako pola obowiązkowe w formularzach w formacie edytowalnym, musza zostać polami obowiązkowymi również w formularzach elektronicznych.
- 5. Układ graficzny wszystkich formularzy powinien być w miarę możliwości jednolity.
- 6. Wizualizacja formularzy elektronicznych nie musi być identyczna ze wzorem w formacie edytowalnym, ale musi zawierać dane w układzie niepozostawiającym wątpliwości co do treści i kontekstu zapisanych informacji, w sposób zgodny ze wzorem.
- 7. Przygotowując formularze Wykonawca musi dążyć do maksymalnego wykorzystania słowników.
- 8. W budowanych formularzach należy wykorzystać mechanizm automatycznego pobierania danych z profilu zaufanego – celem uzupełnienia danych o wnioskodawcy.
- 9. Formularze muszą zapewniać walidację wprowadzonych danych po stronie klienta i serwera zgodnie z walidacją zawartą w schemacie dokumentu.
- 10. Jeśli w formularzu elektronicznym występują pola PESEL, REGON lub kod pocztowy, to pola te muszą być walidowane pod kątem poprawności danych wprowadzanych przez wnioskodawcę.
- 11. Każdy opracowany przez Wykonawcę formularz (w postaci pliku XML) musi zostać przekazany Zamawiającemu na okres 7 dni roboczych w celu dokonania sprawdzenia i wykonania testów na formularzu.
- 12. Po okresie testów, o których mowa w wymaganiu poprzednim, Zamawiający przekaże Wykonawcy ewentualne poprawki i uwagi dotyczące poszczególnych formularzy, które Wykonawca usunie w ciągu 7 dni.
- 13. Wykonawca przygotuje wzory dokumentów elektronicznych zgodnie ze standardem ePUAP w formacie XML zgodnym z formatem Centralnego Repozytorium Wzorów Dokumentów. Wykonawca ma obowiązek sprawdzenia poprawności przygotowanych formularzy.
- 14. Zamawiający dopuszcza możliwość wykorzystania przez Wykonawcę wzorów, które są już opublikowane w CRD po akceptacji Zamawiającego.
- 15. Wygenerowane dla poszczególnych formularzy wzory dokumentów elektronicznych, składające się z plików:
	- a. Wyróżnik (wyroznik.xml)
	- b. Schemat (schemat.xml)
	- c. Wizualizacja (styl.xsl)

muszą zostać dostosowane do wymogów formatu dokumentów publikowanych w CRD i spełniać założenia interoperacyjności.

- 16. W ramach projektu Wykonawca przygotuje i przekaże Zamawiającemu wszystkie wzory dokumentów elektronicznych w celu złożenia wniosków o ich publikację w CRD.
- 17. Wykonawca udzieli wsparcia Zamawiającemu w przejściu procesu publikacji na ePUAP.
- 18. Bazując na przygotowanych wzorach dokumentów elektronicznych oraz opracowanych na platformie ePUAP formularzach elektronicznych Wykonawca przygotuje instalacje aplikacji w środowisku ePUAP.
- 19. Aplikacje muszą być zgodne z architekturą biznesową ePUAP oraz architekturą systemu informatycznego ePUAP.
- 20. Przygotowane aplikacje muszą zostać zainstalowane przez Wykonawcę na koncie ePUAP Zamawiającego.
- 21. Zainstalowane aplikacje muszą spełniać wymogi ePUAP oraz pozytywnie przechodzić przeprowadzone na ePUAP walidacje zgodności ze wzorami dokumentów.
- 22. Na czas realizacji projektu Zamawiający zapewni Wykonawcy dostęp do części administracyjnej platformy ePUAP konta JST z uprawnieniami do konsoli administracyjnej Draco, ŚBA i usług.
- 23. W przypadku zwłoki w publikacji wzorów dokumentów CRD realizowanej przez Ministerstwo Cyfryzacji (administrator ePUAP) dopuszcza się dokonanie odbioru tej części zamówienia w ramach lokalnej publikacji w CRD z zastrzeżeniem, że Wykonawca dokona przekonfigurowania aplikacji po pomyślnej publikacji CRD przez Ministerstwo Cyfryzacji.
- 24. Zamawiający przekaże Wykonawcy opisy usług w formacie edytowalnym.
- 25. Zamawiający dopuszcza, aby Wykonawca wykorzystał opis usług, które są umieszczone na platformie ePUAP po akceptacji opisu usługi przez Zamawiającego.
- 26. Zadaniem Wykonawcy jest odpowiednie powiązanie opisów usług zamieszczonych na ePUAP z odpowiednimi usługami.
- 27. Wykonawca przygotuje definicję brakujących opisów usług na ePUAP. Zamawiający zwróci się do Ministerstwa Cyfryzacji w celu akceptacji i umieszczenia ich na platformie ePUAP.
- 28. Wszystkie opisy usług zostaną przyporządkowane do jednego lub więcej zdarzenia życiowego z Klasyfikacji Zdarzeń, a także do Klasyfikacji Przedmiotowej Usług ePUAP.

## OGÓLNE WARUNKI DOSTAWY SPRZĘTU INFORMATYCZNEGO

1. Na każdym urządzeniu wchodzącym w przedmiot zamówienia należy zamieścić w widocznym miejscu trwałą na ścieralność informację wg wzoru:

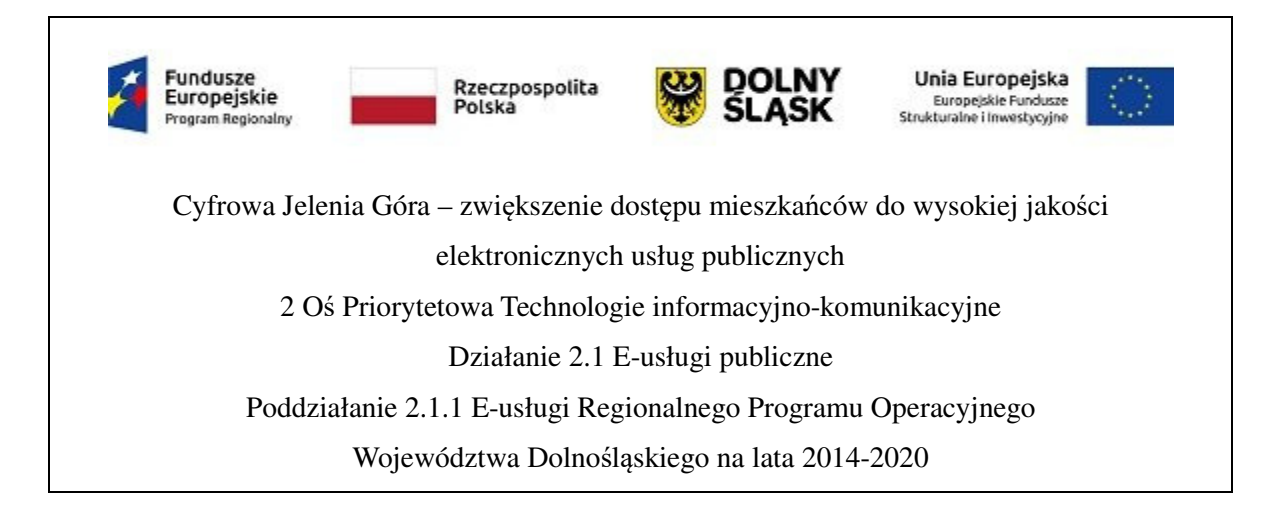

Zamawiający wymaga, aby element promocyjny był wykonany w wielkości 6 cm x 3 cm, nie odlepiał się po jakimś czasie lub na skutek wykonywania czynności sprzątających typu wytarcie kurzu. Zamawiający zastrzega możliwość zmiany określonego wzoru.

- 2. Dostarczony sprzęt powinien być wolny od wad fizycznych i nie noszący oznak użytkowania.
- 3. Dostarczony sprzęt musi być fabrycznie nowy, musi pochodzić z oficjalnego kanału sprzedaży producenta.
- 4. Wykonawca zobowiązany jest do instalacji sprzętu informatycznego w lokalizacjach określonych przez Zamawiającego.
- 5. Wykonawca zobowiązany jest do skonfigurowania zamawianego sprzętu w uzgodnieniu z Zamawiającym.
- 6. Prace instalacyjne należy realizować w dni robocze w godzinach pracy Urzędu Miasta Jelenia Góra.
- 7. Wykonawca jest zobowiązany do zabrania wszystkich kartonów pochodzących od dostarczonego sprzętu.
- 8. Wykonawca jest zobowiązany do złożenia dokumentacji powykonawczej, zawierającej w szczególności wszystkie dane dostępu do urządzeń i systemów, które będą wykorzystywane podczas instalacji i konfiguracji sprzętu i systemów.
- 9. Wykonawca jest zobowiązany do przeprowadzenia min. 5 godzin instruktażu dla administratora sprzętu i oprogramowania w siedzibie Zamawiającego w zakresie obsługi dostarczanych urządzeń.

# OGÓLNE ZASADY RÓWNOWAŻNOŚCI ROZWIĄZAŃ

W celu zachowania zasad neutralności technologicznej i konkurencyjności dopuszcza się rozwiązania równoważne do wyspecyfikowanych, przy czym za rozwiązanie równoważne uważa się takie rozwiązanie, które pod względem technologii, wydajności i funkcjonalności nie odbiega znacząco od technologii funkcjonalności i wydajności wyszczególnionych w rozwiązaniu wyspecyfikowanym, przy czym nie podlegają porównaniu cechy rozwiązania właściwe wyłącznie dla rozwiązania wyspecyfikowanego, takie jak: zastrzeżone patenty, własnościowe rozwiązania technologiczne, własnościowe protokoły itp., a jedynie te, które stanowią o istocie całości zakładanych rozwiązań technologicznych i posiadają odniesienie w rozwiązaniu równoważnym. W związku z tym, Wykonawca może zaproponować rozwiązania, które realizują takie same funkcjonalności wyspecyfikowane przez Zamawiającego w inny, niż podany sposób, za rozwiązanie równoważne nie można uznać rozwiązania identycznego (tożsamego), a jedynie takie, które w porównywanych cechach wykazuje dokładnie tą samą lub bardzo zbliżoną wartość użytkową. Przez bardzo zbliżoną wartość użytkową rozumie się podobne, z dopuszczeniem nieznacznych różnic nie wpływających w żadnym stopniu na całokształt systemu, zachowanie oraz realizowanie podobnych funkcjonalności w danych warunkach, dla których to warunków rozwiązania te są dedykowane. Rozwiązanie równoważne musi zawierać dokumentację potwierdzającą, że spełnia wymagania funkcjonalne Zamawiającego, w tym wyniki porównań, testów czy możliwości oferowanych przez to rozwiązanie w odniesieniu do rozwiązania wyspecyfikowanego. Dostarczenie przez Wykonawcę rozwiązania równoważnego musi być zrealizowane w taki sposób, aby wymiana oprogramowania na równoważne nie zakłóciła bieżącej pracy Urzędu. W tym celu Wykonawca musi do oprogramowania równoważnego przenieść wszystkie dane niezbędne do prawidłowego działania nowych systemów, przeszkolić użytkowników, skonfigurować oprogramowanie, uwzględnić niezbędną asystę pracowników Wykonawcy w operacji uruchamiania oprogramowania w środowisku produkcyjnym itp.

Dodatkowo, wszędzie tam, gdzie zostało wskazane pochodzenie (marka, znak towarowy, producent, dostawca itp.) materiałów lub normy, aprobaty, specyfikacje i systemy, o których mowa w ustawie Prawo Zamówień Publicznych, Zamawiający dopuszcza oferowanie sprzętu lub rozwiązań równoważnych pod warunkiem, że zapewnią uzyskanie parametrów technicznych nie gorszych niż wymagane przez Zamawiającego w dokumentacji przetargowej. Zamawiający informuje, że w takiej sytuacji przedmiotowe zapisy są jedynie przykładowe i stanowią wskazanie dla Wykonawcy jakie cechy powinny posiadać składniki użyte do realizacji przedmiotu zamówienia. Zamawiający zgodnie z art. 29 ust. 3 ustawy z dnia 29 stycznia 2004 r. Prawo zamówień publicznych (Dz.U. 2018, poz.1986), zwanej dalej ustawą, dopuszcza oferowanie materiałów lub urządzeń równoważnych. Materiały lub urządzenia pochodzące od konkretnych producentów określają minimalne parametry jakościowe i cechy użytkowe, a także jakościowe (m.in.: wymiary, skład, zastosowany materiał, kolor, odcień, przeznaczenie materiałów i urządzeń, estetyka itp.) jakim muszą odpowiadać materiały lub

urządzenia oferowane przez Wykonawcę, aby zostały spełnione wymagania stawiane przez Zamawiającego. Operowanie przykładowymi nazwami producenta ma jedynie na celu doprecyzowanie poziomu oczekiwań Zamawiającego w stosunku do określonego rozwiązania. Posługiwanie się nazwami producentów/produktów ma wyłącznie charakter przykładowy. Zamawiający, wskazując oznaczenie konkretnego producenta (dostawcy), konkretny produkt lub materiały przy opisie przedmiotu zamówienia, dopuszcza jednocześnie produkty równoważne o parametrach jakościowych i cechach użytkowych co najmniej na poziomie parametrów wskazanego produktu, uznając tym samym każdy produkt o wskazanych lub lepszych parametrach. Zamawiający opisując przedmiot zamówienia przy pomocy określonych norm, aprobat czy specyfikacji technicznych i systemów odniesienia, o których mowa w art. 30 ust. 1-3 ustawy, zgodnie z art. 30 ust. 4 ustawy dopuszcza rozwiązania równoważne opisywanym. Zgodnie z art. 30 ust. 5 ustawy – Wykonawca, który powołuje się na rozwiązania równoważne opisywanym przez Zamawiającego, jest obowiązany wykazać, że oferowane przez niego dostawy spełniają wymagania określone przez Zamawiającego. W takiej sytuacji Zamawiający wymaga złożenia stosownych dokumentów, uwiarygodniających te rozwiązania.

CZĘŚĆ 1 – Dostawa i wdrożenie systemów informatycznych oraz uruchomienie e-usług publicznych z dostawą niezbędnego sprzętu dla Miasta Jelenia Góra.

W skład realizacji części 1 wchodzą następujące elementy:

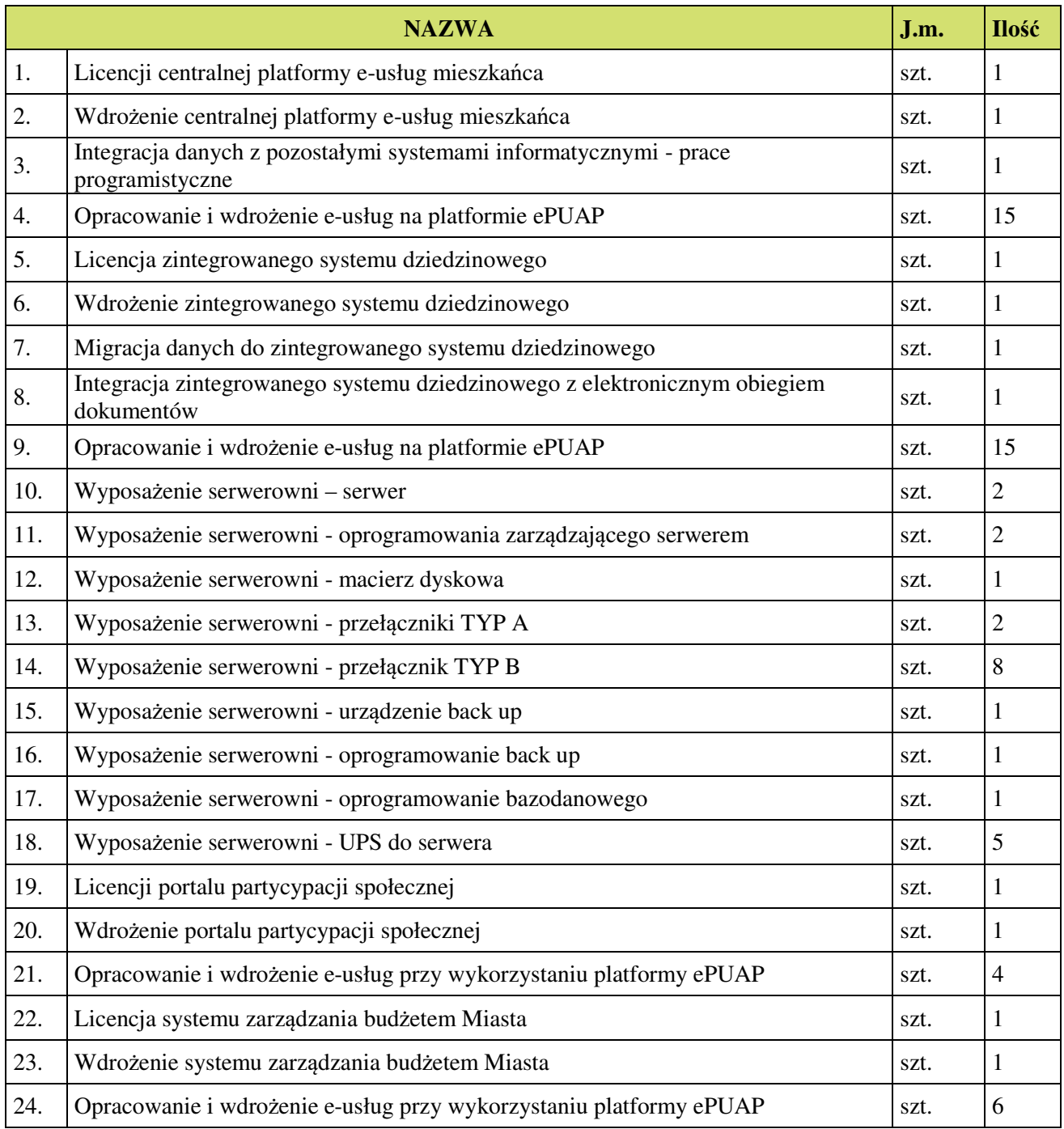

#### 1. Llicencja centralnej platformy e-usług mieszkańca.

Centralna platforma e-usług mieszkańca będzie stanowić dedykowaną platformę dla klientów Urzędu, którymi mogą być zarówno mieszkańcy, przedsiębiorcy czy inne osoby mające zobowiązania wobec Miasta. Portal musi zostać zintegrowany z systemami dziedzinowymi Urzędu wspomagającymi realizację zadań ustawowych. Oferowane w ramach portalu usługi będą równoważne, co do wykonywanych usług w standardowym trybie, jednakże cały proces bedzie się odbywał automatycznie z wykorzystaniem rozwiązań informatycznych bez konieczności wizyty interesanta w siedzibie Urzędu. Platforma będzie udostępniać usługi informacji spersonalizowanych przeznaczone dla konkretnych podmiotów i obywateli, gdzie informacje będą udostępniane po ich uwierzytelnieniu. W ramach platformy będzie można skierować interesanta do dedykowanych formularzy elektronicznych udostępnionych na platformie elektronicznych usług publicznych ePUAP. Zaletą tego rozwiązania będzie również możliwość dokonywania płatności elektronicznych za wybrane wierzytelności.

W szczególności platforma powinna:

- 1. Umożliwiać wgląd do opisów wszystkich usług świadczonych przez urząd na platformie ePUAP, z których mieszkaniec może skorzystać w sposób elektroniczny.
- 2. Umożliwiać śledzenie postępu swoich spraw, udostępnione również w części publicznej systemu bez konieczności logowania się na podstawie numeru sprawy.
- 3. Umożliwiać podgląd wdrażanych w ramach projektu e-usług.
- 4. Umożliwiać podgląd swoich, spersonalizowanych danych o należnościach i zobowiązaniach z tytułu podatków i opłat lokalnych.
- 5. Umożliwiać dokonanie płatności z tytułu podatków i opłat lokalnych.
- 6. Umożliwiać umówienie się na wizytę w Urzędzie.

#### Wymagania minimalne platformy:

- 1. System powinien umożliwiać pracę na bazie SQL typu Open Source posiadającej wsparcie producenta bądź na komercyjnym systemie bazodanowym.
- 2. System w warstwie serwera aplikacji i bazy danych powinien mieć możliwość uruchomienia w środowiskach opartych na technologii produktów z rodziny Windows lub równoważnych oraz w środowiskach opartych na systemie Linux.
- 3. System w warstwie klienckiej powinien poprawnie działać w różnych środowiskach z minimum 5 najbardziej popularnymi przeglądarkami w Polsce (zgodnie ze statystyką prowadzoną na stronie http://gs.statcounter.com/ za okres 6 miesięcy poprzedzających miesiąc ogłoszenia postępowania określoną dla komputerów stacjonarnych "desktop").
- 4. System powinien być skalowalny, poprzez możliwość dołączenia dodatkowych stanowisk komputerowych, zwiększenie zasobów obsługujących warstwę aplikacyjną, zwiększenie zasobów obsługujących warstwę bazy danych.
- 5. System powinien umożliwiać logowanie do portalu za pośrednictwem konta ePUAP z wykorzystaniem mechanizmu pojedynczego logowania SSO.
- 6. System powinien zapewniać spójność przechowywanych danych w bazie danych.
- 7. System powinien umożliwiać okresowe wykonywanie, w sposób automatyczny, pełnej kopii aplikacji i danych systemu oraz wykonanie kopii na żądanie administratora ze strony właściciela systemu.
- 8. System powinien posiadać funkcjonalność zarządzania dostępem do aplikacji:
	- a. administrator systemu ma możliwość tworzenia, modyfikację oraz dezaktywację kont użytkowników,
	- b. administrator systemu może nadawać uprawnienia użytkownikom,
	- c. administrator systemu może przypisywać użytkowników do grup,
	- d. system pozwala na zmianę danych uwierzytelniających użytkownika.
- 9. System powinien w zakresie zarządzania użytkownikami umożliwiać rejestrację konta:
	- a. poprzez login i hasło,
	- b. aktywowanie konta przez uprawnionego pracownika,
	- c. poprzez mechanizmy uwierzytelnienia ePUAP.
- 10. System powinien umożliwiać logowanie:
	- a. poprzez Login i Hasło,
	- b. poprzez mechanizmy uwierzytelnienia ePUAP.
- 11. Konfiguracja systemu w zakresie haseł użytkowników powinna umożliwiać określenie co najmniej:
	- a. liczby niepowtarzalnych ostatnich haseł (w przypadku, gdy system wymusza jego okresową zmianę), w tym wyłączenie tego warunku,
	- b. maksymalnej liczby nieudanych prób logowania, po przekroczeniu której użytkownik zostaje zablokowany i bez interwencji administratora nie może się zalogować,
	- c. liczbę dni co którą system wymusza zmianę hasła, w tym wyłączenie tego warunku,
	- d. minimalnej liczby znaków w haśle,
	- e. minimalnego wymaganego poziomu siły hasła,
	- f. znaków wymaganych w haśle.
- 12. System powinien się komunikować z systemami zewnętrznymi w sposób zapewniający poufność danych.
- 13. System powinien być zintegrowany z modułami finansowo-księgowymi i podatkowymi w zakresie niezbędnym do realizacji funkcjonalności e-usług oraz systemem elektronicznego obiegu spraw i dokumentów.
- 14. System powinien prowadzić dziennik zdarzeń (w postaci logów systemowych) i dostępu do obiektów danych, dokumentów, operacji na słownikach umożliwiający odtwarzanie historii aktywności poszczególnych użytkowników systemu. Zawartość dziennika administrator może wyeksportować do pliku CSV.
- 15. Wszystkie zadania administracyjne w ramach Systemu powinny być wykonywane przez graficzny interfejs użytkownika, dostępny przez przeglądarkę www.
- 16. System powinien udostępniać wszystkie informacje dotyczące realizowanych e-usług bez konieczności zalogowania w systemie, w tym musi być możliwość pobrania formularzy przeznaczonych do wydruku.
- 17. System powinien umożliwiać uruchomienie e-usługi (poprzez złożenie wypełnionego eformularza w ramach ustalonej procedury) tylko zarejestrowanym użytkownikom po zalogowaniu.
- 18. System powinien umożliwiać przekierowanie użytkownika do formularzy e-usług, które zostały uruchomione na ePUAP.
- 19. System powinien umożliwiać zalogowanym użytkownikom dostęp do następujących funkcjonalności:
	- a. wypełnienie udostępnionego formularza, dołączenie załączników i wysłanie go do urzędu, otrzymując w odpowiedzi urzędowe poświadczenie przedłożenia,
	- b. wypełnienie formularza i jego wydrukowanie bez podpisywania podpisem elektronicznym,
	- c. podpisanie wysyłanych dokumentów profilem zaufanym ePUAP lub podpisem elektronicznym weryfikowanym przez certyfikat kwalifikowany,
	- d. uzyskanie informacji o zdarzeniach, które zaszły w związku ze złożonymi wnioskami,
	- e. otrzymanie decyzji lub postanowienia,
	- f. zapoznanie się z należnościami, a także odebranie odpowiednich dokumentów w postaci elektronicznej (potwierdzenie odbioru, wpłaty, treść wezwania),
	- g. uzyskanie informacji o stanie spraw i korespondencji, którą złożył do urzędu, a także o innych istotnych okolicznościach dotyczących przesyłanej do urzędu korespondencji i prowadzonych spraw (złożone i wymagane opłaty wraz z terminami wniesienia, informacja o pozytywnej lub negatywnej weryfikacji podpisu elektronicznego, okres procedowania sprawy, data odbioru dokumentu z decyzją administracyjną),
	- h. uzyskanie informacji o historii dokonywanych w skrzynce kontaktowej operacji (dostęp do logu operacji wraz z czasem).
- 20. System powinien umożliwiać automatyczne wypełnienie formularza dla zalogowanego użytkownika danymi z modułów dziedzinowych.
- 21. System powinien umożliwiać prezentację należności / rozrachunków dla zalogowanego użytkownika.
- 22. System powinien umożliwiać wnoszenie opłat z wykorzystaniem płatności elektronicznych, przy czym urząd wskaże podmiot obsługujący płatności masowe.
- 23. System powinien umożliwiać użytkownikowi wskazanie płatności, które mają być uregulowane.
- 24. System powinien umożliwiać zalogowanemu użytkownikowi prezentację statusów należności.
- 25. System powinien umożliwiać dla należności objętych tytułami egzekucyjnymi, wobec których prowadzi egzekucję organ egzekucyjny, wskazywania jako rachunek właściwego do opłacenia należności rachunek organu egzekucyjnego.
- 26. Umożliwiać zalogowanemu użytkownikowi wskazania:
	- a. zgody na elektroniczna formę kontaktu,
	- b. wybranie kategorii powiadomień,
	- c. wskazanie rodzaju informacji które użytkownik chce otrzymywać,
	- d. sposobu odbierania powiadomień (kanał komunikacji),
	- e. numeru telefonu komórkowego,
	- f. adres e-mail,
	- g. adresu ESP.
- 27. System powinien udostępniać informacje uwierzytelnionemu użytkownikowi z danych strukturalnych w zakresie:
	- a. Podatek od nieruchomości osób prawnych: dane finansowe (globalne kwoty należności i wpłat, harmonogram płatności, realizacja płatności i przeterminowanie) i dane techniczne (wykaz nieruchomości wraz ze składnikami i ich danymi wpływającymi na wymiar podatku),
	- b. Podatek od nieruchomości osób fizycznych np.: dane finansowe (globalne kwoty należności i wpłat, harmonogram płatności, realizacja płatności i przeterminowanie) i dane techniczne (wykaz nieruchomości wraz ze składnikami i ich danymi wpływającymi na wymiar podatku),
	- c. Podatek od środków transportu: dane finansowe (globalne kwoty należności i wpłat, harmonogram płatności, realizacja płatności i przeterminowanie) i dane techniczne (wykaz nieruchomości wraz ze składnikami i ich danymi wpływającymi na wymiar podatku),
	- d. Gospodarka odpadami: dane finansowe (globalne kwoty należności i wpłat, harmonogram płatności, realizacja płatności i przeterminowanie) i dane techniczne (wykaz nieruchomości, wybrane informacje z deklaracji na wywóz odpadów),
	- e. W zakresie opłat z tytułu dzierżawy, najmu, sprzedaży nieruchomości: dane finansowe (globalne kwoty należności i wpłat, harmonogram płatności, realizacja płatności i przeterminowanie) i informacje o tytule płatności,
	- f. W zakresie opłat z tytułu opłaty za zajęcie pasa drogowego: dane finansowe (globalne kwoty należności i wpłat, harmonogram płatności, realizacja płatności i przeterminowanie) i informacje o tytule płatności,
	- g. W zakresie opłat z tytułu opłaty za wydane zezwolenia na sprzedaż alkoholu: dane finansowe (globalne kwoty należności i wpłat, harmonogram płatności, realizacja płatności i przeterminowanie) i informacje o tytule płatności,
	- h. Stan spraw osób fizycznych i prawnych np. znak sprawy, przewidywany termin zakończenia, osoba prowadząca,
	- i. Informacje o korespondencji np. data wpływu, znak sprawy, nr korespondencji,
	- j. Informacje w zakresie dodatku mieszkaniowego oraz dodatku energetycznego,
	- k. W zakresie licencji transportu drogowego: wydane zezwolenia, licencje,
- l. Rejestr wydanych decyzji dotyczących zwrotu podatku akcyzowego (nr decyzji, data wniosku, data wydania decyzji, kwota).
- 28. System powinien umożliwiać realizację płatności należności poprzez usługę PayByNet lub inną równoważną.
- 29. Sterowanie portalem w części publicznej:
	- a. Edycja i sterowanie widocznością poszczególnych pozycji menu,
	- b. Funkcja publikacji menu pozwalająca na przygotowanie zmian off-line,
	- c. Obsługa kontrolek w szablonach: HTML, Odsyłacz zewnętrzny, Odsyłacz do pulpitu analiz,
	- d. Możliwość obsługi kontrolek dedykowanych,
	- e. Funkcja publikacji strony pozwalająca na przygotowanie zmian off-line,
	- f. Funkcje administracyjne dostępne jedynie wewnątrz urzędu,
	- g. Funkcje exportu i importu treści serwisu.
- 30. W celu zapewnienia integralności i bezpieczeństwa danych portal musi bazować na danych zawartych w systemach dziedzinowych obsługujących wybrane obszary, w zakresie których będą prezentowane informacje. W szczególności system powinien bazować na następujących ewidencjach Miasta:
	- a. podatku od nieruchomości, rolny i leśny osób fizycznych i prawnych;
	- b. podatku od środków transportowych;
	- c. gospodarki odpadami;
	- d. umów dzierżawnych, najmu;
	- e. zezwoleń na sprzedaż alkoholu;
	- f. zajęcia pasa drogowego;
	- g. ewidencji mienia Miasta;
	- h. ewidencji decyzji dotyczących zwrotu podatku akcyzowego.
- 31. System musi posiadać stronę główną umożliwiającą dodanie nazwy adresu oraz znaku graficznego JST.

# 2. Wdrożenie centralnej platformy e-usług mieszkańca.

Wdrożenie centralnej platformy e-usług mieszkańca obejmie:

- 1. Instalację oprogramowania na sprzęcie serwerowym będącym przedmiotem zamówienia wraz z konfiguracją i optymalizacją dostarczanego oprogramowania i oferowanej bazy danych. W ramach wdrożenia oferowane oprogramowanie zostanie zainstalowane i skonfigurowane na ww. sprzęcie.
- 2. Instruktaże oraz asystę stanowiskową dla administratora i użytkowników systemu polegającą na:
	- a. przeprowadzeniu instruktażu obsługi całego systemu bądź jego części wspomagającego obsługę obszarów działalności urzędu dla wskazanych przez urząd pracowników,
	- b. przeprowadzeniu we współpracy z każdym wskazanym przez urząd pracownikiem analizy stanowiskowej zadań realizowanych w systemie charakterystycznych dla konkretnych merytorycznych stanowisk pracowniczych,
	- c. przeprowadzeniu instruktażu w zakresie zarządzania użytkownikami i uprawnieniami, zabezpieczania i odtwarzania danych systemu dla osób pełniących obowiązki administratorów systemu wskazanych przez urząd.
- 3. Przeprowadzenie testów penetracyjnych systemu na infrastrukturze zamawiającego polegających na:
	- a. przeprowadzeniu testów przeprowadzonych ze stacji roboczej podłączonej do systemu informatycznego z zewnątrz (poprzez urządzenie łączące system informatyczny), mających na celu zidentyfikowanie możliwości przeprowadzenia włamania z zewnątrz,
	- b. badaniu luk dostarczanych systemów informatycznych;
	- c. identyfikację podatności systemów i sieci na ataki typu: DoS, DDoS, Sniffing, Spoffing, XSS, Hijacking, Backdoor, Flooding, Password, Guessing,
	- d. sporządzeniu raportu zawierającego minimum: opis stanu faktycznego bezpieczeństwa wdrażanego systemu informatycznego, opis wyników przeprowadzonych testów, rekomendacje dla przyszłych działań związanych z użytkowaniem wdrażanego systemu w kontekście bezpieczeństwa systemu.
- 4. Zapewnienie opieki powdrożeniowej systemu w okresie trwania projektu (tj. do dnia podpisania końcowego protokołu odbioru całego przedmiotu zamówienia przez Zamawiającego) polegającej na:
	- a. świadczeniu pomocy technicznej,
	- b. świadczeniu usług utrzymania i konserwacji dla dostarczonego oprogramowania,
	- c. dostarczaniu nowych wersji oprogramowania będących wynikiem wprowadzenia koniecznych zmian w funkcjonowaniu systemu związanych z wejściem w życie nowych przepisów,
	- d. dostosowaniu do obowiązujących przepisów nie później niż w dniu ich wejścia w życie, chyba że, zmiany prawne nie zostały ogłoszone z minimum 30-dniowym terminem poprzedzającym ich wprowadzenie w życie. W przypadku, jeżeli zmiany nie zostały

ogłoszone z minimum 30-dniowym terminem poprzedzającym ich wprowadzenie w życie Wykonawca zobligowany jest do ich wprowadzenia w ciągu 30 dni roboczych od dnia wprowadzenia przepisu w życie,

- e. dostarczaniu nowych, ulepszonych wersji oprogramowania lub innych komponentów systemu będących konsekwencją wykonywania w nich zmian wynikłych ze stwierdzonych niedoskonałości technicznych,
- f. dostarczaniu nowych wersji dokumentacji użytkownika oraz dokumentacji technicznej zgodnych co do wersji jak i również zakresu zaimplementowanych i działających funkcji z wersją dostarczonego oprogramowania aplikacyjnego,
- g. świadczeniu telefonicznie usług doradztwa i opieki w zakresie eksploatacji systemu.
- h. podejmowaniu czynności związanych z diagnozowaniem problemów oraz usuwaniem przyczyn nieprawidłowego funkcjonowania dostarczonego rozwiązania.

Po wdrożeniu Wykonawca przekaże Zamawiającemu wszelkie niezbędne dokumenty w celu umożliwienia mu korzystania z wdrożonego oprogramowania. Dokumenty jakie powinny zostać przekazane to:

- 1. Pełna dokumentacja powykonawcza obejmująca:
	- a. opis techniczny procedur aktualizacyjnych,
	- b. dostarczenie wszelkich niezbędnych materiałów uzupełniających do dokumentacji powykonawczej, które są konieczne do właściwej eksploatacji systemu.
- 2. Instrukcje użytkownika i administratora wdrożonego systemu informatycznego.
- 3. Raport z przeprowadzonych testów penetracyjnych dla wdrożonego systemu informatycznego.

# 3. Integracja danych z pozostałymi systemami informatycznymi - prace programistyczne.

W ramach działania zostaną przeprowadzone prace programistyczne, które zapewnią obustronną wymianę danych i dokumentów między wdrażaną centralną platformę e-usług publicznych (CPeUM) a platformą ePUAP oraz innymi systemami wdrażanymi w ramach projektu.

Zintegrowanie systemu CPeUM z Zintegrowanym Systemem Dziedzinowym oznacza wzajemne połączenie systemów poprzez wymianę i udostępnianie danych i spełnienie podstawowych zasady integracji, tj.:

- 1. Dane są spójne stanowią podstawę do tworzenia hurtowni danych, (dane, zorientowane tematycznie, gromadzone do potrzeb analizy w celu podjęcia decyzji oraz udostępniane w celu odpowiedzi na pytania lub raportowania).
- 2. Jest jedna wspólna baza interesantów urzędu, która stanowi podstawę jednoznacznego ich definiowania, a ich aktualizacja powoduje zmianę danych o interesancie we wszystkich modułach.
- 3. Systemy nie dopuszczają do powtórnego wprowadzania danych, a informacja raz wprowadzona do jednego modułu, jest dostępna w zależności od potrzeb z poziomu innych modułów.
- 4. Moduły dziedzinowe są otwarte na współpracę z różnymi rozwiązaniami zewnętrznymi poprzez.:
	- a. Integrację w zakresie gospodarki nieruchomościami z zasobem ewidencji gruntów i budynków (z wykorzystaniem formatu plików SWDE), do generowania bazy nieruchomości, a także do celów weryfikacji w systemach np. porównywania zgłoszonych powierzchni do opodatkowania a faktycznym stanem posiadania zawartym w ewidencji gruntów i budynków.
	- b. Współpracę z aplikacjami zewnętrznymi, które pośredniczą w komunikacji z innymi organami administracji np. Zakładem Ubezpieczeń Społecznych (ZUS – program PŁATNIK), Ministerstwem Finansów (MF – BESTIA), oraz Głównym Urzędem Statystycznym (GUS), które agregują dane w skali całego kraju dla celów analitycznych i sprawozdawczych.
	- c. Współpracę z systemami bankowymi, w zakresie generowania przelewów do banku oraz automatyzacja obsługi wyciągów bankowych, zwłaszcza w zakresie masowych płatności podatników.
	- d. Współpracę z platformą ePUAP oraz z systemem obiegu dokumentów.

Integracja między CPeUM a ZSD obejmuje w szczególności:

- 1. ZSD musi udostępniać informacje o kontrahentach w zakresie nie mniejszym niż: Nazwa/Nazwisko, Imię, Pesel, NIP, Adres z uwzględnieniem wskazań na słownik TERYT.
- 2. ZSD musi udostępniać informacje o należnościach kontrahenta z uwzględnieniem, że kilku kontrahentów może dotyczyć jedna należność.
- 3. Informacje dot. należności nie mogą mieć mniejszego zakresu niż: rodzaj należności, kwota, kwota do zapłaty, kwota odsetek, VAT, kwota do zapłaty VAT, numer decyzji urzędowej, termin płatności.
- 4. ZSD musi udostępniać informacje dotyczące kont bankowych, na które należy wpłacić należność z uwzględnieniem konfiguracji modułu SD dotyczącego przyjmowania masowych płatności.
- 5. ZSD musi udostępniać informacje dotyczące wpłat dokonanych na należności. Przekazane dane muszą zawierać zakres informacyjny przynajmniej: data wpłaty, kwota, kwota odsetek, kwota vat, kontrahent wpłacający.
- 6. ZSD musi udostępniać szczegółowe informacje dla należności do zapłaty będących Wezwaniami lub Upomnieniami takie jak: data odbioru, data wydania, data zapłaty, koszt, numer.
- 7. ZSD musi udostępniać szczegółowe informacje dla należności dotyczących obszaru wydawania zezwoleń na sprzedaż alkoholu w zakresie nie mniejszym niż: data od – do dla zezwolenia, data wydania, numer zezwolenia, rok zezwolenia, typ zezwolenia (A, B, C), stan zezwolenia, adres punktu sprzedaży.
- 8. ZSD musi udostępniać szczegółowe informacje dla należności dotyczących mienia, w zakresie nie mniejszym niż: data wystawienia dokumentu, numer dokumentu, nazwa dokumentu (np. Akt notarialny, Akt własności ziemi, decyzja administracyjna, księga wieczysta i inne), dane o nieruchomości której to dotyczy (lokal, budynek, działka, obręb, jednostka ewidencyjna), dane kontrahenta wskazanego jako właściciel i część udziału którą posiada (np. 100%, 1/3, etc.).
- 9. ZSD musi udostępniać informacje dla należności dotyczącej podatku od osób prawnych i fizycznych w zakresie nie mniejszym niż: numer dokumentu, rok dokumentu, typ dokumentu (Decyzja czy Deklaracja), rodzaj podatku, typ decyzji, wskazanie nieruchomości które dotyczy (budynek, działka, obręb etc.)
- 10. ZSD musi udostępniać informacje dla należności dotyczącej opłaty za gospodarowanie odpadami w zakresie minimalnym: punkt odbioru odpadów, typ zbiórki odpadów (np. selektywna / nieselektywna), parametry deklaracji, numer deklaracji, adres punktu odbioru odpadów.
- 11. ZSD musi udostępniać informację dla należności dotyczącej rozliczenia wody i ścieków w zakresie minimalnym: numer licznika, stan licznika, data odczytu, adres lokalizacji licznika.
- 12. ZSD musi udostępniać informacje o mieszkańcach tj. dane kontrahenta dodatkowo uzupełnione o datę urodzenia / zgonu, płeć, adres zameldowania z terenu JST.
- 13. ZSD musi umożliwiać podanie należności z określeniem: nazwy, typu, kwoty, terminu płatności, kontrahenta.
- 14. CPeUM musi udostępniać informację o płatnościach, które zrealizował.
- 15. CPeUM i ZSD muszą mieć możliwość korzystania z jednego systemu LDAP, który pozwoli na posługiwanie się jednym loginem i hasłem dla pracowników JST.
- 16. ZSD musi mieć możliwość pobrania stanu licznika wody / ścieków.
- 17. ZSD musi mieć możliwość integracji z innymi systemem dziedzinowym do obsługi budżetu w zakresie obszaru FK. Integracja powinna odbywać się za pomocą pliku i umożliwiać importowanie danych dotyczących planów finansowych (uchwały budżetowe, uchwały zmian) jednostek samorządowych. Na podstawie przekazanych danych system moduł powinien automatycznie uzupełniać własne rejestry związane z planami finansowymi.
- 18. Moduł finansowo-księgowy systemu ZSD powinien mieć możliwość integracji z systemem dziedzinowym do obsługi budżetu. W ramach integracji moduł finansowo-księgowy powinien umożliwiać wymianę danych z zakresu co najmniej:
	- 1) wysyłanie informacji dotyczących wykonania planu finansowego. Na podstawie naliczonych sprawozdań dochodowych i wydatkowych jednostek samorządowych, system moduł finansowo-księgowy powinien przekazać dane dotyczące wykonania dla poszczególnych klasyfikacji budżetowych,
	- 2) importowanie dokumentów zaangażowania i faktur. W ramach integracji moduł powinien importować dokumenty związane z zaangażowaniem środków budżetowych, faktur (rachunków) oraz ich ewentualnych korekt. Przekazane dokumenty muszą mieć możliwość zadekretowania w module na podstawie określonych przez użytkowników schematów,
	- 3) wysyłanie informacji dotyczących potwierdzenia opłacenia faktur i rachunków. Po zarejestrowaniu zapłaty za fakturę (rachunek) w module finansowo-księgowym moduł powinien przekazywać informacje o tym zdarzeniu. System zewnętrzny odnotowuje w swoich rejestrach informacje o fakcie dokonania zapłaty.
- 19. Moduł fakturowania ZSD powinien dysponować usługą wymiany danych dotyczących faktur, służącą do pobierania danych o fakturach wystawionych poza systemem dziedzinowym (w innych systemach) w celu ich ewidencji w rejestrze VAT jednostki. Powinien pozwalać na integrację minimum w zakresie poniższych danych: znak (identyfikator) dokumentu; nazwa jednostki, w której faktura została wystawiona; rodzaj dokumentu; informacji o tym, czy dokument jest korektą; forma płatności; data wystawienia; data sprzedaży; termin zapłaty; data obowiązku podatkowego; rachunek bankowy; kwota netto; kwota VAT; kwota brutto; dodatkowy opis; dane dot. pozycji faktury: cena netto, cena brutto, wartość netto, wartość VAT, wartość brutto, opis pozycji, ilość, jednostka miary (z podaniem kodu i symbolu), symbol i nazwa PKWiU, rodzaj klasyfikacji PKWiU, kod jednostki miary PKWiU, kod stawki VAT, nazwa stawki VAT, wartość stawki VAT, opis dot. obniżenia stawki VAT; dane dotyczące kontrahenta występującego na fakturze; dane o ratach.
- 20. ZSD musi mieć możliwość integracji z systemem dziedzinowym do obsługi budżetu w zakresie udostepnienia kontrahentów przynajmniej w obszarze: Nazwisko lub nazwa firmy; Imię; PESEL; NIP; REGON; Miejscowość; Ulica; Numer domu; Numer lokalu; Kod pocztowy.

# 4. Opracowanie i wdrożenie e-usług na platformie ePUAP – sprawy ogólne.

W ramach zamówienia Wykonawca przeprowadzi elektronizację usług publicznych świadczonych przez jednostkę Zamawiającego, w tym w szczególności dostosuje lub opracuje formularze elektroniczne w celu ich udostępnienia na platformie ePUAP oraz centralnej platformie e-usług publicznych.

Zakres planowanych do wdrożenia e-usług bazujących na formularzach ePUAP w zakresie usług na 3 poziomie dojrzałości obejmować będzie:

- 1. Wniosek o wydawanie zaświadczenia o przeznaczeniu w miejscowym planie zagospodarowania przestrzennego.
- 2. Wniosek o wydawanie wypisu i wyrysu z miejscowego planu zagospodarowania przestrzennego.
- 3. Wniosek o sporządzenie miejscowego planu zagospodarowania przestrzennego.
- 4. Wniosek o uzyskanie decyzji o warunkach zabudowy.
- 5. Zgłoszenie prac niewymagających decyzji pozwolenia na budowę.
- 6. Wniosek o pozwolenie na budowę lub rozbiórkę.
- 7. Wniosek o zezwolenie na realizację inwestycji drogowej.
- 8. Wniosek o dofinansowanie pracodawcom kosztów kształcenia młodocianych pracowników.
- 9. Wniosek o wydanie zezwolenia na zajęcie pasa drogowego.
- 10. Wniosek o zatwierdzenie podziału nieruchomości.
- 11. Wniosek o wydanie decyzji o środowiskowych uwarunkowaniach.
- 12. Wniosek o dofinansowanie imprez kulturalnych i turystycznych.
- 13. Wniosek o wydanie zaświadczenia o samodzielności lokalu.
- 14. Wniosek o przeniesienie decyzji o warunkach zabudowy.
- 15. Wniosek o koordynację usytuowania projektowanych sieci uzbrojenia terenu.

W ramach zadania Wykonawca zrealizuje następujące działania:

- 1. Odwzorowanie zaprojektowanych procesów biznesowych w systemach informatycznych wspierających świadczenie e-usług publicznych na 3 poziomie dojrzałości.
- 2. Wskazanie odpowiednich aktów prawnych jako źródeł wytycznych i ograniczeń dotyczących dokumentów odnoszących się do danej elektronizowanej usługi publicznej,
- 3. Identyfikację w treści dokumentów zapisów wymagających modyfikacji w wyniku elektronizacji usług publicznych.
- 4. Opracowanie kart usług zawierające podstawowe informacje dotyczące specyfiki danej usługi publicznej.
- 5. Opracowanie zbioru danych, które będą określać zestaw, sposób oznaczania, wymagalność elementów treści i metadanych dokumentu elektronicznego dla każdej e-usługi publicznej.

6. Analizę dostępności formularzy elektronicznych w Centralnym Repozytorium Wzorów Dokumentów Elektronicznych (CRD) pod kątem możliwości ich wykorzystania w celu świadczenia wdrażanych w ramach projektu e-usług publicznych.

W przypadku jeżeli nie będzie możliwości wykorzystania dla e-usługi publicznej formularzy dostępnych w CRD prace obejmą przygotowanie i zgłoszenie formularzy ePUAP dla każdej z wybranych e-usług publicznych.

Zamawiający zastrzega sobie możliwość zmiany w/w e-usług publicznych na etapie realizacji zamówienia.

## 5. Licencja zintegrowanego systemu dziedzinowego.

Niniejszy rozdział zawiera wymagania funkcjonalne dla Zintegrowanego Systemu Dziedzinowego, który będzie wspomagał i usprawniał czynności wykonywane przez pracowników Zamawiającego związane z realizacją zadań publicznych.

Wdrożenie Zintegrowanego Systemu Dziedzinowego (ZSD) musi objąć cały obszar funkcjonalny Zamawiającego z wyłączeniem zadań realizowanych przez systemy krajowe (np. CEIDG, itp.). Zintegrowany System Dziedzinowy musi być przygotowany do pełnej obsługi dokumentu elektronicznego tj. musi umożliwiać przyjęcie danych poprzez import danych z dokumentów elektronicznych sporządzonych przy pomocy formularzy elektronicznych udostępnionych przez Zamawiającego, bez konieczność ich ręcznego wprowadzania danych z dokumentu elektronicznego. Zintegrowany System Dziedzinowy musi umożliwić przygotowanie dokumentu elektronicznego w celu wysyłki go do klienta oraz wydrukowanie kopii dokumentu w wersji papierowej zgodnie z wymaganiami Instrukcji Kancelaryjnej.

Wszystkie funkcjonalności muszą umożliwiać pełną realizację czynności niezbędnych do obsługi danego obszaru. Funkcjonalności muszą być ergonomiczne, wykonane zgodnie z najlepszymi praktykami projektowania systemów informatycznych.

Zaleca się, aby ZSD miał budowę modułową oraz zapewniał pełną wymianę informacji pomiędzy poszczególnymi modułami systemu pozwalając na kompletne i kompleksowe prowadzenie wszystkich zadań administracji samorządowej, jednak Zamawiający nie narzuca sposobu podziału ZSD na moduły, czy ich liczby. Z punktu widzenia Zamawiającego istotnym jest spełnienie przez ZSD wskazanych niżej funkcjonalności. W stosunku do Zintegrowanego Systemu Dziedzinowego na potrzeby opisu funkcjonalnego stosuje się zamiennie nazwy: "moduł" – mając na uwadze część funkcjonalną Zintegrowanego Systemu Dziedzinowego, "obszar" – mając na uwadze część funkcjonalną Zintegrowanego Systemu Dziedzinowego, a także "System", "Aplikacja" – mając na uwadze ZSD. W przypadku, jeżeli Zamawiający nie uwzględnił obszaru funkcjonalnego systemu ZSD w poniższym opisie, a jest on niezbędny z tytułu funkcjonowania całego rozwiązania oferowanego przez Wykonawcę musi on zostać uwzględniony przez Wykonawcę w cenie oferty, a wszystkie dostarczone elementy ZSD muszą spełniać wymogi licencyjne określone w niniejszym dokumencie. W poniżej wskazanych wymaganiach Zamawiający posługuje się terminami "musi", "powinien", "możliwość" w stosunku do ZSD określając wymaganą funkcjonalność systemu.

ZSD musi umożliwiać integrację z platformą partycypacji społecznej. Integracja ma umożliwiać wysyłanie, za pośrednictwem platformy, wiadomości i powiadomień generowanych w systemie ZSD, które skierowane są do interesantów urzędu. Platforma partycypacji społecznej umożliwiać będzie wysyłanie wiadomości minimum następującymi metodami: sms, email lub przez aplikację mobilną. Wykonawca zapewni dostęp do systemu ZSD przez WEBAPI, dostępnego za pośrednictwem protokołu http w formacie JSON lub XML. System ZSD w zakresie integracji w szczególności musi:

- 1. Umożliwiać wysyłanie wiadomości w zakresie minimalnym o: Informacja o wystawionej decyzji; Informacja o zbliżającym się terminie płatności; Informacja o zaległości; Wezwanie do złożenia deklaracji;
- 2. Umożliwiać, poprzez dedykowane formularze, konfigurację ustawień połączenia minimum w zakresie:
	- a. adresu IP i/lub adresu domenowego Zamawiający wymaga stosowania protokołu https;
	- b. nazwy użytkownika, który mieć będzie uprawnienia w platformie dialogu społecznego i komunikacji;
	- c. hasła użytkownika.
- 3. Umożliwiać wysyłanie poprzez platformę dialogu społecznego i komunikacji, na którą składają się minimum następujące elementy przekazywane do WEBAPI:
	- a. numer PESEL lub inny identyfikator, który identyfikuje odbiorcę wiadomości;
	- b. temat wiadomości;
	- c. treść dla wiadomości wysyłanych sms'em;
	- d. treść dla wiadomości wysyłanych przez email lub udostępnianych w aplikacji mobilnej.

### **Podstawowe wymagania niefunkcjonalne zintegrowanego systemu dziedzinowego:**

- 1. System powinien umożliwiać pracę na bazie SQL typu Open Source bądź na komercyjnym systemie bazodanowym.
- 2. System powinien być skalowalny, poprzez możliwość dołączenia dodatkowych stanowisk komputerowych, zwiększenie zasobów obsługujących warstwę aplikacyjną, zwiększenie zasobów obsługujących warstwę bazy danych.
- 3. System powinien zapewniać spójność przechowywanych danych w bazie danych.
- 4. System powinien umożliwiać okresowe wykonywanie, w sposób automatyczny, pełnej kopii aplikacji i danych systemu oraz kopii na żądanie administratora.
- 5. System powinien pozwalać na uwierzytelnianie się użytkowników w ramach aplikacji na różne sposoby, w tym co najmniej: za pomocą loginu i hasła.
- 6. System powinien posiadać funkcjonalność zarządzania dostępem do aplikacji.
- 7. Konfiguracja systemu w zakresie haseł użytkowników powinna umożliwiać określenie co najmniej:
	- a. liczby niepowtarzalnych ostatnich haseł (w przypadku, gdy system wymusza jego okresową zmianę), w tym wyłączenie tego warunku,
	- b. maksymalnej liczby nieudanych prób logowania, po przekroczeniu której użytkownik zostaje zablokowany i bez interwencji administratora nie może się zalogować,
	- c. liczbę dni co którą system wymusza nadania hasła, w tym wyłączenie tego warunku,
	- d. minimalnej liczby znaków w haśle,
	- e. minimalnego wymaganego poziomu siły hasła,
	- f. znaków wymaganych w haśle.
- 8. System powinien się komunikować z systemami zewnętrznymi w sposób zapewniający poufność danych.
- 9. W przypadku, jeżeli system ma budowę modułową wszystkie moduły powinny być ze sobą zintegrowane w zakresie niezbędnym do realizacji funkcjonalności e-usług oraz systemem elektronicznego obiegu dokumentów.
- 10. System powinien prowadzić dziennik zdarzeń (w postaci logów systemowych) i dostępu do obiektów danych, dokumentów, operacji na słownikach umożliwiający odtwarzanie historii aktywności poszczególnych użytkowników systemu.

### **Administracja systemem.**

- 1. System musi być wyposażony w pulpit administratora, umożliwiający wykonywanie czynności administracyjnych, w szczególności zarządzanie użytkownikami, uprawnieniami, konfiguracją.
- 2. System musi umożliwiać udzielanie użytkownikom uprawnień zgodnie z pełnionymi przez nich funkcjami.
- 3. System musi umożliwiać:
	- a. zakładanie nowych użytkowników systemu i modyfikację istniejących;
	- b. tworzenie nowego użytkownika poprzez kopiowanie uprawnień z innego konta;
	- c. wyświetlanie i filtrowanie listy użytkowników z podziałem na aktywnych i nieaktywnych;
	- d. zapis kluczowych czynności wykonywanych w systemie przez jego użytkowników, z możliwością jednoznacznego wskazania użytkownika, który wykonał daną czynność (rozliczalność). Przy usuwaniu rekordów z danymi osobowymi zgodnie z ustawą o danych osobowych, system musi zapewniać zachowanie pozostałych informacji o użytkowniku i jego aktywności historycznej, a także dokumentów związanych z użytkownikiem;
	- e. nadawanie identyfikatora systemowego;
	- f. rejestrację daty założenia;
	- g. przechowywanie haseł w formie zaszyfrowanej, bez możliwości ich odtworzenia, jedynie z możliwością zresetowania. Po zresetowaniu hasła użytkownika przez administratora system musi wymuszać zdefiniowanie nowego hasła przy pierwszym logowaniu;
	- h. wprowadzanie i modyfikację opisu użytkownika systemu;
	- i. wymuszenie okresowej zmiany haseł (i zdefiniowanie odpowiedniego interwału czasowego) oraz wspieranie wykrywania kont nieużywanych poprzez odpowiednie alerty;
	- j. wymuszanie zmiany hasła przy pierwszym zalogowaniu do bazy danych;
	- k. przechowywanie haseł historycznych, definiowanie i modyfikację okresu przechowywania haseł;
	- l. definiowanie liczby nieudanych prób zalogowania oraz definiowanie złożoności hasła (m. in. ilości znaków, wykorzystania małych, dużych liter, cyfr i znaków specjalnych);
	- m. blokowanie i odblokowywanie konta użytkownika;
- n. nadawanie uprawnień do pracy w systemie zarejestrowanym administratorom oraz innym (nowym) użytkownikom. System uprawnień musi umożliwiać przypisywanie uprawnień do stanowisk lub osób;
- o. zarządzanie uprawnieniami w oparciu o grupy uprawnień i grupy zasobów, jakich dotyczą.
- p. generowanie raportu dotyczącego logowań użytkownika.

## **Wspólna baza kontrahentów.**

System musi posiadać wspólną dla wszystkich modułów bazę interesantów, spełniającą następujące wymagania funkcjonalne:

- 1. System musi umożliwiać rejestrację w odrębnych kartotekach osób fizycznych i organizacji (osoby pozostałe).
- 2. System musi pozwalać na wyszukiwanie osób/organizacji po niżej wymienionych kryteriach:
	- a. dla osobach fizycznych: nazwisko, imię, nr PESEL/NIP, danych adresowych (miejscowość, ulica, numer budynku/lokalu), data urodzenia, imię ojca, matki, typ i numer dokumentu, nr tel. komórkowego, konto email, informacja o posiadaniu konta na platformie ePUAP i posiadaniu profilu zaufanego.
	- b. dla organizacji pozostałych: nazwa/REGON/KRS/NIP po numerze konta bankowego, danych adresowych (miejscowość, ulica, numer budynku/lokalu), nr tel. komórkowego, konto email, informacja o posiadaniu konta na platformie ePUAP i posiadaniu profilu zaufanego
	- c. dla obydwu grup: po identyfikatorze, będącym indywidualnym numerem przyporządkowanym tylko dla danej osoby.
- 3. System musi umożliwiać wprowadzanie osób/organizacji w zakresie podstawowych danych osobowych, adresowych i dokumentów oraz możliwość dokonywania zmian/poprawek na wprowadzonych danych.
- 4. Dla zarejestrowanej osoby (fizycznej/pozostałej) system musi umożliwiać wprowadzanie:
	- a. kilku różnych typów adresów,
	- b. osób powiązanych z daną osobą (np.: dla osób fizycznych małżonka, dla osoby pozostałej – filie, właściciele),
	- c. dla osób pozostałych przynależność do grupy sprawozdawczości budżetowej funkcja zintegrowana z aplikacją naliczającą podatek od nieruchomości w celu stworzenia zestawienie RBN,
	- d. dla osób pozostałych kody PKD funkcja zintegrowana z aplikacjami windykacyjnymi w celu stworzenia sprawozdania PKD,
	- e. kilku numerów kont bankowych, ze wskazaniem głównego konta w celu wystawiania przelewów w aplikacjach windykacyjnych,
- f. Urzędu Skarbowego, pod który podlega osoba,
- g. Zakładu Ubezpieczeń Społecznych, do którego są odprowadzane są składki.
- 5. System musi umożliwiać przechowywanie pełnej historii osób z uwzględnieniem, kiedy, jakie dane były zmieniane i przez jakiego operatora.
- 6. System musi umożliwiać wyszukiwanie i wybór osób ze stanem archiwalnym oraz wprowadzanie zmian archiwalnych.
- 7. System musi posiadać funkcję administracyjną (dostępną tylko dla wybranych użytkowników) pozwalającą na sklejanie osób/organizacji w przypadkach, gdy są kilkakrotnie wprowadzone do systemu z różnymi danymi (aktualnymi i archiwalnymi) lub pojawiły się w systemie z importu z systemów zewnętrznych. Po scaleniu dane aktualne powinny być wyświetlane w systemach dziedzinowych.
- 8. System musi posiadać możliwość odszukania osoby, która została doklejona/ do osoby głównej, uwzględniając jej poprzednie stany.
- 9. System musi umożliwiać tworzenie profili dla poszczególnych użytkowników aplikacji w zakresie dostępu do informacji znajdujących się w systemie dotyczących osób/organizacji – winna być możliwość - jeśli zaistnieje taka potrzeba – aby pewne informacje nie były dostępne dla danego użytkownika (np. dane adresowe, dokumenty, numer NIP/REGON/PESEL, informacje o kontach bankowych itp.).
- 10. System musi zawierać słowniki pieczątek/znaków graficznych wykorzystywanych w korespondencjach w zintegrowanym module podatku od nieruchomości.
- 11. Kartoteka interesantów systemów dziedzinowych musi być wspólna dla wszystkich modułów oferowanego systemu oraz powinna zawierać mechanizmy jej integracji (powiązań) z kartoteką systemu elektronicznego obiegu dokumentów w szczególności w zakresie aktualizacji danych oraz wprowadzania nowych podmiotów.

#### **Obszar podatki lokalne.**

System podatków lokalnych o funkcjonalności w zakresie podatku od nieruchomości, rolny i leśny osób fizycznych – wymiar powinien umożliwiać:

- 1. Prowadzenie ewidencji nieruchomości z możliwością wydawania oraz drukowania postanowień o wszczęciu postępowania, wezwań i decyzji ustalających.
- 2. Wprowadzenie aktualnych stawek podatku z uchwały rady oraz stawek maksymalnych.
- 3. Wprowadzanie danych o opodatkowanych nieruchomościach z wykorzystaniem powiązania z danymi z ewidencji gruntów oraz podpowiedzią rodzaju podatku w zależności od wprowadzonych składników podatku.
- 4. Wprowadzanie danych o podatnikach osobach fizycznych z wykorzystaniem słowników miejscowości i ulic oraz informacji z Ewidencji ludności.
- 5. Podział opodatkowanych nieruchomości na gospodarstwa rolne i nieruchomości o powierzchni do 1 ha.
- 6. Wprowadzenie ulg i zwolnień ustawowych oraz ulg z uchwały.
- 7. Wprowadzenie w decyzji wymiarowych oraz przypisowych i odpisowych własnego "szerokiego" (nieograniczonego wielkością) uzasadnienia faktycznego.
- 8. Obliczanie wymiaru podatku i jego podział na podatek od nieruchomości, rolny i leśny.
- 9. Drukowanie decyzji wymiarowych (decyzji przypisowych i odpisowych) oddzielnie dla każdego współwłaściciela nieruchomości z możliwością oddzielnego drukowanie decyzji dla:
	- a. dla podatników miejscowych i zamiejscowych,
	- b. dla podatników wg wysokości wymiaru podatku np. od kwoty 3 tys. zł wzwyż.
- 10. Automatyczne dokonywanie zmian decyzji ustalających wymiar podatku na podstawie danych technicznych, wydawanie i drukowanie decyzji o przypisach lub odpisach podatku za rok bieżący i lata ubiegłe.
- 11. Drukowanie blankietów potwierdzenia odbioru decyzji.
- 12. Wprowadzanie daty odbioru decyzji dla każdego współwłaściciela nieruchomości oraz możliwość wprowadzenia grupowego potwierdzenia odbioru decyzji.
- 13. Przesłania wymiaru zobowiązania z wymiaru do księgowości analitycznej (dotyczy decyzji odebranych przez podatnika).
- 14. Wprowadzenie daty odwołania dla decyzji.
- 15. Wygenerowanie z ewidencji metryczki prowadzonej sprawy podatkowej.
- 16. Tworzenie książki nadawczej dla korespondencji wysyłanej za pomocą oddzielnego modułu.
- 17. Prowadzenie rejestru wymiarowego oraz rejestru przypisów i odpisów.
- 18. Wprowadzanie na koncie podatnika decyzji umorzeniowych.
- 19. Drukowanie zapisów na kartach kontowych według zadanych kryteriów.
- 20. Wielopłaszczyznową analizę wprowadzonych danych za pomocą odpowiednich zestawień, według wybranych kryteriów.
- 21. Prowadzenie ewidencji wydanych decyzji i postanowień, z możliwością drukowania ewidencji oraz duplikatów poszczególnych decyzji i postanowień.
- 22. Modyfikację szablonów istniejących decyzji, postanowień i zestawień oraz tworzenie nowych zestawień.
- 23. Podgląd historii właścicieli nieruchomości/ (kartotek).
- 24. Uzyskanie danych do sprawozdania RB-27S, (skutki, ulgi, zwolnienia),
- 25. Uzyskanie danych do sprawozdania SP-1 Sprawozdanie podatkowe w zakresie podatku od nieruchomości, podatku rolnego i podatku leśnego.
- 26. Drukowanie zaświadczeń o powierzchni gospodarstwa, o dochodowości z gospodarstwa rolnego.
- 27. Przygotowanie decyzji w sprawie zwrotu podatku akcyzowego producentom rolnym oraz przygotowanie wymaganych zestawień i sprawozdań w tym zakresie.
- 28. Współpracę z czytnikami kodów kreskowych (opcja kodów kreskowych).
- 29. Obsługę płatności masowych.

30. Współpracę z systemem elektronicznego obiegu dokumentów, możliwość wczytywania do systemu informacji i załączników złożonych przez podatnika za pomocą platformy ePUAP. Generowanie tytułów wykonawczych TW-1, zgodnych z Rozporządzeniem Ministra Finansów), ich wysyłanie do organów egzekucyjnych w systemie informatycznym poprzez ePUAP, oraz obsługa dalszych czynności związanych z tytułami wykonawczymi (monity do US, wycofanie tytułów itp.).

System podatków lokalnych o funkcjonalności w zakresie podatku od nieruchomości, rolny i leśny osób fizycznych – księgowość powinien umożliwiać:

- 1. Wprowadzanie sald BO z podziałem na podatek od nieruchomości, rolny i leśny oraz niezapłaconych rat podatku za lata ubiegłe.
- 2. Zablokowanie zapisów księgowych do wybranej daty w przypadku uzgodnienia danego okresu obliczeniowego.
- 3. Wprowadzanie na koncie podatnika decyzji o odroczeniu terminów płatności podatku, rozłożeniu zaległości na dodatkowe raty z możliwością zastosowania opłaty prolongacyjnej.
- 4. Wprowadzanie na koncie podatnika decyzji o umorzeniu zaległości w zakresie umorzonych należności ubocznych, tj. odsetek za zwłokę, kosztów upomnienia lub opłaty prolongacyjnej.
- 5. Księgowanie wpłat z podziałem na podatek od nieruchomości, rolny i leśny oraz z podpowiedzią odsetek i kosztów upomnienia w przypadku wpłat po terminie.
- 6. Zastosowanie różnych rodzajów operacji księgowych umożliwiających analizę wpłat, np. wpłaty gotówkowe, wyciągi bankowe, przeksięgowania, zwroty wg podmiotów, u których dokonano wpłaty.
- 7. Wprowadzenie czasowego wyłączanie naliczania odsetek od rat podatku.
- 8. Drukowanie postanowień o sposobie zarachowania wpłaty oraz prowadzenie ewidencji z możliwością wpisania daty odbioru pisma.
- 9. Drukowanie decyzji w sprawie nadpłaty.
- 10. Drukowanie informacji, wezwań z karty kontowej podatnika.
- 11. Prowadzenie dziennika obrotów z możliwością drukowania wg zadanych kryteriów.
- 12. Wielopłaszczyznową analizę ewidencji za pomocą odpowiednich zestawień, według wybranych kryteriów, w szczególności z podziałem na podatek od nieruchomości, rolny i leśny.
- 13. Wystawianie na zaległości podatkowe upomnień, w tym grupowe generowanie upomnień również dla współwłaścicieli, wg wybranych kryteriów.
- 14. Generowanie tytułów wykonawczych TW-2/TW-3, zgodnych z Rozporządzeniem Ministra Finansów), ich wysyłanie do organów egzekucyjnych w systemie informatycznym poprzez ePUAP, oraz obsługa dalszych czynności związanych z tytułami wykonawczymi (monity do US, wycofanie tytułów itp.)
- 15. Podgląd z możliwością wydruku kartoteki konta podatnika z uwzględnieniem aktualnych odsetek do wszystkich zaległości.
- 16. Prowadzenie ewidencji upomnień, tytułów wykonawczych z możliwością drukowania ewidencji oraz poszczególnych dokumentów.
- 17. Prowadzenie ewidencji postanowień o zarachowaniu wpłat, decyzji z możliwością drukowania ewidencji oraz poszczególnych dokumentów.
- 18. Możliwość współpracy z kasą podatkową z opcjonalnym zastosowaniem kodów kreskowych do identyfikacji wpłacającego.
- 19. Drukowanie z konta podatnika blankietów zaległości, umożliwiających wpłaty podatku w kasie urzędu lub w banku, na poczcie.
- 20. Współpraca z czytnikami kodów kreskowych.
- 21. Obsługę płatności masowych.
- 22. Współpracę z kasą obsługującą karty płatnicze (opcja obsługi kart płatniczych).
- 23. Możliwość przesyłania noty do systemu finansowo księgowego.
- 24. Współpracę z systemem elektronicznego obiegu dokumentów, możliwość wczytywania do systemu informacji i załączników złożonych przez podatnika za pomocą platformy ePUAP.
- 25. Automatyczne wykonanie sprawozdań RB-27S na podstawie zapisów księgowych.
- 26. Automatyczne wykonanie sprawozdań RBN na podstawie zapisów księgowych.
- 27. Wprowadzanie na kontach podatników adnotacji o zabezpieczeniu zaległości poprzez wpis na hipotekę/zastaw skarbowy.
- 28. Wprowadzanie na kontach podatników adnotacji o odpisie aktualizacyjnym.
- 29. Tworzenie książki nadawczej dla korespondencji wysyłanej za pomocą oddzielnego modułu.
- 30. Możliwość grupowania płatników wg zadanych kryteriów np. upadłości, sprawy w SKO.
- 31. Włączenie-wyłączenie trybu symulacji księgowań, pozwalającego po uruchomieniu na wykonanie fikcyjnych księgowań dzienników czekających na zaksięgowanie, czyli mających status "do zaksięgowania" i następnie do czasu zakończenia trybu symulacji, na swobodne wykonywanie wszystkich dopuszczalnych zestawień – wydruków. Wydruki generowane w trybie symulacji powinny być oznakowanie jako "symulacje".

System podatków lokalnych o funkcjonalności w zakresie podatku od nieruchomości, rolny i leśny osób fizycznych z poziomu księgowości analitycznej powinien umożliwiać uzyskanie następujących informacji:

- 1. Rejestr zapytań do US o stan egzekucji.
- 2. Lista organów egzekucyjnych (US).
- 3. Lista pozycji skierowanych do egzekucji.
- 4. Ewidencja tytułów wykonawczych skierowanych do US.

System podatków lokalnych o funkcjonalności w zakresie podatku od nieruchomości, rolny i leśny osób prawnych – wymiar powinien umożliwiać:

1. Prowadzenie ewidencji nieruchomości z możliwością wydawania oraz drukowania postanowień o wszczęciu postępowania, wezwań i decyzji określających.

- 2. Wprowadzenie aktualnych stawek podatku z uchwały rady oraz stawek maksymalnych.
- 3. Wprowadzanie danych o opodatkowanych nieruchomościach z wykorzystaniem powiązania z danymi z ewidencji gruntów oraz z możliwością weryfikacji kwot podatku wpisanych przez podatnika w deklaracji z kwotami wynikającymi z uchwały rady.
- 4. Wprowadzenia ulg i zwolnień ustawowych oraz ulg i zwolnień z uchwały.
- 5. Obliczanie wymiaru podatku.
- 6. Zapis wymiaru podatku za rok bieżący na karty kontowe podatników.
- 7. Wprowadzanie zmian w ewidencji na podstawie deklaracji korygujących (sporządzenie wydruku ze zmiany).
- 8. Wprowadzanie przypisów i odpisów kwotowych za lata ubiegłe.
- 9. Przesył przypisu zobowiązania z wymiaru do księgowości analitycznej.
- 10. Wprowadzenie odwołania dla decyzji.
- 11. Prowadzenie rejestru wymiarowego oraz rejestru przypisów i odpisów.
- 12. Wprowadzanie w wymiarze decyzji umorzeniowych.
- 13. Wygenerowanie z ewidencji metryczki prowadzonej sprawy podatkowej.
- 14. Drukowanie zapisów na kartach kontowych według zadanych kryteriów.
- 15. Uzyskanie zestawień podatników według zadanych kryteriów, w szczególności z możliwością wyboru tylko tych, którzy nie złożyli deklaracji.
- 16. Wielopłaszczyznową analizę wprowadzonych danych za pomocą odpowiednich zestawień, według wybranych kryteriów
- 17. Prowadzenie ewidencji wydanych decyzji i postanowień, z możliwością drukowania ewidencji oraz duplikatów poszczególnych decyzji i postanowień.
- 18. Modyfikację szablonów istniejących decyzji, postanowień i zestawień oraz tworzenie nowych zestawień.
- 19. Podgląd historii właścicieli nieruchomości/ (kartotek).
- 20. Uzyskanie danych do sprawozdania RB-27S, (skutki, ulgi, zwolnienia).
- 21. Uzyskanie danych do sprawozdania SP-1 Sprawozdanie podatkowe w zakresie podatku od nieruchomości, podatku rolnego i podatku leśnego.
- 22. Drukowanie zaświadczeń o powierzchni gospodarstwa, o dochodowości z gospodarstwa rolnego.
- 23. Przygotowanie decyzji w sprawie zwrotu podatku akcyzowego producentom rolnym oraz przygotowanie wymaganych zestawień i sprawozdań w tym zakresie.
- 24. Współpracę z czytnikami kodów kreskowych (opcja kodów kreskowych).
- 25. Obsługę płatności masowych.
- 26. Wygenerowanie indywidualnych kont bankowych i wysłanie odpowiednich zawiadomień do podatników.
- 27. Tworzenie książki nadawczej dla korespondencji wysyłanej za pomocą oddzielnego modułu.
- 28. Współpracę z systemem elektronicznego obiegu dokumentów, możliwość wczytywania do systemu informacji i załączników złożonych przez podatnika za pomocą platformy ePUAP.

System podatków lokalnych o funkcjonalności w zakresie podatku od nieruchomości, rolny i leśny osób prawnych – księgowość powinien umożliwiać:

- 1. Wprowadzanie sald BO oraz niezapłaconych rat podatku za lata ubiegłe.
- 2. Zablokowanie zapisów księgowych do wybranej daty w przypadku uzgodnienia danego okresu obliczeniowego.
- 3. Wprowadzanie na koncie podatnika decyzji o odroczeniu terminów płatności podatku, rozłożeniu zaległości na dodatkowe raty z możliwością zastosowania opłaty prolongacyjnej.
- 4. Wprowadzanie na koncie podatnika decyzji o umorzeniu zaległości w zakresie umorzonych należności ubocznych, tj. odsetek za zwłokę, kosztów upomnienia lub opłaty prolongacyjnej.
- 5. Księgowanie wpłat z podziałem na podatek od nieruchomości, rolny i leśny oraz z podpowiedzią odsetek i kosztów upomnienia w przypadku wpłat po terminie.
- 6. Zastosowanie różnych rodzajów operacji księgowych umożliwiających analizę wpłat, np. wpłaty gotówkowe, wyciągi bankowe, przeksięgowania, zwroty wg podmiotów, u których dokonano wpłaty.
- 7. Wprowadzenie czasowego wyłączanie naliczania odsetek od rat podatku.
- 8. Drukowanie postanowień o sposobie zarachowania wpłaty oraz prowadzenie ewidencji z możliwością wpisania daty odbioru pisma.
- 9. Drukowanie decyzji w sprawie nadpłaty.
- 10. Drukowanie informacji, wezwań z karty kontowej podatnika.
- 11. Prowadzenie dziennika obrotów z możliwością drukowania wg zadanych kryteriów.
- 12. Wielopłaszczyznową analizę ewidencji za pomocą odpowiednich zestawień, według wybranych kryteriów, w szczególności z podziałem na podatek od nieruchomości, rolny i leśny.
- 13. Wystawianie na zaległości podatkowe upomnień, w tym grupowe generowanie upomnień również dla współwłaścicieli, wg wybranych kryteriów.
- 14. Generowanie tytułów wykonawczych TW-2/TW-3, zgodnych z Rozporządzeniem Ministra Finansów), ich wysyłanie do organów egzekucyjnych w systemie informatycznym poprzez ePUAP, oraz obsługa dalszych czynności związanych z tytułami wykonawczymi (monity do US, wycofanie tytułów itp.)
- 15. Podgląd z możliwością wydruku kartoteki konta podatnika z uwzględnieniem aktualnych odsetek do wszystkich zaległości.
- 16. Prowadzenie ewidencji upomnień, tytułów wykonawczych z możliwością drukowania ewidencji oraz poszczególnych dokumentów.
- 17. Prowadzenie ewidencji postanowień o zarachowaniu wpłat, decyzji z możliwością drukowania ewidencji oraz poszczególnych dokumentów.
- 18. Możliwość współpracy z kasą podatkową z opcjonalnym zastosowaniem kodów kreskowych do identyfikacji wpłacającego.
- 19. Drukowanie z konta podatnika blankietów zaległości, umożliwiających wpłaty podatku w kasie urzędu lub w banku, na poczcie.
- 20. Współpraca z czytnikami kodów kreskowych.
- 21. Obsługę płatności masowych.
- 22. Współpracę z kasą obsługującą karty płatnicze (opcja obsługi kart płatniczych).
- 23. Możliwość przesyłania noty do systemu finansowo księgowego.
- 24. Współpracę z systemem elektronicznego obiegu dokumentów, możliwość wczytywania do systemu informacji i załączników złożonych przez podatnika za pomocą platformy ePUAP.
- 25. Automatyczne wykonanie sprawozdań RB-27S na podstawie zapisów księgowych.
- 26. Automatyczne wykonanie sprawozdań RBN na podstawie zapisów księgowych.
- 27. Wprowadzanie na kontach podatników adnotacji o zabezpieczeniu zaległości poprzez wpis na hipotekę/zastaw skarbowy.
- 28. Wprowadzanie na kontach podatników adnotacji o odpisie aktualizacyjnym.
- 29. Tworzenie książki nadawczej dla korespondencji wysyłanej za pomocą oddzielnego modułu.
- 30. Możliwość grupowania płatników wg zadanych kryteriów np. upadłości, sprawy w SKO.
- 31. Włączenie-wyłączenie trybu symulacji księgowań, pozwalającego po uruchomieniu na wykonanie fikcyjnych księgowań dzienników czekających na zaksięgowanie, czyli mających status "do zaksięgowania" i następnie do czasu zakończenia trybu symulacji, na swobodne wykonywanie wszystkich dopuszczalnych zestawień – wydruków. Wydruki generowane w trybie symulacji powinny być oznakowanie jako "symulacje".

System podatków lokalnych o funkcjonalności w zakresie podatku od nieruchomości, rolny i leśny osób prawnych z poziomu księgowości analitycznej powinien umożliwiać uzyskanie następujących informacji:

- 1. Rejestr zapytań do US, Komornika Sądowego o stan egzekucji.
- 2. Lista organów egzekucyjnych (US).
- 3. Lista pozycji skierowanych do egzekucji.
- 4. Ewidencja tytułów wykonawczych skierowanych do US.

System podatków lokalnych o funkcjonalności w zakresie podatku od środków transportowych – wymiar powinien umożliwiać:

- 1. Prowadzenie ewidencji z możliwością wydawania oraz drukowania postanowień o wszczęciu postępowania, wezwań i decyzji określających.
- 2. Wprowadzenie aktualnych stawek podatku z uchwały rady oraz stawek maksymalnych.
- 3. Wprowadzanie danych o pojazdach na podstawie deklaracji DT-1 i załączników DT1/A z możliwością weryfikacji kwot podatku wpisanych przez podatnika w deklaracji z kwotami wynikającymi z uchwały rady.
- 4. Wprowadzanie danych o podatnikach osobach fizycznych, prawnych i nieposiadających osobowości prawnej z wykorzystaniem słowników miejscowości i ulic, słownika kontrahentów oraz informacji z bazy kontrahentów.
- 5. Wprowadzenie ulg i zwolnień ustawowych oraz ulg i zwolnień z uchwały.
- 6. Obliczanie wymiaru podatku.
- 7. Zapis wymiaru podatku za rok bieżący na karty kontowe podatników.
- 8. Wprowadzanie zmian w ewidencji na podstawie deklaracji korygujących (sporządzenie wydruku ze zmiany).
- 9. Wprowadzanie przypisów i odpisów kwotowych za lata ubiegłe.
- 10. Przesył przypisu zobowiązania z wymiaru do księgowości analitycznej.
- 11. Wprowadzenie odwołania dla decyzji.
- 12. Prowadzenie rejestru wymiarowego oraz rejestru przypisów i odpisów.
- 13. Wprowadzanie danych o pojazdach nie opodatkowanych w roku bieżącym, na których figurują zaległości.
- 14. Uzyskanie zestawień pojazdów z podziałem na poszczególne kategorie podatkowe.
- 15. Wprowadzanie w wymiarze decyzji umorzeniowych.
- 16. Wygenerowanie z ewidencji metryczki prowadzonej sprawy podatkowej.
- 17. Drukowanie zapisów na kartach kontowych według zadanych kryteriów.
- 18. Uzyskanie zestawień podatników według zadanych kryteriów, w szczególności z możliwością wyboru tylko tych, którzy nie złożyli deklaracji.
- 19. Wielopłaszczyznową analizę wprowadzonych danych za pomocą odpowiednich zestawień, według wybranych kryteriów
- 20. Prowadzenie ewidencji wydanych decyzji i postanowień, z możliwością drukowania ewidencji oraz duplikatów poszczególnych decyzji i postanowień.
- 21. Modyfikację szablonów istniejących decyzji, postanowień i zestawień oraz tworzenie nowych zestawień.
- 22. Podgląd historii właścicieli pojazdów/ (kartotek).
- 23. Uzyskanie danych do sprawozdania RB-27S, (skutki, ulgi, zwolnienia).
- 24. Współpracę z czytnikami kodów kreskowych (opcja kodów kreskowych).
- 25. Obsługę płatności masowych.
- 26. Wygenerowanie indywidualnych kont bankowych i wysłanie odpowiednich zawiadomień do podatników.
- 27. Tworzenie książki nadawczej dla korespondencji wysyłanej za pomocą oddzielnego modułu.
- 28. Współpracę z systemem elektronicznego obiegu dokumentów, możliwość wczytywania do systemu informacji i załączników złożonych przez podatnika za pomocą platformy ePUAP.
- 29. Generowanie tytułów wykonawczych TW-2/TW-3 (zgodnych z Rozporządzeniem Ministra Finansów) oraz obsługa dalszych czynności związanych z tytułami wykonawczymi. Generowanie tytułów wykonawczych TW-1, zgodnych z Rozporządzeniem Ministra Finansów), ich wysyłanie do organów egzekucyjnych w systemie informatycznym poprzez ePUAP, oraz obsługa dalszych czynności związanych z tytułami wykonawczymi (monity do US, wycofanie tytułów itp.)

System podatków lokalnych o funkcjonalności w zakresie podatku od środków transportowych – księgowość powinien umożliwiać:

- 1. Wprowadzanie sald BO oraz niezapłaconych rat podatku za lata ubiegłe.
- 2. Zablokowanie zapisów księgowych do wybranej daty w przypadku uzgodnienia danego okresu obliczeniowego.
- 3. Wprowadzanie na koncie podatnika decyzji o odroczeniu terminów płatności podatku, rozłożeniu zaległości na dodatkowe raty z możliwością zastosowania opłaty prolongacyjnej.
- 4. Wprowadzanie na koncie podatnika decyzji o umorzeniu zaległości w zakresie umorzonych należności ubocznych, tj. odsetek za zwłokę, kosztów upomnienia lub opłaty prolongacyjnej.
- 5. Księgowanie wpłat z podziałem na podatek od nieruchomości, rolny i leśny oraz z podpowiedzią odsetek i kosztów upomnienia w przypadku wpłat po terminie.
- 6. Zastosowanie różnych rodzajów operacji księgowych umożliwiających analizę wpłat, np. wpłaty gotówkowe, wyciągi bankowe, przeksięgowania, zwroty wg podmiotów, u których dokonano wpłaty.
- 7. Wprowadzenie czasowego wyłączanie naliczania odsetek od rat podatku.
- 8. Drukowanie postanowień o sposobie zarachowania wpłaty oraz prowadzenie ewidencji z możliwością wpisania daty odbioru pisma.
- 9. Drukowanie decyzji w sprawie nadpłaty.
- 10. Drukowanie informacji, wezwań z karty kontowej podatnika.
- 11. Prowadzenie dziennika obrotów z możliwością drukowania wg zadanych kryteriów.
- 12. Wielopłaszczyznową analizę ewidencji za pomocą odpowiednich zestawień, według wybranych kryteriów, w szczególności z podziałem na podatek od nieruchomości, rolny i leśny.
- 13. Wystawianie na zaległości podatkowe upomnień, w tym grupowe generowanie upomnień również dla współwłaścicieli wg wybranych kryteriów.
- 14. Generowanie tytułów wykonawczych TW-2/TW-3, zgodnych z Rozporządzeniem Ministra Finansów), ich wysyłanie do organów egzekucyjnych w systemie informatycznym poprzez ePUAP, oraz obsługa dalszych czynności związanych z tytułami wykonawczymi (monity do US, wycofanie tytułów itp.)
- 15. Podgląd z możliwością wydruku kartoteki konta podatnika z uwzględnieniem aktualnych odsetek do wszystkich zaległości.
- 16. Prowadzenie ewidencji upomnień, tytułów wykonawczych z możliwością drukowania ewidencji oraz poszczególnych dokumentów.
- 17. Prowadzenie ewidencji postanowień o zarachowaniu wpłat, decyzji z możliwością drukowania ewidencji oraz poszczególnych dokumentów.
- 18. Możliwość współpracy z kasą podatkową z opcjonalnym zastosowaniem kodów kreskowych do identyfikacji wpłacającego.
- 19. Drukowanie z konta podatnika blankietów zaległości, umożliwiających wpłaty podatku w kasie urzędu lub w banku, na poczcie.
- 20. Współpraca z czytnikami kodów kreskowych.
- 21. Obsługę płatności masowych.
- 22. Współpracę z kasą obsługującą karty płatnicze (opcja obsługi kart płatniczych).
- 23. Możliwość przesyłania noty do systemu finansowo księgowego.
- 24. Współpracę z systemem elektronicznego obiegu dokumentów, możliwość wczytywania do systemu informacji i załączników złożonych przez podatnika za pomocą platformy ePUAP.
- 25. Automatyczne wykonanie sprawozdań RB-27S na podstawie zapisów księgowych.
- 26. Automatyczne wykonanie sprawozdań RBN na podstawie zapisów księgowych.
- 27. Wprowadzanie na kontach podatników adnotacji o zabezpieczeniu zaległości poprzez wpis na hipotekę/zastaw skarbowy.
- 28. Wprowadzanie na kontach podatników adnotacji o odpisie aktualizacyjnym.
- 29. Tworzenie książki nadawczej dla korespondencji wysyłanej za pomocą oddzielnego modułu.
- 30. Możliwość grupowania płatników wg zadanych kryteriów np. upadłości, sprawy w SKO.
- 31. Włączenie-wyłączenie trybu symulacji księgowań, pozwalającego po uruchomieniu na wykonanie fikcyjnych księgowań dzienników czekających na zaksięgowanie, czyli mających status "do zaksięgowania" i następnie do czasu zakończenia trybu symulacji, na swobodne wykonywanie wszystkich dopuszczalnych zestawień – wydruków. Wydruki generowane w trybie symulacji powinny być oznakowanie jako "symulacje".

System podatków lokalnych o funkcjonalności w zakresie podatku od środków transportowych z poziomu księgowości analitycznej powinien umożliwiać uzyskanie następujących informacji:

- 1. Rejestr zapytań do US, Komornika Sądowego o stan egzekucji.
- 2. Lista organów egzekucyjnych (US).
- 3. Lista pozycji skierowanych do egzekucji.
- 4. Ewidencja tytułów wykonawczych skierowanych do US.

System podatków lokalnych w zakresie współpracy z systemem finansowo – księgowym powinien umożliwiać:

- 1. Generowanie not księgowych w zakresie danych objętych sprawozdaniem Rb-27s z powyższych programów podatkowych.
- 2. Przesyłanie not odpowiednich rejestrów księgowych w systemie finansowo-księgowym.
- 3. Ustawienie współpracy z systemami dochodowymi.
- 4. Generowanie syntetycznie noty księgowej ze wszystkimi operacjami dziennika obrotów (przypisy, odpisy, umorzenia, potrącenia, przedawnienia, przeksięgowania, operacje kasowe i bankowe) oraz okresowo z obliczonymi danymi do sprawozdania Rb27s (zaległości, nadpłaty, skutki).
- 5. Nota powinna umożliwiać syntetyczne księgowanie operacji dziennika na konta z planu kont (221, 130, 101, 720, 750) w systemie finansowo-księgowym.
- 6. Nota powinna umożliwiać syntetyczne księgowanie danych do Sprawozdania RB27s na konta bilansowe w odpowiednich podziałkach klasyfikacji budżetowej w systemie Finansowoksięgowym.
- 7. Generowanie not księgowych, przesyłanie do systemu finansowo księgowego oraz codzienne uzgadnianie wpłaty.
- 8. Przesyłanie w nocie syntetycznie wszystkich operacji dziennika obrotów, nie tylko wpłat.
- 9. Generowanie, przesyłanie z programu analitycznego do syntetyki oraz uzgadnianie wpłat oraz należności na koniec każdego miesiąca oraz na koniec każdego kwartału.
- 10. Konfigurację not księgowych i podatkowych zapewniająca księgowanie operacji na właściwych kontach księgowych oraz odpowiednią klasyfikację budżetową.
- 11. Możliwość sporządzenia Sprawozdania Rb27s w systemie finansowo księgowym po imporcie not z systemów dochodowych.
- 12. Odpowiednie przygotowanie planu kont i danych budżetowych w systemie finansowo księgowym na początku wdrożenia not księgowych.

System podatków lokalnych w zakresie współpracy kasy urzędu z terminalem płatniczym i płatnościami kartą (tryb on-line):

Zasada pracy: Kasjer przygotowuje dokument KP. Wybiera bezgotówkowy tryb wpłaty. Przesyła kwotę do zapłaty na terminal płatniczy. Terminal po akceptacji płatności przesyła do systemu kasa identyfikator transakcji, który jest zapisywany na dokumencie KP. Po wydrukowaniu przez terminal potwierdzenia akceptacji płatności operator zapisuje dokument KP. Data operacji na dokumencie KP oraz data księgowania w systemie dziedzinowym (systemy podatkowe) wypełnia się datą realizacji płatności.

System podatków lokalnych w zakresie rejestracji wpłat i zwrotów dochodowych (kasa) powinien umożliwiać:

- 1. Obsługę wielu kas i kasjerów.
- 2. Rejestrację wpłat dla poszczególnych tytułów płatności w oddzielnych rejestrach kasowych.
- 3. Podgląd wszystkich zobowiązań klienta z informacją, w jakim podsystemie są ewidencjonowane i jaka jest wysokość odsetek, kosztów upomnienia, opłaty prolongacyjnej.
- 4. Prowadzenie wszelkich rozliczeń kasowych z równoczesną ich automatyczną dekretacją.
- 5. Sporządzanie raportów kasowych z bieżącą kontrolą salda kasowego.
- 6. Wystawianie dowolnych dokumentów kasowych typu KP, KW i in.
- 7. Współpracę z programami podatkowymi umożliwiająca przyjęcie w kasie wpłaty przygotowanej w księgowości podatkowej lub przyjęcie wpłaty z odsetkami bezpośrednio w kasie.
- 8. Zdefiniowanie własnych dokumentów kasowych, ich wyglądu i sposobu drukowania.
- 9. Wydruk raportu kasowego w układzie szczegółowym lub w układzie sum na poszczególnych tytułach wpłat.
- 10. Zamknięcie uzgodnionego raportu kasowego i otwarcia nowego.
- 11. Współpracę z czytnikami kodów kreskowych.
- 12. Współpracę z drukarką fiskalną.
- 13. Obsługę płatności kartami, możliwość współpracy z terminalami w trybie on-line.

System podatków lokalnych w zakresie dyspozycji wpłat dochodowych powinien umożliwiać:

- 1. Wspomaganie pracy w urzędach, w których przyjmowane są wpłaty i wypłaty.
- 2. Wydawanie dyspozycji dla kasy dotyczącej wpłaty lub wypłaty.
- 3. Emitowanie odpowiednich dowodów kasowych typu KP, K103, KW itp.
- 4. Sporządzanie zestawień na podstawie wydanych dyspozycji i wpłat/wypłat zrealizowanych przez kasę.
- 5. Wyeliminowanie niekontrolowanego obrotu walorami pieniężnymi.
- 6. Całościowy podgląd w zobowiązania klienta powstałe w systemach podatkowych pracujących w urzędzie.

System podatków lokalnych w zakresie wydawania zaświadczeń powinien umożliwiać:

- 1. Wystawianie oraz wydruk zaświadczeń np. ZAS-W, zaświadczenie o niezaleganiu w podatkach lub stwierdzające stan zaległości, ZAS-HZU zaświadczenie o wysokości zapłaconej należności zabezpieczonej hipoteką przymusową lub zastawem skarbowym.
- 2. Ewidencjonowanie wydanych zaświadczeń.
- 3. Współpracę z systemami podatkowymi.
- 4. Współpracę z systemem elektronicznego obiegu dokumentów.

System podatków lokalnych w zakresie współpracy z rejestrem mieszkańców powinien umożliwiać:

- 1. Aktualizację danych o osobach fizycznych w bazie kontrahentów na podstawie plików w formatach TBD(protokół 1/B) lub LBD(protokół 0/B) otrzymanych z programu obsługującego ewidencję ludności lub poprzez usługę WebService w trybie on-line.
- 2. Aktualizacja odbywać się powinna w oparciu o numer PESEL. Aktualizacji podlegać powinien słownik osób fizycznych - miejscowych, który jest wykorzystywany w pozostałych modułach.

System podatków lokalnych w zakresie współpracy z ewidencją gruntów powinien umożliwiać:

- 1. Zasilanie bazy informacjami z ewidencji gruntów i budynków na podstawie pliku w standardzie SWDE.
- 2. Kontrolować prawidłowość aktualizacji, tworzyć raporty z przebiegu aktualizacji.
- 3. Wykorzystanie zaimportowanych danych przez programy podatkowe.
- 4. Import sekwencyjny.

System podatków lokalnych w zakresie współpracy z ewidencją pojazdów i kierowców powinien umożliwiać:

- 1. Tabelaryczny podgląd danych zawartych w pliku XML pochodzącego z bazy Centralnej Ewidencji Pojazdów i Kierowców, m. in. informacji o pojazdach nabytych, zarejestrowanych, zbytych, wyrejestrowanych, wycofanych czasowo z ruchu lub do dopuszczonych ponownie do ruchu, a także danych ich właścicieli.
- 2. Współpracę z modułem podatku od środków transportowych umożliwiając podgląd w systemie podatkowym danych z pliku xml i wstawianie danych o pojazdach bezpośrednio na konta podatkowe. Dzięki tej funkcjonalności nie jest konieczne ręczne przepisywanie danych otrzymanych z wydziału komunikacji (starostwa).

#### **Obszar ewidencji ludności (rejestr mieszkańców).**

- 1. System powinien wspierać przegląd rejestru aktualnych i byłych mieszkańców miasta.
- 2. System powinien umożliwiać wyszukiwanie kartotek co najmniej wg parametrów: dokument tożsamości, PESEL, nazwisko, imię, płeć, data urodzenia, miejscowość, adres.
- 3. System musi wspierać wpisywanie znaków diakrytycznych w celu wyszukiwania cudzoziemca.
- 4. System powinien umożliwić przegląd wyszukanych danych i wykaz co najmniej poniższych danych: adres stały, adres czasowy, dane urodzenia, stan cywilny, obywatelstwo, dane cudzoziemca, dane dot. zgonu, dane historyczne, w tym nazwiska, imiona, nr PESEL, historia zameldowania.
- 5. System powinien umożliwić również tworzenie, modyfikację i usuwanie danych historycznych mieszkańca.
- 6. W przypadku rejestru mieszkańców system powinien umożliwiać pobieranie danych z SRP.
- 7. System musi umożliwiać przegląd listy nowych zmian, które przyszły z SRP.
- 8. W ramach kontroli importowanych danych system powinien umożliwiać generowanie raportu ze zmian danych mieszkańca (porównanie danych z różnych okresów importu danych dla danego mieszkańca).
- 9. System powinien umożliwiać prowadzenie rejestru cudzoziemców, w tym przynajmniej:
	- a. rejestrację pobytu czasowego cudzoziemca;
	- b. rejestrację pobytu stałego cudzoziemca;
	- c. tworzenie danych historycznych cudzoziemca;
	- d. modyfikację danych historycznych cudzoziemca;
	- e. usuwanie danych historycznych cudzoziemca;
	- f. przeglądanie danych historycznych cudzoziemca.
- 10. System powinien umożliwić prowadzenie rejestru złożonych wniosków o udostępnienie danych, w tym usuwanie wniosku z rejestru złożonych wniosków o udostępnienie danych.
- 11. Powinna istnieć możliwość określania formatu adresu na wydrukach poprzez przygotowanie szablonu adresu.
- 12. Możliwość wygenerowania plików DW1, DW2, DW3 przekazywanych do GUS.
- 13. System musi zapewnić obsługę e-usług w zakresie niezbędnym do ich realizacji.

#### **Obszar gospodarki odpadami.**

System gospodarki odpadami w zakresie w zakresie ewidencji powinien umożliwiać:

- 1. Prowadzenie ewidencji nieruchomości, z których wywożone są odpady na podstawie złożonych deklaracji. System powinien mieć możliwości wprowadzania/rejsetracji usług wraz z wybranym/zadeklarowanym pojemnikiem.
- 2. Wprowadzanie danych o nieruchomościach (zamieszkała, niezamieszkała, wytwarzająca odpad) oraz informacji o zastosowanych urządzeniach wodno-kanalizacyjnych.
- 3. Wprowadzenie danych dodatkowych o nieruchomości: umiejscowienie pojemników, pojemność pojemników, częstotliwość wywozu.
- 4. Wprowadzanie danych dotyczących Punktów Selektywnego zbierania Odpadów Komunalnych (PSZOK), mapa z lokalizacją, frakcje odpadów odbieranych przez PSZOK.
- 5. Naliczanie opłat zgodnie z indywidualną uchwałą rady miasta, wprowadzenie korekt opłaty wynikających z wprowadzonymi zmianami elementów składowych lub ze złożeniem nowej deklaracji z podziałem na okresy rozliczeniowe.
- 6. Obsługę wszczęć, wezwań, decyzji określających.
- 7. Obsługę kodów kreskowych na decyzjach.
- 8. Import danych z deklaracji składanych w formie dokumentu elektronicznego.
- 9. Eksport danych/definiowalnych raportów w formacie xls lub innego edytowalnego.
- 10. Możliwość generowania zestawień z zaistniałymi zmianami w zadanym okresie.
- 11. Możliwość generowania zestawień w podziale na wybrane kryteria, m. in. podział nieruchomości zamieszkałe/nie zamieszkałe/mieszane.
- 12. Możliwość generowania indywidualnych nr kont dla wnoszenia opłat (w powiązaniu z bankiem)
- 13. Możliwość generowania zestawień wniesionych opłat za zadany okres
- 14. Rejestrowanie sprawozdań od przedsiębiorców odbierających odpady oraz generowanie sprawozdań rocznych.
- 15. Prowadzenie ewidencji zbiorników bezodpływowych oraz przydomowych oczyszczalni ścieków.
- 16. Prowadzenie ewidencji wraz z analizą wywiezionych odpadów komunalnych.
- 17. Prowadzenie ewidencji poziomów recyklingu odbieranych przez miasto odpadów w poszczególnych latach (wykres oraz dane).
- 18. Prowadzenie ewidencji przedsiębiorców prowadzących odbiór nieczystości ciekłych oraz rejestr działalności regulowanej w zakresie odbierania odpadów komunalnych.
- 19. Przydział nieruchomości do odpowiednich sektorów.
- 20. Rejestrację wydania danych osobowych.
- 21. Oparcie wprowadzanych danych w systemie o słownik TERYT.
- 22. Współpracę z systemem elektronicznego obiegu dokumentów, możliwość wczytywania do systemu informacji i załączników złożonych przez podatnika za pomocą platformy ePUAP.

System gospodarki odpadami w zakresie księgowości powinien umożliwiać:

- 1. Wprowadzanie sald BO oraz niezapłaconych rat opłaty za lata ubiegłe.
- 2. Zablokowanie zapisów księgowych do wybranej daty w przypadku uzgodnienia danego okresu obliczeniowego.
- 3. Wprowadzanie na koncie podatnika decyzji o odroczeniu terminów płatności opłaty, rozłożeniu zaległości na dodatkowe raty z możliwością zastosowania opłaty prolongacyjnej.
- 4. Wprowadzanie na koncie podatnika decyzji o umorzeniu zaległości w zakresie umorzonych należności ubocznych, tj. odsetek za zwłokę, kosztów upomnienia lub opłaty prolongacyjnej.
- 5. Księgowanie wpłat z podpowiedzią odsetek i kosztów upomnienia w przypadku wpłat po terminie.
- 6. Zastosowanie różnych rodzajów operacji księgowych umożliwiających analizę wpłat, np. wpłaty gotówkowe, wyciągi bankowe, przeksięgowania, zwroty wg podmiotów, u których dokonano wpłaty.
- 7. Wprowadzenie czasowego wyłączanie naliczania odsetek od rat .
- 8. Drukowanie postanowień o sposobie zarachowania wpłaty oraz prowadzenie ewidencji z możliwością wpisania daty odbioru pisma.
- 9. Drukowanie decyzji w sprawie nadpłaty.
- 10. Drukowanie informacji, wezwań z karty kontowej podatnika.
- 11. Prowadzenie dziennika obrotów z możliwością drukowania wg zadanych kryteriów.
- 12. Wielopłaszczyznową analizę ewidencji za pomocą odpowiednich zestawień, według wybranych kryteriów,
- 13. Wystawianie na zaległości upomnień, w tym grupowe generowanie upomnień wg wybranych kryteriów.
- 14. Generowanie tytułów wykonawczych TW-2/TW-3, zgodnych z Rozporządzeniem Ministra Finansów), ich wysyłanie do organów egzekucyjnych w systemie informatycznym poprzez ePUAP, oraz obsługa dalszych czynności związanych z tytułami wykonawczymi (monity do US, wycofanie tytułów itp.)
- 15. Podgląd z możliwością wydruku kartoteki konta podatnika z uwzględnieniem aktualnych odsetek do wszystkich zaległości.
- 16. Prowadzenie ewidencji upomnień, tytułów wykonawczych z możliwością drukowania ewidencji oraz poszczególnych dokumentów.
- 17. Prowadzenie ewidencji postanowień o zarachowaniu wpłat, decyzji z możliwością drukowania ewidencji oraz poszczególnych dokumentów.
- 18. Możliwość współpracy z kasą podatkową z opcjonalnym zastosowaniem kodów kreskowych do identyfikacji wpłacającego.
- 19. Drukowanie z konta podatnika blankietów zaległości, umożliwiających wpłaty podatku w kasie urzędu lub w banku, na poczcie.
- 20. Współpraca z czytnikami kodów kreskowych.
- 21. Obsługę płatności masowych.
- 22. Współpracę z kasą obsługującą karty płatnicze (opcja obsługi kart płatniczych).
- 23. Możliwość przesyłania noty do systemu finansowo księgowego.
- 24. Współpracę z systemem elektronicznego obiegu dokumentów, możliwość wczytywania do systemu informacji i załączników złożonych przez podatnika za pomocą platformy ePUAP
- 25. Automatyczne wykonanie sprawozdań RB-27S na podstawie zapisów księgowych.
- 26. Automatyczne wykonanie sprawozdań RBN na podstawie zapisów księgowych.
- 27. Wprowadzanie na kontach podatników adnotacji o zabezpieczeniu zaległości poprzez wpis na hipotekę/zastaw skarbowy.
- 28. Wprowadzanie na kontach podatników adnotacji o odpisie aktualizacyjnym.
- 29. Tworzenie książki nadawczej dla korespondencji wysyłanej za pomocą oddzielnego modułu.
- 30. Możliwość grupowania płatników wg zadanych kryteriów np. upadłości, sprawy w SKO.
- 31. Włączenie-wyłączenie trybu symulacji księgowań, pozwalającego po uruchomieniu na wykonanie fikcyjnych księgowań dzienników czekających na zaksięgowanie, czyli mających status "do zaksięgowania" i następnie do czasu zakończenia trybu symulacji, na swobodne wykonywanie wszystkich dopuszczalnych zestawień – wydruków. Wydruki generowane w trybie symulacji powinny być oznakowanie jako "symulacje".

System gospodarki odpadami w zakresie płatności masowych ma służyć do komunikacji z systemami bankowymi w zakresie obsługi płatności masowych oraz importem wyciągów wpłat z terminali płatniczych. System ma współpracować z wyżej wymienionymi programami służącymi do obsługi podatków lokalnych także w zakresie wstępnej propozycji rozksięgowania wpłat. W systemie ma istnieć możliwość sporządzania zestawień na podstawie wpłat przyjętych/zaksięgowanych w systemach dziedzinowych.

System gospodarki odpadami w zakresie współpracy z systemem finansowo-księgowym powinien umożliwiać:

- 1. Generowanie not księgowych w zakresie danych objętych sprawozdaniem Rb-27s z powyższych programów podatkowych.
- 2. Przesyłanie not odpowiednich rejestrów księgowych w systemie finansowo-księgowym.
- 3. Ustawienie współpracy z systemami dochodowymi.
- 4. Generowanie syntetycznie noty księgowej ze wszystkimi operacjami dziennika obrotów (przypisy, odpisy, umorzenia, potrącenia, przedawnienia, przeksięgowania, operacje kasowe i bankowe) oraz okresowo z obliczonymi danymi do sprawozdania Rb27s (zaległości, nadpłaty, skutki).
- 5. Nota powinna umożliwiać syntetyczne księgowanie operacji dziennika na konta z planu kont (221, 130, 101, 720, 750) w systemie finansowo-księgowym.
- 6. Nota powinna umożliwiać syntetyczne księgowanie danych do Sprawozdania RB27s na konta bilansowe w odpowiednich podziałkach klasyfikacji budżetowej w systemie Finansowoksięgowym.
- 7. Generowanie not księgowych, przesyłanie do systemu finansowo księgowego oraz codzienne uzgadnianie wpłaty.
- 8. Przesyłanie w nocie syntetycznie wszystkich operacji dziennika obrotów, nie tylko wpłat.
- 9. Generowanie, przesyłanie z programu analitycznego do syntetyki oraz uzgadnianie wpłat oraz należności na koniec każdego miesiąca oraz na koniec każdego kwartału.
- 10.Konfigurację not księgowych i podatkowych zapewniająca księgowanie operacji na właściwych kontach księgowych oraz odpowiednią klasyfikację budżetową.
- 11.Możliwość sporządzenia Sprawozdania Rb27s w systemie finansowo księgowym po imporcie not z systemów dochodowych.
- 12.Odpowiednie przygotowanie planu kont i danych budżetowych w systemie finansowo księgowym na początku wdrożenia not księgowych.

System gospodarki odpadami w zakresie współpracy kasy urzędu z terminalem płatniczym i płatnościami kartą (tryb on-line):

Kasjer przygotowuje dokument KP. Wybiera bezgotówkowy tryb wpłaty. Przesyła kwotę do zapłaty na terminal płatniczy. Terminal po akceptacji płatności przesyła do systemu kasa identyfikator transakcji, który jest zapisywany na dokumencie KP. Po wydrukowaniu przez terminal potwierdzenia akceptacji płatności operator zapisuje dokument KP. Data operacji na dokumencie KP oraz data księgowania w systemie dziedzinowym (systemy gospodarki odpadami) wypełnia się datą realizacji płatności.

## **Obszar opłaty lokalne.**

System opłat lokalnych w zakresie ewidencji decyzji ustalających opłatę od wzrostu wartości nieruchomości w wyniku uchwalenia MPZP opłat adiecenckich, opłat z tytułu przekształcenia prawa użytkowania wieczystego w prawo własności, trwałego zarządu, holowania i demontażu pojazdów, opłat geodezyjnych, zajęcia pasa drogowego powinien umożliwiać:

- 1. Wprowadzanie decyzji i ich obsługa.
- 2. Wprowadzanie wielkości opłaty i terminu płatności.
- 3. Przesyłanie danych dotyczących zobowiązań do wydziału księgowego.
- 4. Wykonywanie zestawień według różnych kryteriów.
- 5. Możliwość wprowadzenia rat dla różnych cykli, obsługę należności długoterminowych.

System opłat lokalnych w zakresie księgowości powinien umożliwiać:

- 1. Generowanie nakazów, ponagleń, upomnień, zarachowania wpłaty.
- 2. Rozłożenie na raty, umorzenia.
- 3. Wystawianie tytułów wykonawczych, również dla współwłaścicieli.
- 4. Tworzenie zestawień tytułów wykonawczych do Urzędów Skarbowych.
- 5. Wydruki spraw objętych tytułami wykonawczymi.
- 6. Możliwość zaznaczenia na kartotekach statusu rat np. umorzone postępowanie, zawieszenie postępowania z możliwością wykonywania zestawień wg określonych statusów.
- 7. Wydruk kwitariusza do zapłaty dla klienta z numerem rachunku bankowego i kwotą.

System opłat lokalnych w zakresie umów z tytułu dzierżaw i najmu, opłat za bezumowne korzystanie z gruntu oraz opłat za czasowe zajęcie gruntu, służebności, użyczenia, użytkowania, zajęcia terenu, sprzedaży budynków i lokali, wykupu gruntu na własność powinien umożliwiać:

- 1. Wprowadzenie informacji dotyczących umów/aktów notarialnych z możliwością podglądu i eksportu danych z ewidencji gruntów i budynków.
- 2. Prowadzenie historii zmian na działkach.
- 3. Możliwość prowadzenia rat dla płatności typowych, nietypowych i nietypowych cyklicznych dla różnych cykli (miesięczne, kwartalne, półroczne oraz roczne) w podziale na kwotę netto oraz podatek VAT wraz z wyborem różnych terminów płatności.
- 4. Wprowadzenie informacji dotyczących płatników z możliwością wykorzystania informacji z rejestru mieszkańców (ewidencji ludności).
- 5. Raportowanie o kończących się w najbliższym czasie umowach.
- 6. Obsługę indywidualnych numerów rachunków bankowych.
- 7. Tworzenie różnorodnych zestawień na podstawie wprowadzonych danych.
- 8. Drukowanie zawiadomień i treści umów.
- 9. Funkcje kontrolne analizujące rozbieżności pomiędzy umowami, systemem fakturowania oraz przypisami i odpisami księgowości analitycznej dochodów niepodatkowych.
- 10. Obsługę należności długoterminowych z tytułu sprzedaży lokali z możliwością ustawiania stopy  $\%$ .
- 11. Przesłanie do księgowości należności za cały rok kalendarzowy.
- 12. Przekazywanie danych dot. nieruchomości objętych treścią umów do modułu "majątek".
- 13. Wystawianie faktur i przekazywanie do rejestru.
- 14. Możliwość generowania sprawozdań do Microsoft Excel.
- 15. Tworzenie różnorodnych zestawień na podstawie wprowadzonych danych. Definiowanie kolejność kolumn oraz ich ukrywania na zestawieniu. Zapisywanie utworzonych zestawień w formacie pdf, xls, rtf, doc.
- 16. Eksport danych do programu księgowości analitycznej dochodów niepodatkowych z możliwością poprawy w ramach kontroli formalno-rachunkowej i akceptacji poprawności zapisów.
- 17. Możliwość symulacyjnego wyliczenia odsetek kapitałowych przy sprzedaży ratalnej.
- 18. Podział raty na kapitał i odsetki kapitałowe z możliwością sporządzenia harmonogramu spłaty na dany dzień.

System opłat lokalnych w zakresie ewidencji zaświadczeń i decyzji z tytułu przekształcenia z mocy prawa - prawa użytkowania wieczystego na własność, powinien umożliwiać:

- 1. Obsługę zaświadczeń i decyzji.
- 2. Obsługę naliczania VAT od brutto i netto.
- 3. Wprowadzenie informacji dotyczących kontrahentów z możliwością wykorzystania informacji z rejestru mieszkańców (ewidencji ludności) oraz wprowadzenie informacji dotyczących zaświadczeń i decyzji z możliwością podglądu i eksportu danych z ewidencji gruntów i budynków.
- 4. Prowadzenie historii zmian płatników w jednostce rejestrowej.
- 5. Prowadzenie historii zmian na działkach.
- 6. Drukowanie zaświadczeń, decyzji i zawiadomień.
- 7. Tworzenie różnorodnych zestawień na podstawie wprowadzonych danych. Definiowanie kolejności kolumn oraz ich ukrywania na zestawieniu. Zapisywanie utworzonych zestawień w formacie pdf, xls, rtf, doc.
- 8. Możliwość generowania sprawozdań do Microsoft Excel.
- 9. Obsługę należności długoterminowych.
- 10. Waloryzację i bonifikaty opłaty przekształceniowej.
- 11. Wystawianie faktur i przekazywanie do rejestru.
- 12. Automatyczne obliczanie wysokości rat w oparciu o wysokość opłaty rocznej z tytułu użytkowania wieczystego gruntu, powiązanie w tym zakresie z modułem "użytkowanie wieczyste".
- 13. Prowadzenie ewidencji wydanych zaświadczeń, decyzji.
- 14. Prowadzenie ewidencji udzielonych bonifikat oraz na jaka kwotę.

System opłat lokalnych w zakresie księgowości analitycznej dochodów niepodatkowych powinien umożliwiać:

- 1. Zaimportowanie danych z wprowadzonych faktur lub umów w systemie opłat lokalnych i traktowania ich jako przypisów i odpisów (w przypadku wprowadzenia daty zakończenia umowy w systemie opłat lokalnych).
- 2. Wprowadzanie sald BO za lata ubiegłe.
- 3. Księgowanie wpłat z podpowiedzią odsetek według różnych tabel odsetkowych i możliwością przypisu odsetek w przypadku wpłat po terminie oraz w różnych trybach rozksięgowania wpłaty – możliwe jest ustawienie reguły, zgodnie z którą wpłata jest rozksięgowana kolejno na poszczególne rodzaje kwot.
- 4. Zastosowanie różnych rodzajów operacji księgowych umożliwiających analizę wpłat, np. wpłaty gotówkowe, wyciągi bankowe, przerachowania.
- 5. Tworzenie przypisu odsetek na koniec miesiąca bądź kwartału w postaci dokumentów not odsetkowych lub w postaci odsetek obliczonych, uwzględnianych na wydrukach sprawozdania Rb-27s.
- 6. Zablokowanie zapisów księgowych do wybranej daty oraz zamknięcia rejestrów dokumentów w przypadku uzgodnienia danego okresu obliczeniowego.
- 7. Korektę księgowania dla zapisów księgowych nie objętych blokadą zapisów.
- 8. Nadawanie ograniczonych uprawnień operatorom w zakresie rodzajów operacji: tylko do tworzenia przypisów, tylko do księgowania wpłat lub tylko do wystawiania faktur.
- 9. Dostęp do wybranych rejestrów nadawany jest uprawnieniami dla operatora.
- 10. Wprowadzanie odpisów, umorzeń, rozłożeń i przesunięć terminów płatności.
- 11. Wprowadzanie grup, podgrup i rodzajów, do których zakwalifikowane mogą być umowy (np. dzierżawa, bezumowne korzystanie).
- 12. Możliwość wskazania statusu każdej raty na kartotece (bezskuteczne, egzekucja, sąd itp.).
- 13. Obsługa funkcji kosztów odzyskiwania należności zgodnie z art. 10 ustawy z dnia 8 marca 2013 r. o terminach zapłaty w transakcjach handlowych tj. funkcja automatycznego przeliczania równowartości 40 euro wg kursu zgodnie z ustawą, automatyczny przypis/odpis w przypadku przekroczenia terminu płatności do każdej z raty ( identyfikacja wg daty wpłaty), możliwość modyfikacji zapisów automatycznych, księgowanie wpłat, tworzenie wydruku zaległości/nadpłat za koszty odzyskiwania należności wg wybranych kryteriów, przypisów/odpisów/wpłat, zwrotów.)
- 14. Tworzenie potwierdzeń sald.
- 15. Generowanie i drukowanie wezwań do zapłaty oraz upomnień z wykazanymi zaległościami, odsetkami i kosztami oraz generowanie i drukowanie tytułów wykonawczych (na podstawie upomnień lub w powołaniu bezpośrednio na raty) oraz drukowanie ewidencji do rejestru wezwań do zapłaty, informacji o zarachowaniu wpłaty, upomnień, tytułów ze zdefiniowanym zakresem informacji (liczba wezwań, kwota zaległości objęta wezwaniami wraz z podziałem na należność główną, odsetki, koszty wezwania, koszty odzyskania należności).
- 16. Generowanie także innego typu pism w tym poleceń księgowania, informacji o zarachowaniu wpłaty.
- 17. Prowadzenie dziennika obrotów z możliwością drukowania według zadanych kryteriów.
- 18. Wielopłaszczyznową analizę wprowadzonych danych za pomocą odpowiednich zestawień (zaległości i nadpłat według rożnych kryteriów, zestawienia przypisów, odpisów, wpłat, zwrotów, zestawienia stanu kont).
- 19. Generowanie wydruków do różnych formatów (m.in. PDF i Microsoft Excel).
- 20. Współpracę z kasą urzędu: przesyłanie danych (przypisów) do kasy; zaciąganie wpłat z kasy do systemu księgowego.
- 21. Generowanie zestawienia "miesięczne rozliczenie podatku VAT" z obliczoną kwotą należnego podatku VAT uwzględniające w wartościach narastających kwotę przypisów/odpisów, wpłat/zwrotów, przeksięgowań nadpłat oraz kwoty nadpłat.
- 22. Automatyczny wydruk danych do sprawozdania Rb-27s w zakresie poszczególnych rejestrów lub klasyfikacji budżetowej.
- 23. Ustawienie zmiennej w czasie klasyfikacji budżetowej na wybranych rejestrach (wybranych rodzajach opłat).
- 24. Generowania sprawozdania Rb-N oraz Rb-ZN.
- 25. Przesyłanie zbiorczych not księgowych do systemu finansowo księgowego.
- 26. Współpracę z systemem finansowo księgowym.
- 27. Współpracę z kasą obsługującą karty płatnicze.
- 28. Współpracę z systemem elektronicznego obiegu dokumentów w zakresie przesyłania dokumentów.
- 29. Współpracę z wyciągami bankowymi.
- 30. Tworzenie książki nadawczej dla korespondencji wysyłanej za pomocą oddzielnego modułu.
- 31. Możliwość oznaczenia rat przekazywanych do Biura Informacji Gospodarczej oraz wykonania zestawienia z uwzględnieniem wpłat na dane raty.

System opłat lokalnych w zakresie fakturowania powinien umożliwiać:

- 1. Wystawianie faktur VAT, duplikatów faktur (dokumentów korygujących). Generowanie faktur z możliwością pogrupowania w zależności od rodzaju fakturowanej usługi (np. dzierżawa gruntu).
- 2. Wystawianie paragonów.
- 3. Automatyczne naliczanie odpowiedniego % podatku VAT przy wystawianiu faktur i bieżąca kontrola naliczonego podatku VAT (od brutto, od netto).
- 4. Umieszczenie kompletnej informacji dotycząca faktury (numer, data, pełna informacja o kontrahencie sposób i termin zapłaty, % podatku, terminy płatności, wartość faktury, wielkość naliczonego podatku itp.).
- 5. Obsługę kartoteki kontrahentów i kartoteki osób fizycznych. Możliwość wyszukiwania kontrahentów ze względu na podane kryteria.
- 6. Wydruk faktur z możliwością podglądu przed wydrukiem.
- 7. Tworzenie przez Użytkownika faktury o żądanej szacie graficznej i zawierającej wybrane dane zmienne.
- 8. Prowadzenie kartoteki zawierającej kompletne dane dotyczące klientów m. in. numer identyfikacji podatkowej NIP, podział klientów wg dowolnych kryteriów.
- 9. Tworzenie dowolnych zestawień dotyczących wystawionych faktur, sprzedanych usług, towarów i współpracujących kontrahentów.
- 10. Współpracę z drukarkami fiskalnymi.
- 11. Tworzenie przez Użytkownika dowolnych tekstów z możliwością wykorzystania ich przy wystawianiu faktury.
- 12. Wykorzystanie słowników w trakcie wprowadzania danych.
- 13. Ograniczenie dostępu do niektórych funkcji systemu w zależności od uprawnień poszczególnych operatorów.
- 14. Przesyłanie faktur do rejestru sprzedaży.
- 15. Możliwość fakturowania elektronicznego.

System opłat lokalnych w zakresie opłaty za zajęcie pasa drogowego powinien umożliwiać:

1. Gromadzenie wniosków i wydawanie decyzji na zajęcie pasa drogi związane z handlem obwoźnym, kioskami, umieszczaniem reklam, awariami, remontami, umieszczaniem infrastruktury w drodze.
- 2. Wprowadzanie stawek z uchwały na określone przedziały czasowe.
- 3. Nanoszenie informacji o podziale prac na etapy oraz informacji o opłacie dla dwóch płatników (rozdzielna opłata w ramach jednej decyzji na zajęcie pasa i umieszczenie urządzenia).
- 4. Wprowadzanie danych dotyczących opłaty corocznej (tzw. decyzje wieloletnie) oraz doliczanie kary.
- 5. Słowniki stawek rozdzielone są dla poszczególnych typów dróg: gminne, powiatowe, wojewódzkie, krajowe, jak również podzielone są w układzie czasowym w zakresie obowiązywania uchwał.
- 6. Ewidencjonowanie decyzji dla opłat podlegających opodatkowaniu VAT.
- 7. Obsługę decyzji zmieniających, które generują odpis lub przypis powiązany z przypisem podstawowym.
- 8. Drukowanie decyzji oraz drukowanie zestawień.
- 9. Przesyłanie do programu księgowego danych z wprowadzonych decyzji i traktowanie ich jako przypisów należności.

System opłat lokalnych w zakresie obsługi zezwoleń na sprzedaż alkoholu powinien umożliwiać:

- 1. Automatyczne obliczanie wysokości rat w oparciu o rodzaj zezwolenia, okres na jaki zostało wydane oraz wysokości sprzedaży za poprzedni rok.
- 2. Przechowywanie informacji o wysokości sprzedaży w roku poprzednim.
- 3. Przechowywanie informacji o ratach za lata poprzednie oraz w roku bieżącym.
- 4. Prowadzenie dowolnej liczby rejestrów.
- 5. Wprowadzanie wielu osób otrzymujących zezwolenie.
- 6. Współpracę z kartoteką osób oraz kontrahentów prowadzonych w innych systemach dochodowych.
- 7. Zasilanie kartoteki osób z rejestru mieszkańców (ewidencji ludności).
- 8. Wydruk pism.
- 9. Definiowanie kolejności kolumn oraz ich ukrywania na zestawieniu.
- 10. Tworzenie zestawień wielopoziomowych (np. I poziom zestawienie punktów poprzez kliknięcie linku na punkcie wchodzimy do ii poziomu - informacji o zezwoleniach wystawionych dla danego punktu i kolejno iii poziom to raty dla danego zezwolenia).
- 11. Obsługę płatności masowych.
- 12. Prowadzenie ewidencji wniosków o wydanie zezwolenia.
- 13. Prowadzenie ewidencji wydanych zezwoleń.
- 14. Prowadzenie ewidencji wygasłych zezwoleń.
- 15. Prowadzenie ewidencji punktów którym cofnięto zezwolenia.
- 16. Prowadzenie ewidencji skarg na punkt.
- 17. Prowadzenie ewidencji kontroli przeprowadzonych w punkcie.
- 18. Tworzenie zestawień punktów sprzedających alkohol.
- 19. Tworzenie zestawień wydanych zezwoleń.
- 20. Tworzenie zestawień wysokości rat dla zezwoleń.
- 21. Tworzenie zestawień nie zapłaconych w terminie rat za korzystanie z zezwoleń.
- 22. Tworzenie własnych zestawień w oparciu o dowolne dane wprowadzone do systemu.
- 23. Zapisywanie utworzonych zestawień w formacie pdf, xls, rtf, doc.
- 24. Wydawanie zezwolenia na sprzedaż napojów alkoholowych (zwykłe, jednorazowe, catering wyprzedaż).
- 25. W przypadku kontynuacji sprzedaży napojów alkoholowych w punkcie sprzedaży przez danego przedsiębiorcę automatyczne naliczanie opłaty na podstawie ostatnio złożonego oświadczenia dla tego punktu sprzedaży.
- 26. Tworzenie pism do miejskiej komisji rozwiązywania problemów alkoholowych.
- 27. Tworzenie decyzji wygaśnięcia zezwoleń.
- 28. Tworzenie decyzji cofnięcia zezwoleń.
- 29. Generowanie informacji o wysokości rat do zapłaty za korzystanie z zezwoleń w bieżącym roku.
- 30. Generowanie potwierdzenie dokonania opłaty za korzystanie z zezwoleń.
- 31. Generowanie polecenia przelewu druk dla przedsiębiorcy sumarycznie dla wybranej raty za korzystanie z zezwoleń w danym punkcie sprzedaży.
- 32. Generowanie informacji o wszczęciu postępowania o cofnięcie zezwolenia.
- 33. Generowanie zawiadomienia o wszczęciu postępowania.
- 34. Stworzenie dowolnego wydruku w oparciu o dane wprowadzone do systemu.
- 35. Edycję wydruków w Microsoft Word lub open/libreoffice przed wydrukowaniem (ręczna poprawa danych, sposobu formatowania i inne).
- 36. Współpracę z systemem obsługującym kasę urzędu.
- 37. Księgowanie wpłat przelewem i współpraca z płatnościami masowymi.
- 38. Automatyczne księgowanie wpłat dokonanych w kasie urzędu.

System opłat lokalnych w zakresie płatności masowych powinien umożliwiać komunikację z systemami bankowymi w zakresie obsługi płatności masowych oraz importem wyciągów wpłat z terminali płatniczych. System ma współpracować z wyżej wymienionymi programami służącymi do obsługi opłat lokalnych także w zakresie wstępnej propozycji rozksięgowania wpłat. W systemie ma istnieć możliwość sporządzania zestawień na podstawie wpłat przyjętych/zaksięgowanych w systemach dziedzinowych.

System opłat lokalnych w zakresie współpracy z systemem finansowo-księgowym powinien umożliwiać:

- 1. Generowanie not księgowych w zakresie danych objętych sprawozdaniem Rb-27s z powyższych programów dotyczących opłat lokalnych.
- 2. Przesyłanie not odpowiednich rejestrów księgowych w systemie finansowo-księgowym.
- 3. Ustawienie współpracy z systemami dochodowymi.
- 4. Generowanie syntetycznie noty księgowej ze wszystkimi operacjami dziennika obrotów (przypisy, odpisy, umorzenia, potrącenia, przedawnienia, przeksięgowania, operacje kasowe i bankowe) oraz okresowo z obliczonymi danymi do sprawozdania Rb27s (zaległości, nadpłaty, skutki).
- 5. Nota powinna umożliwiać syntetyczne księgowanie operacji dziennika na konta z planu kont (221, 130, 101, 720, 750) w systemie finansowo-księgowym.
- 6. Nota powinna umożliwiać syntetyczne księgowanie danych do Sprawozdania RB27s na konta pozabilansowe w odpowiednich podziałkach klasyfikacji budżetowej w systemie Finansowoksięgowym.
- 7. Generowanie not księgowych, przesyłanie do systemu finansowo księgowego oraz uzgadnianie wpłaty codziennie lub miesięcznie, ale z podziałem dziennym.
- 8. Przesyłanie w nocie syntetycznie wszystkich operacji dziennika obrotów, nie tylko wpłat.
- 9. Generowanie, przesyłanie oraz uzgadnianie wpłat oraz należności na koniec każdego miesiąca oraz na koniec każdego kwartału.
- 10. Konfigurację not księgowych i podatkowych zapewniająca księgowanie operacji na właściwych kontach księgowych oraz odpowiednią klasyfikację budżetową.
- 11. Sporządzanie sprawozdania Rb27s w systemie finansowo księgowym po imporcie not z systemów dochodowych.
- 12. Odpowiednie przygotowanie planu kont i danych budżetowych w systemie finansowo księgowym na początku wdrożenia not księgowych.

System opłat lokalnych w zakresie współpracy kasy urzędu z terminalem płatniczym i płatnościami kartą (tryb on-line) powinien umożliwiać:

Zasada pracy:

Kasjer przygotowuje dokument KP. Wybiera bezgotówkowy tryb wpłaty. Przesyła kwotę do zapłaty na terminal płatniczy. Terminal po akceptacji płatności przesyła do systemu kasa identyfikator transakcji, który jest zapisywany na dokumencie KP. Po wydrukowaniu przez terminal potwierdzenia akceptacji płatności operator zapisuje dokument KP. Data operacji na dokumencie KP oraz data księgowania w systemie dziedzinowym (systemy obsługujące opłaty lokalne) wypełnia się datą realizacji płatności.

System opłat lokalnych w zakresie współpracy z ewidencją gruntów powinien umożliwiać:

- 1. Zasilanie bazy informacjami z ewidencji gruntów i budynków na podstawie pliku w standardzie SWDE.
- 2. Kontrolę prawidłowości aktualizacji, tworzy raporty z przebiegu aktualizacji.
- 3. Zaimportowane dane mogą być wykorzystywane przez programy podatkowe.
- 4. Import sekwencyjny.

#### **Obszar ewidencji.**

System powinien umożliwiać prowadzenie ewidencji w zakresie licencji transportu drogowego umożliwiającej:

- 1. Prowadzenie pełnej ewidencji licencji, zezwoleń i zaświadczeń dot. transportu drogowego rzeczy/osób, przewozów własnych i licencji taksówkowych.
- 2. Tworzenie edytowalnych wydruków zezwoleń, licencji, zaświadczeń , decyzji, zgodnie z wzorem ustawowym.
- 3. Tworzenie wypisów zezwoleń, licencji, zaświadczeń zgodnie z wzorem ustawowym.
- 4. Tworzenie edytowalnych szablonów wydruków.
- 5. Prowadzenie ewidencji podmiotów ubiegających się o licencję/zezwolenie.
- 6. Prowadzenie ewidencji cofnięcia i zawieszenia licencji/zezwolenia.
- 7. Prowadzenie ewidencji załączników.
- 8. Prowadzenie ewidencji pojazdów i ich powiązanie z konkretną licencją/zezwoleniem i określenie ich tras przejazdu.
- 9. Prowadzenie ewidencji transportu na potrzeby własne i wystawianie zaświadczeń.
- 10. Ewidencja przeprowadzonych kontroli przedsiębiorcy.
- 11. Ewidencjonowanie dodatkowych informacji przy głównych tabelach w programie (dynamicznie tworzone z parametrów dane dodatkowe).
- 12. Wykorzystanie słowników typów decyzji, wydruków powiązanych z typami, podstaw prawnych, typów załączników itp.
- 13. Generowanie zestawień zbiorczych.
- 14. Obsługę przydzielonych druków ścisłego zarachowania (pule numerów druków).
- 15. Wyszukiwanie informacji o podmiocie, licencji, zezwoleniu, pojeździe.

System powinien umożliwiać prowadzenie ewidencji w zakresie mienia miasta umożliwiającej:

- 1. Wyszukiwanie według różnych kryteriów.
- 2. Podgląd i edycję jednostek rejestrowych, działek, budynków, lokali, innych obiektów.
- 3. Prowadzenie ewidencji wycen dla jednostek rejestrowych, rejestrowanie zbycia i nabycia jednostek, podziału jednostki, komunalizacji jednostki, nabycia z mocy prawa jednostki, służebności, dzierżawy, najmu, zarządu, użytkowania i użyczenia.
- 4. Prowadzenie ewidencji wycen dla działek, postępowań, roszczeń, inwestycji i przeznaczenia.
- 5. Powiązanie on-line z umowami dzierżaw, najmu.
- 6. Funkcję zamknięcia okresu.
- 7. Ewidencję dokumentów związanych z działką, zdjęć, map i innych pism w postaci elektronicznej.
- 8. Generowanie raportu zmian możliwość wyszukania zmian po kolejnym imporcie danych z pliku SWDE.
- 9. Powiązanie systemu z ewidencją środków trwałych.
- 10. Generowanie zestawień: podsumowanie wg przeznaczenia, podsumowanie wg użytków, podsumowanie wg rejestrów umów dzierżaw, sprawozdanie kwartalne.
- 11. Generowanie informacji dotyczącej należnego od miasta podatku od nieruchomości oraz wpisywanie odpowiednich danych do formularzy podatkowych.
- 12. Wielopłaszczyznowa analiza wprowadzanych danych za pomocą odpowiednich zestawień.

System powinien umożliwiać prowadzenie ewidencji w zakresie rozliczenia zwrotu podatku akcyzowego umożliwiającej:

- 1. Ewidencję wniosków i wnioskodawców.
- 2. Powiązanie z programem podatku od nieruchomości, rolny i leśny osób fizycznych w zakresie gospodarstw rolnych.
- 3. Wprowadzenie dodatkowych danych wnioskodawcy (współwłaścicieli).
- 4. Wprowadzenie stawki zwrotu podatku akcyzowego.
- 5. Wprowadzanie danych o fakturach wnioskodawcy.
- 6. Generowanie decyzji i sum do wypłaty.
- 7. Wyszukiwanie wnioskodawców według różnych kryteriów.
- 8. Wydruk decyzji, postanowień, wezwań i innych.
- 9. Możliwość wystawiania korekt, przeglądania decyzji archiwalnych, kontroli wniosków.
- 10. Tworzenie zestawień wniosków i wypłat (bank, kasa).
- 11. Tworzenie sprawozdań okresowe/roczne rozliczenia dotacji i sprawozdanie rzeczowofinansowe.

#### **Obszar finanse i budżet.**

System finansowo-księgowy w zakresie księgowości powinien umożliwiać:

- 1. Działanie w pełnej zgodności z obowiązującymi przepisami prawnymi w zakresie zasad prowadzenia ksiąg rachunkowych, finansów publicznych, podatku od towarów i usług.
- 2. Prowadzenie wielu ksiąg oraz dzienników (rejestrów).
- 3. Równoległą automatyczną ewidencję syntetyczną (konta księgi głównej) i analityczną (konta analityczne wg podziałki budżetowej).
- 4. Automatyczne prowadzenie ewidencji danych wg klasyfikacji budżetowej jak i równolegle w tzw. układzie zadaniowym budżetu z zachowaniem zasady jednokrotnego wprowadzania dokumentów.
- 5. Prowadzenie ewidencji pozabilansowej i analitycznej z zasadą jednokrotnego wprowadzania dokumentów.
- 6. Prowadzenie rejestru podatku vat naliczonego i należnego z podziałem wg rodzaju i stawek VAT oraz automatyczne aktualizacje dostosowujące rejestry do aktualnie obowiązujących przepisów o podatku od towarów i usług.
- 7. Automatyczne dekretowanie danych pochodzących z systemów dziedzinowych; np. środki trwałe, wyposażenie, płace, kasa.
- 8. Prowadzenie dzienników cząstkowych oraz jednego dziennika ciągłego.
- 9. Prowadzenie rozrachunków z kontrahentami w tym windykacja należności wraz z zapewnieniem odpowiedniej korespondencji: automatyczny wydruk uzgodnienia sald, wezwanie do zapłaty, noty odsetkowe.
- 10. Analizę stanu rozrachunków z kontrahentami, analizę płatności należności i zobowiązań, analizę płatności przeterminowanych w okresach, analizę nierozliczonych rozrachunków możliwych do kompensaty.
- 11. Wykorzystanie wielopoziomowego narzędzia weryfikacji poprawności wprowadzanych obrotów celem ujmowania w dziennikach tylko zapisów sprawdzonych (zatwierdzanie dokumentów, blokowanie rejestrów).
- 12. Pełen dostęp do danych archiwalnych, zarówno w ramach bieżącego roku obliczeniowego jak i lat ubiegłych.
- 13. Eksport danych do zewnętrznych systemów MS Excel, Besti@, tworzenie plików pdf.
- 14. Definiowanie reguł przeksięgowań, tworzenie na ich podstawie automatycznych przeksięgowań miesięcznych i rocznych.
- 15. Automatyczne tworzenie BO, przeksięgowanie BO na podstawie bilansu przekształcenia.
- 16. Import dokumentów planu budżetowego z systemu ewidencji planu budżetu, możliwość automatycznej dekretacji na odpowiednie konto księgowe lub ręcznego podziału zaciągniętego planu z systemu ewidencji planu budżetu.
- 17. Ewidencji zmian planu budżetowego (decyzje kierowników jednostek) i możliwość wysłania ich w formie elektronicznej do zarządu JST.
- 18. Kontrolę wartości kosztów, zaangażowania i wykonania budżetu w oparciu o plan budżetowy.
- 19. Prowadzenie kartoteki budżetowej ułatwiającej uzgodnienie i weryfikowanie sprawozdań budżetowych.
- 20. Automatyczne tworzenie sprawozdań budżetowych oraz finansowych zgodnych z aktualnymi przepisami prawa.
- 21. Definiowanie reguł sporządzania sprawozdań finansowych.
- 22. Nadawanie uprawnień do poszczególnych ksiąg, dzienników, wydziałów budżetowych oraz rejestrów kontrahentów.
- 23. Wspomaganie księgowania wzajemnych rozliczeń pomiędzy jednostkami zależnymi.
- 24. Włączenie-wyłączenie trybu symulacji księgowań, pozwalającego po uruchomieniu na wykonanie fikcyjnych księgowań dzienników czekających na zaksięgowanie, czyli mających status "do zaksięgowania" i następnie do czasu zakończenia trybu symulacji, na swobodne wykonywanie wszystkich dopuszczalnych zestawień – wydruków. Wydruki generowane w trybie symulacji powinny być oznakowanie jako "symulacje". W trybie tym możliwe powinno być wydrukowanie sprawozdań RB, obrotów i sald kont analitycznych i syntetycznych oraz szczegółowych operacji na koncie.
- 25. Wydruki związane ze strukturą konta, wydruki szczegółowych operacji na kontach analitycznych i syntetycznych (Księga Główna), wydruki zbiorcze sum operacji i sald na kontach analitycznych i syntetycznych tj. wydruki: szczegółowych operacji na kontach analitycznych wg zakresu, obrotów

i sald na kontach analitycznych według zakresu, obrotów i sald na kontach syntetycznych według zakresu, obrotów i sald z poziomów analityki wg kont, Księgi głównej kont syntetycznych wg zakresu, dziennych obrotów kont syntetycznych wg zakresu, obrotów kont wg kodu dziennika, kont na których rejestrowano w dowolnym okresie, kont na których księgowano w dowolnym okresie, dzienników tylko zarejestrowanych w dowolnym okresie, dzienników zaksięgowanych w dowolnym okresie, dziennych obrotów wg daty księgowania, dziennych obrotów wg daty dziennika.

- 26. Automatyczne generowanie kont pozabilansowych "998" "981" "980" na podstawie istniejących kont "130" oraz kont "992" na podstawie istniejących kont "902" oraz "991" na podstawie istniejących kont "901".
- 27. Wydruki oparte o wykonanie na kontach oraz o wprowadzony plan budżetowy tj.wydruki: historii zmian planu dla konta , ostatniego planu wg kont, historii zmian planu wg paragrafów, planu w układzie wykonawczym z dnia …,wykonania planu wg wybranych kont, wykonania planu wg paragrafów, wykonania planu zbiorczo wg klasyfikacji, porównania dochodów i wydatków, porównania kosztów i wydatków, porównania kosztów i dochodów, wykonania planu wg klasyfikacji, wydatków w układzie zadaniowym, dochodów w układzie zadaniowym, sprawozdań Rb, bilansu, rachunku zysków i strat, zestawienia zmian funduszu.

System finansowo-księgowy w zakresie jednolitego pliku kontrolnego powinien umożliwiać:

- 1. Wygenerowanie plików XML na podstawie informacji zawartych w systemie.
- 2. Gromadzenie i zarządzanie plikami JPK. Możliwość importowania JPK z jednostek podległych.
- 3. Wysyłkę plików wg procedury określonej przez Ministerstwo Finansów.
- 4. Łączenie cząstkowych plików JPK z jednostek podległych.
- 5. Eksport danych do arkusza kalkulacyjnego.

System finansowo-księgowy w zakresie przygotowania przelewów bankowych powinien umożliwiać:

- 1. Prowadzenie kartoteki przelewów z zapisem historii operacji dokonywanych na przelewach (wprowadzanie, zatwierdzanie, drukowanie, eksport, itp.).
- 2. Drukowanie przelewów (możliwość uzyskania wydruków na oryginalnych formularzach w różnych układach graficznych).
- 3. Współpracę z dowolnym programem bankowym typu home banking w zakresie elektronicznej emisji danych.
- 4. Współpracę z systemem finansowo księgowym generowanie przelewów na podstawie analizy terminów płatności faktur zaewidencjonowanych w księdze pomocniczej rozrachunków z kontrahentami.

System finansowo-księgowy w zakresie wyciągów bankowych powinien umożliwiać:

- 1. Prowadzenie kartoteki wyciągów z zapisem historii operacji dokonywanych na wyciągach (wprowadzanie, zatwierdzanie);
- 2. Współpracę z programami bankowymi w zakresie elektronicznej emisji i poboru danych;
- 3. Współpracę z modułem finansowo księgowym automatyczne dekretowanie dokumentów księgowych (wyciągów bankowych).
- 4. Obsługę księgową płatności masowych.

System finansowo-księgowy w zakresie ewidencji planu i analizy wykonania budżetu powinien umożliwiać:

- 1. Prowadzenie ewidencji danych wg klasyfikacji budżetowej jak i równolegle w tzw. układzie zadaniowym budżetu z zachowaniem zasady jednokrotnego wprowadzania dokumentów, z możliwością przypisywania wielu pozycji (paragrafów) klasyfikacji budżetowej do danego zadania.
- 2. Obsługę danych dla poszczególnych dysponentów budżetowych z możliwością ograniczenia lub wyłączenia dostępu do danych budżetowych określonych dysponentów dla poszczególnych użytkowników programu.
- 3. Tworzenie planu dochodów i wydatków dla poszczególnych dysponentów.
- 4. Prowadzenie ewidencji uchwał budżetowych wynikającej z ustawy o finansach publicznych i przepisów wykonawczych.
- 5. Drukowanie uchwał jako załączników.
- 6. Eksport uchwał i dokumentów planu budżetowego do programu bestia z możliwością parametryzacji dokładności przesyłanych danych w zależności od konfiguracji programu bestia.
- 7. Wysyłanie planu w formie elektronicznej do podległych jednostek budżetowych.
- 8. Import dokumentów zmieniających plan (decyzji kierowników) z programu finansowo księgowego eksploatowanego w jednostkach budżetowych.
- 9. Prowadzenie kartoteki miesięcznych sprawozdań jednostkowych z podległych jednostek budżetowych (m.in. Rb-27s, rb-28s, rb-27zz, rb-50, rb-30s, rb-34s, rb-n, rb-z, bilans, rachunek zysków i strat, zestawienie zmian funduszu jednostki).
- 10. Współpracę z systemem Besti@.
- 11. Weryfikację miesięczną i kwartalną wczytywanych sprawozdań.
- 12. Weryfikację identyfikatora sprawozdania (zgodność z wersją papierową).
- 13. Kontrolę zgodności planu jednostki z planem wg uchwał.
- 14. Agregowanie sprawozdań jednostkowych i sporządzanie sprawozdań zbiorczych oraz przesyłanie ich w formie elektronicznej do RIO za pośrednictwem programu bestia (m.in. Rb-27s, rb-28s, rb-27zz, rb-50, rb-30s, rb-34s, rb-n, rb-z, bilans, rachunek zysków i strat, zestawienie zmian funduszu jednostki).
- 15. Sprawdzenie z jakich kwot cząstkowych wynikających ze sprawozdań jednostkowych składa się kwota ujęta w sprawozdaniu zbiorczym.
- 16. Przeglądanie i grupowanie danych na dowolnych poziomach struktury klasyfikacji budżetowej (dział rozdział paragraf pozycja) lub na dowolnych poziomach struktury układu zadaniowego.
- 17. Przeglądanie kartoteki budżetowej według dowolnego, ustalanego przez użytkownika tabelarycznego sposobu prezentacji danych.
- 18. Przedstawianie w kartotece budżetowej bieżących podsumowań na wielu poziomach grupowania danych.
- 19. Filtrowanie danych uwzględniające rodzaj finansowania, grupy dysponentów, klasyfikację oraz zadania budżetowe.
- 20. Obsługę archiwum z lat poprzednich.
- 21. Prezentację danych, wg stanu na dowolny dzień roku kalendarzowego.
- 22. Eksport danych i zestawień do arkuszy kalkulacyjnych Microsoft Office oraz open/libreoffice.

System finansowo-księgowy w zakresie łączenia systemu finansowo-budżetowego z arkuszami kalkulacyjnymi Microsoft Office oraz Open/LibreOffice powinien umożliwiać:

- 1. Przekazanie danych wynikowych z modułów księgowości budżetowej do arkuszy kalkulacyjnych Microsoft Office oraz Open/LibreOffice.
- 2. Definiowanie zmiennych o różnych przekrojach obejmujące dane bieżące oraz archiwalne.
- 3. Prezentację danych wg stanu na dowolny dzień.

System finansowo-księgowy w zakresie projektowania planu budżetowego powinien umożliwiać:

- 1. Projektowanie budżetu w układzie klasyfikacji budżetowej i układzie zadaniowym.
- 2. Wykorzystanie dwóch etapów przygotowania planu na rok następny: prognoza i projekt planu.
- 3. Przygotowanie kilku niezależnych wariantów prognozy i projektu.
- 4. Przygotowanie prognozy na poziomie wydziałów merytorycznych i dalsze opracowanie ich przez służby skarbnika.
- 5. Generowanie projektu na podstawie dowolnej wersji prognozy.
- 6. Generowanie projektu i przygotowanie uchwały budżetowej.
- 7. Nadawanie statusów dla prognozy i projektu (otwarte, zablokowane, zamknięte).
- 8. Analizę danych i wydruki wg dowolnej struktury danych.
- 9. Eksport projektu budżetu do programu bestia BeSTi@.
- 10. Opracowanie miesięcznych harmonogramów realizacji planu dochodów i wydatków budżetowych.
- 11. Przygotowanie harmonogramów na poziomie wydziałów merytorycznych i dalsze opracowanie ich przez służby skarbnika.
- 12. Przygotowanie i składanie wniosków o zmiany planu.
- 13. Prowadzenie wieloetapowego procesu akceptacji wniosków (statusy: wprowadzony, złożony, zatwierdzony, uchwalony, odrzucony, anulowany).

System finansowo-księgowy w zakresie prowadzenia rejestru umów i dokumentów powinien umożliwiać:

- 1. Współpracę z programem do ewidencji planu i analizy wykonania budżetu w zakresie automatycznego pobierania dokumentów planu budżetowego.
- 2. Podgląd aktualnej wartości planu budżetowego oraz dokumentów uchwał i zarządzeń z których wartość ta wynika niezależnie dla każdego dysponenta budżetowego.
- 3. Prowadzenie rejestru umów ewidencja umów zawieranych przez poszczególne wydziały urzędu w kontekście zaangażowania środków budżetowych.
- 4. Prowadzenie rejestru faktur ewidencja faktur, wynikających z realizacji zawartych umów a także faktur i innych dokumentów rozliczeniowych niezwiązanych z umowami.
- 5. Zatwierdzanie dokumentów potwierdzające ich poprawność merytoryczną i finansową.
- 6. Współpracę z programem finansowo-księgowym w zakresie automatycznego księgowania zaangażowania budżetu – generowanie dekretów księgowych do modułu finansowo-księgowego wynikających z zaewidencjonowanych umów oraz faktur niezwiązanych z umowami.
- 7. Automatyczne księgowanie zobowiązań generowanie dekretów księgowych do modułu finansowo-księgowego (konta zespołu 2) wynikających z zaewidencjonowanych faktur i innych dokumentów rozliczeniowych.
- 8. Podgląd zrealizowanych płatności (zaksięgowanych w module finansowo-księgowym wyciągów bankowych) w powiązaniu z umową i fakturą.
- 9. Prowadzenie wielowariantowej analizy rozliczenia umów (rozliczeni wg faktur, rozliczenie wg zapłat, analiza umów przeterminowanych, rozliczenie wg wybranych podziałek klasyfikacji budżetowej i symboli zadań).
- 10. Kontrolę realizacji budżetu analiza środków budżetowych pozostających do dyspozycji, na różnych etapach realizacji zadań (faktycznego wykonania, zaangażowania, wszczętych zamówień publicznych).
- 11. Możliwość współpracy z systemem elektronicznego obiegu dokumentów w zakresie wymiany dokumentów elektronicznych.
- 12. Blokada możliwości wprowadzania w Ceneralnym Rejestrze Umów dokumentów/zleceń/umów przekraczających plan finansowy w danej klasyfikacji budżetowej.

System finansowo-księgowy w zakresie prowadzenia centralnej ewidencji i rozliczania podatku VAT powinien umożliwiać:

- 1. Prowadzenie przez jednostki organizacyjne miasta rejestrów VAT oraz cząstkowych deklaracji VAT.
- 2. Możliwość importowania sporządzanych przez jednostki podległe: deklaracji cząstkowych, rejestrów cząstkowych oraz JPK.
- 3. Generowanie jednostkowych dokumentów sumarycznych na podstawie deklaracji.
- 4. Łączenie na poziomie budżetu miasta w deklarację zbiorczą VAT-7.
- 5. Podział na dwa typy rejestrów cząstkowych VAT: sprzedaży oraz zakupów/nabyć.
- 6. Zgodnie podziałem system ma umożliwiać sporządzanie wydruków rejestrów cząstkowych dla sprzedaży i nabyć. Rejestr sprzedaży ma umożliwiać wprowadzanie następujących informacji tyczących podatku należnego:
	- a. symbol rejestru VAT wybór z listy dostępnych zdefiniowanych w słowniku;
	- b. kod VAT określający sposób naliczenia wartości podatku należnego;
	- c. datę faktury, datę wykonania usługi/dostawy, datę obowiązku podatkowego;
	- d. dane kontrahenta: NIP, nazwę, adres, kraj;
	- e. numer faktury;
	- f. typ i numer dokumentu księgowego oznaczenia zgodne z zapisem w księgach rachunkowych jednostki;
	- g. opis z faktury;
	- h. przedmiot dostawy/rodzaj usługi służący do weryfikacji dokonanej transakcji pod kątem prawidłowego jej zakwalifikowania do rejestru VAT;
	- i. kwoty netto, kwoty VAT, kwoty brutto w rozbiciu na poszczególne stawki (zgodne ze zdefiniowanymi w słowniku) z faktury;
	- j. sumaryczne wartości netto, VAT i brutto z faktury wyliczane na podstawie wcześniejszych zapisów;
	- k. kwotę podatku VAT należnego.
- 7. Rejestr nabyć/zakupów ma umożliwiać wprowadzanie następujących informacji tyczących podatku naliczonego:
	- a. symbol rejestru VAT wybór z listy dostępnych zdefiniowanych w słowniku;
	- b. kod VAT umożliwiający alokację nabycia w związku z rodzajem sprzedaży: dla działalności całkowicie podlegającej odliczeniu, dla działalności mieszanej (opodatkowanej i zwolnionej; opodatkowanej i niepodlegającej; opodatkowanej, zwolnionej i niepodlegającej); dla działalności w całości niepodlegającej VAT; w całości zwolnionej;
	- c. czy zakup dotyczy paliwa, części samochodowych art. 86a ustawy o VAT tzw. 50% odliczenie;
	- d. datę faktury, datę dostawy/dokonania usługi (u dostawcy), datę wpływu faktury, datę odliczenia – prawo do odliczenia;
	- e. dane kontrahenta: NIP, nazwę, adres, kraj;
	- f. numer faktury;
	- g. typ i numer dokumentu księgowego oznaczenia zgodne z zapisem w księgach rachunkowych jednostki;
	- h. opis z faktury;
	- i. przedmiot dostawy/rodzaj usługi służący do weryfikacji dokonanej transakcji pod kątem prawidłowego jej zakwalifikowania do rejestru VAT i prawidłowego przypisania (alokacji) kodu VAT;
	- j. kwoty netto, kwoty VAT, kwoty brutto w rozbiciu na poszczególne stawki z faktury;
- k. sumaryczne wartości netto, VAT i brutto z faktury wyliczane na podstawie wcześniejszych zapisów;
- l. kwotę podatku VAT do odliczenia po zastosowaniu par. 90 ustawy o VAT;
- m. końcową kwotę podatku do odliczenia.
- 8. W zakresie rejestrów cząstkowych VAT system ma mieć możliwość nadawania uprawnień, gdzie:
	- a. pracownik jednostki ma mieć dostęp tylko do rejestrów cząstkowych VAT tworzonych w danej jednostce;
	- b. osoba z zarządu miasta nie może ingerować w zawartość jednostkowych cząstkowych rejestrów VAT.
- 9. Wymagany jest podział na dwa typy dokumentów: dotyczących sprzedaży oraz dotyczących zakupów/nabyć.
- 10. Dokumenty mają prezentować zawartość rejestrów cząstkowych w formie kwot zagregowanych, czyli ich podsumowania i być sporządzane oraz zatwierdzane na szczeblu jednostki. System ma pozwalać na automatyczne generowanie dokumentów sumarycznych takich jak JPK na podstawie zatwierdzonych wcześniej rejestrów cząstkowych w celu zapewnienia spójności pomiędzy kwotami syntetycznymi (dokument sumaryczny), a kwotami analitycznymi (rejestry cząstkowe). Struktura zapisanych w nich danych ma zapewnić możliwość automatycznego wygenerowania deklaracji VAT-7 na poziomie miasta. System ma mieć możliwość bezpośredniego wprowadzania (lub korygowania) rejestrów cząstkowych do portalu. System ma umożliwić importowanie deklaracji cząstkowych jednostek w celu wygenerowania deklaracji zbiorczej Miasta oraz umożliwić importowanie rejestrów cząstkowych oraz JPK jednostek (np. zakład budżetowy) w celu stworzenia zbiorczego JPK.

W zakresie sumarycznych dokumentów sprawozdawczych system ma mieć możliwość nadawania uprawnień, gdzie:

- a. pracownik jednostki ma mieć dostęp do dokumentów sumarycznych tworzonych w danej jednostce;
- b. osoba z zarządu miasta nie może ingerować w zawartość jednostkowych dokumentów sumarycznych.
- 11. Wymagana jest możliwość automatycznego sporządzania zbiorczej deklaracji VAT-7 (VAT-7/korekta) na szczeblu miasta na podstawie jednostkowych dokumentów sumarycznych składanych przez poszczególne jednostki za dany miesiąc (okres) podatkowy. Operator ma mieć możliwość decydowania o sposobie rozliczenia nadwyżki podatku naliczonego do zwrotu. Deklaracja VAT-7 ma uwzględniać tylko dokumenty zatwierdzone i podpisane przez uprawnioną osobę.
- 12. Wymagane jest, aby system posiadał następujące elementy umożliwiające jego parametryzację:
	- a. wartość wskaźnika(ów) struktury sprzedaży (WSS) z możliwością podania wartości współczynnika: prognozowanej uwzględnianej w bieżących rozliczeniach i rzeczywistej uwzględnianej podczas dokonywania korekty podatku do odliczenia po zakończeniu roku;
- b. słownik jednostek organizacyjnych wraz z określeniem użytkowników mających uprawnienia o obsługi rejestrów cząstkowych i dokumentów sumarycznych w ramach tych jednostek;
- c. słownik prewspółczynników obowiązujących w konkretnych jednostkach z możliwością podania wartości prewspółczynnika: prognozowanej uwzględnianej w bieżących rozliczeniach i rzeczywistej uwzględnianej podczas dokonywania korekty podatku do odliczenia po zakończeniu roku;
- d. słownik aktualnie obowiązujących stawek podatku VAT;
- e. słownik rejestrów VAT nabycia (podatek naliczony);
- f. słownik kodów podatku VAT określający schematy wyliczania kwoty podatku do odliczenia, z uwzględnieniem nabyć dla działalności w całości opodatkowanej, działalności mieszanej, działalności zwolnionej lub niepodlegającej podatkowi VAT.
- 13. Dodatkowo wymagane jest, aby była możliwość wyliczania rocznej kwoty korekty podatku naliczonego po zakończeniu roku podatkowego, w tym:
	- a. wyliczenia rzeczywistych wartości wskaźnika WSS dla poszczególnych jednostek;
	- b. wyliczenia kwoty podatku do odliczenia za miniony rok podatkowy wg skorygowanych (rzeczywistych) wartości WSS i prewspółczynników;
	- c. rozliczenia różnicy pomiędzy kwotą podatku rzeczywiście odliczonego, a kwotą przysługującego odliczenia wg wskaźników rzeczywistych na deklaracji za pierwszy okres rozliczeniowy roku następnego.
	- d. sporządzania rejestrów korekt rocznych dla wskazanych rodzajów nabyć, związanych z zakupem środków trwałych (WNiP) o wartości powyżej 15 tys. PLN netto, zakupem nieruchomości oraz zakupami dla potrzeb prowadzonych inwestycji.
- 14. Wymagane jest aby system posiadał możliwość wprowadzenia wskaźników jednostek do parametrów Miasta (dotyczy odliczenia podatku VAT WSS i PRE – dla inwestycji, której odbiorcą jest jednostka).

System finansowo-księgowy w zakresie prowadzenia kasy wewnętrznej urzędu powinien umożliwiać:

- 1. Obsługę wielu kas i kasjerów.
- 2. Rejestrację wpłat dla poszczególnych tytułów płatności w oddzielnych rejestrach kasowych.
- 3. Podgląd wszystkich zobowiązań klienta z informacją, w jakim podsystemie są ewidencjonowane i jaka jest wysokość odsetek, kosztów upomnienia, opłaty prolongacyjnej.
- 4. Prowadzenie wszelkich rozliczeń kasowych z równoczesną ich automatyczną dekretacją.
- 5. Sporządzanie raportów kasowych z bieżącą kontrolą salda kasowego.
- 6. Wystawianie dowolnych dokumentów kasowych typu kp, kw i itp.
- 7. Współpracę z programami podatkowymi, opłat lokalnych i gospodarowania odpadami umożliwiającą przyjęcie w kasie wpłaty przygotowanej w księgowości podatkowej i nie podatkowej, jak również przyjęcie wpłaty z odsetkami bezpośrednio w kasie.
- 8. Definiowanie własnych dokumentów kasowych, ich wyglądu i sposobu drukowania.
- 9. Wstępna kontrola poprawności naliczania i kompletności raportu kasowego. Wydruk raportu kasowego w układzie szczegółowym lub w układzie sum na poszczególnych tytułach wpłat.
- 10. Zamknięcie uzgodnionego raportu kasowego i otwarcia nowego.
- 11. System powinien uniemożliwiać wprowadzanie zmian w zatwierdzonych dokumentach.

System finansowo-księgowy w zakresie środków trwałych powinien umożliwiać:

- 1. Automatyczne obliczanie nowych wartości odpisów amortyzacyjnych w przypadku: sprzedaży, likwidacji przekazania lub zmiany wartości środków trwałych.
- 2. Tworzenie sprawozdania SG-01, poprzez dostosowanie pola do indywidualnych potrzeb danej jednostki gospodarczej.
- 3. Generowanie zestawień w celu sporządzenia informacji dodatkowej do rocznego sprawozdania finansowego w zakresie środków trwałych zgodnie z Rozporządzeniem Ministra Rozwoju i Finansów z dnia 13 września 2017 r. w sprawie rachunkowości oraz planów kont dla budżetu państwa, budżetów jednostek samorządu terytorialnego, jednostek budżetowych, samorządowych zakładów budżetowych, państwowych funduszy celowych oraz państwowych jednostek budżetowych mających siedzibę poza granicami Rzeczypospolitej Polskiej.
- 4. Dostosowanie unikalności nr inwentarzowego do potrzeb jednostki, możliwość ustalenia ich z dokładnością do rodzaju, klasyfikacji, grupy lub kartoteki (możliwość nadawania kolejnych numerów podpowiadanych w zależności od wybranej unikalności, lub bez podpowiadania, wówczas można tworzyć nr inwentarzowe bardziej skomplikowane).
- 5. Drukowanie etykiet dla środków zawierających numer ewidencyjny i kod kreskowy.
- 6. Inwentaryzację środków trwałych, również przy użyciu czytników kodów kreskowych i terminali.
- 7. Konfigurację programu w taki sposób, aby kto inny wprowadzał dokumenty, a inna osoba je zatwierdzała.
- 8. Generowania wydruków do pliku xls i pdf.
- 9. Grupowanie środków trwałych, np.: ze względu na pozycję w klasyfikacji rodzajowej środków trwałych, miejsca ich użytkowania. W zależności od zdefiniowanych wcześniej słowników można narastająco i malejąco grupować wszystkie pozycje z kartoteki środków trwałych.
- 10. Prowadzenie ewidencji miejsc użytkowania środków w ujęciu historycznym (śledzenie zmian miejsc użytkowania poprzez historie zmian wprowadzanych w środku trwałym za pomocą dowodów księgowych. Każda zmiana dotycząca np. zwiększenia wartości środka trwałego, zmniejszenia wartości, przekazania, likwidacji jest łatwo dostępna i widoczna na środku trwałym w zakładce "obroty").
- 11. Określenie kont, na które mają być księgowane kwoty umorzeń.
- 12. Prowadzenie jednolitej kartoteki wyposażenia zapewniającej unikalność numerów inwentarzowych.
- 13. Definiowanie przez użytkownika dokumentów księgowych dotyczących obrotu wyposażeniem.
- 14. Prowadzenie kartoteki w podziale na dowolne rodzaje ewidencji np. ilościowej, ilościowo wartościowej, wartościowej.
- 15. Przeszacowanie wyposażenia.
- 16. Sporządzanie arkuszy inwentaryzacyjnych w oparciu o spis z natury.
- 17. Dokumentacyjną zmianę lokalizacji.
- 18. Utworzenie Kartotek środków trwałych, które powinny obejmować co najmniej następujące dane: rodzaj ewidencji (bilansowa , pozabilansowa); symbol grupy; nr inwentarzowy; nazwa ŚT; wydział /dysponent zarządzający ŚT/; osoba odpowiedzialna; dane osoby odpowiedzialnej (ulica, nr budynku, nr lokalu, miejscowość , kod, nr telefonu - do potwierdzania sald); rodzaj umowy na podstawie, której ŚT jest użytkowany; data obowiązywania umowy: (od dd.mm.rrrr do dd.mm.rrrr); symbol wg PKD; symbol wg KŚT; data przyjęcia; charakterystyka środka trwałego/nazwa; nazwa zadania inwestycyjnego/projektu; data budowy/zakupu: dd.mm.rrrr; uwagi/ notatnik z dużą ilością znaków do wprowadzania; miejsce użytkowania; miejsce użytkowania od: dd.mm.rrrr; mapa/zdjęcie; rodzaj własności; konto umorzeń Ma; konto amortyzacji Wn; obliczać amortyzację/umorzenie; wartość początkowa; wartość aktualna (wartość początkowa [+ zwiększenia], [-zmniejszenia] w ciągu roku); umorzenie początkowe; naliczono amortyzację dla: mm.rrrr; stopa amortyzacji % (roczna); stopa amortyzacji w zł (roczna); stopa amortyzacji w zł (miesięczna); wartość obliczonej amortyzacji; wartość obliczonego umorzenia; wartość nieumorzona; koszty remontów; data ostatniego remontu; nr budynku; nr lokalu; nr obrębu/obrębów; nr działki/działek; arkusz mapy/arkusze mapy; powierzchnia w ha/powierzchnie w ha; uwagi geodezyjne.
- 19. Przeszukiwanie kartoteki środków trwałych umożliwiające odszukanie środka trwałego po wskazanym dowolnym ciągu znaków.

#### **Obszar raportowania analitycznego.**

Cały system powinien zostać wyposażony w część raportowo-analityczną umożliwiającą:

- 1. Dostęp do danych poprzez przeglądarkę www.
- 2. Dostęp do dowolnych informacji pochodzących z następujących ewidencji miasta (przy zapewnieniu pełnej integralności i bezpieczeństwa danych):
	- a. podatku od nieruchomości rolny i leśny osób fizycznych i prawnych;
	- b. podatku od środków transportowych;
	- c. umów dzierżawnych i umów najmu;
	- d. opłaty za wywóz odpadów komunalnych;
	- e. zezwoleń na sprzedaż alkoholu;
	- f. ewidencji mienia miasta;
	- g. opłaty za zajęcie pasa drogowego;
	- h. ewidencji licencji transportu drogowego;
	- i. rozliczeń zwrotu podatku akcyzowego;
	- j. dochodów i wydatków budżetowych;
	- k. zasobów ludzkich.
- 3. Pozyskanie danych z innych baz (IBM DB2, Oracle, Microsoft SQL, MySQL i inne).
- 4. Współpracę z bazami danych w trybie "on-line".
- 5. Udostępnienie danych w trybie "tylko do odczytu".
- 6. Prezentację danych w postaci pulpitów złożonych z kontrolek.
- 7. Obsługiwanie kontrolki: tabela danych, wykres kołowy, wykres kolumnowy, wskaźnik, kostka OLAP.
- 8. Maksymalizację kontrolki do pełnego ekranu.
- 9. Asynchroniczne odświeżanie kontrolek w pulpicie.
- 10. Dla kontrolki tabela danych udostępniać funkcje: sterowanie widocznością kolumn, sortowanie kolumn, grupowanie wielopoziomowe po wartościach w kolumnach, filtrowanie po wartościach w kolumnach, stronicowanie i sterowanie długością strony, export danych z tabeli do pliku;
- 11. Łączenie tabel danych w wielopoziomowe układy hierarchiczne poprzez mechanizm odnośników z przekazywaniem parametrów – różne tabele podrzędne wywoływane są przez kliknięcia w odnośniki w tabelach nadrzędnych (mechanizm drill down i drill through).
- 12. Wykorzystywanie szablonów odt/docx/xls do tworzenia raportów w plikach.
- 13. Podgląd plików, do których są odwołania w bazach.
- 14. Definiowanie parametrów wejściowych różnych typów na poziomie kontrolek.
- 15. Filtrowanie danych zależnie od osoby wywołującej i związanych z nią cech.
- 16. Tworzenie wyszukiwarek danych.
- 17. Przyznawanie uprawnień do pulpitów.
- 18. Dostęp do narzędzi do tworzenia, modyfikacji i testowania źródeł danych oraz zarządzania całością systemu.
- 19. Wymaga się by Wykonawca dostarczył i skonfigurował gotowe zestawienia i raporty:
	- a. w zakresie budżetu:
		- i. z zakresu analizy wydatków: możliwość analizy danych budżetowych wg kryteriów: dział, rozdział, grupa paragrafów, paragraf, dysponent, grupa dysponentów, sposób finansowania, 4-cyfra paragrafu, zadanie; analiza planu, zwiększeń/zmniejszeń planu, zaangażowania wykonania i zobowiązań, prezentacja struktury planu;
		- ii. z zakresu analizy dochodów: możliwość analizy danych budżetowych wg kryteriów: dział, rozdział, paragraf, dysponent, grupa dysponentów, sposób finansowania, 4-cyfra paragrafu, zadanie; analiza planu, zwiększeń/zmniejszeń planu, zaangażowania, wykonania i zobowiązań; prezentacja struktury planu;
	- b. w zakresie finansów:
		- i. z zakresu analizy wydatków: możliwość analizy danych budżetowych wg kryteriów: dział, rozdział, paragraf, dysponent, grupa dysponentów, sposób finansowania, 4-cyfra paragrafu, zadanie; analiza planu, zaangażowania, wykonania i zobowiązań; możliwość drążenia danych do poziomu pojedynczych

dekretów księgowych; wyszukiwarka dekretów księgowych; obsługa kontekstu dysponenta – każdy dysponent widzi jedynie dane jego dotyczące;

- ii. z zakresu analizy umów: Prezentacja trendu wartościowego umów miesięcznie, rankingu umów z możliwością drążenia danych do poziomu pojedynczej umowy i związanych z nią dekretów księgowych, struktury wg rejestrów.
- c. w zakresie danych z systemów dochodowych:
	- i. umowy dzierżawy;
	- ii. koncesje alkoholowe.
- d. w zakresie dochodów z podatku (od nieruchomości os. fizycznych i os. prawnych oraz od środków transportu):
	- i. struktura podatku;
	- ii. wymiar.

#### **Obszar kadrowo-płacowy.**

Aktualnie w Urzędzie Miasta wykorzystywany jest system do obsługi kadrowo-płacowej autorstwa firmy Asseco Data Systems S.A., ul. Podolska 21, 81-321 Gdynia. ZSD musi zostać zintegrowany z tym systemem - Zamawiający informuje, że nie dopuszcza możliwości wymiany obecnie wykorzystywanego systemu na inny. Aktualnie używany system umożliwia import oraz eksprt danych kadrowo- płacowych w oparciu o mechanizmy webservice w zakresie wykazu składników płac w celu przeksięgowania na paragrafy w ZSD w obszarze finansowo-księgowym. Wykonawca powinien uwzględnić w składanej ofercie wszystkie koszty dotyczące zapewnienia komunikacji z systemem obsługującym obszar kadrowo-płacowy.

#### **Obszar dodatki mieszkaniowe i dodatki energetyczne.**

W zakresie obsługi dodatków mieszkaniowych i dodatku energetycznego system musi umożliwiać:

- 1. Kompleksową obsługę zadań w zakresie naliczania i wypłat dodatków mieszkaniowych oraz dodatku energetycznego.
- 2. Obsługiwać proces rejestracji wniosków wraz z wydaniem (wydrukiem) decyzji w oparciu o dane wprowadzone we wniosku z weryfikacją ich na zgodności z obowiązującymi przepisami.
- 3. Obsługę procesu przyznawania i wypłacania dodatku energetycznego.
- 4. Zbieranie informacji określonych w ustawach, niezbędnych do wydania właściwej decyzji.
- 5. Tworzenie raportów i zestawień dla wybranego zarządcy nieruchomości.
- 6. Generowanie list wypłat dodatków.
- 7. Wprowadzanie kolejnych wniosków lub decyzji powinno być oparte o możliwość skorzystania z danych już zgromadzonych.
- 8. Wyliczanie sprawozdania z realizacji zadań z zakresu obsługi dodatków mieszkaniowych.
- 9. Możliwość generowania metryki sprawy (zgodnej z KPA).
- 10. Możliwość generowania raportów dla grup zarządców/ilości osób w gospodarstwie/rodzaju gospodarstwa (ilość osób w gospodarstwie).
- 11. Możliwość określenia stanu zaangażowania na dany dzień.
- 12. Możliwość określania średnich wartości dodatku w danym miesiącu w PLN dla wybranej grupy (zarządcy/wspólnoty).
- 13. Powiązanie z bazą danych TERYT.
- 14. Generowanie informacji o ilości wydanych decyzji w zależności od ich statusu.
- 15. Generowanie zestawienia w zakresie kończących się umów najmu.
- 16. Możliwość samodzielnego tworzenia dokumentów/pism itp. w napodstawie opracowanych szablonów.

#### **Obszar opłat za korzystanie ze środowiska.**

- 1. System powinien umożliwiać generowanie dokumentu Informacja z naliczoną opłatą za zmniejszenie naturalnej retencji oraz powinien dawać możliwość wprowadzania do jej treści następujących informacji:
	- a. nazwy podmiotu obarczonego opłatą i jego adres;
	- b. podstawy prawnej;
	- c. znaku dokumentu;
	- d. numer wraz z nazwą obrębu geodezyjnego;
	- e. numer działki;
	- f. wysokość opłaty;
	- g. wybór kwartału roku za jaki jest naliczona opłata;
	- h. sposób naliczania opłaty tj. wprowadzać całkowitą powierzchnię nieruchomości, wielkość powierzchni nieruchomości wyłączonej z powierzchni biologicznie czynnej, wyliczenie procentu wyłączonej powierzchni nieruchomości, wybór istnienia lub braku urządzeń do retencjonowania wody, wybór pojemności urządzeń do retencjonowania wody w zakresie (do 10% odpływu rocznego z powierzchni uszczelnionych trwale związanych z gruntem - 0,30 zł za 1 m2 na 1 rok; od 10% do 30% odpływu rocznego z powierzchni uszczelnionych trwale związanych z gruntem -0,15 zł za 1 m2 na 1 rok; powyżej 30% odpływu rocznego z powierzchni uszczelnionych trwale związanych z gruntem -0,05 zł za 1 m2 na 1 rok)- możliwość modyfikacji tych parametrów na wypadek zmiany przepisów.
	- i. Możliwość wprowadzenia działań matematycznych w zakresie wyliczenia opłaty;
	- j. termin wniesienia opłaty
	- k. numer rachunku bankowego na który ma być dokonana opłata;
	- l. pouczenie.
- 2. System powinien umożliwiać wprowadzenie danych dotyczących daty odbioru informacji z naliczoną opłatą za zmniejszenie naturalnej retencji.
- 3. System powinien umożliwiać wprowadzenie danych dotyczących płatności związanych z informacją z naliczoną opłatą za zmniejszenie naturalnej retencji.
- 4. System powinien umożliwiać podgląd informacji z naliczoną opłatą za zmniejszenie naturalnej retencji ze statusem uregulowanej płatności.
- 5. System powinien automatycznie przekazywać dane o zobowiązaniach kontrahentów wynikających z informacji z naliczoną opłatą za zmniejszenie naturalnej retencji do części finansowej systemu.
- 6. System powinien umożliwiać prowadzenie rejestru informacji z naliczoną opłatą za zmniejszenie naturalnej retencji z podziałem na kwartały roku, nazwy podmiotów, numery działek.
- 7. System powinien umożliwiać drukowanie informacji z naliczoną opłatą za zmniejszenie naturalnej retencji oraz wydruk zestawień według zadanych kryteriów.
- 8. System powinien umożliwiać generowanie dokumentu Decyzja o odmowie uznania reklamacji za zmniejszenie naturalnej retencji terenowej oraz powinien dawać możliwość wprowadzania do jej treści następujących informacji:
	- a. nazwy podmiotu obarczonego opłatą i jego adres;
	- b. podstawy prawnej;
	- c. znaku dokumentu;
	- d. numer wraz z nazwą obrębu geodezyjnego;
	- e. numer działki;
	- f. wysokość opłaty;
	- g. wybór kwartału roku za jaki jest naliczona opłata;
	- h. sposób naliczania opłaty tj. wprowadzać całkowitą powierzchnię nieruchomości, wielkość powierzchni nieruchomości wyłączonej z powierzchni biologicznie czynnej, wyliczenie procentu wyłączonej powierzchni nieruchomości, wybór istnienia lub braku urządzeń do retencjonowania wody, wybór pojemności urządzeń do retencjonowania wody w zakresie (do 10% odpływu rocznego z powierzchni uszczelnionych trwale związanych z gruntem - 0,30 zł za 1 m2 na 1 rok; od 10% do 30% odpływu rocznego z powierzchni uszczelnionych trwale związanych z gruntem -0,15 zł za 1 m2 na 1 rok; powyżej 30% odpływu rocznego z powierzchni uszczelnionych trwale związanych z gruntem -0,05 zł za 1 m2 na 1 rok)- możliwość modyfikacji tych parametrów na wypadek zmiany przepisów.
	- i. Możliwość wprowadzenia działań matematycznych w zakresie wyliczenia opłaty;
	- j. termin wniesienia opłaty
	- k. numer rachunku bankowego na który ma być dokonana opłata;
	- l. pouczenie.
- 9. System powinien umożliwiać wprowadzenie danych dotyczących daty odbioru decyzji o odmowie uznania reklamacji za zmniejszenie naturalnej retencji terenowej.
- 10. System powinien umożliwiać wprowadzenie danych dotyczących informacji o złożeniu skargi do sądu na decyzję o odmowie uznania reklamacji za zmniejszenie naturalnej retencji terenowej.
- 11. System powinien automatycznie przekazywać dane o decyzji o odmowie uznania reklamacji za zmniejszenie naturalnej retencji terenowej do części finansowej systemu.
- 12. System powinien umożliwiać prowadzenie rejestru decyzji o odmowie uznania reklamacji za zmniejszenie naturalnej retencji terenowej z podziałem na kwartały roku, nazwy podmiotów, numery działek.
- 13. System powinien umożliwiać drukowanie decyzji o odmowie uznania reklamacji za zmniejszenie naturalnej retencji terenowej oraz wydruk zestawień według zadanych kryteriów.
- 14. System powinien umożliwiać generowanie dokumentu decyzja z naliczoną opłatą za usunięcie drzew oraz powinien dawać możliwość wprowadzania do jej treści następujących informacji:
	- a. nazwy podmiotu obarczonego opłatą i jego adres;
	- b. podstawy prawnej;
	- c. znaku dokumentu;
	- d. numer wraz z nazwą obrębu geodezyjnego;
	- e. numer działki;
	- f. nazwę gatunkową drzew/krzewów;
	- g. obwód pnia drzew lub pow. krzewów;
	- h. wprowadzanie stawek opłat za usunięcie drzew i krzewów z rozporządzenia ministra środowiska na określone rodzaje drzew i krzewów, obwody drzew oraz powierzchnię krzewów;
	- i. wysokość opłaty;
	- j. informacji o odroczeniu opłaty na okres 3 lat w zamian za wykonanie nasadzeń zastępczych;
	- k. termin wniesienia opłaty;
	- l. numer rachunku bankowego na który ma być dokonana opłata;
	- m. uzasadnienie;
	- n. pouczenie;
- 15. System powinien umożliwiać naliczanie opłaty za usunięcie drzew zgodnie z zadanymi kryteriami.
- 16. System powinien umożliwiać wprowadzanie danych dotyczących rozpoczęcia/zakończenia okresu odroczenia opłaty za usunięcie drzew.
- 17. System powinien umożliwiać wprowadzania słowników opłat, które rozdzielone są dla poszczególnych rodzajów i gatunków drzew i krzewów ich powierzchni lub obwodów, z możliwością modyfikacji kryteriów opłat zgodnie z rozporządzeniem.
- 18. System powinien umożliwiać ewidencjonowanie decyzji z naliczoną opłatą za usunięcie drzew z podziałem na decyzje z naliczoną opłatą oraz z odroczoną opłatą.
- 19. System powinien umożliwiać obsługę wydanych decyzji z naliczoną opłatą za usunięcie drzew w zakresie zmiany w ich treści na skutek wniosku strony lub z urzędu.
- 20. System powinien umożliwiać wprowadzenie danych dotyczących daty odbioru decyzji z naliczoną opłatą za usunięcie drzew.
- 21. System powinien umożliwiać wprowadzenie danych dotyczących płatności związanych z decyzją z naliczoną opłatą za usunięcie drzew.
- 22. System powinien umożliwiać podgląd decyzji z naliczoną opłatą za usunięcie drzew o statusie uregulowanej płatności.
- 23. System powinien automatycznie przekazywać dane o zobowiązaniach kontrahentów wynikających z decyzją z naliczoną opłatą za usunięcie drzew do części finansowej systemu.
- 24. System powinien umożliwiać prowadzenie rejestru decyzji z naliczoną opłatą za usunięcie drzew z podziałem na kwartały roku, nazwy podmiotów, numery działek.
- 25. System powinien umożliwiać drukowanie decyzji z naliczoną opłatą za usunięcie drzew oraz wydruk zestawień według zadanych kryteriów.

#### **Obszar centralnego rejestru umów.**

Centralny rejestr umów powinien być jednym, spójnym rejestrem umów, z którego dane z umów powinny zasilać inne obszary ZSD, a także inne oprogramowanie aplikacyjne, jeżeli do ich prawidłowego funkcjonowania potrzeba danych z zawieranych i rejestrowanych umów. Rejestr powinien mieć możliwość opisania umowy metadanymi zgodnie z poniżej określonymi warunkami oraz musi umożliwiać generowanie zestawienia umów w oparciu o wybrane parametry, które to zestawienie powinno być automatycznie udostępnione w trybie on-line na multiportalu.

- 1. System musi umożliwiać katalogowanie dokumentów umów w przynajmniej czterech kartotekach:
	- a. Dokumenty dochodowe,
	- b. Dokumenty wydatkowe,
	- c. Dokumenty mieszane (dochodowo-wydatkowe),
	- d. Dokumenty "bezkwotowe".
- 2. System w zakresie rejestru umów musi być powiązany integralnie z:
	- a. słownikami kontrahentów, paragrafów i zadań,
	- b. kartoteka powinna umożliwić analizę stanu realizacji umowy w zakresie zaksięgowanych pozycji zaangażowania, kosztów, wydatków – powiązanie dekretacji wprowadzanych w module finansowo – księgowym z listą umów.
- 3. System musi posiadać wbudowane narzędzia administracyjne pozwalające na przypisywanie uprawnień użytkownikom co najmniej w zakresie dostępu do określonego wydziału, rachunku bankowego oraz rodzaju dochodu/wydatku. Możliwość przydzielania dostępu do poszczególnych funkcji systemu np. rejestracji, akceptacji, zakańczania oraz definiowania schematu numeracji umów/dokumentów.
- 4. System musi umożliwiać rejestrację wszelkiego rodzaju umów/dokumentów, np.:
	- a. umowy o dzieło,
	- b. umowy zlecenie,
	- c. zamówienia,
	- d. umowy w postaci aktu notarialnego.
- 5. System musi umożliwiać wprowadzenie danych dokumentu w zakresie:
	- a. typu i nazwy umowy,
- b. daty wpływu oraz okresu obowiązywania,
- c. numeru umowy,
- d. kwoty ogółem oraz w podziale ustalonym dla poszczególnych klasyfikacji budżetowych i zadań,
- e. kontrahenta lub kontrahentów.
- 6. System powinien posiadać możliwość weryfikacji ustalonego planu finansowania umowy z kwotami planu budżetowego jednostki – sprawdzenie ewentualnych przekroczeń.
- 7. System powinien umożliwiać wprowadzanie kolejnych zmian do umowy jako aneksy dokumentu, dane poprzednie powinny pozostać oznaczone jako archiwalne.
- 8. System powinien umożliwiać połączenie dokumentu wprowadzonego na zaangażowanie z fakturą i przelewem.
- 9. System powinien umożliwiać wyszukiwanie danych wg kryteriów dostępnych w formularzu umowy.
- 10. System powinien umożliwiać automatyczną dekretacje zaangażowania środków w podziale na rok bieżący i lata następne.
- 11. Do rejestru umów musi być możliwość załączenia skanu umowy i umieszczenie jej w wydzielonym pliku.
- 12. System musi umożliwiać generowanie raportów pod kątem zadanych parametrów, np. daty zakończenia umowy, nazwy kontrahenta, zabezpieczenia należytego wykonania umowy.
- 13. System musi umożliwiać nadawanie ograniczonych uprawnień do wprowadzania danych oraz przeglądania.

### 6. Wdrożenie zintegrowanego systemu dziedzinowego.

Wdrożenie zintegrowanego systemu dziedzinowego obejmie:

- 1. Instalację oprogramowania na sprzęcie serwerowym będącym przedmiotem zamówienia wraz z konfiguracją i optymalizacją dostarczanego oprogramowania i oferowanej bazy danych. W ramach wdrożenia oferowane oprogramowanie zostanie zainstalowane i skonfigurowane na ww. sprzęcie oraz – w przypadku systemów desktop (dotyczy systemów dziedzinowych) - także na wskazanych przez zamawiającego stacjach roboczych. W przypadku oprogramowania będącego przedmiotem modernizacji i/lub rozbudowy i/lub integracji analogicznie wymaga się przeniesienia tych systemów na infrastrukturę sprzętowo – systemową będącą przedmiotem zamówienia
- 2. Instruktaże oraz asystę stanowiskową dla administratora i użytkowników systemu polegającą na:
	- a. przeprowadzeniu instruktażu obsługi całego systemu bądź jego części wspomagającego obsługę obszarów działalności urzędu dla wskazanych przez urząd pracowników,
	- b. przeprowadzeniu we współpracy z każdym wskazanym przez urząd pracownikiem analizy stanowiskowej zadań realizowanych w systemie charakterystycznych dla konkretnych merytorycznych stanowisk pracowniczych,
	- c. przeprowadzeniu instruktażu w zakresie zarządzania użytkownikami i uprawnieniami, zabezpieczania i odtwarzania danych systemu dla osób pełniących obowiązki administratorów systemu wskazanych przez urząd.
- 3. Przeprowadzenie testów penetracyjnych systemu na infrastrukturze zamawiającego polegających na:
	- a. przeprowadzeniu testów przeprowadzonych ze stacji roboczej podłączonej do systemu informatycznego z zewnątrz (poprzez urządzenie łączące system informatyczny), mających na celu zidentyfikowanie możliwości przeprowadzenia włamania z zewnątrz,
	- b. badaniu luk dostarczanych systemów informatycznych;
	- c. identyfikację podatności systemów i sieci na ataki typu: DoS, DDoS, Sniffing, Spoffing, XSS, Hijacking, Backdoor, Flooding, Password, Guessing,
	- d. sporządzeniu raportu zawierającego minimum: opis stanu faktycznego bezpieczeństwa wdrażanego systemu informatycznego, opis wyników przeprowadzonych testów, rekomendacje dla przyszłych działań związanych z użytkowaniem wdrażanego systemu w kontekście bezpieczeństwa systemu.
- 4. Zapewnienie opieki powdrożeniowej systemu w okresie trwania projektu (tj. do dnia podpisania końcowego protokołu odbioru całego przedmiotu zamówienia przez Zamawiającego) polegającej na:
	- a. świadczeniu pomocy technicznej,
	- b. świadczeniu usług utrzymania i konserwacji dla dostarczonego oprogramowania,
- c. dostarczaniu nowych wersji oprogramowania będących wynikiem wprowadzenia koniecznych zmian w funkcjonowaniu systemu związanych z wejściem w życie nowych przepisów,
- d. dostosowaniu do obowiązujących przepisów nie później niż w dniu ich wejścia w życie, chyba że, zmiany prawne nie zostały ogłoszone z minimum 30-dniowym terminem poprzedzającym ich wprowadzenie w życie. W przypadku, jeżeli zmiany nie zostały ogłoszone z minimum 30-dniowym terminem poprzedzającym ich wprowadzenie w życie Wykonawca zobligowany jest do ich wprowadzenia w ciągu 30 dni roboczych od dnia wprowadzenia przepisu w życie,
- e. dostarczaniu nowych, ulepszonych wersji oprogramowania lub innych komponentów systemu będących konsekwencją wykonywania w nich zmian wynikłych ze stwierdzonych niedoskonałości technicznych,
- f. dostarczaniu nowych wersji dokumentacji użytkownika oraz dokumentacji technicznej zgodnych co do wersji jak i również zakresu zaimplementowanych i działających funkcji z wersją dostarczonego oprogramowania aplikacyjnego,
- g. świadczeniu telefonicznie usług doradztwa i opieki w zakresie eksploatacji systemu.
- h. podejmowaniu czynności związanych z diagnozowaniem problemów oraz usuwaniem przyczyn nieprawidłowego funkcjonowania dostarczonego rozwiązania.

Po wdrożeniu Wykonawca przekaże Zamawiającemu wszelkie niezbędne dokumenty w celu umożliwienia mu korzystania z wdrożonego oprogramowania. Dokumenty jakie powinny zostać przekazane to:

- 1. Pełna dokumentacja powykonawcza obejmująca:
	- a. opis techniczny procedur aktualizacyjnych,
	- b. dostarczenie wszelkich niezbędnych materiałów uzupełniających do dokumentacji powykonawczej, które są konieczne do właściwej eksploatacji systemu.
- 2. Instrukcje użytkownika i administratora wdrożonego systemu informatycznego.
- 3. Raport z przeprowadzonych testów penetracyjnych dla wdrożonego systemu informatycznego.

# 7. Migracja danych systemu dziedzinowego.

W chwili obecnej w Urzędzie Miasta w Jeleniej Górze używa rozwiązań zapewniających funkcjonowanie jednostki zgodnie z poniższym zestawieniem kluczowych programów (modułów):

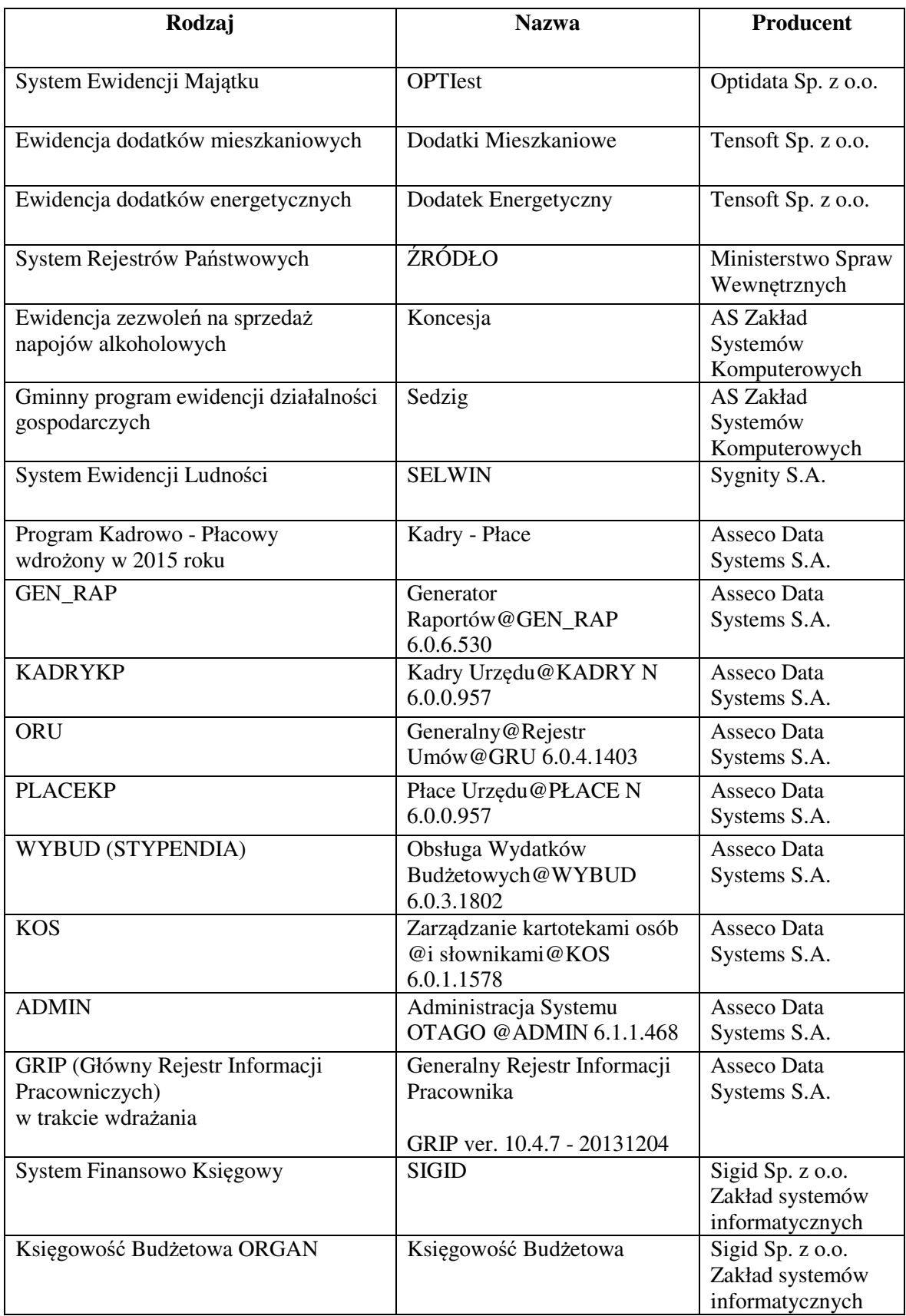

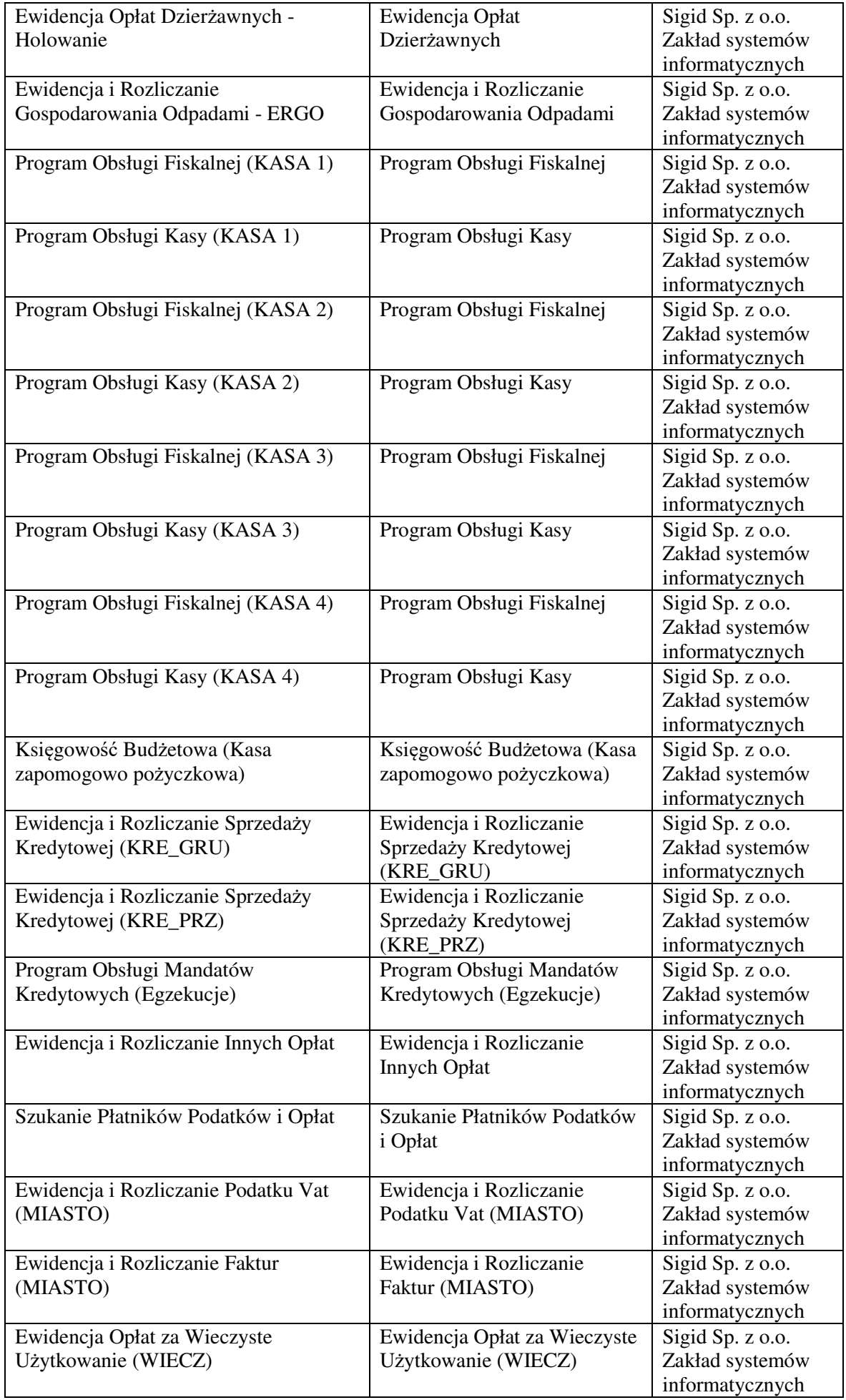

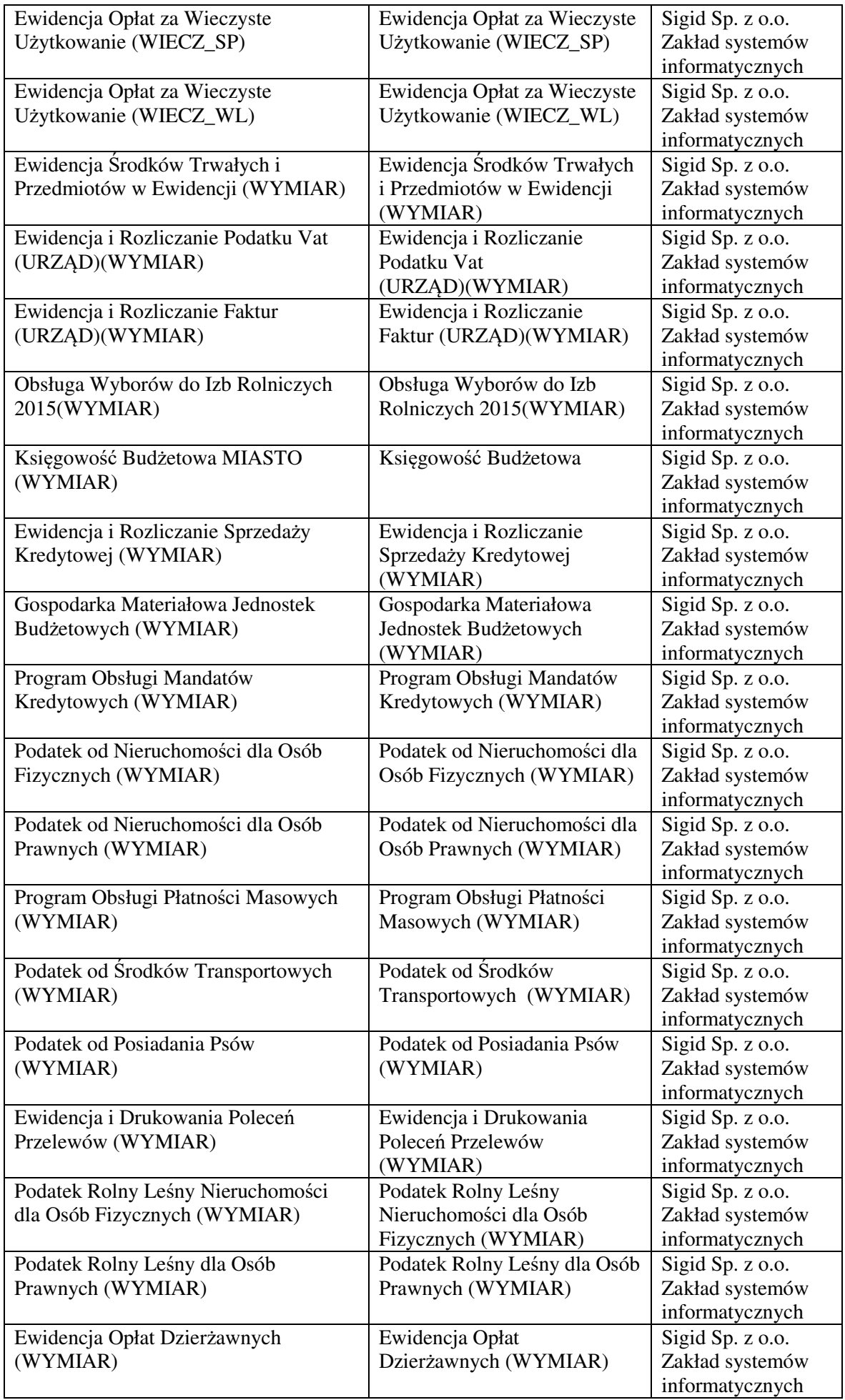

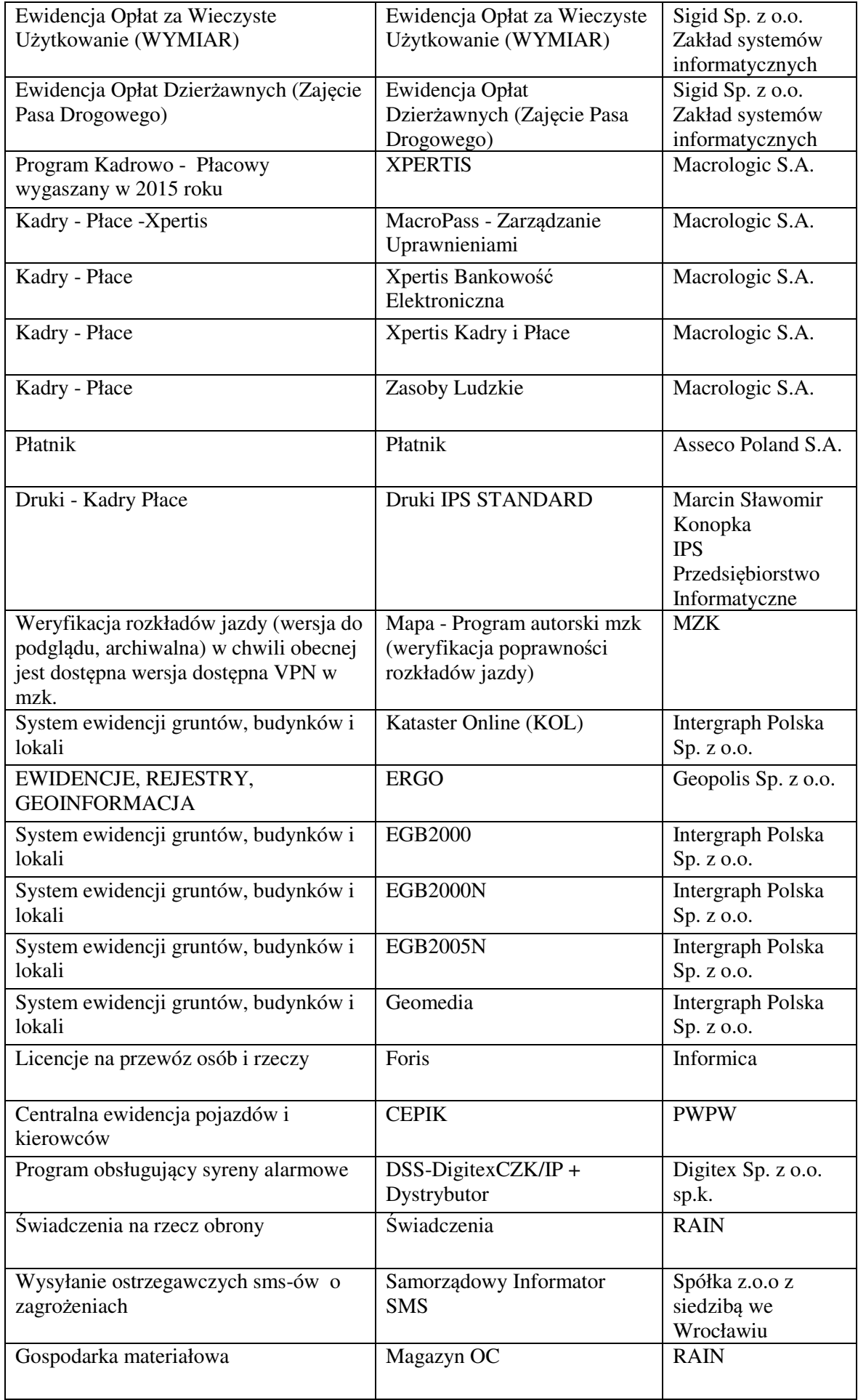

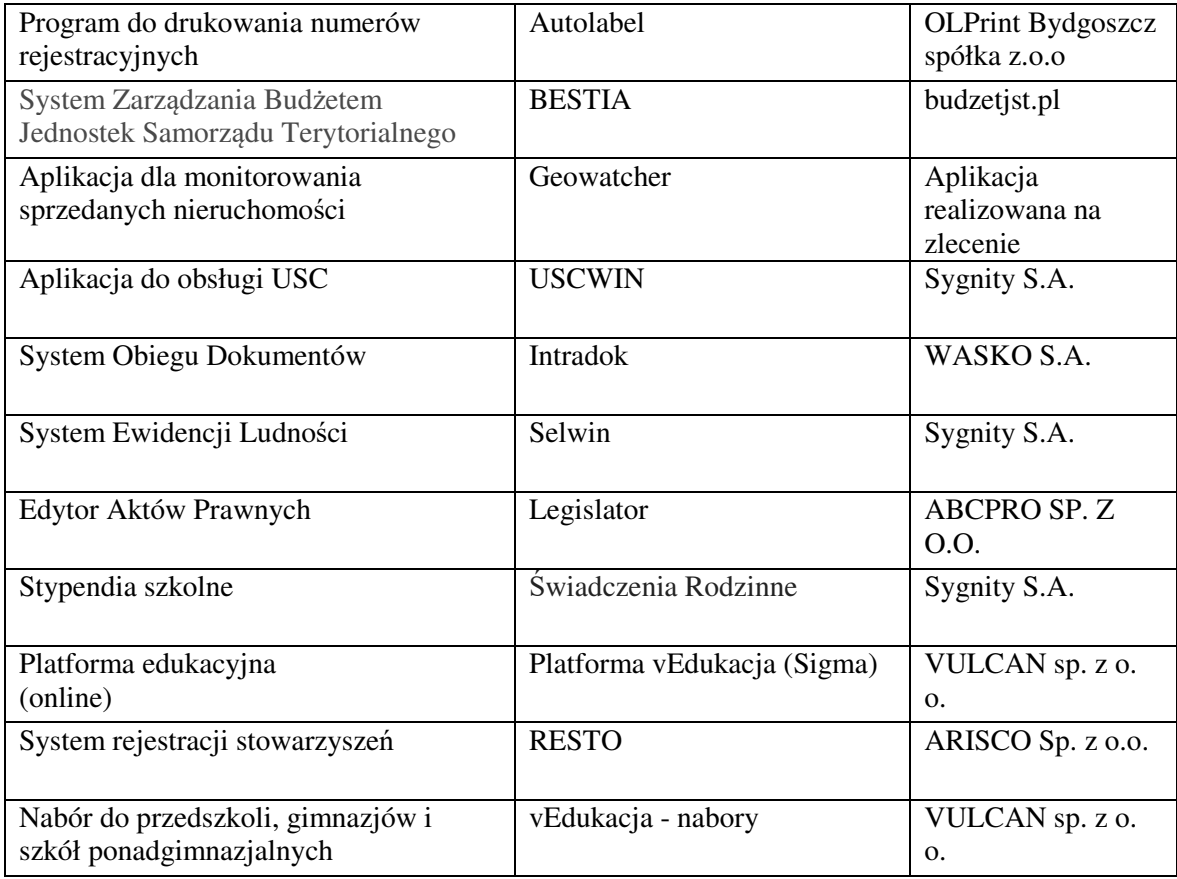

Usługa polega na przeniesieniu niezbędnych danych z istniejących, rozporoszonych systemów i zestawień funkcjonujących w urzędzie do zintegrowanego systemu dziedzinowego.

- 1. Wykonawca ma obowiązek przeprowadzenia analizy przedwdrożeniowej obejmującej:
	- a. analizę dotychczasowego sposobu organizacji pracy w obszarach ZSD i EOD.
	- b. listy użytkowanego oprogramowania ze wskazaniem źródeł aktualności danych do migracji.
- 2. Wykonawca ma obowiązek uzgodnienia z Zamawiającym planu wdrożenia obejmującego:
	- a. plan oraz zakres przeprowadzenia procesu migracji.
	- b. listę wymaganych czynności wykonywanych po stronie Zamawiającego.
	- c. uzgodnienie sposobu odbioru procesu migracji.
- 3. Specyfikacja dotycząca planu oraz zakresu przeprowadzenia procesu migracji musi zawierać co najmniej:
	- a. listę systemów i modułów, dla których dokonywany będzie proces migracji;
	- b. zakres danych podlegający procesowi migracji automatycznej;
	- c. zakres danych wymagający konfiguracji ręcznej;
	- d. kolejność dostarczania modułów i systemów migrowanych, uwzględniająca zależności międzysystemowe wymagane do działania zintegrowanego Systemu ZSD i EOD.
	- e. rekomendowane terminy cząstkowe, umożliwiające osiągniecie wdrożenia docelowego.
- 4. Wykonawca może zastosować dowolny wybrany przez siebie sposób przeniesienia danych z systemu źródłowego tj. użytkowanych systemów do Zintegrowanego Systemu Dziedzinowego, w tym:
- a. Migrację automatyczną, czyli przeniesienie danych przy pomocy oprogramowania, bez stosowania ręcznego przenoszenia danych,
- b. Migrację półautomatyczną, czyli ręczne przenoszenie danych ze wspomaganiem oprogramowania do migracji,
- c. Migrację ręczną, czyli ręczne przenoszenie danych bez wspomagania oprogramowania do migracii.

W zakresie zintegrowanego systemu dziedzinowego migracja danych powinna umożliwić użytkownikowi pracę systemu w nowym roku obrachunkowym. Dopuszczalna jest konieczność wprowadzenia do nowego systemu charakterystycznych dla niego parametrów. Aktualne dane robocze potrzebne do prawidłowej pracy systemu powinny zostać przeniesione w procesie migracji. Migracja powinna objąć tylko te dane archiwalne, które będą potrzebne do bieżącej pracy systemu.

Minimalny zakres migracji w odniesieniu do kluczowych modułów systemu powinien objąć:

- 1. W zakresie danych finansowo księgowych (księgowość budżetowa):
	- 1) Migracja zakładowego planu kont z uwzględnieniem charakterystyki i parametrów:
		- i. konta analityczne/konta syntetyczne;
		- ii. konta bilansowe/konta pozabilansowe;
		- iii. konta rozrachunkowe;
		- iv. przyporządkowanie do obszarów i grup sprawozdania RB-N i RB-Z.
	- 2) Migracja struktura budżetu jednostki w podziale:
		- i. na obszary: wydatki, dochody, przychody, rozchody;
		- ii. w szczegółowości: dział /rozdział/grupa/paragraf/analityka (grupa opcjonalnie).
	- 3) Migracja kartoteka kontrahentów z uwzględnieniem:
		- i. Danych adresowych;
		- ii. Numerów NIP/PESEL/REGON;
		- iii. numer/numery kont bankowych;
		- iv. powiązanie z kontami zakładowego planu kont.
	- 4) Migracja bilansu otwarcia:
		- i. salda kont w układzie jedno lub dwustronnym (zależnie od typu konta);
		- ii. zapisy księgowe (rozliczenia: należności, zobowiązania, nadpłaty należności, nadpłaty zobowiązań) będące rozwinięciem analitycznym sald kont rozrachunkowych w szczególności: dokument źródłowy/klasyfikacja budżetowa z podaniem daty wystawienia i płatności/zapłaty.
- 2. W zakresie danych systemów podatkowych (wymiar podatków rolny, leśny i od nieruchomości):
	- 1) Migracja danych niezbędnych do naliczenia wymiaru podatków obejmująca przedmioty opodatkowania (grunty, budynki, budowle) z uwzględnieniem podstawy naliczenia podatku (powierzchnia, wartość budowli), dat wprowadzenia (zdjęcia) do ewidencji oraz innych informacji potrzebnych do ustalenia kwoty podatku (klasy gruntów, rok zasadzenia lasu, dane dotyczące ulg i zwolnień z podziałem na zwolnienia ustawowe i wprowadzone uchwałą).
- 2) Migracja pozostałych danych ewidencyjnych (nr geodezyjnych jednostek rejestrowych, numery działek, dane dotyczące ksiąg wieczystych) i o ile to możliwe powiązanie ich bezpośrednio z danymi stanowiącymi podstawę naliczenia podatku.
- 3) Migracja numerów porządkowych kartotek podatników z uwzględnieniem podziału na sołectwa (grupy podatników) z możliwością zachowania dotychczasowych numerów kart a w przypadku braku możliwość (inna zasada nadawania numerów) wymagany jest zapis dotychczasowego numeru kartoteki w oddzielnym polu tekstowym.
- 4) Pełna migracja kartotek personalnych podatników (osoby fizyczne i prawne) obejmująca swoim zakresem dane adresowe zarówno w odniesieniu do danych zamieszkania jak i adresów korespondencyjnych (Nazwisko/Nazwa, Imiona, Imiona rodziców, Miejscowość, Ulica, Nr domu, Nr lokalu, NIP, PESEL, REGON, Data urodzenia, Data zgonu, Nr dokumentu tożsamości, Nr rachunku bankowego itp.).
- 5) Migracja danych dotyczących współwłasności, charakterów władania z uwzględnieniem okresów (dat) oraz wielkości udziału.
- 6) Migracja adnotacji (danych opisowych) z uwzględnieniem dat ich wprowadzenia.
- 3. W zakresie danych systemów do naliczania opłaty za gospodarowanie odpadami (wymiar):
	- 1) Pełna migracja kartotek personalnych podatników obejmująca swoim zakresem dane adresowe zarówno w odniesieniu do danych zamieszkania jak i adresów korespondencyjnych (Nazwisko/Nazwa, Imiona, Imiona rodziców, Miejscowość, Ulica, Nr domu, Nr lokalu, NIP, PESEL, REGON, Data urodzenia, Data zgonu, Nr dokumentu tożsamości, Nr rachunku bankowego itp.).
	- 2) Migracja dane dotyczących sposobu naliczania opłaty za gospodarowanie odpadami z uwzględnieniem stosowanych stawek oraz rodzaju segregacji.
	- 3) Migracja danych związanych z posesją, z której odbierane są odpady (adresy, numery działek, infrastruktura itp.).
	- 4) Migracja danych dotycząca złożonych deklaracji z uwzględnieniem dat jej złożenia, numerów oraz wynikającej z niej wysokości opłaty.
- 4. W zakresie danych systemów podatkowych (podatek od środków transportu):
	- 1) Pełna migracja kartotek personalnych podatników (osoby fizyczne i prawne) obejmująca swoim zakresem dane adresowe zarówno w odniesieniu do danych zamieszkania jak i adresów korespondencyjnych (Nazwisko/Nazwa, Imiona, Imiona rodziców, Miejscowość, Ulica, Nr domu, Nr lokalu, NIP, PESEL, REGON, Data urodzenia, Data zgonu, Nr dokumentu tożsamości, Nr rachunku bankowego itp.).
	- 2) Migracja kartotek podatników zawierające w sobie ewidencję posiadanych pojazdów (zadeklarowanych w ostatnim roku podatkowym) z zachowaniem podziału i o ile to możliwe wcześniejszej numeracji.
	- 3) Migracja danych w odniesieniu do posiadanych pojazdów umożliwiająca naliczenie wymiaru i uwzględniająca dane wprowadzane w deklaracjach podatkowych (Nr rejestracyjny pojazdu,

Marka i typ, rodzaj zawieszania, DMC pojazdu/zestawu, ładowność, ilość miejsc, data rejestracji, dane dotyczące czasowego wyrejestrowania pojazdu itp.).

- 4) Migracja kartoteki podatników zawierające w sobie ewidencję posiadanych pojazdów (zadeklarowanych w ostatnim roku podatkowym).
- 5. W zakresie danych systemów księgowości podatków i opłat:
	- 5) Migracja danych personalnych tak jak dla systemu wymiarowego, jeżeli nie objęła ich transmisja w zakresie wymiaru podatkowego (wspólne kartoteki po transmisji muszą pozostać nadal jako jednolite wpisy).
	- 6) Migracja danych dotyczących bilansu otwarcia z uwzględnieniem nadpłat, zaległości kosztów egzekucji, należnych odsetek.
	- 7) Migracja ewidencji wystawionych tytułów wykonawczych oraz rejestr wystawionych upomnień.
	- 8) Dane dotyczące zaległości powinny uwzględniać ich daty wymagalności umożliwiające prawidłowe naliczanie odsetek na dany dzień.
	- 9) Migracja numerów indywidulanych rachunków NRB.
	- 10) Dane umożliwiające powiązanie kartoteki księgowej z danymi będącymi podstawą jej naliczenia.

## Integracja zintegrowanego systemu dziedzinowego z elektronicznym obiegiem dokumentów

ZSD powinien umożliwiać integrację z systemem elektronicznego obiegu dokumentów. Aktualnie w Urzędzie Miasta w Jeleniej Górze używany jest system "intraDOK" autorstwa WASKO S.A.

Wykonawca powinien udostępnić narzędzie do integracji (serwis integracji) z tym oprogramowaniem, o poniżej wskazanych cechach:

- 1. Serwis integracji służyć powinien do wymiany komunikatów pomiędzy systemem ZSD a innym dowolnym systemem obsługującym dokumentu elektroniczne. Inicjacja połączenia odbywać się powinna po stronie zewnętrznego systemu, który może zarówno wysyłać jak i pobierać dokumenty do systemu EOD. Serwis integracji powinien być oparty na protokole SOAP.
- 2. Wymiana danych między serwisami powinna się odbywać przy wykorzystaniu użytkownika technicznego. Możliwe jest także wykorzystanie tymczasowego tokena uzyskanego podczas połączenia inicjującego.
- 3. Większość metod integracji wymaga podania oprócz użytkownika technicznego również danych użytkownika, który ma uprawnienia pozwalające wykonać daną operację. System zewnętrzny powinien wcześniej pobrać dane takich użytkowników. W przypadku, gdy integracja nie umożliwia wykorzystania danych dowolnych użytkowników z systemu EOD należy ustalić parametry użytkownika (id i login) z wymaganymi uprawnieniami, którym będzie posługiwać się system zewnętrzny.
- 4. Integracja powinna obsługiwać wymienione scenariusze:
	- a. pobieranie i rejestrowanie pism przychodzących;
	- b. pobieranie i tworzenie pism wychodzących:
	- c. pobieranie i tworzenie dokumentów;
	- d. pobieranie i tworzenie spraw;
	- e. zmianę statusu pisma;
	- f. dołączanie do pisma załącznika;
	- g. pobieranie i zakładanie interesantów;
	- h. pobieranie struktury organizacyjnej jednostki;
	- i. potwierdzanie wysyłki pisma z poziomu systemu zewnętrznego;
	- j. pobieranie informacji dodatkowych m.in. teczki spraw, rodzaje pism, dzienniki korespondencji przychodzącej.

Zamawiający nie posiada autorskich praw majątkowych do funkcjonującego w urzędzie oprogramowania elektronicznego obiegu dokumentów, nie posiada kodów źródłowych oprogramowania, a licencja posiadanego oprogramowania nie umożliwia mu modyfikacji kodów źródłowych, zatem Zamawiający nie jest w stanie zapewnić Wykonawcę, że udostępni mu stałe,

niezmienne interfejsy integracyjne umożliwiające pełną wymianę danych z nowo uruchamianymi rozwiązaniami. Wykonawca odpowiedzialny jest za dostawę w pełni funkcjonujących rozwiązań opisanych w niniejszym załączniku, w tym jeżeli jest konieczne, pozyskanie niezbędnych informacji do realizacji zamówienia, zawarcie koniecznych umów itp.

Mając na uwadze powyższe, w przypadku, jeżeli Wykonawcy nie mają możliwości uzyskania odpowiedniego do realizacji przedmiotu zamówienia, w szczególności możliwości zapewnienia integracji systemu elektronicznego obiegu dokumentów z systemem dziedzinowym, dostępu do oprogramowania firm trzecich, w celu zapewnienia zasady konkurencyjności postępowania, Zamawiający dopuszcza wymianę systemu elektronicznego obiegu dokumentów pod warunkiem, że:

- 1. Rozwiązania zastępujące dotychczas funkcjonujące u Zamawiającego systemy Wykonawca dostarcza i wdraża na swój koszt, z zachowaniem warunków licencjonowania wskazanych w niniejszym dokumencie.
- 2. Wykonawca przeprowadzi migrację danych w zakresie wskazanym przez Zamawiającego na swój koszt, migracja musi objąć pełny zakres danych bieżących i archiwalnych.
- 3. Wykonawca przeprowadzi instruktaże stanowiskowe i będzie świadczył asystę techniczną w zakresie umożliwiającym pracownikom jednostki Zamawiającego płynną obsługę systemów.
- 4. Wymiana systemu nie może zakłócić bieżącej pracy Zamawiającego oraz musi zapewnić ciągłość pracy wynikającą z obowiązujących terminów, przepisów prawa i stosowanych procedur.
- 5. Wszelkie uzgodnienia i konsultacje w zakresie transmisji danych powinny być dokonane w siedzibie Zamawiającego na podstawie zatwierdzonego harmonogramu.
- 6. Proces migracji musi objąć pełne dane zawarte we wcześniej użytkowanym systemie.

Nowe rozwiązania muszą realizować wszystkie wymienione poniżej funkcje systemu oraz zapewnić zgodność z wymaganiami dotyczącymi licencjonowania, gwarancji i utrzymania określonymi w niniejszym załączniku.

#### **Wymagania technologiczne.**

- 1. Moduł musi być zbudowany w architekturze trójwarstwowej, złożonej z:
	- a. programu klienckiego (kod generowany dla przeglądarki internetowej);
	- b. serwera aplikacji (kod zarządzający aplikacją, wykonujący funkcje z zakresu logiki biznesowej, pośredniczący między żądaniami programu klienckiego a funkcjami udostępnianymi przez motor bazy danych);
	- c. motoru bazy danych, zarządzającego bazą danych.
- 2. Moduł musi umożliwiać pracę na minimum jednej bazie komercyjnej oraz jednej bazie typu Open Source.
- 3. Moduł musi posiadać interfejsy wykorzystujące jako technologię komunikacyjną usługi sieciowe (ang. Web-services) pozwalające na pobieranie danych oraz zasilanie danymi zewnętrznych systemów.
- 4. Moduł musi posiadać możliwość rozbudowy, w szczególności umożliwiające wygodną implementację wszelkich procesów obiegów dokumentów i spraw zachodzących u Zamawiającego (dotyczy to rozszerzenia o integrację z ePUAP, OCR, SMS, oraz workflow).
- 5. Moduł musi posiadać interfejs oparty na przeglądarce internetowej.
- 6. W ramach interfejsu Użytkownik musi posiadać możliwość korzystania ze wszystkich funkcjonalności modułu, które są dla niego udostępnione zgodnie z przypisanymi mu uprawnieniami.
- 7. Dopuszczalne formaty przetwarzanych plików nie mogą być ograniczone przez technologię Systemu.
- 8. Wszystkie dostarczane komponenty oprogramowania w ramach modułu muszą tworzyć jednolity system informatyczny, w szczególności poprzez:
	- a. wykorzystanie jednej wspólnej bazy danych (struktura tabel musi być jedna, wspólna dla wszystkich komponentów), w szczególności wszystkie dane muszą być zapisywane i odczytywane z jednej bazy danych;
	- b. wykorzystanie wspólnego interfejsu użytkownika;
	- c. wykorzystanie przez poszczególne komponenty wspólnych kartotek wspomagających (kartoteka interesantów, struktura organizacyjna oraz rejestry Zamawiającego);
	- d. wykorzystanie wspólnego i spójnego systemu uprawnień;
	- e. jedno miejsce logowania się do poszczególnych komponentów modułu.
- 9. Baza danych, w którym przechowywane są dokumenty powinna być ograniczona jedynie zasobami sprzętowymi serwera, system operacyjny serwera powinien zapewnić kontrolowany dostęp do zasobów bazy danych.
- 10. Moduł musi być niezależny od wyboru pakietów biurowych (edytor tekstów, arkuszy kalkulacyjny itp.) służących do tworzenia i uaktualniania poszczególnych dokumentów przez pracowników Zamawiającego.
- 11. Moduł musi cechować się interfejsem użytkownika opartym na rozwiązaniach typu: menu, listy, formularze, przyciski, referencje (linki) itp.
- 12. Moduł musi umożliwiać rejestrację i nadzorowanie obiegu korespondencji wewnętrznej Zamawiającego (pomiędzy pracownikami i komórkami organizacyjnymi).
- 13. Moduł musi umożliwiać rozproszoną rejestrację korespondencji wpływającej wraz z załącznikami oraz jej automatyczne numerowanie.
- 14. Moduł musi rejestrować czynności związane z poszczególnym dokumentem (np. dekretacji) w postaci historii, przypisując jednoznacznie odpowiedzialność za każdą czynność i dając możliwość szybkiego odczytania tych informacji.
- 15. Moduł musi zapewniać jednoznaczne przypisanie odpowiedzialności za każdy z dokumentów
- 16. Moduł musi posiadać możliwość nadawania terminów realizacji związanych ze sprawą, korespondencją, zadaniem.
- 17. Moduł musi posiadać wbudowany Moduł archiwalny, w pełni obsługujący wszystkie podstawowe procesy związane z archiwizacją dokumentów (w tym: tworzenie spisów zdawczo-odbiorczych, brakowanie, przekazywanie do Archiwum Państwowego).
- 18. Moduł musi być w pełni zgodny z obowiązującymi procedurami postępowania z materiałami archiwalnymi i dokumentacją niearchiwalną.
- 19. Musi być możliwość rejestracji wybranych wiadomości e-mail jako pism w module.
- 20. Środowisko systemu powinno umożliwiać udostępnianie usług WebService.
- 21. System powinien posiadać API umożliwiające integracje z dowolnym systemem zewnętrznym.

#### **Bezpieczeństwo.**

- 1. Moduł musi zapewniać wysoki stopień bezpieczeństwa i poufności dla zgromadzonych dokumentów oraz danych, w tym zapewniać ochronę zawartości dokumentów przed nieautoryzowanymi zmianami.
- 2. Poziom zabezpieczeń danych musi być zgodny z ustawodawstwem i odpowiedni dla ochrony danych osobowych.
- 3. Moduł musi zapewniać szyfrowanie w stopniu uniemożliwiającym odczytanie przez osoby postronne wszystkich danych wymienianych między pracownikami Zamawiającego oraz między Zamawiającym a Interesantem.
- 4. Moduł musi zapewniać bezpieczeństwo przesyłanych danych (przesyłanie danych z użyciem protokołu SSL).
- 5. Moduł musi umożliwiać jednoczesny dostęp do danych wielu użytkownikom przy zapewnieniu ochrony tych danych przed utratą spójności lub zniszczeniem.
- 6. Moduł musi posiadać hierarchię uprawnień oraz granulację dostępu do jego zasobów.
- 7. Każdy użytkownik modułu musi dysponować indywidualnym identyfikatorem, który umożliwi korzystanie z udostępnionych zasobów i usług. Dostępne mechanizmy oraz procedury muszą zapewnić rozliczalność zarejestrowanych w module użytkowników.
- 8. W module musi być przechowywany skrót hasła wyliczony za pomocą bezpiecznej do zastosowań kryptograficznych jednokierunkowej funkcji mieszającej. Hasło użytkownika utrwalone w bazie danych nie może być zapisane otwartym tekstem. Moduł musi przechowywać postać hasła po przetworzeniu algorytmem bezpiecznej do zastosowań kryptograficznych jednokierunkowej funkcji mieszającej (np. MD5 lub SHA).
- 9. Moduł musi zapewniać możliwość:
	- a. narzucenia minimalnej długości hasła oraz obowiązku wykorzystania różnych rodzajów znaków w haśle (np. liter, cyfr i znaków specjalnych);
	- b. ustalenia czasu obowiązywania hasła, hasła powinny być szyfrowane.
- 10. Moduł musi zapewnić blokowanie dostępu określonych użytkowników do zasobów Systemu.
- 11. Moduł ma zapewniać autoryzację wszystkich operacji wprowadzania, modyfikowania i usuwania danych. Moduł ma umożliwiać identyfikację osoby, która wykonała powyższe operacje oraz czas ich wykonania.
- 12. Moduł musi zapewnić ochronę dokumentów przed nieautoryzowanymi zmianami.
- 13. Każda czynność wykonywana w module musi być zapisywana, tak aby możliwa była identyfikacja osoby wykonującej czynność, obiektów których dotyczyła czynność oraz czasu wykonania czynności.
- 14. Moduł ma zapobiegać możliwości wprowadzenia i uruchomienia złośliwego kodu do aplikacji działających na serwerach.
- 15. Moduł powinien być skalowalny, tzn. umożliwiać dołączenie dodatkowych stanowisk (zwiększenie liczby użytkowników) oraz zwiększenie i rozbudowę zasobów komputerowych poprzez rozbudowę warstwy aplikacyjnej (zwiększenie zasobów komputerów obsługujących warstwę poprzez rozbudowę pamięci, zwiększenie liczby procesorów oraz zwiększanie liczby maszyn) oraz rozbudowę warstwy bazodanowej (zwiększenie zasobów komputerów obsługujących warstwę poprzez rozbudowę pamięci, zwiększenie liczby procesorów, zwiększenie pojemności pamięci masowych).
- 16. Z modułu Wykonawca powinien dostarczyć narzędzie służące do wykonywania automatycznej oraz ręcznej kopii zapasowej modułu. Przy kopii automatycznej administrator ma mieć możliwość zdefiniowania konkretnego terminu wykonania kopii lub terminu powtarzającego się cyklicznie. Narzędzie to ma umożliwiać wykonywanie co najmniej dwóch rodzajów kopii:
	- a. pełną kopię bezpieczeństwa (kopia, która umożliwia przywrócenie systemu wraz z wszystkimi ustawieniami, z bazą danych oraz dokumentami);
	- b. różnicową kopię (aktualizuje kopię pełną o dane, które uległy zmianie).

### **Wymagania ogólne.**

- 1. Wszystkie dostarczone elementy zamówienia musza być kompletne, posiadać wszystkie wymagane do poprawnego eksploatowania instrukcje, licencje i gwarancje.
- 2. Interfejs użytkownika systemu musi być w całości polskojęzyczny, podobnie jak instrukcje obsługi. W języku polskim muszą być również wyświetlane wszystkie komunikaty przekazywane przez system, włącznie z komunikatami o błędach.
- 3. Moduł musi posiadać dwa rodzaje interfejsów graficznych menu: tekstowy i ikonowy. Musi być możliwe jednoczesne ich użycie.
- 4. System musi być wyposażony w pomoc kontekstową na każdym z ekranów musi być możliwość zobaczenia instrukcji przeznaczonej wyłącznie dla danego ekranu,
- 5. Moduł musi umożliwić tworzenie i prowadzenie rejestrów, wprowadzanie korespondencji: pism wpływających, wychodzących, wewnętrznych, prowadzenie spraw i zapisywanie dokumentów.
- 6. Moduł musi zapewnić wyświetlanie danych nt. wielu spraw, dokumentów jednocześnie.
- 7. Moduł musi zapewnić zgodność obiegu dokumentów z wymogami instrukcji kancelaryjnej.
- 8. Moduł musi zapewniać jednoznaczne przypisanie odpowiedzialności za każdy z dokumentów.
- 9. Moduł musi posiadać możliwość nadawania terminów realizacji związanych z daną dekretacją/zadaniem, pismem wpływającym, sprawą.
- 10. Moduł musi posiadać wbudowany Moduł archiwalny, w pełni obsługujący wszystkie podstawowe procesy związane z archiwizacją dokumentów (w tym: tworzenie spisów zdawczo-odbiorczych, brakowanie, przekazywanie do Archiwum Państwowego).
- 11. Moduł musi być w pełni zgodny z obowiązującymi procedurami postępowania z materiałami archiwalnymi i dokumentacją niearchiwalną.
- 12. Moduł musi umożliwić druk zestawień i raportów oraz definiowanie szablonów raportów dla danych zgromadzonych w innych modułach.
- 13. Moduł musi umożliwiać rozproszoną rejestrację wszelkiej korespondencji każdego typu wpływającej/wychodzącej Zamawiającego wraz z załącznikami oraz jej automatycznym numerowaniem i asygnowaniem w postaci kodu kreskowego.
- 14. Moduł musi zapewniać obieg dokumentów zarówno tych wprowadzonych drogą elektroniczną, jak i zeskanowanych dokumentów papierowych.
- 15. Moduł musi zapewniać obsługę dokumentów zgodną z JRWA Zamawiającego.
- 16. Moduł musi umożliwiać prowadzenie co najmniej następujących ewidencji:
	- a. ewidencję struktury organizacyjnej Zamawiającego;
	- b. ewidencję pracowników i stanowisk pracy;
	- c. ewidencję rejestrowanych dokumentów z podziałem na co najmniej: ewidencja pism wpływających, ewidencja pism wychodzących, ewidencja pism wewnętrznych;
	- d. ewidencję spraw;
	- e. ewidencję dokumentów archiwalnych.
- 17. Każda z ewidencji musi zapewniać możliwość dostępu do danych w różnych widokach (np. "Rejestr spraw zakończonych", "Rejestr moich spraw", "Rejestr spraw w dziale") dostępnych dla użytkowników zgodnie z uprawnieniami.
- 18. Moduł musi umożliwić dostęp do dokumentów i danych w sposób uporządkowany i szybki np. Ustaw, Wewnętrznych Aktów Normatywnych takich jak: zarządzenia, umowy, faktury, protokoły;
- 19. Moduł musi umożliwić tworzenie grup dokumentów podręcznych.
- 20. System powinien umożliwiać skanowanie masowe z automatycznym przyporządkowaniem zeskanowanych załączników do odpowiednich dokumentów.
- 21. Moduł musi rejestrować każdą czynność związaną z poszczególnym dokumentem, np. w postaci historii, przypisując jednoznacznie odpowiedzialność za każdą czynność i dając możliwość szybkiego odczytania tych informacji.
- 22. Historia musi pokazywać upływ czasu pomiędzy wykonaniem poszczególnych czynności.
- 23. Moduł musi zapewniać możliwość przekazywania pojedynczych dokumentów dostępną z poziomu "metryczki" dokumentu/sprawy jak i możliwość przekazywania zbiorczego z automatycznie tworzonym wydrukiem z przekazywanych dokumentów do pokwitowania.
- 24. Moduł powinien zapamiętywać profile pracy poszczególnych użytkowników w każdym z modułów i udostępniać je po zalogowaniu na dowolnej stacji roboczej, powinien stale wyświetlać na ekranie informację o osobie zalogowanej lub pracy w zastępstwie.
- 25. Moduł musi być wyposażony w funkcjonalność komunikatora tekstowego. Komunikator musi być wewnętrznym oprogramowaniem dla Zamawiającego i nie może umożliwiać komunikacji z zewnętrznymi komunikatorami dostępnymi publicznie. Komunikator musi być wyposażony w system powiadomień o istotnych zdarzeniach systemowych co najmniej w zakresie:
	- a. powiadomienia o przekazaniu dokumentów;
	- b. powiadomienia o przekazaniu dokumentu do akceptacji;
	- c. powiadomienia o zaakceptowaniu dokumentu;
	- d. powiadomienia o dekretacji dokumentu.
- 26. Komunikator ma służyć tylko do komunikacji wewnątrz modułu. Przekazywanie komunikatów musi być możliwe również wtedy, gdy użytkownik nie ma uruchomionego modułu na swojej stacji roboczej. Musi być możliwe zapisanie treści w formie notatki, bezpośrednio z poziomu poleceń komunikatora (również tych z konferencji).
- 27. Komunikator musi być wyposażony w automatyczne:
	- a. dodawanie użytkowników z podziałem na grupy zgodnie ze strukturą organizacyjną zdefiniowaną w module;
	- b. integrację danych użytkowników (login, nazwa pełna, dane opisowe) z bazą użytkowników systemu module;
	- c. usuwanie użytkowników z komunikatora w przypadku zablokowania użytkownika w module.
- 28. Uwierzytelnienie klienta w serwerze komunikatora ma być za pomocą zaszyfrowanych haseł.
- 29. Musi być możliwe wysyłanie komunikatów do grup odbiorców, przesyłania plików, zrzutów z ekranu.
- 30. Komunikator modułu musi umożliwiać użytkownikowi skonfigurowanie otrzymywania powiadomień systemowych co najmniej o następujących zdarzeniach:
	- a. otrzymaniu nowych dokumentów;
	- b. przydzielenie nowego zadania;
	- c. zaakceptowane pisma, których jest referentem;
	- d. odrzucone pisma, których jest referentem;
	- e. niedoręczenie pisma.
- 31. Moduł powinien umożliwiać zarządzanie czasem i spotkaniami za pomocą kalendarza oraz listy zadań do wykonania.
- 32. Moduł powinien umożliwiać dowolnego katalogowania, wyszukiwania i analizowania wprowadzanych informacji.
- 33. Moduł powinien umożliwiać wielopoziomowe ustawienia uprawnień.
- 34. Moduł powinien posiadać mechanizm umożliwiający swobodne korzystanie z kwalifikowanego i powszechnego podpisu elektronicznego bez konieczności posiadania fachowej wiedzy.
- 35. Funkcja podpisu elektronicznego musi umożliwiać podpisywanie jednego elementu systemu przez wielu użytkowników. Podpis musi być opisany w formacie XAdES preferowany przez MSWiA. Informacja o podpisie jest prezentowana użytkownikowi.
- 36. Funkcja podpisu elektronicznego musi umożliwiać poprawne wykorzystanie certyfikatów kwalifikowanych pochodzących od wszystkich certyfikowanych wystawców.
- 37. Moduł musi umożliwiać sygnalizowanie, że dany dokument jest podpisany elektronicznie, bez konieczności otwierania tego dokumentu,
- 38. Moduł musi umożliwiać podpisywanie plików podpisem elektronicznym z poziomu MODUŁ (bez konieczności ręcznego uruchamiania dodatkowego oprogramowania), umożliwia podpisywanie dokumentów przygotowanych w dowolnym formacie.
- 39. Moduł musi umożliwiać weryfikację podpisu elektronicznego z poziomu MODUŁ (bez konieczności ręcznego uruchamiania dodatkowego oprogramowania).
- 40. Moduł musi umożliwiać podpisywanie dokumentów profilem zaufanym.
- 41. Moduł musi umożliwiać weryfikację podpisu profilem zaufanym.
- 42. Moduł musi umożliwiać definiowanie obok dokumentów również obiektów typu: zdarzenia, posiedzeń rady, wyjazdów służbowych, kontroli i prowadzenia ich rejestrów.
- 43. Moduł musi umożliwiać zarządzanie zastępstwami w przypadku choroby lub urlopu.
- 44. Moduł musi umożliwiać druk zestawień i raportów oraz definiowanie szablonów raportów dla wszelkich danych zgromadzonych w systemie.
- 45. Moduł musi umożliwiać eksport wydruku do formatów minimum PDF, ODT, DOC, DOCX, XML, XLS, XLSX, TXT, CSV, RTF.
- 46. Moduł musi posiadać centralną numerację dokumentów, gwarantującą unikalność numeracji w całym systemie. Moduł musi nadawać automatycznie numer wszystkim zidentyfikowanym rodzajom dokumentów.
- 47. W module musi być możliwe zarządzanie dostępem użytkowników zarówno do odpowiedniego typu dokumentów (grup dokumentów, teczek), jak i funkcji systemu.

### **Obszar korespondencji przychodzącej.**

- 1. Moduł musi zapewniać pełną obsługę obiegu wewnętrznego korespondencji:
	- a. wielopoziomowe dekretowanie i przekazywanie pism (oryginałów) do podległych komórek organizacyjnych i pracowników;
	- b. wycofywanie niewłaściwie zadekretowanej i przekazanej korespondencji;
	- c. dekretowanie i przekazywanie kopii pism kierowanych "do wiadomości" pracowników i komórek organizacyjnych, przekazywanie na dowolną osobę, możliwość przekazywania oryginału z zachowaniem kopii u użytkownika przekazującego.
- 2. Moduł musi zapewniać możliwość rejestracji korespondencji przychodzącej w dowolnie zdefiniowanych dziennikach (rejestrach), na wielu stanowiskach równocześnie.
- 3. Moduł musi zapewniać przeglądanie danych, rejestrację nowych pism i modyfikowanie zarejestrowanych. Nie pozwala na fizyczne usuwanie wcześniej zarejestrowanych pism, a jedynie na ich oznaczenie jako skasowanych.
- 4. Moduł musi zapewniać rejestrację papierowej korespondencji przychodzącej wraz z załącznikami i wielostronicowe skanowanie jej z poziomu systemu do postaci elektronicznej.
- 5. Moduł musi umożliwiać zapisanie daty wpływu do organizacji Zamawiającego oraz daty nadania. Dodawanie dat powinno być umożliwione poprzez wybór daty z kalendarza lub wypełnienie pola. Wszystkie pola daty powinny zawierać zdefiniowane maski odpowiadające wymaganym formatom daty. Pole z datą wpływu do Zamawiającego powinno być wypełniane automatycznie i podlegać możliwość edycji.
- 6. Moduł musi zapewniać przeprowadzenie rejestracji pisma z użyciem "myszki" oraz za pomocą tylko klawiatury.
- 7. Moduł musi zapewniać wydruk potwierdzenia przyjęcia korespondencji ze wskazaniem na: numer pisma, datę wpływu pisma, ilość (wykaz) załączników a także unikalny identyfikator (numer) pod którym zostało zarejestrowane we właściwym rejestrze, dane interesanta oraz kod kreskowy zawierający numer, identyfikujący dokument i umożliwiający sprawdzenie stanu załatwienia sprawy przez petenta.
- 8. Moduł musi zapewniać drukowanie pieczęci wpływu i sygnowanie korespondencji np. za pomocą drukarki etykiet samoprzylepnych, znakowanych kodem kreskowym, również po przekazaniu pisma na stanowisko, identyfikację za pomocą czytnika kodów kreskowych.
- 9. Moduł musi zapewniać zmianę wielkości etykiety oraz orientacji wydruku.
- 10. W każdym z rejestrów moduł musi zapewniać możliwość dostępu do danych w różnych widokach (np. "nowe" , "zadekretowane", "wszystkie") dostępnych dla użytkowników, musi umożliwiać sortowanie widoków wszystkich wyświetlanych rejestrów poprzez kliknięcie nagłówka kolumny (data wpływu, numer, nadawca, termin, dysponent).
- 11. Moduł w czasie rejestracji dokumentu musi automatycznie nadawać kolejny numer korespondencji zgodnie z Instrukcją Kancelaryjną.
- 12. Moduł musi zapewniać drukowanie pokwitowania przekazania pism do komórek organizacyjnych i pracowników, w układzie odzwierciedlającym kolejność rejestracji i z podziałem na komórki/pracowników (pisma dla komórki/pracownika zsumowane na odrębnym wydruku pokwitowania).
- 13. Moduł musi umożliwiać klasyfikowanie (kategoryzowanie) pism wg dowolnie zdefiniowanego przez użytkownika słownika.
- 14. Dostęp do szczegółów obiektów ma być możliwy z poziomu ekranów przeglądania pism (dzienników korespondencji wpływającej).
- 15. Automatyczne rejestrowanie historii życia pisma od momentu zarejestrowania go oraz drogi obiegu pomiędzy komórkami organizacyjnymi i pracownikami jednostki oraz czasów zatrzymania.
- 16. Współpracę z systemem GUS TERYT.
- 17. Przy stosowaniu słowników TERYT musi istnieć możliwość globalnego dla całego systemu uaktywnienia słownika bądź wyłączenia.
- 18. Ustalanie terminów rozpatrywania i załatwiania spraw związanych z pismem.
- 19. Definiowanie formatek dla pism napływających masowo, o powtarzających się tematach, terminach realizacji, usprawniających rejestrację i zwierających gotowe dane (minimum: tematy, terminy, dekretacia).
- 20. Zestawianie statystyk i raportów dotyczących korespondencji przychodzącej oraz drukowanie tych raportów.
- 21. Moduł ma umożliwiać tworzenie składów chronologicznych, wraz z ewidencją: zwrotów, wycofań, szukanie po kodzie kreskowym, ewidencję i historię wypożyczeń.
- 22. W przypadku niezgodności danych z pisma z danymi nadawcy znajdującymi się w bazie interesantów system musi zapewniać możliwość m.in. zmiany danych w bazie adresowej.
- 23. Moduł posiadać powinien możliwość przechowywania danych historycznych (poprzednich adresów).
- 24. Moduł musi opisywać dokumenty za pomocą formularza (metryki) zawierającego najważniejsze informacje (np. dane teleadresowe) o danym dokumencie, w przypadku dokumentów elektronicznych odpowiednie pola są wypełnione automatycznie.
- 25. Metryka korespondencji przychodzącej musi zawierać między innymi pola określające: dysponenta, osób które otrzymały pismo do wiadomości, data wpływu, nadawca, termin załatwienia, listę załączników elektronicznych, odnośnik do sprawy w której pismo zostało umieszczone (musi być możliwe ograniczenie umożliwiające użytkownikom nie będącym dysponentami pism wpływających blokowanie dostępu do szczegółów sprawy)
- 26. Moduł musi umożliwić dołączanie pism do spraw będących w procedowaniu.

## **Obszar korespondencji wychodzącej.**

- 1. Moduł powinien wspomagać pracę kancelarii jednostki w zakresie adresowania i ekspedycji pism wychodzących. Powinien generować wykazy pism poleconych i dostarczanych przez gońców.
- 2. Moduł musi umożliwiać zdefiniowanie wielu kancelarii/sekretariatów odpowiedzialnych za wysyłkę korespondencji.
- 3. Moduł musi umożliwiać tworzenie i wydruk zestawień korespondencji poleconej, zwykłej, w formatach wymaganych przez operatora pocztowego – książka nadawcza.
- 4. Moduł musi umożliwiać rejestrację pism wychodzących na każdym stanowisku.
- 5. Metryka korespondencji wychodzącej musi zawierać między innymi pola określające: dysponenta, datę, adresata, lista załączników elektronicznych, data i sposób wysyłki, odnośnik do sprawy w której pismo zostało umieszczone, (musi być możliwe ograniczenie umożliwiające użytkownikom nie będącym dysponentami pism wychodzących blokowanie dostępu do szczegółów sprawy)
- 6. Moduł musi umożliwiać dołączanie: plików, skanów, uwag do pisma w dedykowanym polu.
- 7. Moduł musi umożliwiać wersjonowanie pism.
- 8. Moduł musi umożliwiać klasyfikację pism wg dowolnie zdefiniowanego przez użytkownika słownika, co najmniej w zakresie: rodzaju pisma (decyzja, umowa, itd.) oraz hasłowo, czego dotyczy korespondencja.
- 9. Moduł musi umożliwiać zaznaczenie różnych sposobów wysyłki (lista sposobów wysyłki edytowalna dla administratora) dla pisma wychodzącego kierowanego jednocześnie do strony postępowania i stron zainteresowanych.
- 10. Przy rejestracji korespondencji z poziomu konkretnej sprawy automatycznie musi podpowiadać domyślnego adresata, czyli nadawcę pisma wiodącego oraz umożliwia zmianę, umożliwia wybór adresatów określonego typu (wewnętrzny, zewnętrzny, ePUAP, e-mail, etc.)
- 11. Moduł musi umożliwiać generowanie treści pism wychodzących i załączników w oparciu o zdefiniowane szablony z automatycznym uzupełnianiem danymi pochodzącymi z bazy danych co najmniej pól: nr pisma wychodzącego, nr sprawy, temat, data utworzenia, dane adresowe strony postępowania (minimum: nazwisko, imię, instytucję, kod pocztowy, nazwę miejscowości, nazwę ulicy, numer domu i lokalu, NIP, REGON, PESEL), dane adresowe stron zainteresowanych (pola jak dla stron), pole uwagi, dane autora dokumentu, jego stanowisko, nazwa komórki, lokalizacja, sposób wysyłki, kod kreskowy.

#### **Obszar akceptacji pism.**

- 1. Moduł musi umożliwiać podpisywanie pism i załączników podpisem elektronicznym kwalifikowanym i niekwalifikowanym z poziomu aplikacji, z możliwością wielokrotnego podpisywania dokumentu przez osoby akceptujące.
- 2. Moduł musi umożliwiać ustalenie przez pracownika, w jaki sposób chce skierować korespondencję do adresata i przekazać ją do Kancelarii w celu wysłania – wybór sposobu wysyłki min.: poczta (polecony, zwykły, ze zwrotką), osobiście, goniec, kancelaria, e-mail, ePUAP.
- 3. Moduł musi umożliwiać generowanie i wydruk kopert i zwrotek z adresatami, zarówno w kancelarii, jak i na stanowiskach użytkowników.
- 4. Moduł musi umożliwiać zaznaczenie powrotu zwrotki z poziomu obsługi pism wychodzących w kancelarii jak i z poziomu pracownika.
- 5. Moduł musi umożliwiać drukowanie adresów za pomocą drukarki etykiet samoprzylepnych, drukowanie adresów wraz z kodem kreskowym.
- 6. Moduł musi umożliwiać wydruk pism w formacie umożliwiającym stosowanie kopert z okienkiem.
- 7. Wysyłka dokumentów przez kancelarię wychodzącą powinna wspierać agregację przesyłek do jednego adresata.
- 8. Moduł musi umożliwiać określenie parametrów przesyłki (w tym, m.in.: forma przesyłki, gabaryty przesyłki). Wybór parametrów tam, gdzie to możliwe powinien odbywać się z list słownikowych (listy słownikowe powinny podlegać edycji).
- 9. Moduł musi umożliwiać dokonywania nadruków kodów kreskowych na zwrotkach.
- 10. W przypadku wysyłek wysyłanych za zwrotnym poświadczeniem odbioru (zwrotka) moduł umożliwiać powinien wyszukanie przesyłki po kodzie kreskowym ze zwrotki lub numerze sprawy oraz odnotowanie faktu doręczenia, daty odbioru, bądź faktu niedoręczenia przesyłki.
- 11. Moduł musi umożliwiać wpisanie numeru r-ki.
- 12. Moduł musi umożliwiać rejestrowanie oraz powiązanie z odpowiednim dokumentem potwierdzenia dostarczenie pisma adresatowi (tzw. Zwrotka).
- 13. Moduł musi umożliwiać skanowanie zwrotek pism z poziomu ekranu rejestracji zwrotki.
- 14. Moduł musi umożliwiać zmianę sposobu wysyłki, zaznaczenie braku doręczenia pisma wraz z możliwością wpisania powodu niedoręczenia (z jednoczesnym zapisem tych informacji w historii pisma), ponowne skierowanie do wysyłki z jednoczesną możliwością zmiany sposobu wysyłki z poziomu kancelarii.
- 15. Moduł musi umożliwiać zaznaczenie odebrania osobistego pisma (z zapisem daty odbioru osobistego) z poziomu pracownika jak i z poziomu kancelarii, z możliwością skierowania pisma do wysyłki pocztą w przypadku braku odbioru osobistego.
- 16. Moduł musi umożliwiać łączenie/wyłączanie kilku pism w koperty/paczki w celu wspólnej wysyłki do jednego adresata, po utworzeniu wspólnej koperty wpisanie nr r-ki i daty z tzw. "zwrotki" dla wspólnej koperty ma skutkować aktualizacja zapisów na poszczególnych pismach wchodzących w skład koperty.
- 17. Moduł musi umożliwiać automatyczny wydruk książki nadawczej co najmniej w formacie graficznym akceptowanym przez Pocztę Polską.
- 18. Musi być możliwe wyszukiwanie pism po kodzie kreskowym widocznym na etykiecie, po nr r-ki, po sposobie doręczenia i etapie doręczania: wysłane, nie doręczone, skierowane do ponownej wysyłki.
- 19. W przypadku wysyłki za zwrotnym potwierdzeniem odbioru możliwość przeglądania na zbiorczym zestawieniu wszystkich dat odebrania poszczególnych dokumentów z możliwością ich sortowania: rosnąco, malejąco.

### **Obszar obsługi spraw, obiegu zadań oraz obiegu korespondencji wewnętrznej.**

- 1. W zakresie obsługi spraw system musi umożliwiać:
	- a. procedowanie sprawy zgodnie z obiegiem;
	- b. przygotowanie pism wychodzących;
	- c. gromadzenie pism w sprawie;
	- d. wprowadzenie uwag przez uprawnione osoby do dokumentów;
	- e. akceptację pism w sprawie.
- 2. Moduł musi umożliwiać prowadzenie spraw w oparciu o system kancelaryjny, zgodny z obowiązującą Instrukcją kancelaryjną, jednolitą i uporządkowaną ewidencję akt spraw.
- 3. Moduł musi umożliwiać tworzenie akt spraw w oparciu o dokumenty otrzymane lub wytworzone w komórce organizacyjnej, wszczynanie spraw na wniosek i z urzędu. Wyświetla informację o piśmie wszczynającym postępowanie.
- 4. Moduł powinien zapewniać utworzenie wielu spraw w oparciu o jeden dokument oraz dołączenie jednego dokumentu do wielu spraw.
- 5. Moduł musi umożliwiać sygnalizowanie spraw o określonym terminie załatwienia (dla których upłynął termin załatwienia, termin załatwienia upływa w dniu bieżącym, termin załatwienia upłynie za jakiś czas itp.).
- 6. Moduł musi umożliwiać definiowanie systemu numerowania spraw w sposób odpowiadający jednostce i automatyczną numerację zakładanych spraw, / automatyczne rozpoczęcie numerowania spraw w teczce z każdym nowym rokiem.
- 7. Moduł musi umożliwiać definiowanie, na którym poziomie struktury organizacyjnej będzie zdefiniowana numeracja spraw (czy sprawy mają się numerować na poziomie najniższej komórki, najwyższej, czy położonej w środku struktury organizacyjnej) dla każdej z gałęzi struktury organizacyjnej odrębnie.
- 8. Moduł musi zawierać mechanizm umożliwiający jednocześnie prowadzenie bieżących spraw z zastosowaniem numeracji automatycznej i z zastosowaniem numeracji ręcznej uzupełnianie spisów spraw z lat poprzednich (sprzed daty rozpoczęcia prowadzenia spisu spraw w formie elektronicznej w systemie) z możliwością wprowadzania spraw w dowolnej kolejności i tylko spraw "wybranych".
- 9. Moduł musi umożliwiać tworzenie podteczek w ramach teczek aktowych.
- 10. Moduł musi umożliwiać dołączanie do jednej sprawy wielu pism.
- 11. Moduł musi umożliwiać generowanie nowych dokumentów z poziomu sprawy (pism wychodzących, notatek, pism wewnętrznych itp.).
- 12. Moduł musi umożliwiać filtrowanie dokumentów w sprawie z możliwością określenia daty dokumentu, jego rodzaju (przychodząca, wychodząca) oraz użytkownika, który go dołączył.
- 13. Moduł musi umożliwiać przeniesienie akt spraw do innej teczki bądź dołączania konkretnego dokumentu do różnych spraw w różnych teczkach (nie dopuszcza się kopiowania pliku fizycznego).
- 14. Moduł musi umożliwiać posiadać mechanizm uniemożliwiający powtórne wykorzystanie tego samego znaku sprawy.
- 15. Moduł musi umożliwiać poprzez system uprawnień, dla zdefiniowanych pracowników, dostęp do akt spraw z możliwością edycji bądź wyłącznie do podglądu.
- 16. Moduł musi umożliwiać przenoszenie spraw pomiędzy teczkami/podteczkami oraz ich usuwanie (usuwanie możliwe po nadaniu uprawnień przez administratora), klasyfikację spraw wg słowników definiowanych przez administratora, ułatwiające wykonywanie prac pracownikom, dołączanie zadań, nadawanie statusów.
- 17. Moduł musi umożliwiać tworzenie grup pracowników współpracujących przy realizacji spraw z możliwością definiowania uprawnień każdego z użytkowników w poszczególnych sprawach.
- 18. Moduł musi umożliwiać przeszukiwanie spraw wg kryteriów dowolnie definiowanych przez użytkownika.
- 19. Moduł musi umożliwiać wersjonowanie sprawy wraz z informacją o liczbie wersji oraz dostępem do wszystkich wersji, automatyczne tworzenie historii sprawy.
- 20. Moduł musi umożliwiać bezpośredni dostęp ze spisu spraw do szczegółów każdej z nich w trybie edycji lub podglądu. Wydruk spisu spraw, metryki sprawy oraz opisu teczki aktowej.
- 21. Moduł musi umożliwiać nadzorowanie przebiegu realizacji sprawy przez właściciela sprawy oraz jego przełożonych: kierownika komórki organizacyjnej (na podstawie uprawnień).
- 22. Moduł musi posiadać możliwość ustawienia wymaganego terminu załatwienia sprawy, musi być możliwa edycja terminu załatwienia sprawy.
- 23. Historia sprawy musi zawierać informację kto i kiedy zmienił termin załatwienia sprawy.
- 24. Moduł musi mieć:
	- a. możliwość uzyskania informacji, kto i kiedy czytał w przeszłości akta sprawy;
	- b. możliwość uzyskania informacji, kto i kiedy edytował w przeszłości dokument;
	- c. możliwość uzyskania informacji kto i kiedy usunął/dodał dokument do sprawy.
- 25. Moduł musi umożliwiać przekazywanie uwag dotyczących sprawy i przygotowywanego dokumentu.
- 26. Moduł musi umożliwiać zamykanie spraw, musi istnieć możliwość jednoczesnego zamykania wybranych spraw.
- 27. Moduł musi umożliwiać kontynuowanie pracy nad sprawą w kolejnym roku.
- 28. Moduł musi umożliwiać wznawianie spraw zakończonych.
- 29. Moduł musi umożliwiać pracę grupową w konkretnych sprawach, tj. dysponent sprawy ustala osoby współpracujące w sprawie i zakresy ich uprawnień.
- 30. Moduł musi umożliwiać zdefiniowanie "szablonu" usprawniającego nadawanie uprawnień do współpracy grupowej nad sprawą dla określonego użytkownika.
- 31. Moduł powinien umożliwiać wyszukanie spraw przeterminowanych oraz niezakończonych.
- 32. Moduł musi umożliwiać generowanie zadań do wykonania w określonej sprawie.
- 33. Moduł musi umożliwiać przydzielanie zadania (wraz ze skojarzonymi z nimi dokumentami/sprawami) dla poszczególnych osób (również sobie). Ułatwia monitorowanie sposobów i terminów realizacji zadań.
- 34. Moduł musi umożliwiać zarządzanie pismami wewnętrznymi przesyłanymi między komórkami organizacyjnymi/pracownikami.
- 35. Rejestracja pism wewnętrznych musi odbywać się analogicznie do obsługi korespondencji wychodzącej, z możliwością rejestracji: załączników, skanowania, akceptacji, generowaniem treści pism i załączników z szablonów, możliwością podpisywania pism i załączników podpisem elektronicznym kwalifikowanym i niekwalifikowanym z poziomu aplikacji, z możliwością wielokrotnego podpisywania dokumentu przez osoby akceptujące,
- 36. Moduł musi umożliwiać kierowanie pism jednocześnie do wielu pracowników i komórek organizacyjnych, bez potrzeby zaznaczania każdego pracownika oddzielnie.
- 37. Moduł musi umożliwiać śledzenie historii pisma od momentu zarejestrowania w systemie oraz drogi jego obiegu pomiędzy pracownikami i komórkami organizacyjnymi.
- 38. Moduł musi umożliwiać ewidencjonowanie i udostępnianie historii zmian dokumentu.

### **Obszar ewidencji dokumentów wewnętrznych.**

- 1. Moduł powinien posiadać Moduł ewidencji (rejestrów) dokumentów powstających i gromadzonych przez organizację, które nie są kierowane do określonych adresatów (interesantów bądź kontrahentów) takich jak regulaminy, statuty, uchwały, protokoły itp. Moduł musi wspomagać pracę organów stanowiących i wykonawczych jednostki (np. biura obsługi zarządu). Umożliwiać rejestrowanie i nadzorowanie dokumentów gromadzonych w segregatorach, teczkach i podteczkach. Moduł powinien realizować typowe funkcje kancelaryjne wykonywane w związku z obsługą dokumentacji jednostki. Moduł powinien posiadać następujące funkcje:
- 2. Definiowanie i prowadzenie rejestrów dokumentów: uchwał, protokołów, zarządzeń itp., ewidencjonowanie i nadzorowanie dokumentów wewnętrznych jednostki wraz z ich stanami i wersjami; musi istnieć możliwość odtworzenia stanu (wersji) dokumentu obowiązującej w danym dniu, jeżeli dokument w systemie zmienił wersję/stan. System musi zawsze udostępniać dokumenty w aktualnej wersji i sygnalizować pracę na nieaktualnej wersji.
- 3. Moduł musi umożliwiać określenie, do wybranych typów pól, czy jest to pole obowiązkowe.
- 4. Minimalny zestaw atrybutów modułu przy definiowaniu ewidencjonowanych w rejestrach dokumentów musi obejmować: definiowalny zakres danych opisujących dokument (opisy, daty, słownik, liczby itp.), definiowalne parametry pól danych opisujących (długość pól, wymagalność, wartości domyślne, kolejność wyświetlania itp.), definiowalną maskę numeru dokumentu (z parametrami kontroli unikalności numeru, numeracji automatycznej bądź ręcznej itp. i możliwością użycia elementów słownikowych), domyślne szablony, nr teczki JRWA.
- 5. Moduł musi umożliwiać śledzenie historii życia dokumentu od chwili zarejestrowania w module oraz wszystkich czynności wykonywanych na dokumencie przez pracowników.
- 6. Moduł musi umożliwiać przeszukiwanie dokumentów wg kryteriów dowolnie definiowanych przez użytkownika.
- 7. Moduł musi umożliwiać generowanie dokumentów na podstawie zdefiniowanych szablonów, analogicznie jak w przypadku obsługi korespondencji wychodzącej i wewnętrznej.
- 8. Moduł musi umożliwiać sygnowanie dokumentów kodem kreskowym.
- 9. Moduł musi umożliwiać identyfikowanie dokumentów przy pomocy czytnika kodów kreskowych.
- 10. Moduł musi umożliwiać skanowanie dokumentów z poziomu modułu oraz zapisywanie ich formy elektronicznej w formacie wielostronicowym.
- 11. Moduł musi umożliwiać posiadać Moduł skanowania, niezależny od producenta skanera. Moduł powinien współpracować z dowolnym skanerem obsługującym interfejs TWAIN. Moduł skanowania powinien pozwalać na ustawienie podstawowych parametrów skanowania.

### **Obszar wyszukiwania.**

- 1. Moduł musi być wyposażony w wyszukiwarkę umożliwiającą wyszukanie odpowiednich dokumentów (i innych obiektów) oraz interesantów według predefiniowanych atrybutów (kryteriów wyszukiwania).
- 2. Moduł musi generować zestawianie wykazów wyszukanych dokumentów wraz ze wskazaniem wystąpień poszukiwanych fraz.
- 3. Moduł musi umożliwiać identyfikowanie i wyszukiwanie dokumentów na podstawie sygnowania w module np. poprzez kod kreskowy.
- 4. Moduł musi umożliwiać przeszukiwanie bazy interesantów.
- 5. Moduł musi umożliwiać zapisywanie w celu ponownego użycia zdefiniowanych warunków wyszukiwania.
- 6. Moduł musi umożliwiać wyszukiwanie w bazie interesantów pozycji powiązanych (pracownicy, instytucje powiązane).
- 7. Moduł musi umożliwiać wyszukiwanie obiektów po wszystkich opisujących je metadanych, w szczególności Moduł musi zapewnić wyszukiwanie dokumentów po nr JRWA, nadawcy, numerze pisma, dacie rejestracji pisma itp.

## **Obszar kontrahentów.**

- 1. Moduł musi posiadać jedną, dla całego systemu w ramach jednostki, bazę kontrahentów, dostępną dla wszystkich osób pracujących w module.
- 2. Dopisywanie nowych adresatów i ich edycja musi być możliwe do ograniczenia tylko dla określonej grupy użytkowników.
- 3. Moduł musi umożliwiać przypisanie dla jednego dokumentu wielu adresatów oraz umożliwia wybór adresatów z bazy.
- 4. Moduł musi umożliwiać automatyczne podpowiadanie nadawcy/odbiorcy korespondencji na podstawie wbudowanego w module słownika - książki adresowej.
- 5. Moduł musi umożliwiać automatyczne sprawdzenie poprawności wprowadzanych danych typu NIP, PESEL, REGON.
- 6. Moduł musi zachowywać dane adresowe historyczne w dokumentach z jednoczesną możliwością ich aktualizacji.
- 7. Moduł musi posiadać mechanizm ostrzegania zapobiegający dublowaniu wpisów w bazie adresowej oraz mechanizm umożliwiający porządkowanie bazy, dający możliwość zastąpienia nieprawidłowo wpisanych danych wpisem prawidłowym – informacja nt. wykonania takiego scalenia i informacje kto i jakie dane scalił musi się znaleźć w historii adresata.
- 8. Scalanie danych adresowych nie może powodować zmian w już zarejestrowanych dokumentach, a jedynie usunięcie scalonej pozycji z bazy adresowej i brak możliwości jej ponownego wykorzystania.
- 9. Moduł musi umożliwiać zastrzeżenie danych osób prowadzących jednoosobową działalność gospodarczą.

## **Obszar obsługi archiwum zakładowego.**

- 1. Moduł powinien posiadać funkcjonalności odpowiedzialne za obsługę składów chronologicznych dla dokumentów papierowych.
- 2. Moduł powinien umożliwiać prowadzenie składów chronologicznych korespondencji wpływającej oraz elementów spraw z podziałem na:
- a. dokumenty odwzorowane w całości;
- b. dokumenty odwzorowane w części lub nie odwzorowane;
- c. skład nośników.
- 3. Moduł powinien posiadać wbudowane archiwum, w pełni obsługujący wszystkie podstawowe procesy związane archiwizacją dokumentów, w tym: przekazywanie akt do archiwum zakładowego, tworzenie spisów zdawczo-odbiorczych oraz wykazu spisów zdawczo-odbiorczych, brakowanie, przekazywanie dokumentacji do właściwego archiwum państwowego (w postaci paczki archiwalnej).
- 4. Moduł powinien zapewniać mechanizmy brakowania akt w archiwum elektronicznym.
- 5. Po zakończeniu procedury brakowania, moduł powinien zapewniać automatyczne usunięcie dokumentacji z systemu. Usunięcie danych następuje po upływie okresów przechowalnictwa danych i jest kontrolowane przez archiwistę, który posiada zgodę komórek organizacyjnych oraz zgodę Archiwum Państwowego na wybrakowanie materiałów niearchiwalnych. Usunięcie danych z panelu archiwum zakładowego powinno być możliwe tylko przez ściśle określone osoby, np. przez archiwistę, tzn. że pracownik nie posiadający uprawnień archiwisty nie może ingerować w zasób.
- 6. Moduł powinien umożliwiać tworzenie paczki archiwalnej dla wybranego roku.
- 7. Moduł powinien umożliwiać określenie, że sprawa została założona w wyniku pomyłki i podczas zamykania nadać kategorię archiwalną.
- 8. Moduł powinien umożliwiać generowanie niezbędnych dokumentów, w tym spisów zdawczoodbiorczych zgodnie z Instrukcją w sprawie organizacji i zakresu działania archiwum zakładowego.
- 9. Moduł powinien umożliwiać generowanie spisu zdawczo-odbiorczego na podstawie przygotowanej paczki archiwalnej zgodnie z przepisami: Ustawa z dnia 17 lutego 2005 r. o informatyzacji działalności podmiotów realizujących zadania publiczne (Dz. U. z 2014 r. poz. 1114) wraz z aktami wykonawczymi; Ustawa z dnia 14 lipca 1983 r. o narodowym zasobie archiwalnym i archiwach (Dz. U. z 2011 r., Nr 123, poz. 698 z późn. zm.) wraz z aktami wykonawczymi; Rozporządzenie Ministra Spraw Wewnętrznych i Administracji z dnia 2 listopada 2006 r w sprawie wymagań technicznych formatów zapisu i informatycznych nośników danych, na których utrwalono materiały archiwalne przekazywane do archiwów państwowych (Dz. U. z 2006r., Nr 206, poz. 1519 z późn. zm.)
- 10. Podczas przekazywania dokumentacji do archiwum zakładowego, moduł umożliwiać powinien przekazanie archiwiście uprawnień do dysponowania dokumentacją, pozostawiając przekazującemu prawo do wglądu do dokumentacji.
- 11. Moduł powinien umożliwiać zarządzanie zawartością archiwum elektronicznego.
- 12. Moduł powinien umożliwiać przekazywanie do archiwum zakładowego spraw zakończonych zbiorczo z całej komórki organizacyjnej.
- 13. Moduł powinien umożliwiać weryfikację, czy wszystkie sprawy w teczce są zamknięte. Uniemożliwia przekazanie do elektronicznego archiwum teczek, spraw niezamkniętych oraz brakujących.
- 14. Moduł powinien zapewniać zgodność formatu metadanych eksportowanych dokumentów ze standardem tzw. "paczki archiwalnej" opracowanym przez Naczelną Dyrekcję Archiwów Państwowych.
- 15. Moduł powinien uniemożliwiać przekazanie do archiwum teczek zawierających niezamknięte sprawy (zgodnie z informacją umieszczoną we właściwych rejestrach).
- 16. Moduł powinien pozwalać na wyszukiwanie w bazie całych sformułowań, ale również ich części z możliwością zawężenia do wybranego parametru np.: daty, komórki organizacyjnej, nr JRWA, jednostki archiwalnej / sprawy / wszystko haseł tematycznych.

### **Obszar struktury organizacyjnej.**

- 1. Moduł musi umożliwiać definiowanie struktury organizacyjnej opartej o stanowiska do których przypisani są pracownicy. Struktura organizacyjna ma uwzględniać powiązania podległościowe poszczególnych komórek organizacyjnych.
- 2. Moduł musi umożliwiać tworzenie tzw. Wakatów.
- 3. Moduł musi umożliwiać odwzorowanie rzeczywistej struktury organizacyjnej Zamawiającego wraz z zakresem uprawnień.
- 4. Moduł musi umożliwiać modyfikowanie struktury.
- 5. Moduł musi umożliwiać tworzenie dowolnej ilości jednostek podrzędnych.
- 6. Moduł musi udostępniać widok całej struktury jak i wybranych fragmentów i elementów.
- 7. Moduł musi umożliwiać zarządzanie strukturą (dodawanie elementów, edycja itp.).
- 8. Moduł musi umożliwiać tworzenie grup użytkowników o określonych uprawnieniach.
- 9. MODUŁ musi umożliwiać blokowania oraz odblokowywania kont użytkowników.
- 10. Moduł musi umożliwiać wielopoziomowy mechanizm zarządzania uprawnieniami (użytkownicy, role, grupy uprawnień).
- 11. Moduł musi umożliwiać przyporządkowania pracownika do wielu stanowisk (możliwość pracy na wielu stanowiskach).

### **Obszar zastępstw.**

- 1. Kierownik komórki organizacyjnej musi posiadać możliwość wskazania osoby oraz początku oraz końca okresu, w którym podległy pracownik będzie zastępowany.
- 2. Moduł musi umożliwiać wyznaczenie więcej niż jednej osoby zastępującej dla osoby zastępowanej.
- 3. Moduł musi umożliwiać zastępstwo z ograniczonymi uprawnieniami (pracę w imieniu).
- 4. Wszystkie operacje wykonywane przez zastępcę w module muszą zostać odnotowane i zapisane w historii zdarzeń oraz umożliwiać identyfikację osoby, która je wykonała.
- 5. Moduł musi umożliwiać modyfikację (zmianę) osoby zastępującej.

### **Obszar raportów.**

- 1. Moduł musi umożliwiać parametryzację raportów i tworzenie raportów odpowiadających potrzebom użytkownika.
- 2. Moduł musi umożliwiać tworzenie raportów bez znajomości technologii bazodanowych takich jak język SQL.
- 3. Moduł musi umożliwiać na stanowiskach kancelaryjnych/w sekretariatach wydruk dziennika korespondencji przychodzącej.
- 4. Moduł musi umożliwiać wygenerowanie co najmniej raportów lub zestawień typu:
	- a. wykaz akt spraw z danej teczki/podteczki;
	- b. liczba akt spraw ogółem na pracownika, w ramach teczki JRWA;
	- c. liczba korespondencji wysłanej przez Zamawiającego wg sposobu wysyłki;
	- d. liczba korespondencji wysłanej przez Zamawiającego wg typu przesyłki;
	- e. sumaryczne zestawienie akt spraw: w toku, załatwionych, przeterminowanych;
	- f. liczba pism na pracownika (obciążenie pracownika);
	- g. pocztowa książka nadawcza;
	- h. książka adresowa.

#### **Obszar edytora procesów.**

- 1. Moduł powinien zapewnić możliwość rozbudowania o mechanizm do prowadzenia procesów zarówno w oparciu o ścieżki workflow (zgodnie z ustalonymi procedurami i kolejnością) jak i poza workflow (swobodny obieg dokumentów i spraw zgodny z nadawanymi użytkownikom uprawnieniami).
- 2. Moduł musi umożliwiać definiowanie dowolnej liczby procesów za pomocą wbudowanego w dostarczony system modułu graficznego edytora procesów.
- 3. Moduł musi umożliwiać śledzenie poszczególnych etapów procesu oraz stan ich realizacji przez uprawnionych użytkowników.
- 4. Moduł musi prezentować graficzną wizualizację przebiegu procesu wg ścieżki jego faktycznego wykonania.
- 5. Moduł musi umożliwiać przerwanie procesu i dalszego załatwiania sprawy poza schematem w nim opisanym.
- 6. Moduł musi umożliwiać określenia czasu realizacji procesu i każdego z jego etapów oraz nadzór nad terminowością realizacji.
- 7. Moduł musi umożliwiać automatycznie przydzielać zadania użytkownikom wynikających z realizacji procesu workflow.
- 8. Moduł musi umożliwiać nadawanie terminów realizacji zadań w edytorze procesów.
- 9. Moduł musi umożliwiać równoległe wykonywanie niezależnych ścieżek w edytorze procesów.
- 10. Moduł musi umożliwiać dynamiczne określenie osoby przypisanej w edytorze procesów (na podstawie zmiennych z procesu).

#### **Obszar administracji systemem.**

- 1. Moduł musi posiadać panel administracyjny, do którego dostęp mają jedynie uprawnieni użytkownicy (administratorzy).
- 2. Panel administracyjny modułu musi umożliwiać zdefiniowanie i prowadzenie rejestrów wszystkich typów dokumentów z zakresu działalności Zamawiającego zgodnie z wymaganiami prawnymi dotyczącymi tych dokumentów (np. ewidencja decyzji, zaświadczeń itd.).
- 3. Panel administracyjny modułu musi umożliwiać podglądu osób, które są zalogowane w aplikacji.
- 4. Panel administracyjny modułu musi umożliwiać przeglądanie historii logowania użytkowników.
- 5. Panel administracyjny modułu musi umożliwiać zarządzanie kontami użytkowników, co najmniej w zakresie:
	- a. edycji uprawnień konta użytkownika;
	- b. zarządzanie złożonością haseł do Modułu i określanie co najmniej: maksymalnej i minimalnej długości hasła, czasu ważności hasła;
	- c. ustawienia praw dostępu dla użytkownika.
- 6. Moduł powinien umożliwiać dodawanie, usuwanie i modyfikowanie szablonów dokumentów w celu wykorzystania ich z poziomu aplikacji (np. dla pism wychodzących, wewnętrznych i innych dokumentów), z możliwością wstawiania do treści pisma znaczników, których zawartość jest automatycznie odczytywana z bazy danych dokumentów i interesantów.
- 7. Moduł powinien umożliwiać dowolną edycję Jednolitego Rzeczowego Wykazu Akt w przypadku zmiany Instrukcji kancelaryjnej z wszystkimi konsekwencjami z tego wynikającymi (zmiany w oznaczaniu akt sprawy i teczek spraw, numeracji).
- 8. Moduł powinien umożliwiać zarządzanie słownikami, co najmniej następującego typu: kontrahenci, rejestry, rodzaje zasobów itp.
- 9. Moduł powinien umożliwiać definiowanie uprawnień każdego z pracowników w zakresie: dostępu do dokumentów i spraw oraz uprawnień do aktualizacji i przeglądania ich zawartości
- 10. Moduł powinien umożliwiać kopiowanie uprawnień użytkowników.

## **Obszar integracji z ePUAP.**

- 1. Moduł musi mieć możliwość rozszerzenia o integrację z ePUAP, który pełni rolę Elektronicznej Skrzynki Podawczej.
- 2. Współpraca modułu z platformą ePUAP odbywa się będzie poprzez konto organizacji na ePUAP.
- 3. Moduł powinien umożliwiać wystawianie urzędowego poświadczenia odbioru (UPO w trybie przedłożenia) zgodnego z rozporządzeniem Prezesa Rady Ministrów z dnia 29 września 2005 r. (Dz. U. Nr 200, poz. 1651). Funkcjonalność ta może zostać zrealizowana przez mechanizmy platformy ePUAP.
- 4. W module powinna istnieć możliwość podglądu treści przesłanego dokumentu elektronicznego oraz weryfikacji bezpiecznego podpisu elektronicznego złożonego na dokumencie.
- 5. Moduł powinien zapewniać ewidencjonowanie i archiwizację doręczonych do dokumentów elektronicznych oraz wygenerowanych Urzędowych Poświadczeń Odbioru (Urzędowych Potwierdzeń Przedłożenia).
- 6. Moduł powinien zapewniać ewidencjonowanie i archiwizację doręczonych do klienta dokumentów elektronicznych oraz wygenerowanych (i podpisanych przez klienta) Urzędowych Poświadczeń Odbioru (Urzędowych Potwierdzeń Doręczenia).
- 7. Moduł powinien zapewniać obsługę (wizualizacja i weryfikacja podpisu) dokumentów otrzymywanych z ePUAP-u i możliwość wysyłania dokumentów na platformę ePUAP.
- 8. Moduł powinien zapewniać przesłanie decyzji/odpowiedzi w formie dokumentu elektronicznego na platformę ePUAP oraz wygenerowanie (podpisanie) Urzędowego Poświadczenia Doręczenia.
- 9. Moduł powinien zapewniać przekazywanie dokumentów przygotowanych w module bezpośrednio do skrzynek wnioskodawców na platformie ePUAP.
- 10. Moduł powinien zapewniać wysyłkę pisma/pism do wielu odbiorców na adresy skrytek ePUAP zdefiniowane w słowniku kontrahentów modułu (korespondencja seryjna).
- 11. Moduł powinien zapewniać odbiór i przechowanie informacji zawierających Urzędowe Poświadczenie Przedłożenia (UPP) i Urzędowe Poświadczenie Doręczenia (UPD) powiązane z dokumentami, których one dotyczą.
- 12. Moduł powinien rejestrować wszystkie wysyłki elektroniczne są odnotowywane w rejestrze korespondencji wychodzącej.
- 13. Moduł musi umożliwiać automatyczne przesyłanie UPO do nadawcy dokumentu elektronicznego / interesanta. Funkcjonalność ta może zostać zrealizowana przez mechanizmy platformy ePUAP.
- 14. Moduł musi umożliwiać odczytanie UPO przez interesanta oraz zapisanie go na wybranym nośniku danych. Funkcjonalność ta może zostać zrealizowana przez mechanizmy platformy ePUAP.
- 15. Moduł musi realizować długookresowe (po wygaśnięciu okresu ważności certyfikatu nadawcy) archiwizowanie dokumentów.
- 16. Moduł musi udostępniać możliwość przesyłania informacji zwrotnej dotyczącej danej sprawy w postaci publikacji statusu sprawy automatycznie generowanego w module na każdym etapie procesu rozpatrywanej sprawy.
- 17. Moduł musi zapewniać możliwość przesłania dodatkowych dokumentów dotyczących danej sprawy.
- 18. Moduł musi umożliwiać przesłanie decyzji/odpowiedzi w formie dokumentu elektronicznego na ePUAP oraz wygenerowanie (podpisanie) Urzędowego Poświadczenia Doręczenia.
- 19. Moduł musi odbierać i przechowywać informacje zawierające Urzędowe Poświadczenie Przedłożenia (UPP) i Urzędowe Poświadczenie Doręczenia (UPD) powiązane z dokumentami, których one dotyczą.
- 20. Moduł musi umożliwiać przesyłanie dużych plików (do 40 MB) przez ePUAP.

#### **Obszar integracji z BIP.**

- 1. EOD powinien zostać zintegrowany z systemem BIP w zakresie:
	- a. automatycznego (tj. bez udziału użytkownika/operatora) przesyłania statusów spraw prowadzonych w systemie EOD,
	- b. automatycznego (tj. bez udziału użytkownika/operatora) przesyłania rejestrów i ich zawartości prowadzonych w systemie EOD.
- 2. EOD w zakresie przesyłania statusów spraw musi:
	- a. automatycznie przesyłać dane w odstępach czasowych zgodnie z ustalonym harmonogramem, musi istnieć możliwość dowolnego skonfigurowania częstotliwość przesyłania statusów spraw,
	- b. automatycznie przesyłać wraz z unikalnym identyfikatorem spraw także status systemowy (krok prowadzącego sprawę, przewidywany czas do zakończenia rozpatrywania sprawy oraz dane referenta prowadzącego i dbać o właściwą prezentacje danych na stronie przedmiotowej BIP).
- 3. EOD w zakresie przesyłania rejestrów i ich zawartości musi:
	- a. przesyłać dane w odstępach czasowych zgodnie z ustalonym harmonogramem, musi być możliwość dowolnego skonfigurowania częstotliwość przesyłania zawartości rejestrów,
	- b. pozwalać na wskazanie dowolnie wybranych kolumn rejestru podlegających publikowaniu w BIP,
	- c. pozwalać na wskazanie dowolnej liczby rejestrów, z których dane są prezentowane w BIP
	- d. pozwalać na przesyłanie i publikowanie na przedmiotowej stronie BIP plików dołączonych do wpisów w rejestrze,
	- e. pozwalać na przeszukiwanie w systemie BIP zawartości rejestrów, w tym także przeszukiwania w załącznikach dołączonych do wpisów w rejestrze.

### **Obszar obsługi podpisu elektronicznego.**

- 1. Moduł powinien zapewniać podpisywanie dokumentów niekwalifikowanym i kwalifikowanym podpisem elektronicznym (weryfikowanym certyfikatami wszystkich centrów kwalifikowanych działających w Polsce na dzień składania oferty) z poziomu aplikacji.
- 2. Moduł powinien zapewniać możliwość wykorzystania podpisu elektronicznego na każdym etapie pracy z dokumentami.
- 3. Moduł powinien umożliwić podpisywanie kolejnych decyzji (np. akceptacji) bezpiecznym podpisem elektronicznym z użyciem certyfikatu kwalifikowanego lub podpisu wewnętrznego.
- 4. Moduł powinien umożliwić obsługę podpisu elektronicznego zgodnego ze standardem XML Advanced Electronic Signature (XAdEs).
- 5. Moduł powinien umożliwić weryfikację podpisu elektronicznego i wyświetlania dla danego dokumentu informacji o tym, czy podpis jest poprawny czy nie.
- 6. Moduł powinien umożliwić pobranie podpisu i certyfikatu, którym został podpisany dokument.
- 7. W ramach zamówienia Wykonawca powinien dostarczyć wszelkie niezbędne komponenty programowe potrzebne do obsługi podpisu elektronicznego.

# 8. Opracowanie i wdrożenie e-usług na platformie ePUAP – sprawy finansowe.

W ramach zamówienia Wykonawca przeprowadzi elektronizację usług publicznych świadczonych przez jednostkę Zamawiającego przy wykorzystaniu Zintegrowanego Systemu Dziedzinowego, w tym w szczególności dostosuje lub opracuje formularze elektroniczne w celu ich udostępnienia na platformie ePUAP oraz centralnej platformie e-usług publicznych.

Zakres planowanych do wdrożenia e-usług bazujących na formularzach ePUAP w zakresie usług na 4 poziomie dojrzałości obejmować będzie:

- 1. Obsługa spraw finansowych złożenie deklaracji na podatek rolny (osoby prawne).
- 2. Obsługa spraw finansowych złożenie deklaracji na podatek leśny (osoby prawne).
- 3. Obsługa spraw finansowych złożenie deklaracji na podatek od nieruchomości (osoby prawne).
- 4. Obsługa spraw finansowych złożenie informacji w sprawie podatku rolnego (osoby fizyczne).
- 5. Obsługa spraw finansowych złożenie informacji w sprawie podatku leśnego (osoby fizyczne).
- 6. Obsługa spraw finansowych złożenie informacji w sprawie podatku od nieruchomości (osoby fizyczne).
- 7. Obsługa spraw finansowych złożenie wniosku o zwrot podatku akcyzowego zawartego w cenie oleju napędowego wykorzystywanego do produkcji rolnej.
- 8. Obsługa spraw finansowych złożenie deklaracji na podatek od środków transportowych.
- 9. Obsługa spraw finansowych złożenie wniosku o rozłożenie należności na raty, odroczenie terminu, umorzenie zaległości, umorzenie odsetek.
- 10. Obsługa spraw finansowych złożenie wniosku o wydanie zaświadczenia o wielkości gospodarstwa rolnego, użytków rolnych.
- 11. Obsługa spraw finansowych złożenie wniosku o wydanie zaświadczenia o niezaleganiu lub zaleganiu w podatkach.
- 12. Obsługa spraw finansowych wniosek o przyznanie dodatku mieszkaniowego.
- 13. Obsługa spraw finansowych wniosek o przyznanie dodatku energetycznego.
- 14. Obsługa spraw finansowych wniosek o zaliczenie nadpłaty podatku na poczet przyszłych zobowiązań podatkowych.
- 15. Obsługa spraw finansowych złożenie deklaracji o wysokości opłaty za gospodarowanie odpadami komunalnymi.

W ramach zadania Wykonawca zrealizuje następujące działania:

- 1. Odwzorowanie zaprojektowanych procesów biznesowych w systemach informatycznych wspierających świadczenie e-usług publicznych na 4 poziomie dojrzałości.
- 2. Wskazanie odpowiednich aktów prawnych jako źródeł wytycznych i ograniczeń dotyczących dokumentów odnoszących się do danej elektronizowanej usługi publicznej.
- 3. Identyfikację w treści dokumentów zapisów wymagających modyfikacji w wyniku elektronizacji usług publicznych.
- 4. Opracowanie kart usług zawierające podstawowe informacje dotyczące specyfiki danej usługi publicznej.
- 5. Opracowanie zbioru danych, które będą określać zestaw, sposób oznaczania, wymagalność elementów treści i metadanych dokumentu elektronicznego dla każdej e-usługi publicznej.
- 6. Analizę dostępności formularzy elektronicznych w Centralnym Repozytorium Wzorów Dokumentów Elektronicznych (CRD) pod kątem możliwości ich wykorzystania w celu świadczenia wdrażanych w ramach projektu e-usług publicznych.

W przypadku jeżeli nie będzie możliwości wykorzystania dla e-usługi publicznej formularzy dostępnych w CRD prace obejmą przygotowanie i zgłoszenie formularzy ePUAP dla każdej z wybranych e-usług publicznych.

Zamawiający zastrzega sobie możliwość zmiany w/w e-usług publicznych na etapie realizacji zamówienia.

# 9. Wyposażenie serwerowni - serwer.

- 1. Obudowa Rack o wysokości max 2U z możliwością instalacji do 8 dysków wraz z kompletem wysuwanych szyn umożliwiających montaż w szafie rack i wysuwanie serwera do celów serwisowych.
- 2. Płyta główna z możliwością zainstalowania minimum dwóch procesorów.
- 3. Chipset: Dedykowany przez producenta procesora do pracy w serwerach dwuprocesorowych.
- 4. Zainstalowane dwa procesory ośmio-rdzeniowe klasy x86 dedykowany do pracy z zaoferowanym serwerem umożliwiający osiągnięcie wyniku min. 81 punktów w teście SPECrate2017 fp base dostępnym na stronie www.spec.org dla dwóch procesorów.
- 5. Pamięć RAM: 128 GB, na płycie głównej musi znajdować się minimum 16 slotów przeznaczonych do instalacji pamięci. Płyta główna musi obsługiwać do 512GB pamięci RAM.
- 6. Zabezpieczenia pamięci RAM: Memory Rank Sparing, Memory Mirror.
- 7. Gniazda PCI: min. Pięć slotów PCIe Gen 3 w tym dwa sloty PCIe Gen 3 o prędkości min. x8.
- 8. Interfejsy sieciowe: Wbudowane minimum 2 porty typu Gigabit Ethernet Base-T. Dodatkowo zainstalowana karta dwuportowa 10Gb SFP+ niezajmująca slotów PCIe.
- 9. Dołączone dwa kable DAC SFP+ 3M.
- 10. Napęd optyczny: DVD-RW.
- 11. Dyski twarde: Możliwość instalacji dysków SATA, SAS, SSD.
- 12. Zainstalowane 2 dyski twarde SSD 480GB.
- 13. Kontroler RAID: Sprzętowy kontroler dyskowy, posiadający min. 2GB nieulotnej pamięci cache, możliwe konfiguracje poziomów RAID: 0, 1, 5, 6, 10, 50, 60.
- 14. Wbudowane porty: min. 3 porty USB 3.0, 1 port VGA , min. 1 port RS232.
- 15. Dodatkowe karty: Zainstalowane dwie karty HBA SAS 12Gbps z portami zewnętrznymi, zintegrowana karta graficzna.
- 16. Wentylatory: Redundantne.
- 17. Zasilacze: Redundantne.
- 18. Diagnostyka: Wbudowany panel LCD lub umieszczony na panelu zabezpieczającym lub diody umieszczone na froncie obudowy.
- 19. Karta zarządzania: Niezależna od zainstalowanego na serwerze systemu operacyjnego posiadająca dedykowane port RJ-45 Gigabit Ethernet umożliwiająca:
	- a. zdalny dostęp do graficznego interfejsu Web karty zarządzającej
	- b. zdalne monitorowanie i informowanie o statusie serwera (m.in. prędkości obrotowej wentylatorów, konfiguracji serwera)
	- c. szyfrowane połączenie (SSLv3) oraz autentykacje i autoryzację użytkownika
	- d. możliwość podmontowania zdalnych wirtualnych napędów
	- e. wirtualną konsolę z dostępem do myszy, klawiatury
	- f. wsparcie dla IPv6
	- g. wsparcie dla SNMP; IPMI2.0, VLAN tagging, SSH
- h. możliwość zdalnego monitorowania w czasie rzeczywistym poboru prądu przez serwer
- i. możliwość zdalnego ustawienia limitu poboru prądu przez konkretny serwer
- j. integracja z Active Directory
- k. możliwość obsługi przez dwóch administratorów jednocześnie
- l. wsparcie dla dynamic DNS
- 20. Warunki gwarancji: min. 48 miesięcy gwarancji realizowanej w miejscu instalacji sprzętu, z czasem reakcji do następnego dnia roboczego od przyjęcia zgłoszenia, możliwość zgłaszania awarii poprzez ogólnopolską linię telefoniczną producenta. W przypadku awarii dyski twarde pozostają własnością Zamawiającego.

# 10. Wyposażenie serwerowni - oprogramowanie zarządzające serwerem.

Zainstalowany Windows Server 2019 Datacenter z pełną licencją na oferowany serwer lub równoważny system operacyjny. Wykonawca powinien dostarczyć również licencjie dostępowe umożliwiające korzystanie z oprogramowania Windows Server 2019 Datacenter dla co najmniej 200 użytkowników.

Opis równoważności dla orpogramowania zarządzającego serwerem (OZ):

- 1. OZ powinno mieć możliwość wykorzystania co najmniej 120 logicznych procesorów oraz co najmniej 2 TB pamięci RAM w środowisku fizycznym.
- 2. OZ powinno mieć możliwość wykorzystywania 32 procesorów wirtualnych.
- 3. OZ powinno mieć możliwość budowania klastrów składających się z 32 węzłów.
- 4. OZ powinno mieć możliwość automatycznej weryfikacji cyfrowych sygnatur sterowników w celu sprawdzenia, czy sterownik przeszedł testy jakości przeprowadzone przez producenta systemu operacyjnego.
- 5. OZ powinno mieć możliwość dynamicznego obniżania poboru energii przez rdzenie procesorów niewykorzystywane w bieżącej pracy. Mechanizm ten musi uwzględniać specyfikę procesorów wyposażonych w mechanizmy Hyper-Threading.
- 6. OZ powinno mieć wbudowane wsparcie instalacji i pracy na wolumenach, które:
	- a. pozwalają na zmianę rozmiaru w czasie pracy systemu,
	- b. umożliwiają tworzenie w czasie pracy systemu migawek, dających użytkownikom końcowym (lokalnym i sieciowym) prosty wgląd w poprzednie wersje plików i folderów,
	- c. umożliwiają kompresję "w locie" dla wybranych plików i/lub folderów,
	- d. umożliwiają zdefiniowanie list kontroli dostępu (ACL).
- 7. OZ powinno mieć wbudowany mechanizm klasyfikowania i indeksowania plików (dokumentów) w oparciu o ich zawartość.
- 8. OZ powinno mieć wbudowane szyfrowanie dysków przy pomocy mechanizmów posiadających certyfikat FIPS 140-2 lub równoważny wydany przez NIST lub inną agendę rządową zajmującą się bezpieczeństwem informacji.
- 9. OZ powinno mieć możliwość uruchamiania aplikacji internetowych wykorzystujących technologię ASP.NET
- 10. OZ powinno mieć możliwość dystrybucji ruchu sieciowego HTTP pomiędzy kilka serwerów.
- 11. OZ powinno mieć wbudowaną zaporę internetową (firewall) z obsługą definiowanych reguł dla ochrony połączeń internetowych i intranetowych.
- 12. OZ powinno mieć graficzny interfejs użytkownika.
- 13. OZ powinno być zlokalizowane w języku polskim dla co najmniej następujących elementów: menu, przeglądarka internetowa, pomoc, komunikaty systemowe.
- 14. OZ powinno mieć wsparcie dla większości powszechnie używanych urządzeń peryferyjnych (drukarek, urządzeń sieciowych, standardów USB, Plug&Play).
- 15. OZ powinno mieć możliwość zdalnej konfiguracji, administrowania.
- 16. Licencja OZ powinna mieć charakter wieczysty.
- 17. Zamawiający wymaga licencji grupowej (jeden klucz na wszystkie produkty).
- 18. Zamawiający wymaga, aby wszystkie elementy systemu oraz jego licencja pochodziły od tego samego producenta. Licencja ma umożliwiać downgrade do poprzednich wersji systemu operacyjnego oraz uprawniać do uruchamiania SSO w środowisku fizycznym i nielimitowaną liczbę wirtualnych środowisk systemu operacyjnego za pomocą wbudowanych mechanizmów wirtualizacji.

Dodatkowo w ramach zamówienia należy dostarczyć oprogramowanie zarządzające środowiskiem wirtualnym spełniającym poniższe wymagania:

- 1. Warstwa wirtualizacji oprogramowania powinna umożliwiać instalację bezpośrednio na sprzęcie fizycznym bez dodatkowych pośredniczących systemów operacyjnych.
- 2. Licencja dostarczonego oprogramowania powinna umożliwiać działanie na trzech serwerach fizycznych.
- 3. Oprogramowanie do wirtualizacji zainstalowane na serwerze fizycznym powinno mieć możliwość obsługi i wykorzystania procesorów fizycznych wyposażonych w 480 logicznych wątków oraz do 6 TB pamięci fizycznej RAM.
- 4. Oprogramowanie do wirtualizacji zapewniać powinno możliwość skonfigurowania maszyn wirtualnych 1-128 procesorowych.
- 5. Oprogramowanie do wirtualizacji zapewniać powinno możliwość stworzenia dysku maszyny wirtualnej o wielkości do 62 TB.
- 6. Oprogramowanie do wirtualizacji zapewnić powinno możliwość skonfigurowania maszyn wirtualnych z możliwością przydzielenia do 6 TB pamięci operacyjnej RAM.
- 7. Oprogramowanie do wirtualizacji musi zapewniać możliwość skonfigurowania maszyn wirtualnych, z których każda może mieć do 10 wirtualnych kart sieciowych.
- 8. Rozwiązanie wspierać powinno minimum następujące systemy operacyjne: Windows XP, Windows Vista, Windows 2000, Windows Server 2003/R2, Windows Server 2008/R2, Windows Server 2012/R2, Windows Server 2016, Windows 7, Windows 8, Windows 8.1, Windows 10, SUSE Linux Enterprise Server, Red Hat Enterprise Linux, Solaris, Oracle Enterprise Linux, Debian GNU/Linux, CentOS, FreeBSD, Asianux, NeoKylin Linux, CoreOS, Ubuntu, SCO OpenServer, SCO Unixware, Mac OS X.
- 9. Rozwiązanie powinno umożliwiać przydzielenie większej ilości pamięci RAM dla maszyn wirtualnych niż fizyczne zasoby RAM serwera w celu osiągnięcia maksymalnego współczynnika konsolidacji.
- 10. Rozwiązanie musi umożliwiać udostępnienie maszynie wirtualnej większej ilości zasobów dyskowych niż jest fizycznie zarezerwowane na dyskach lokalnych serwera lub na macierzy.
- 11. Rozwiązanie powinno posiadać centralną konsolę graficzną do zarządzania maszynami wirtualnymi i do konfigurowania innych funkcjonalności. Centralna konsola graficzna ma mieć

możliwość działania zarówno jako aplikacja na maszynie fizycznej lub wirtualnej, jak i jako gotowa, wstępnie skonfigurowana maszyna wirtualna tzw. virtual appliance. Dostęp do konsoli może być realizowany z poziomu przeglądarki internetowej z wykorzystaniem protokołu HTML5.

- 12. Oprogramowanie do wirtualizacji powinno zapewniać możliwość wykonywania kopii migawkowych instancji systemów operacyjnych (tzw. snapshot) na potrzeby tworzenia kopii zapasowych bez przerywania ich pracy.
- 13. Oprogramowanie powinno posiadać funkcjonalność wirtualnego przełącznika (virtual switch) umożliwiającego tworzenie sieci wirtualnej w obszarze hosta i pozwala połączyć maszyny wirtualne w obszarze jednego hosta, a także na zewnątrz sieci fizycznej. Pojedynczy przełącznik wirtualny powinien mieć możliwość konfiguracji do 4000 portów.
- 14. Rozwiązanie powinno zapewniać mechanizm replikacji wskazanych maszyn wirtualnych w obrębie klastra serwerów fizycznych.
- 15. Rozwiązanie powinno mieć możliwość przenoszenia maszyn wirtualnych w czasie ich pracy pomiędzy serwerami fizycznymi. Mechanizm powinien umożliwiać minimum 4 takich procesów przenoszenia jednocześnie.
- 16. Oprogramowanie powinno zapewniać odpowiednią redundancję i mechanizm (wysokiej dostępności HA), aby w przypadku awarii lub niedostępności serwera fizycznego wybrane przez administratora i uruchomione na nim wirtualne maszyny zostały uruchomione na innych serwerach z zainstalowanym oprogramowaniem wirtualizacyjnym.
- 17. Oprogramowanie powinno zostać objęte 60 miesięcznym okresem gwarancji obejmujące wsparcie techniczne w trybie dostępności 5 dni w tygodniu.

## 11. Wyposażenie serwerowni - macierz dyskowa.

- 1. Obudowa do instalacji w szafie RACK, maksymalna wysokość 3U, zamawiający dopuszcza wykorzystanie dodatkowych półek dyskowych.
- 2. Macierz musi zostać wyposażona w dwa redundantne kontrolery RAID. Wymagana ciągła praca obu kontrolerów nawet w przypadku zaniku jednej z faz zasilania. Wymagane poziomy RAID 0, 1, 5, 6, 10, 50 niezależny dostęp do dysku każdego z kontrolerów.
- 3. Pamięć cache fabrycznego kontrolera co najmniej 4GB na kontroler, pamięć cache zapisu mirrorowana między kontrolerami, z opcją zapisu na dysk lub inna pamięć nieulotną lub podtrzymywana bateryjnie przez min. 72h w razie awarii.
- 4. Macierz musi posiadać możliwość rozbudowy przez dokładanie kolejnych dysków/półek dyskowych, możliwość obsługi łącznie minimum 190 dysków, dysków SAS,SSD, dysków typu SATA.
- 5. Macierz musi posiadać zasilanie redundantne.
- 6. Macierz musi być wyposażona w co najmniej 4 dyski SSD SAS 2,5" o pojemności łącznej minimum 7 TB oraz minimum 11 dysków o pojemności łącznej minimum 18 TB, których łączna nominalna pojemność to minimum 25 TB.
- 7. Macierz musi być wyposażona w co najmniej osiem portów 10GbE SFP+ w celu podłączenia z serwerami, dwa porty zarządzające 1GbE Base-T. Każdy kontroler macierzy musi umożliwiać pracę w trybie Active-Active.
- 8. Macierz musi zapewniać możliwość obsługi wirtualnych portów w taki sposób, aby awaria fizycznego portu nie powodowała konieczności przełączania ścieżek poprzez oprogramowanie do multipathing.
- 9. Zaoferowana macierz powinna umożliwiać podłączanie minimum 32 hostów bez konieczności zakupu dodatkowych licencji.
- 10. Macierz musi zostać dostarczona z minimum 4 kablami SAS 12Gb/s o długości 2 metrów.
- 11. Macierz musi zapewniać wsparcie dla automatycznego/bezpośredniego odzyskiwania bloków systemu operacyjnego i systemu plików systemu operacyjnego, w zależności od technologii systemu operacyjnego.
- 12. Macierz musi zapewniać migrację wolumenów logicznych LUN pomiędzy różnymi grupami dyskowymi RAID w obrębie macierzy i migracja musi być wykonywana w trybie on-line bez dodatkowych zakupów.
- 13. Macierz musi zapewniać wykonywanie wszystkich napraw, rekonfigurację, rozbudowę i aktualizację (zarówno sprzętu jak i oprogramowania macierzy) w trybie online (bez przerywania pracy systemu).
- 14. Kompresja danych w oferowanej macierzy musi odbywać się po uprzednim zapisie danych na dyskach macierzy.
- 15. Macierz musi zapewniać tworzenie jednego wolumenu logicznego w obrębie wszystkich produkcyjnych dysków macierzy i musi umożliwiać kopiowanie danych z poziomu macierzy i wewnątrz macierzy bez udziału serwera, bez dodatkowych zakupów.
- 16. Gwarancja spełniająca warunki: 48 miesięcy w miejscu używania sprzętu; wizyta serwisanta i podjęcie naprawy w nstępnym dniu roboczym, jeśli zgłoszenie usterki nastąpi w godzinach pracy Zamawiającego. Producent macierzy musi zapewniać informacje o gwarancji i konfiguracji i oprogramowaniu sprzętowym na dedykowanej stronie www (należy podać adres tej strony i opisać proces uzyskania żądanych informacji) po podaniu numeru seryjnego macierzy. Wszystkie nośniki danych pozostają u Zamawiającego.

# 12. Wyposażenie serwerowni - przełączniki TYP A.

Minimalne parametry sprzętowe przełącznika typu A:

- 1. Obudowa do montażu w szafie RACK 19", o wysokości nie więcej niż 1U, wraz z kompletem odpowiednich szyn, wyposażona w zintegrowany zasilacz.
- 2. Porty: minimum 48 portów 1Gb Ethernet Base-T, minimum 2 zintegrowane porty 10Gb Ethernet SFP+, dodatkowo minimum 2 porty 1GbE RJ45 (dopuszcza się porty typu combo), dwa porty w celu połączenia przełączników w stos, minimum 1 port USB do konfiguracji przełącznika, 1 port RJ45 do portu konsoli.
- 3. Wydajność przełącznika: minimum 56000 adresów MAC; switch fabric capacity min. 260Gbps; forwarding rate min. 193Mpps.
- 4. Zainstalowana pamięć: pamięć flash min. 1GB, pamięć RAM min. 2GB, bufor pamięci dla pakietów minimum 4MB
- 5. Funkcjonalność warstwy II: Obsługa minimum 4000 wirtualnych sieci VLAN, Wsparcie dla agregacji LACP (802.3ad), Obsługa 64 grup LACP i 8 portów fizycznych per grupa, Możliwość połączenia w stos do 12 urządzeń tego samego typu, Wydajność połączenia pomiędzy przełącznikami w stosie min. 80Gbps, Musi wspierać funkcjonalność wirtualnej agregacji portów umożliwiającą terminowanie pojedynczej wiązki EtherChannel/LACP wyprowadzonej z urządzenia zewnętrznego (serwera, przełącznika) na 2 niezależnych opisywanych urządzeniach.
- 6. Funkcjonalnośc warstwy III: Obsługa protokołu routingu dynamicznego RIP1 oraz RIP2, OSPF oraz BGP; obsługa minimum 16000 wpisów routingu statycznego; obsługa minimum 16000 wpisów routingu dynamicznego, obsługa funkcjonalności VRF-Lite oraz minimum 500 instancji VRF.
- 7. Funkcjonalności z zakresu bezpieczeństwa i zarządzania: Obsługa 802.1x, obsługa mechanizmu Private VLAN, obsługa technologii port mirroring, obsługa list kontroli dostępu opartych o adresy MAC i IP, obsługa czasowych list kontroli dostępu, obsługa kolejek QoS na port fizyczny, obsługa protokołu sflow, obsługa SNMP v1/2/3, zarządzanie przez interfejs WWW, obsługa openflow 1.3.
- 8. 24 miesiące gwarancji realizowanej w miejscu instalacji sprzętu, z czasem reakcji do następnego dnia roboczego od przyjęcia zgłoszenia, możliwość zgłaszania awarii w trybie 365x7x24 poprzez ogólnopolską linię telefoniczną.

# 13. Wyposażenie serwerowni - przełączniki TYP B.

Minimalne parametry sprzętowe przełącznika typu B:

- 1. Obudowa do montażu w szafie RACK 19", o wysokości nie więcej niż 1U, wraz z kompletem odpowiednich szyn, wyposażona w zintegrowany zasilacz.
- 2. Porty: minimum 24 porty gigabitowe w standardzie 100/1000BaseT; minimum 4 porty 1Gb SFP wyposażone we wkładki SFP 1G SX.
- 3. Przepustowość: minimum 56 Gb/s.
- 4. Wydajność: minimum 40 Mp/s.
- 5. Tablica adresów MAC o wielkości minimum 32000 pozycji.
- 6. Obsługa ramek Jumbo.
- 7. Routing IPv4 minimum: statyczny, RIPv2, OSPF.
- 8. Routing IPv6 minimum: statyczny, RIPng, OSPFv3.
- 9. Wielkość tablicy rutingu: minimum 10000 wpisów dla IPv4, 5000 wpisów dla IPv6.
- 10. Obsługa ruchu Multicast: IGMP Snooping; MLD Snooping.
- 11. Obsługa VxLAN.
- 12. Obsługa IEEE 802.1s Multiple SpanningTree / MSTP oraz IEEE 802.1w Rapid Spanning Tree Protocol.
- 13. Przełączniki tego samego typu muszą posiadać funkcję łączenia w stos (wirtualny przełącznik) złożony z minimum 9 urządzeń. Zarządzanie stosem musi odbywać się z jednego adresu IP. Z punktu widzenia zarządzania przełączniki muszą tworzyć jedno logiczne urządzenie.
- 14. Realizacja łączy agregowanych (LACP) w ramach różnych przełączników będących w stosie.
- 15. Wsparcie dla funkcji DHCP server, DHCP Relay oraz DHCP Snooping (wszystkie dla IPv4 i IPv6).
- 16. Obsługa list ACL na bazie informacji z warstw 2/3/4 modelu OSI.
- 17. Obsługa standardu 802.1p min. 8 kolejek na porcie.
- 18. Funkcja mirroringu portów.
- 19. Funkcja autoryzacji użytkowników zgodna z 802.1x.
- 20. Musi być możliwe tworzenie logicznych tuneli poprzez komunikaty SNMP.
- 21. Zarządzanie poprzez port konsoli, SNMP v.1, 2c i 3, Telnet, SSH v.2, http i https.
- 22. 24 miesiące gwarancji realizowanej w miejscu instalacji sprzętu, z czasem reakcji do następnego dnia roboczego od przyjęcia zgłoszenia, możliwość zgłaszania awarii w trybie 365x7x24 poprzez ogólnopolską linię telefoniczną.

# 14. Wyposażenie serwerowni - urządzenie back up.

Minimalne parametry urządzenia backup:

- 1. Obudowa Rack maks. 2U, w komplecie przesuwane szyny do montażu w szafie rack.
- 2. Pamięć RAM: min. 8GB.
- 3. Ilość obsługiwanych dysków min. 8 dysków 3,5" o pojemności łącznej min. 30 TB.
- 4. Zainstalowane min. 8 dysków o min. pojemności 4 TB każdy.
- 5. Interfejsy sieciowe: 4 x Gigabit (10/100/1000).
- 6. Porty: 2 x USB3.0., Port PCIe Gen3.
- 7. Obsługa RAID: 0,1,5,6,10, Możliwość zwiększania pojemności i migracja między poziomami RAID online.
- 8. Możliwość szyfrowania wybranych udziałów sieciowych, kluczem AES-256bitów.
- 9. Protokoły: CIFS, AFP, NFS, FTP, iSCSI, Telnet, SSH, SNMP.
- 10. System plików: EXT4, EXT3, NTFS, FAT32, HFS+.
- 11. Liczba wolumenów: min. 512.
- 12. Liczba iSCSI Targetów: min. 128.
- 13. Liczba iSCSI LUN: min. 256.
- 14. Liczba kont użytkowników: min. 2048.
- 15. 24 miesiące gwarancji w serwisie producenta.

## 15. Wyposażenie serwerowni - oprogramowanie back up.

Oprogramowanie back up:

- 1. Powinno umożliwiać odzyskanie całej maszyny wirtualnej na pierwotnym lub innym hoście.
- 2. Powinno zawierać funkcję szybkiego wycofywania w celu przywracania tylko zmienionych bloków.
- 3. Powinno umożliwiać szybkie przywracanie usług przez uruchomienie maszyny wirtualnej bezpośrednio z pliku kopii zapasowej w zwykłej pamięci masowej
- 4. Powinno umożliwiać odzyskiwanie poszczególnych plików maszyny wirtualnej (takich jak VMX) i jej dysków wirtualnych.
- 5. Powinno umożliwiać odzyskiwanie plików z systemów plików stosowanych powszechnie w systemach Windows, Linux, BSD, Mac OS, Novell, Solaris i Unix.
- 6. Powinno umożliwiać tworzenie spójnych z aplikacją kopii zapasowych maszyn wirtualnych na poziomie obrazu z zaawansowanym przetwarzaniem uwzględniającym specyfikę aplikacji (łącznie z obcinaniem dzienników transakcji).
- 7. Powinno umożliwiać szybkie tworzenie przyrostowych kopii zapasowych poszczególnych maszyn wirtualnych w ramach istniejącego zadania backupu.
- 8. Powinno umożliwiać automatyczne kopiowanie wszystkich lub wybranych kopii zapasowych maszyn wirtualnych do wybranej awaryjnej pamięci masowej.
- 9. Powinno umożliwiać umieszczanie kopii zapasowych w lokalizacji zewnętrznej.
- 10. Powinno umożliwiać replikację maszyn wirtualnych na miejscu w celu zapewnienia wysokiej dostępności lub na zewnątrz na potrzeby odzyskiwania po awarii.
- 11. Powinno umożliwiać tworzenie replik bezpośrednio z kopii zapasowych maszyn wirtualnych bez wpływu na środowisko produkcyjne.
- 12. Oprogramowanie musi współpracować z infrastrukturą wirtualizacji opartą na VMware ESX oraz ESXi w wersjach 5.x oraz 6.0.
- 13. Rozwiązanie musi współpracować z hostami zarządzanymi przez VMware vCenter oraz pojedynczymi hostami.
- 14. Oprogramowanie może być licencjonowane "per-CPU", a wszystkie wymienione tutaj funkcjonalności powinny być zapewnione w oferowanej licencji. Wykonawca dostarczy oprogramowanie w wersji umożliwiającej korzystanie na 4 CPU.
- 15. Oprogramowanie musi być niezależne sprzętowo i umożliwiać wykorzystanie dowolnej platformy serwerowej i dyskowej.
- 16. Tworzone archiwa powinny być "samowystarczalne" tzn. metadane deduplikacji muszą być przechowywane w plikach backupu.
- 17. Oprogramowanie musi mieć architekturę klient/serwer oraz pozwalać na instalację wielu konsoli administracyjnych.
- 18. Oprogramowanie musi mieć wbudowane mechanizmy backupu konfiguracji w celu prostego odtworzenia systemu po całkowitej reinstalacji.
- 19. Rozwiązanie musi wspierać backup wszystkich systemów operacyjnych w wirtualnych maszynach, które są wspierane przez VMware (Windows 32/64 bit, Linux 32/64 bit).
- 20. Rozwiązanie nie może instalować żadnych swoich komponentów (agent) w archiwizowanych maszynach wirtualnych.
- 21. Rozwiązanie musi dawać możliwość odzyskiwania całych obrazów maszyn wirtualnych z obrazów, pojedynczych plików z systemu plików znajdujących się wewnątrz wirtualnej maszyny.
- 22. Rozwiązanie musi umożliwiać odzyskiwanie danych z następujących systemów plików:
	- a. Linux (Ext2, ext3, ext4, ReiserFS (Reiser3),ReiserFS 4, JFS, XFS),
	- b. Unix (JFS, XFS, UFS),
	- c. BSD (UFS, UFS2),
	- d. Windows (NTFS, FAT, FAT32).
- 23. Rozwiązanie musi wspierać granularne odtwarzanie dowolnych obiektów i dowolnych atrybutów Active Directory włączając hasło, obiekty Group Policy, partycja konfiguracji AD, rekordy DNS zintegrowane z AD.
- 24. Oprogramowanie musi wspierać przywracanie plików z partycji Linux LVM.
- 25. Oprogramowanie musi wspierać granularne odtwarzanie Microsoft SQL 2005 i nowsze.
- 26. Oprogramowanie musi wspierać granularne odtwarzanie baz danych Oracle z opcją odtwarzanie point-in-time. Funkcjonalność ta musi być dostępna dla baz uruchomionych w środowiskach Windows oraz Linux.
- 27. Oprogramowanie powinno zostać objęte 48 miesięcznym okresem gwarancji obejmujące wsparcie techniczne w trybie dostępności 5 dni w tygodniu.

## 16. Wyposażenie serwerowni - oprogramowanie bazodanowego.

Minimalne wymagania techniczne oprogramowania bazodanowego (OB):

- 1. OB powinno mieć możliwość automatyzacji zadań administracyjnych przez definiowanie reguł wymuszanych potem przez system, na przykład uniemożliwienie użytkownikom tworzenia obiektów (np. tabel, procedur, baz danych, widoków) o zdefiniowanych przez administratora nazwach lub ich fragmentach. Powinna być możliwa rejestracja i raportowanie niezgodności ze wskazanymi regułami działającego systemu bez wpływu na jego funkcjonalność. Reguły mogą dotyczyć serwera lub grupy serwerów.
- 2. OB powinno pozwalać na definiowanie rejestracji zdarzeń na poziomie silnika bazy danych w czasie rzeczywistym w celach diagnostycznych bez znaczącego ujemnego wpływu na wydajność rozwiązania.
- 3. OB powinno umożliwiać tworzenie procedur składowanych które mogą być udostępnione i wywoływane jako WebServices bez wykorzystania dodatkowego oprogramowania.
- 4. OB powinno posiadać wbudowany system definiowania i generowania raportów. Narzędzie do tworzenia raportów powinno pozwalać na ich graficzną definicję. Raporty powinny być udostępnianie przez system protokołem HTTP (dostęp klienta za pomocą przeglądarki) bez konieczności stosowania dodatkowego oprogramowania po stronie serwera. Dodatkowo OB powinno obsługiwać:
	- a. raporty parametryzowane,
	- b. cache raportów (generacja raportów bez dostępu do źródła danych),
	- c. cache raportów parametryzowanych (generacja raportów bez dostępu do źródła danych z różnymi wartościami parametrów). Wymagane jest generowanie raportów w formatach: XML, PDF, XLS (Microsoft Excel), HTML, Microsoft Word,
	- d. mechanizm subskrypcji raportów (np. drogą mailową lub do wybranego folderu) w formacie wybranym przez użytkownika i zgodnie z określonym harmonogramem,
	- e. tworzenie wykresów i wskaźników wydajności.
- 5. OB powinno posiadać wbudowane narzędzie do graficznego projektowania transformacji danych (dla procesów ekstrakcji, transformacji i ładowania danych). Narzędzie to powinno pozwalać na przygotowanie definicji transformacji w postaci pliku, które potem mogą być wykonywane automatycznie lub z asystą operatora. Transformacje powinny posiadać możliwość graficznego definiowania zarówno przepływu sterowania (program i warunki logiczne) jak i przepływu strumienia rekordów poddawanych transformacjom. Zestaw standardowych dostępnych transformacji powinien obejmować takie transformacje jak: sortowanie, wyszukiwanie wartości według klucza w tabelach słownikowych, pobranie danych z serwera FTP, wysłanie e-maila. Powinna być także zapewniona możliwość tworzenia własnych transformacji. Wykonywane transformacje danych powinny mieć możliwość integracji z transakcjami bazy danych OB, także rozproszonymi (transakcje obejmujące bazy na różnych fizycznych serwerach OB) bez potrzeby pisania kodu.
- 6. OB powinno posiadać wbudowany moduł pozwalający na tworzenie rozwiązań służących do analizy danych wielowymiarowych (hurtownia danych) bez konieczności stosowania dodatkowych produktów. Powinno być możliwe tworzenie: wymiarów, miar. Wymiary powinny mieć możliwość określania dodatkowych atrybutów będących dodatkowymi poziomami agregacji. Powinna być możliwość definiowania hierarchii w obrębie wymiaru. OB powinno mieć możliwość wyliczania agregacji wartości miar dla zmieniających się elementów (członków) wymiarów i ich atrybutów. Agregacje powinny być składowane w jednym z wybranych modeli (MOLAP – wyliczone gotowe agregacje rozłącznie w stosunku do danych źródłowych, ROLAP – agregacje wyliczane w trakcie zapytania z danych źródłowych).
- 7. OB powinno mieć wbudowane modele i algorytmy pozwalające na przygotowywanie i wykonywanie analiz Data Mining (bez konieczności instalacji dodatkowego oprogramowania). OB powinno mieć wbudowane m.in. narzędzia do projektowania takich modeli (wbudowane kreatory, narzędzia do budowania zapytań do struktur data mining). Obok narzędzi do projektowanie modeli data mining system powinien dostarczać wbudowane komponenty do wizualizacji tych danych.
- 8. OB powinno posiadać mechanizm pozwalający na duplikację bazy danych między dwiema lokalizacjami (podstawowa i zapasowa) przy zachowaniu następujących cech:
	- a. bez specjalnego sprzętu (rozwiązanie tylko programowe oparte o samo OB),
	- b. niezawodne powielanie danych w czasie rzeczywistym (potwierdzone transakcje bazodanowe),
	- c. klienci bazy danych automatycznie korzystają z bazy zapasowej w przypadku awarii bazy podstawowej bez zmian w aplikacjach,
	- d. czas przełączenia na system zapasowy poniżej 10 sekund,
	- e. brak limitu odległości między systemami (dopuszczalne są tylko limity w minimalnej wymaganej przepustowości łącza),
	- f. OB automatycznie naprawia błędy pamięci masowej (w przypadku odkrycia błędu fizycznego odczytu danych z pamięci masowej, poprawny fragment danych jest transferowany z drugiego systemu i korygowany).
- 9. OB powinno posiadać wbudowany mechanizm duplikowania zawartości bazy danych jednocześnie do wielu innych lokalizacji (np. przez mechanizm dostarczania logów transakcyjnych do tych lokalizacji).
- 10. OB powinno umożliwiać definiowanie nowych typów danych wraz z definicją specyficznej dla tych typów danych logiki operacji. Jeśli np. zdefiniujemy typ do przechowywania danych hierarchicznych, to obiekty tego typu powinny udostępnić operacje dostępu do "potomków" obiektu, "rodzica" itp. Logika operacji nowego typu danych powinna być implementowana w zaproponowanym przez dostawcę języku programowania. Nowe typy danych nie mogą być ograniczone wyłącznie do okrojenia typów wbudowanych lub ich kombinacji.
- 11. OB powinno pozwalać na transakcyjną replikację wybranych danych z bazy danych między wieloma węzłami. Dodanie lub usunięcie węzła nie powinno wpływać na funkcjonowanie i spójność systemu replikacji ani nie powinno przerywać procesu replikacji.
- 12. OB powinno pozwalać na zdalne połączenie sesji administratora systemu bazy danych w sposób niezależny od normalnych sesji klientów.
- 13. OB powinno umożliwiać automatyczne pobieranie krytycznych poprawek i ulepszeń (bez konieczności ręcznej instalacji przez administratora).
- 14. OB powinno umożliwiać utworzenie indeksów, które obejmowałyby jedynie wybrany podzbiór rekordów z tabeli.
- 15. OB powinno umożliwiać natywne przechowywanie danych w formacie XML w kolumnach tabeli. Dodatkowo powinno umożliwiać przeszukiwanie takich danych oraz indeksowanie struktur XML (tak, aby przyspieszyć operacje wyszukiwania np. po atrybutach przechowywanych w strukturze XML. Dodatkowo powinno umożliwiać tworzenie zapytań obsługujących również operacje na strukturach XML.
- 16. OB powinno mieć wbudowane narzędzia do automatycznej optymalizacji baz danych. Na podstawie przechwyconych zapytań narzędzia te powinny utworzyć listę rekomendacji dotyczących zmian w strukturze bazy danych pozwalających na optymalizację jej wydajności (np. rekomendacje dotyczące utworzenia lub usunięcia indeksów na wybranych polach tabeli).
- 17. OB powinno posiadać wbudowane narzędzia pozwalające monitorować stan serwera. W szczególności narzędzia te powinny pozwalać na przechwytywanie i zapisywanie zapytań wysyłanych do serwera (zarówno w przypadku zapytań do baz relacyjnych jak i baz danych dla wielowymiarowych usług analitycznych). Narzędzia te powinny pozwalać na zidentyfikowanie zapytań szczególnie obciążających serwer (np. wykonujących się zbyt długo).
- 18. OB powinno umożliwiać wykonanie operacji wstawiania, aktualizacji i usuwania rekordów w tabeli za pomocą jednej niepodzielnej operacji.

# 17. Wyposażenie serwerowni - UPS do serwera.

Minimalne wymagania sprzętowe UPS:

- 1. Moc rzeczywista min. 4800W.
- 2. Czas przełączenia na baterię min. 4 ms.
- 3. Liczba i rodzaj gniazdek z utrzymaniem zasilania: min. 6 x IEC 320 C13 + 2 x IEC C19.
- 4. Typ gniazda wejściowego IEC320 C14 (10A).
- 5. Czas podtrzymania dla obciążenia 100% min. 5 min.
- 6. Czas podtrzymania przy obciążeniu 50% min. 13 min.
- 7. Technologia "Zimny start".
- 8. Układ automatycznej regulacji napięcia (AVR).
- 9. Czas ładowania baterii max. 5h do 90%.
- 10. Diody sygnalizacyjne, wyświetlacz LCD.
- 11. Alarmy dźwiękowe: Rozładowanie akumulatora, Niski poziom naładowania akumulator; Usterka zasilacza UPS; Przeciążenie; Wymiana akumulatora; Brak akumulatora.
- 12. 24 miesiące gwarancji w serwisie producenta.
## 18. Licencja portalu partycypacji społecznej.

Zaplanowane rozwiązanie pozwoli na: prowadzenie dialogu z klientami przy wykorzystaniu mechanizmów ePUAP dzięki usłudze udziału w konsultacjach społecznych oraz bezpośrednią dwustronną komunikację pomiędzy urzędem a klientem. Urzędy będą miały możliwość publikowania komunikatów w jednym miejscu, te zaś będą dystrybuowane również na jedną wspólną aplikację mobilną. Klienci dzięki wykorzystaniu tej aplikacji będą mogli zgłaszać usterki, komunikaty i zagrożenia.

Portal partycypacji społecznej powinien:

- 1. Umożliwiać prowadzenie konsultacji społecznych z mieszkańcami, organizacjami, stowarzyszeniami i jednostkami własnymi JST, obejmujące swoim zasięgiem obszar działania urzędu lub wybrane jego części w formie: forum dyskusyjnego i/lub ankiet i/lub konsultacji dokumentu.
- 2. Umożliwiać automatyczne powiadamianie zarejestrowanych osób, które wyraziły chęć otrzymywania powiadomień o zbliżających się terminach konsultacji lub ich etapów.
- 3. Umożliwiać zainteresowanym osobom udział w konsultacjach społecznych z wykorzystaniem dedykowanych e-usług i formularzy opublikowanych na platformie ePUAP.
- 4. Umożliwiać rejestrację osób zainteresowanych udziałem w konsultacjach społecznych z wykorzystaniem dedykowanej e-usługi i formularza ePUAP.
- 5. Publikować wszystkie aktualnie prowadzone, zakończone i archiwalne formy konsultacji społecznych.
- 6. Być podzielona na dwie części:
	- a. prywatną dostępną tylko dla zalogowanych, uprawnionych pracowników urzędu. Konfigurowanie oraz wszystkie wpisy dotyczące konsultacji i kolejnych jej etapów wykonywane przez urząd powinny być możliwe tylko z w strefie prywatnej,
	- b. publiczną dostępną uczestnikom konsultacji, przy czym przeglądać wszystkie formy konsultacji może każdy i zawsze, ale wziąć w nich udział mogą tylko zalogowani uczestnicy.
- 7. Posiadać budowę modułową i składać się następujących modułów:
	- a. Moduł administratora,
	- b. Moduł Dialog społeczny,
	- c. Moduł Wnioski,
	- d. Moduł Archiwum.
- 8. Moduł administratora to podstawowy moduł systemu ma umożliwiać użytkownikom systemu:
	- a. zarządzanie podstawowymi parametrami konfiguracyjnymi systemu (ustawienia urzędu),
	- b. konfigurowanie parametrów integracyjnych z ePUAP,
	- c. tworzenie kont użytkowników systemu,
- d. zarządzanie wszystkimi dostępnymi w systemie modułami zgodnie z posiadanymi uprawnieniami i ich funkcjami.
- 9. Moduł administratora dostępny ma być wyłącznie w części prywatnej systemu i tylko w zakresie wynikającym z posiadanych przez użytkownika uprawnień.

Moduł Dialog społeczny powinien:

- 1. Umożliwiać prowadzenie wielu konsultacji jednocześnie.
- 2. Umożliwiać prowadzenie konsultacji w minimum następujących formach: ankiety, forum dyskusyjnego oraz opiniowania dokumentu:
	- a. ankieta:
		- i. może składać się z jednego lub wielu pytań, przy czym system nie może ograniczać ich maksymalnej liczby,
		- ii. pytania w ankiecie mogą być jedno- lub wielokrotnego wyboru,
		- iii. do tworzenia ankiet system musi zapewniać odpowiedni kreator,
		- iv. kreator musi umożliwiać tworzenie ankiet składających się z dowolnej liczby pytań i dowolnej liczby odpowiedzi dla każdego pytania,
		- v. może być wykorzystana wielokrotnie,
		- vi. utworzona ankieta może być modyfikowana,
		- vii. udział w ankiecie możliwy jest tylko jeden raz przez zalogowanego uczestnika.
	- b. forum dyskusyjne:
		- i. może mieć jeden lub wiele poruszanych tematów, przy czym system nie może ograniczać maksymalnej liczby tematów,
		- ii. do tworzenia for dyskusyjnych system musi zapewniać odpowiedni kreator,
		- iii. system musi zapewniać możliwość wypowiadania się uprawnionym użytkownikom, a także musi zapewniać możliwość udzielania odpowiedzi innym użytkownikom, przy czym o możliwości tej każdorazowo, w ramach parametrów konsultacji społecznej, decydować musi administrator konsultacji społecznej,
		- iv. system musi zapewniać możliwość udzielania głosu poparcia w postaci polubienia (Tak lub Nie), przy czym o możliwości tej każdorazowo, w ramach parametrów konsultacji społecznej, decydować musi administrator konsultacji społecznej,
		- v. system musi zapewniać możliwość jednokrotnej lub wielokrotnej wypowiedzi na forum, w zależności od ustawień konsultacji społecznej,
		- vi. system musi zapewniać możliwość rejestracji załączników dołączonych do opinii, przy czym o możliwości tej każdorazowo, w ramach parametrów konsultacji społecznej, decydować musi administrator konsultacji społecznej,
- vii. system przed opublikowaniem opinii na forum musi sprawdzać treść pod kątem występowania słów niecenzuralnych i w przypadku ich wykrycia zastępować je odpowiednim tekstem,
- viii. system musi udostępniać parametr, od którego zależeć będzie, czy opinia na forum pojawi się natychmiast, czy po zatwierdzeniu jej przez moderatora,
- ix. system musi umożliwiać przydzielenie moderatora dyskusji każdemu tematowi forum dyskusyjnego,
- x. system musi umożliwiać administratorowi konsultacji odniesienie się do opinii wyrażonej na forum przez jego uczestnika.
- c. opiniowanie treści dokumentu:
	- i. system musi umożliwiać prowadzenie konsultacji społecznej dowolnego dokumentu,
	- ii. do tworzenia struktury konsultowanego dokumentu system musi zapewniać odpowiedni kreator,
	- iii. system musi umożliwiać odwzorowanie struktury konsultowanego dokumentu w postaci elektronicznej według określonych wzorców i dać możliwość odniesienia się uczestnikom konsultacji do każdego z nich, przy czym uczestnik konsultacji musi mieć możliwość wyboru, z listy dostępnych odnośników/oznaczeń, fragmentu dokumentu, do którego wyraża swoją opinię np. paragraf, rozdział itp.,
- 3. Umożliwiać przeprowadzanie złożonego procesu konsultacji społecznych, składającego się z jednego lub wielu etapów i zróżnicowanych form w ramach jednej konsultacji społecznej.
- 4. Udostępniać wszystkie zaplanowane, aktualnie prowadzone oraz zakończone konsultacje społeczne oraz informacje o nich (harmonogramy, załączniki) wszystkim zainteresowanym osobom, bez konieczności logowania.
- 5. Umożliwiać przeprowadzenie konsultacji skierowanej do wszystkich podmiotów i/lub mieszkańców – konsultacje otwarte.
- 6. Umożliwiać przeprowadzenie konsultacji skierowanej do wybranej grupy uczestników konsultacje zamknięte.
- 7. Umożliwiać przeprowadzenie konsultacji wymagającej podpisu pod wyrażoną opinią konsultacje sformalizowane.
- 8. Umożliwiać przeprowadzenie konsultacji niewymagającej podpisu pod wyrażoną opinią konsultacje niesformalizowane.
- 9. Umożliwiać przeprowadzenie konsultacji wymagającej podpisu elektronicznego pod wyrażoną opinią.
- 10. Umożliwiać przeprowadzenie konsultacji niewymagającej podpisu elektronicznego pod wyrażoną opinią.
- 11. Za pomocą dedykowanych kreatorów, umożliwiać zaprojektowanie całego procesu konsultacji. Kreator musi umożliwiać tworzenie forum dyskusyjnego z listą tematów, ankiet składających się

z dowolnej liczby pytań i dowolnej liczby odpowiedzi dla każdego pytania oraz struktury konsultowanego dokumentu.

- 12. Umożliwiać zaprojektowanie harmonogramu przebiegu konsultacji terminów rozpoczęcia i zakończenia konsultacji, każdego z jej etapów, jego form, przy czym musi umożliwiać takie zaprojektowanie harmonogramu, żeby można było uwzględnić również te formy konsultacji, dla których system nie przewiduje wsparcia, np. Spotkania informacyjne. Harmonogram musi być jednocześnie mechanizmem kontrolującym przebieg konsultacji, który w sposób automatyczny odpowiednio włącza lub wyłącza dostęp do aktualnego etapu konsultacji. Harmonogram działa niezależnie dla każdej konsultacji i stanowi jej integralną część.
- 13. Umożliwiać załączanie plików do konsultacji lub dowolnego jej etapu użytkownikom wewnętrznym na etapie tworzenia konsultacji, oraz do forum, użytkownikom zewnętrznym, w trakcie wyrażania swoich opinii.
- 14. Umożliwiać przerwanie tworzenia konsultacji społecznej i zapisanie jej na dowolnym etapie tworzenia.
- 15. Umożliwiać dowolną modyfikację zaprojektowanej konsultacji społecznej lub jej etapu, która nie została rozpoczęta.
- 16. Umożliwiać publikowanie wyników ankiety w trakcie trwania konsultacji, jak również po jej zakończeniu oraz dodatkowo, po jej zakończeniu generować wyniki w postaci raportu.
- 17. Umożliwiać tworzenie szablonów konsultacji, które mogą być później wykorzystane do stworzenia nowej konsultacji, bazującej na szablonie.
- 18. Prezentować statystki dotyczące poszczególnych konsultacji społecznych czy jej etapów, w szczególności liczbę wypowiedzi lub oddanych głosów.
- 19. Umożliwiać generowanie raportu po każdym zakończonym etapie konsultacji oraz raport końcowy z przebiegu konsultacji.
- 20. W przypadku, kiedy do urzędu wpłyną, na piśmie, opinie uprawnionych do udziału w konsultacjach osób i/lub podmiotów, system powinien umożliwiać administratorowi konsultacji ich ręczne wprowadzenie do systemu, w taki sposób, żeby te opinie były brane pod uwagę w prezentowanych przez system raportach i wynikach, przy czym możliwość ta musi być również dostępna po zakończeniu terminu trwania konsultacji lub jej etapu.
- 21. W przypadku zastosowania w trakcie konsultacji innej formy, niemożliwej do przeprowadzenia w systemie (np. Spotkanie), system powinien umożliwiać załączenie raportu z jego przebiegu w postaci krótkiego opisu i/lub załącznika oraz udostępnienie go wszystkim zainteresowanym osobom.
- 22. W sposób w pełni automatyczny udostępniać informacje o wszystkich aktualnych konsultacjach minimum kanałami rss i poprzez aplikację mobilną oraz umożliwiać powiadomienie zarejestrowanych w systemie osób, które mogą być zainteresowane udziałem w konsultacji społecznej.
- 23. Automatycznie nadawać status każdej konsultacji:
	- a. projektowane,
- b. aktualne,
- c. zakończone,
- d. archiwalne.
- 24. Minimalna lista parametrów konsultacji, które powinien wspierać system, a które składają się na elementy kreatora i publikowane w systemie informacje:
	- a. temat konsultacji,
	- b. opis konsultacji,
	- c. lista załączników,
	- d. data rozpoczęcia i zakończenia konsultacji,
	- e. data rozpoczęcia i zakończenia kolejnych etapów konsultacji,
	- f. data przeniesienia konsultacji do archiwum,
	- g. dostępność konsultacji konsultacja otwarta/zamknięta w przypadku konsultacji zamkniętej parametry definiujące wymogi tego dostępu np. organizacje pozarządowe,
	- h. osoba (operator) odpowiedzialna za przebieg konsultacji,
	- i. poziom autoryzacji uczestnika konsultacji (konsultacje wymagające podpisu elektronicznego lub nie).
- 25. Zapewniać obsługę minimum następujących typów kont:
	- a. konto gościa niezalogowana osoba, bez możliwości brania udziału w aktywnych formach dialogu,
	- b. konto tymczasowe rejestracja wymagająca podania minimum adresu email (system musi umożliwiać wysyłanie maila z linkiem aktywującym zakładane konto – ustawienia systemu) i/lub numeru PESEL oraz logującego przez portale społecznościowe,
	- c. konto uczestnika rejestracja wymagająca podania adresu email, hasła oraz danych osobowych (PESEL, NIP, adres zamieszkania, adres siedziby) lub logującego się przez ePUAP (tylko konta z profilem zaufanym).
- 26. Zapewniać możliwość autoryzacji kont uczestnika nielogujących się przez ePUAP (autoryzacja służyć ma potwierdzeniu przez pracownika urzędu, autentyczności danych wprowadzonych w trakcie rejestracji przez uczestnika).
- 27. Zapewniać możliwość zbierania i rejestrowania zgody na przetwarzanie danych osobowych oraz na otrzymywanie komunikacji elektronicznej.
- 28. Moduł Wnioski powinien służyć udostępnianiu obywatelom możliwości składania wniosków w różnych, ważnych dla lokalnej społeczności sprawach, które następnie będą mogły być poddane procesowi dialogu społecznego, m. in. zgłoszenie wniosku w sprawie inicjacji konsultacji społecznych (funkcja umożliwiać ma złożenie wniosku z propozycją tematu konsultacji, którym zainteresowani są obywatele),
- 29. Rozbudowane funkcje systemu w ramach modułu Wnioski umożliwiać mają:
	- a. składanie wyżej wymienionych wniosków w systemie za pośrednictwem platformy ePUAP,
- b. zbieranie i automatyczne weryfikowanie podpisów pod wnioskiem z wykorzystaniem profilu zaufanego ePUAP lub podpisu elektronicznego,
- c. ustalanie harmonogramów procedowania składanych wniosków,
- d. automatyczną weryfikację złożonych wniosków pod kątem wymaganej liczby złożonych podpisów pod wnioskiem w odniesieniu do konfigurowalnych parametrów systemu,
- e. uruchamianie konsultacji społecznych złożonych wniosków, bazując na wbudowanych mechanizmach w moduł Dialog społeczny, przy czym proces uruchamiania może być ręczny lub automatyczny w zależności od ustawień systemu,
- f. publikację wyników oraz podjętych decyzji o przyjęciu do realizacji, bądź odrzuceniu wniosku.
- 30. Moduł Archiwum powinien umożliwiać archiwizację zebranych w trakcie działania opinii, wniosków, uwag, czy wyników głosowania. Moduł Archiwum ma być miejscem w systemie, gdzie wszystkie zakończone formy dialogu społecznego będą dostępne dla obywateli w dowolnym czasie i w którym będą mogli oni wrócić i raz jeszcze prześledzić cały proces. Moduł posiadać ma wbudowane, zaawansowane mechanizmy pozwalające na wyszukanie zebranych w trakcie pracy informacji. Dostęp do archiwum posiadać ma każda osoba, która będzie zainteresowana informacjami o przebiegu dialogu bez konieczności logowania.
- 31. Portal powinien umożliwiać złożenie dowolnej liczby wniosków w sprawie inicjacji konsultacji społecznych przez jednego lub wielu użytkowników systemu, w dowolnym czasie.
- 32. Portal musi umożliwiać konfigurację parametrów i wymogów formalnych złożenia wniosku, w szczególności w zakresie:
	- a. liczby wymaganych podpisów pod wnioskiem,
	- b. liczby dni niezbędnych do zebrania podpisów pod wnioskiem liczonych od momentu złożenia wniosku.
- 33. Portal musi umożliwiać złożenie wniosku w sprawie inicjacji konsultacji społecznej na dedykowanym formularzu ePUAP.
- 34. Portal musi umożliwiać podpisanie się profilem zaufanym pod elektronicznym wnioskiem dowolnej liczbie osób – wyrażenie poparcia, przy czym jedna osoba może złożyć tylko jeden podpis.
- 35. Portal musi umożliwiać ręczne wprowadzenie wniosku o inicjację konsultacji społecznej złożonego w wersji papierowej do urzędu oraz ręczne wprowadzenie głosów poparcia złożonych w wersji papierowej do urzędu, przy czym wprowadzone w ten sposób informacje muszą funkcjonować na tych samych zasadach, co złożony wniosek i podpisy w wersji elektronicznej.
- 36. Portal musi automatycznie akceptować lub odrzucać wniosek w przypadku niespełnienia warunków w zakresie liczby złożonych podpisów i/lub terminu ich złożenia.
- 37. Portal musi wizualizować w czasie rzeczywistym przebieg procedowania wniosku oraz prezentować statystyki związane z wnioskiem.
- 38. Portal musi umożliwiać załączenie końcowego raportu z przebiegu obsługi wniosku i decyzji kierownictwa urzędu.
- 39. Portal musi umożliwiać złożenie dowolnej liczby petycji przez jednego lub wielu użytkowników systemu, w dowolnym czasie.
- 40. Portal musi umożliwiać złożenie petycji na dedykowanym formularzu ePUAP.
- 41. Portal musi umożliwiać złożenie petycji w interesie własnym, podmiotu trzeciego lub publicznym, przy czym w przypadku składania petycji w interesie własnym przez grupę podmiotów system musi umożliwiać wpisanie danych każdego z tych podmiotów oraz musi umożliwiać wskazanie reprezentanta tej grupy.
- 42. Portal musi umożliwiać złożenie petycji, która zawierać będzie minimum:
	- a. Oznaczenie podmiotu składającego (jedna osoba lub grupa podmiotów, przy czym system musi umożliwiać podanie dowolnej liczby podmiotów w grupie) z danymi do korespondencji.
	- b. Oznaczenie w czyim interesie petycja jest składana.
	- c. Zgodę na publikację danych osobowych.
	- d. Przedmiot petycji.
	- e. Tytuł petycji.
	- f. Treść petycji lub Załącznik, który stanowi treść petycji.
- 43. Portal musi umożliwiać niezwłoczną publikację złożonej elektronicznie petycji, poza petycjami, w których składający nie wyraził zgody na publikację danych osobowych. W przypadku braku zgody na publikację danych osobowych, system musi umożliwiać weryfikację wszystkich zawartych w petycji treści pod kątem zawartych danych osobowych oraz ich wyczyszczenie przed publikacją petycji w systemie. W przypadku kiedy elementem petycji jest załącznik, system musi umożliwiać pobranie takiego załącznika, zanonimizowanie w kontekście danych osobowych oraz ponowne załączenie do petycji (system publikuje tylko plik bez danych osobowych, plik oryginalny stanowi element petycji, który dostępny jest tylko dla operatora systemu).
- 44. Portal musi umożliwiać aktualizowanie petycji o dane dotyczące przebiegu postępowania.
- 45. Portal musi umożliwiać publikację przewidywanego terminu rozpatrzenia złożonej petycji. W przepadkach szczególnych, system musi umożliwiać zmianę tego terminu.
- 46. Portal musi umożliwiać obsługę petycji wielokrotnych.
- 47. Portal musi raz w roku, automatycznie generować zbiorczy raport o petycjach rozpatrzonych w roku poprzednim dotyczący liczby petycji, ich przedmiotu oraz sposobie załatwienia sprawy.
- 48. Portal musi wizualizować w czasie rzeczywistym przebieg procedowania petycji.

Portal powinien zawierać moduł komunikacji stosowany przy wykorzystaniu urządzeń mobilnych, który:

1. Powinien umożliwiać wysyłanie drogą elektroniczną wiadomości o ważnych wydarzeniach i przedsięwzięciach realizowanych przez Urząd, zagrożeniach, czy indywidualnych sprawach związanych z obsługą obywateli.

- 2. Powinien umożliwiać wysyłanie wiadomości tylko do osób, które wyrażą na to zgodę pisemną i zostaną zarejestrowane w bazie odbiorców lub zarejestrują się osobiście w bazie odbiorców wiadomości za pośrednictwem platformy ePUAP i dedykowanego formularza.
- 3. Powinien być dostępny tylko dla zalogowanych użytkowników, pracowników urzędu.
- 4. Powinien być stworzony w technologii Web.
- 5. Powinien mieć interfejs użytkownika w całości w języku polskim.
- 6. Powinien umożliwiać tworzenie dowolnej liczby kont użytkowników pełniących minimum dwie role:
	- a. administratora systemu,
	- b. operatora wiadomości,
- 7. Powinien umożliwiać pracę dowolnej liczbie użytkowników jednocześnie.
- 8. Powinien umożliwiać zarządzanie danymi obywateli zarejestrowanych w systemie. W szczególności musi umożliwiać:
	- a. dodawanie, edytowanie i usuwanie danych obywateli zarejestrowanych w systemie,
	- b. czasowe wyłączenie konta obywatela,
	- c. resetowanie kodu walidacyjnego wykorzystywanego w aplikacji mobilnej.
- 9. Powinien umożliwiać wysyłanie wiadomości do odbiorców następującymi kanałami:
	- a. poczta email,
	- b. ePUAP,
	- c. sms (system powinien umożliwiać integrację z zewnętrznym dostawcą usług bramki sms),
	- d. aplikacia mobilna.
- 10. Powinien umożliwiać tworzenie wiadomości, na którą składają się minimum następujące elementy:
	- a. temat wiadomości;
	- b. kategoria wiadomości;
	- c. treść wiadomości;
	- d. obrazy;
	- e. załącznik;
	- f. współrzędne GPS miejsca wydarzenia lub innego obiektu, którego wiadomość dotyczy.
- 11. Powinien umożliwiać wprowadzenie minimum dwóch różnych treści dla jednej wiadomości wysyłanych różnymi kanałami odpowiednio przez sms i pozostałe kanały.
- 12. Powinien umożliwiać wybór wielu kanałów dystrybucji wiadomości dla jednej wiadomości oraz umożliwiać określenie priorytetu spośród wybranych kanałów.
- 13. Powinien umożliwiać przerwanie tworzenia wiadomości i zapisanie na dowolnym etapie jej tworzenia.
- 14. Powinien automatycznie nadawać statusy zapisanym lub wysyłanym wiadomościom, które będą uzależnione od stanu ich gotowości do lub realizacji wysyłki (np. Projektowana, gotowa, wysłana).
- 15. Powinien umożliwiać tworzenie szablonów wiadomości.
- 16. Powinien umożliwiać zarządzanie kategoriami wiadomości (tworzenie, edycja i usuwanie).
- 17. Powinien umożliwiać wysyłanie wiadomości do grupy osób lub do jednej, wybranej osoby.
- 18. W przypadku wysyłania wiadomości do wielu odbiorców powinien umożliwiać tworzenie grup osób w oparciu o minimum następujące parametry:
	- a. płeć,
	- b. wiek (data urodzenia, przedziały wieku),
	- c. adres zamieszkania (np. gmina, miasto, ulica),
	- d. imię,
	- e. nazwisko.
- 19. Powinien umożliwiać tworzenie i zapisywanie grup odbiorców jako predefiniowany zestaw parametrów dynamicznego wyszukiwania odbiorców.
- 20. Powinien umożliwiać wybór kanału dystrybucji wiadomości.
- 21. Powinien umożliwiać wysyłanie wiadomości natychmiast lub w dowolnie określonym terminie późniejszym.
- 22. Powinien umożliwiać modyfikację niewysłanych wiadomości lub wstrzymanie ich wysyłki.
- 23. Powinien obsługiwać dziennik zdarzeń, w którym zapisywane będą minimum następujące zdarzenia:
	- a. dodawanie, edycja i usuwanie danych obywateli,
	- b. dodawanie, edycja i usuwanie danych użytkowników systemu,
	- c. reset hasła użytkowników systemu,
	- d. zmiana uprawnień użytkownika systemu,
	- e. dodawanie, edycja i usuwanie wiadomości,
	- f. dodawanie, edycja i usuwanie grup odbiorców,
	- g. archiwizacja dziennika zdarzeń i komunikacji.
- 24. Powinien obsługiwać dziennik komunikacji, w którym zapisywane będą informacje związane z wysyłką komunikatów.
- 25. Powinien umożliwiać integrację z ePUAP:
	- a. powinien umożliwiać integrację z dedykowaną skrytką urzędu,
	- b. powinien umożliwiać skonfigurowanie komunikacji z ePUAP (skrytka, certyfikat i hasło),
	- c. powinien automatycznie pobierać, z dedykowanej skrytki ePUAP, dane z wypełnionych przez rejestrujące się osoby formularzy i rejestrować je w bazie, tylko w przypadku, kiedy dane formularza zostały podpisane profilem zaufanym,
	- d. powinien umożliwiać wysyłkę wiadomości, podpisanych profilem zaufanym, na konta ePUAP zarejestrowanych osób, które podały swój adres skrytki ePUAP.
- 26. Powinien umożliwiać integrację z innym systemem dziedzinowym:
	- a. powinien udostępniać niezbędne mechanizmy komunikacji dwustronnej (interfejs API), umożliwiające wymianę informacji z systemem dziedzinowym,
	- b. powinien umożliwiać wysyłanie informacji podatkowych generowanych przez podatkowy system dziedzinowy do obywatela, przy czym informacja taka musi trafić do właściwej,

zarejestrowanej w systemie osoby, która w trakcie procesu rejestracji podała PESEL i/lub NIP (parametr identyfikacyjny),

- c. powinien automatycznie weryfikować zgodność parametru identyfikacyjnego z systemu dziedzinowego z przechowywanym w swoim rejestrze obywateli,
- d. powinien obsługiwać wysyłkę minimum następujących typów wiadomości z systemu dziedzinowego:
	- i. informacja o wystawionej decyzji,
	- ii. informacja o zbliżającym się terminie płatności,
	- iii. informacja o zaległości,
	- iv. wezwanie do złożenia deklaracji,
	- v. informacja o wystawionej decyzji,
	- vi. informacja o zbliżającym się terminie płatności,
	- vii. informacja o zaległości.
- e. powinien zapisywać i odpowiednio oznaczać w dzienniku zdarzeń wszystkie wysłane informacje podatkowe,
- f. cała komunikacja pomiędzy systemem dziedzinowym, a systemem powinna być zabezpieczona przed nieautoryzowanym dostępem,
- g. system powinien udostępniać dziedzinowemu systemowi informacje o statusie wysłanej wiadomości.
- 27. Wszystkie parametry konfiguracyjne systemu związane z komunikacją powinny być konfigurowalne za pomocą dedykowanych formularzy będących częścią systemu.
- 28. Aplikacja mobilna:
	- a. powinna umożliwiać odbieranie wiadomości wysyłanych przez Urząd,
	- b. powinna wyświetlać wiadomości z podziałem na kategorie wiadomości zdefiniowane w systemie,
	- c. powinna obsługiwać kod autoryzacji, który służyć będzie jednoznacznej identyfikacji mieszkańca, przy czym, każdy zarejestrowany w systemie mieszkaniec, musi automatycznie otrzymać wygenerowany przez system kod określoną metodą komunikacji (ePUAP, email, sms) lub w przypadku rejestracji w urzędzie, w formie pisemnej,
	- d. powinna pracować na minimum dwóch systemach: Android 4.0 i wyżej, iOS 7 i wyżej,
	- e. powinna dawać możliwość zmiany kontrastu i wielkości liter prezentowanych treści,
	- f. powinna wyświetlać załączone obrazy oraz prezentować wysłane dane GPS na mapie,
	- g. powinna umożliwiać jej autoryzowanym użytkownikom wysyłanie do urzędu zgłoszeń dotyczących zauważonych zagrożeń, awarii lub innych, istotnych zdarzeń.
- 29. Integracja portalu z systemami zewnętrznymi powinna:
	- a. umożliwiać integrację z dedykowaną skrytką/skrytkami urzędu,
	- b. umożliwiać skonfigurowanie komunikacji z ePUAP (skrytka, certyfikat i hasło),
	- c. automatycznie pobierać, z dedykowanej skrytki/skrytek ePUAP, dane z wypełnionych przez rejestrujące się osoby lub uczestników konsultacji społecznych formularzy

i rejestrować je w bazie, tylko w przypadku, kiedy dane te zostały podpisane profilem zaufanym,

- d. umożliwiać wysyłkę wiadomości, podpisanych profilem zaufanym, na konta ePUAP zarejestrowanych w systemie osób, które podały swój adres skrytki ePUAP,
- e. umożliwiać logowanie przez ePUAP,
- f. umożliwiać wykorzystanie usługi podpisu elektronicznego przez ePUAP,
- g. udostępniać interfejsy API, które pozwalać będą innym systemom na wykorzystywanie funkcjonalności systemu. System musi umożliwiać utworzenie prostej konsultacji społecznej oraz wysłanie wiadomości za pośrednictwem API innym systemom, przy czym wymagana jest autoryzacja tych systemów.

## 19. Wdrożenie portalu partycypacji społecznej.

Wdrożenie portalu partycypacji społecznej obejmie:

- 1. Instalację oprogramowania na sprzęcie serwerowym będącym przedmiotem zamówienia wraz z konfiguracją i optymalizacją dostarczanego oprogramowania i oferowanej bazy danych. W ramach wdrożenia oferowane oprogramowanie zostanie zainstalowane i skonfigurowane na ww. sprzęcie.
- 2. Instruktaże oraz asystę stanowiskową dla administratora i użytkowników systemu polegającą na:
	- a. przeprowadzeniu instruktażu obsługi całego systemu bądź jego części wspomagającego obsługę obszarów działalności urzędu dla wskazanych przez urząd pracowników,
	- b. przeprowadzeniu we współpracy z każdym wskazanym przez urząd pracownikiem analizy stanowiskowej zadań realizowanych w systemie charakterystycznych dla konkretnych merytorycznych stanowisk pracowniczych,
	- c. przeprowadzeniu instruktażu w zakresie zarządzania użytkownikami i uprawnieniami, zabezpieczania i odtwarzania danych systemu dla osób pełniących obowiązki administratorów systemu wskazanych przez urząd.
- 3. Przeprowadzenie testów penetracyjnych systemu na infrastrukturze zamawiającego polegających na:
	- a. przeprowadzeniu testów przeprowadzonych ze stacji roboczej podłączonej do systemu informatycznego z zewnątrz (poprzez urządzenie łączące system informatyczny), mających na celu zidentyfikowanie możliwości przeprowadzenia włamania z zewnątrz,
	- b. badaniu luk dostarczanych systemów informatycznych;
	- c. identyfikację podatności systemów i sieci na ataki typu: DoS, DDoS, Sniffing, Spoffing, XSS, Hijacking, Backdoor, Flooding, Password, Guessing,
	- d. sporządzeniu raportu zawierającego minimum: opis stanu faktycznego bezpieczeństwa wdrażanego systemu informatycznego, opis wyników przeprowadzonych testów, rekomendacje dla przyszłych działań związanych z użytkowaniem wdrażanego systemu w kontekście bezpieczeństwa systemu.
- 4. Zapewnienie opieki powdrożeniowej systemu w okresie trwania projektu (tj. do dnia podpisania końcowego protokołu odbioru całego przedmiotu zamówienia przez Zamawiającego) polegającej na:
	- a. świadczeniu pomocy technicznej,
	- b. świadczeniu usług utrzymania i konserwacji dla dostarczonego oprogramowania,
	- c. dostarczaniu nowych wersji oprogramowania będących wynikiem wprowadzenia koniecznych zmian w funkcjonowaniu systemu związanych z wejściem w życie nowych przepisów,
	- d. dostosowaniu do obowiązujących przepisów nie później niż w dniu ich wejścia w życie, chyba że, zmiany prawne nie zostały ogłoszone z minimum 30-dniowym terminem poprzedzającym ich wprowadzenie w życie. W przypadku, jeżeli zmiany nie zostały

ogłoszone z minimum 30-dniowym terminem poprzedzającym ich wprowadzenie w życie Wykonawca zobligowany jest do ich wprowadzenia w ciągu 30 dni roboczych od dnia wprowadzenia przepisu w życie,

- e. dostarczaniu nowych, ulepszonych wersji oprogramowania lub innych komponentów systemu będących konsekwencją wykonywania w nich zmian wynikłych ze stwierdzonych niedoskonałości technicznych,
- f. dostarczaniu nowych wersji dokumentacji użytkownika oraz dokumentacji technicznej zgodnych co do wersji jak i również zakresu zaimplementowanych i działających funkcji z wersją dostarczonego oprogramowania aplikacyjnego,
- g. świadczeniu telefonicznie usług doradztwa i opieki w zakresie eksploatacji systemu.
- h. podejmowaniu czynności związanych z diagnozowaniem problemów oraz usuwaniem przyczyn nieprawidłowego funkcjonowania dostarczonego rozwiązania.

Po wdrożeniu Wykonawca przekaże Zamawiającemu wszelkie niezbędne dokumenty w celu umożliwienia mu korzystania z wdrożonego oprogramowania. Dokumenty jakie powinny zostać przekazane to:

- 1. Pełna dokumentacja powykonawcza obejmująca:
	- a. opis techniczny procedur aktualizacyjnych,
	- b. dostarczenie wszelkich niezbędnych materiałów uzupełniających do dokumentacji powykonawczej, które są konieczne do właściwej eksploatacji systemu.
- 2. Instrukcje użytkownika i administratora wdrożonego systemu informatycznego.
- 3. Raport z przeprowadzonych testów penetracyjnych dla wdrożonego systemu informatycznego.

# 20. Opracowanie i wdrożenie e-usług przy wykorzystaniu platformy ePUAP w zakresie konsultacji społecznych.

W ramach zamówienia Wykonawca przeprowadzi elektronizację usług publicznych świadczonych przez jednostkę Zamawiającego przy wykorzystaniu portalu partycypacji społecznej, w tym w szczególności dostosuje lub opracuje formularze elektroniczne w celu ich udostępnienia na platformie ePUAP oraz centralnej platformie e-usług publicznych.

Zakres planowanych do wdrożenia e-usług bazujących na formularzach ePUAP w zakresie usług na 4 poziomie dojrzałości obejmować będzie:

- 1. Udział w konsultacjach społecznych.
- 2. Złożenie wniosku w sprawie inicjacji konsultacji społecznych.
- 3. Złożenie petycji.
- 4. Złożenie wniosku w sprawie obywatelskiej inicjatywy uchwałodawczej.

W ramach zadania Wykonawca zrealizuje następujące działania:

- 1. Odwzorowanie zaprojektowanych procesów biznesowych w systemach informatycznych wspierających świadczenie e-usług publicznych na 4 poziomie dojrzałości.
- 2. Wskazanie odpowiednich aktów prawnych jako źródeł wytycznych i ograniczeń dotyczących dokumentów odnoszących się do danej elektronizowanej usługi publicznej.
- 3. Identyfikację w treści dokumentów zapisów wymagających modyfikacji w wyniku elektronizacji usług publicznych.
- 4. Opracowanie kart usług zawierające podstawowe informacje dotyczące specyfiki danej usługi publicznej.
- 5. Opracowanie zbioru danych, które będą określać zestaw, sposób oznaczania, wymagalność elementów treści i metadanych dokumentu elektronicznego dla każdej e-usługi publicznej.
- 6. Analizę dostępności formularzy elektronicznych w Centralnym Repozytorium Wzorów Dokumentów Elektronicznych (CRD) pod kątem możliwości ich wykorzystania w celu świadczenia wdrażanych w ramach projektu e-usług publicznych.

W przypadku jeżeli nie będzie możliwości wykorzystania dla e-usługi publicznej formularzy dostępnych w CRD prace obejmą przygotowanie i zgłoszenie formularzy ePUAP dla każdej z wybranych e-usług publicznych.

Zamawiający zastrzega sobie możliwość zmiany w/w e-usług publicznych na etapie realizacji zamówienia.

## 21. Licencja systemu zarządzania budżetem Miasta.

Wymagania funkcjonalne systemu zarządzania budżetem:

- 1. System powinien służyć do wspomagania procesu obsługi budżetu organu, budżetu urzędu oraz budżetów/planów finansowych jednostek organizacyjnych podległych w zakresie: projektowania, wprowadzania zmian do budżetu, wykonania, ewidencji zaangażowania i udostępniania e-usług.
- 2. System musi prezentować budżet w układzie wieloletnim, tzn. prezentuje budżet bieżący, budżety z lat ubiegłych i prognozowane wydatki przedsięwzięć wieloletnich na lata kolejne.
- 3. System powinien wspierać i automatyzować procesy związane z tworzeniem oraz zarządzaniem budżetem JST:
	- a. w układzie zadaniowym;
	- b. w układzie podziałek klasyfikacji budżetowej;
	- c. w układzie mieszanym, w którym tylko wybrana część budżetu sporządzana jest w układzie zadaniowym.
- 4. System powinien umożliwiać automatyczne tworzenie projektu budżetu (organu), poprzez agregowanie w jeden budżet JST projektów planów finansowych urzędu, poszczególnych jednostek organizacyjnych (podległych i nadzorowanych) w układzie zadaniowym i tradycyjnym.
- 5. Wszystkie jednostki organizacyjne zarządzające budżetami powinny pracować w systemie online przez przeglądarkę internetową a przeliczanie budżetu po wprowadzeniu danych odbywać się powinno w czasie rzeczywistym.
- 6. System powinien umożliwiać podział planu finansowego urzędu na dysponentów środków budżetowych.
- 7. System powinien umożliwiać zarządzanie funduszem sołeckim z podziałem na sołectwa w zakresie planowania zadań funduszu, zmian i wykonania.
- 8. System powinien umożliwiać projektowanie budżetu wieloletniego. Planowanie wydatków na przedsięwzięcia wieloletnie obejmuje cały okres ich realizacji.
- 9. System powinien rejestrować historię wprowadzanych danych, w tym informacji o tym kto i kiedy wprowadził lub zmodyfikował dane.
- 10. System umożliwiać powinien prezentację budżetu i planów finansowych jednostek (podległych i nadzorowanych) objętych planowaniem budżetowym zarówno w układzie zadaniowym jak i w układzie tradycyjnym.
- 11. System powinien umożliwiać wprowadzanie i dokonywanie zmian (zmiany w obrębie istniejącego układu zadań, dodawanie nowych zadań) w budżecie oraz w planach finansowych jednostek organizacyjnych w trakcie roku budżetowego w ujęciu tradycyjnym i zadaniowym.
- 12. System powinien umożliwiać wiązanie kosztów realizacji zadań z podziałkami klasyfikacji budżetowej i automatyczne agregowanie w obrębie danego działu, rozdziału, paragrafu i pozycji klasyfikacji budżetowej.
- 13. System powinien umożliwiać bieżące wprowadzanie wydatków wykonanych zarówno w ujęciu zadaniowym jak i tradycyjnym oraz porównywanie wydatków planowanych z wydatkami wykonanymi (wykonanie procentowe).
- 14. System powinien umożliwiać hierarchizację budżetu zadaniowego w układzie: funkcja, zadanie, podzadanie, działanie, podział zadań na określone typy zadań, ich hierarchizację, określanie celów zadań i definiowanie ich mierników.
- 15. System powinien umożliwiać monitorowanie realizacji budżetu w układzie klasyfikacyjnym i zadaniowym w urzędzie oraz we wszystkich jednostkach (podległych i nadzorowanych) objętych planowaniem budżetowym.
- 16. System powinien umożliwiać rejestrowanie i kontrolowanie wielkości zaangażowania przez dysponentów środków budżetowych.
- 17. System powinien umożliwiać planowanie i kontrolowanie zamówień publicznych oraz sporządzanie sprawozdania z realizacji zamówień.
- 18. System powinien pracować niezależnie od aktualizacji systemu operacyjnego i aplikacji systemowych.
- 19. System powinien posiadać w pełni polskojęzyczny interfejs użytkownika. Wszystkie funkcje, komunikaty, raporty muszą być w języku polskim.
- 20. System powinien pozwalać na projektowanie budżetów urzędu miasta oraz budżetów jednostek organizacyjnych podległych.
- 21. Budżet jednostki powinien umożliwiać dzielenie zgodnie ze strukturą organizacyjną jednostki, przy czym:
	- a. liczba poziomów struktury organizacyjnej powinna być nieograniczona;
	- b. struktura organizacyjna powinna móc ulegać zmianom w czasie zarówno w zakresie tworzenia i likwidacji jednostek oraz ich nazewnictwa;
	- c. system powinien prezentować budżet JST przed zmianą struktury organizacyjne i po jej zmianie.
- 22. System powinien pozwalać na projektowanie budżetu w układzie:
	- a. klasyfikacyjnym;
	- b. zadaniowym;
	- c. mieszanym, w układzie zadaniowym może być zaprojektowana tylko część budżetu.
- 23. System powinien umożliwiać prowadzenie ewidencji zaangażowania wynikającego z zawartych umów, porozumień i podjętych uchwał.
- 24. System powinien umożliwiać pracę nad budżetem online przez przeglądarkę internetową.
- 25. Wprowadzane dane (plan, zmiany i wykonanie) powinny być przeliczane w trybie rzeczywistym.

#### **Obszar planowania budżetu.**

1. System powinien umożliwiać definiowanie jednostek organizacyjnych, referatów urzędu i sołectw.

- 2. System powinien umożliwiać prowadzenie na poziomie budżetu z dokładnością do jednostek i komórek organizacyjnych urzędu:
	- a. planu dochodów;
	- b. planu wydatków;
	- c. planu przychodów;
	- d. planu rozchodów.
- 3. System powinien umożliwiać ustalanie wysokości limitów wydatków budżetowych na dowolnym poziomie struktury budżetu oraz jednostki oraz sygnalizowanie przekroczenia tych limitów.
- 4. System powinien umożliwiać rozproszone projektowanie budżetu w układzie zadaniowym i klasyfikacyjnym jednostek organizacyjnych.
- 5. System powinien umożliwiać automatyczne bilansowanie planu obu układów budżetu
- 6. System powinien umożliwiać automatyczne agregowanie planów finansowych urzędu i jednostek podległych w budżet miasta.
- 7. System powinien umożliwiać projektowanie budżetu wieloletniego na dowolną liczbę lat budżetowych.
- 8. Konstrukcja budżetu zadaniowego powinna być zgodna ze standardami stosowanymi w administracji rządowej.
- 9. System powinien umożliwiać definiowanie dowolnej liczby zadań pod paragrafem budżetowym.
- 10. System powinien umożliwiać kosztorysowanie zadań budżetowych. Kosztorys zadania może składać się z co najmniej jednej pozycji kosztowej.
- 11. Pozycja kosztorysowa powinna składać się z minimum następujących elementów:
	- a. nazwa;
	- b. ilość;
	- c. jednostki miary;
	- d. cena/koszt jednostkowy;
	- e. wartość pozycji kosztorysowej.
- 12. System powinien umożliwiać generowanie planu finansowego na kolejny rok budżetowy poprzez przeliczenie planu roku bieżącego wskaźnikami przypisanymi do różnych grup paragrafów.
- 13. System powinien umożliwiać planowanie przedsięwzięć wieloletnich stanowiących złącznik do WPF w powiązaniu z układem klasyfikacyjnym budżetu. Przedsięwzięcia wieloletnie mają strukturę drzewa.
- 14. System powinien umożliwiać planowanie postępowań o zamówienia publiczne niezbędnych do realizacji planowanych zadań.
- 15. System powinien umożliwiać kontrolowanie przekroczenia progów kwotowych zamówień publicznych zgodnie z ustawą Prawo zamówień publicznych i wewnętrznym regulaminem obowiązującym w urzędzie.
- 16. System powinien umożliwiać przeglądanie projektu budżetu w szczegółowości do jednostek, dysponentów środków budżetowych i dowolnego poziomu struktury klasyfikacyjnej i zadaniowej.
- 17. System powinien umożliwiać przeglądanie planu według minimum następujących kryteriów:
- a. jednostek organizacyjnych;
- b. dysponentów środków budżetowych urzędu;
- c. klasyfikacji budżetowej;
- d. układu zadaniowego;
- e. rodzaju dochodów i wydatków;
- f. grup wydatków;
- g. podziału na budżet bieżący i majątkowy itp.;
- h. podziału na zadania własne, zlecone realizowane na podstawie umów;
- i. dochodów i wydatków realizowanych z udziałem środków Unii Europejskiej;
- j. wyodrębnionych dochodów i wydatków.
- 18. System powinien umożliwiać nadanie projektowi budżetu odpowiednich statusów, odpowiadających kolejnym etapom projektowania:
	- a. etap wprowadzania danych;
	- b. zakończenie prac na projektem budżetu na poziomie jednostki organizacyjnej i dysponenta (wniosek do projektu budżetu);
	- c. korekta i akceptacja merytoryczna projektu;
	- d. korekta i akceptacja referatu budżetowego projektu;
	- e. zatwierdzanie projektu budżetu przez organ wykonawczy wraz z rejestracją podstawy prawnej przyjęcia;
	- f. wprowadzanie autopoprawki do projektu budżetu;
	- g. zatwierdzanie projektu budżetu przez organ uchwałodawczy wraz z rejestracją podstawy prawnej uchwalenia.
- 19. System powinien umożliwiać definiowanie użytkowników pełniących funkcje nadzoru merytorycznego i nadzoru budżetowego dla wybranych jednostek z uprawnieniami do korygowania zgłoszonego planu jednostki i dysponenta.
- 20. System powinien umożliwiać pamiętanie i prezentowanie stan planu jednostki i dysponenta urzędu (wniosku do projektu budżetu) oraz budżetu miasta:
	- a. w wersji zgłoszonej (wniosek do budżetu);
	- b. w wersji po korekcie merytorycznej;
	- c. w wersji po korekcie budżetowej;
	- d. wprowadzone autopoprawki do projektu budżetu;
	- e. w wersji z autopoprawkami.
- 21. System powinien umożliwiać sporządzanie wydruków planów finansowych i projektu budżetu z dokładnością i w układzie danych ustalonym z Zamawiającym.
- 22. System powinien umożliwiać generowanie wydruków stanowiących załączniki do uchwał dotyczących projektu budżetu.
- 23. System powinien umożliwiać definiowanie poziomów uprawnień dla poszczególnych użytkowników. W zależności od poziomu uprawnień dla użytkownika będą dostępne poszczególne funkcje programu.
- 24. System powinien umożliwiać planowanie dochodów i wydatków pozabudżetowych dla jednostek organizacyjnych które prowadzą gospodarkę pozabudżetową, w tym Planu dochodów i wydatków rachunku dochodów jednostek budżetowych prowadzących działalność określoną w ustawie o systemie oświaty.
- 25. System powinien umożliwiać eksport planu do systemu BeSTi@.
- 26. System powinien umożliwiać eksport planu do systemu finansowo-księgowego (FK) Zamawiającego.

### **Obszar zarządzania zmianami planów finansowych i budżetu**

- 1. System powinien umożliwiać rejestrowanie przez wnioskodawcę wniosków o zmiany w budżecie na poziomie budżetu miasta, jednostek organizacyjnych i dysponentów urzędu.
- 2. System powinien umożliwiać rozproszone projektowanie zmian do budżetu w układzie zadaniowym i klasyfikacyjnym przez urząd i jednostki organizacyjne podległe.
- 3. System powinien umożliwiać automatyczne bilansowanie zmian w obu układach budżetu w trybie rzeczywistym.
- 4. System powinien umożliwiać automatyczne agregowanie zmian budżetów urzędu i jednostek podległych w budżet miasta w trybie rzeczywistym.
- 5. System powinien umożliwiać nadanie projektowi zmian do budżetu odpowiednich statusów, odpowiadających kolejnym etapom projektowania:
	- a. etap wprowadzania danych;
	- b. zakończenie prac na projektem zmian budżetu na poziomie jednostki zgłoszenie wniosku;
	- c. zatwierdzanie projektu zmian budżetu przez organ wykonawczy wraz z rejestracją podstawy prawnej przyjęcia;
	- d. zatwierdzanie projektu zmian budżetu przez organ uchwałodawczy wraz z rejestracją podstawy prawnej uchwalenia.
- 6. W zakresie zmian budżetu system powinien umożliwiać jednoczesne procedowanie wielu wniosków o zmiany, przy czym każdy z wniosków może być procedowany odrębnie lub procedowanie może dotyczyć grupy wybranych wniosków.
- 7. System powinien umożliwiać przeglądanie zmian budżetu w szczegółowości do jednostki i dowolnego poziomu struktury klasyfikacyjnej i zadaniowej.
- 8. System powinien umożliwiać przeglądanie zmian budżetu według minimum następujących kryteriów:
	- a. jednostek organizacyjnych;
	- b. dysponentów środków budżetowych urzędu;
	- c. klasyfikacji budżetowej;
	- d. układu zadaniowego;
	- e. rodzaju dochodów i wydatków;
	- f. grup wydatków;
	- g. podziału na budżet bieżący i majątkowy;
- h. podziału na zadania własne, zlecone realizowane na podstawie umów;
- i. dochodów i wydatków realizowanych z udziałem środków Unii Europejskiej;
- j. wyodrębnionych dochodów i wydatków.
- 9. System powinien umożliwiać wydruki zmian budżetu z dokładnością i układem danych ustalonym z Zamawiającym.
- 10. System powinien umożliwiać generowanie wydruków stanowiących załączniki do uchwał zmieniających projekt budżetu.
- 11. System powinien umożliwiać wydruki zmian planów finansowych dla poszczególnych jednostek organizacyjnych.
- 12. System powinien umożliwiać generowanie informacji o zmianach w budżecie zawierająca dane na dowolny dzień roku budżetowego w układzie:
	- a. uchwała budżetowa;
	- b. plan przed zmianami plan aktualny;
	- c. zmniejszenia;
	- d. zwiększenia;
	- e. plan po zmianach.
- 13. System powinien umożliwiać obsługę zmian dochodów i wydatków pozabudżetowych dla jednostek organizacyjnych które prowadzą gospodarkę pozabudżetową wg zasad takich samych jak dla budżetu.
- 14. System powinien umożliwiać eksport planu do systemu BeSTi@.
- 15. System powinien umożliwiać eksport planu do systemu finansowo-księgowego Zamawiającego.

#### **Obszar ewidencji wykonania planów finansowych i budżetu.**

- 1. System powinien umożliwiać rejestrowanie danych o wykonaniu budżetu miasta z dokładnością do jednostek i referatów urzędu.
- 2. System powinien umożliwiać rozproszone wprowadzanie danych o wykonaniu w układzie zadaniowym i klasyfikacyjnym przez urząd i jednostki organizacyjne podległe.
- 3. System powinien umożliwiać możliwość wczytania danych o wykonaniu planu finansowego jednostki z pliku sprawozdania budżetowego Rb27S i Rb28S z jednoczesną weryfikacją zgodności planu.
- 4. System powinien umożliwiać prezentowanie danych o wykonaniu w układzie:
	- a. Plan;
	- b. Wykonanie;
	- c. % wykonania;
	- d. Pozostało.
- 5. System powinien umożliwiać rozproszone wprowadzanie danych o wykonaniu mierników budżetu zadaniowego.
- 6. System powinien umożliwiać automatyczne bilansowanie wykonania w obu układach budżetu.
- 7. System powinien umożliwiać automatyczne agregowanie wykonania budżetów urzędu i jednostek podległych w wykonanie budżetu miasta.
- 8. System powinien umożliwiać przeglądanie informacji o wykonaniu budżetu w szczegółowości do jednostek i dowolnego poziomu struktury klasyfikacyjnej i zadaniowej.
- 9. System powinien umożliwiać przeglądanie wykonania budżetu według minimum następujących kryteriów:
	- a. jednostek organizacyjnych;
	- b. dysponentów środków budżetowych urzędu;
	- c. klasyfikacji budżetowej;
	- d. układu zadaniowego;
	- e. rodzaju dochodów i wydatków;
	- f. grup wydatków;
	- g. podziału na budżet bieżący i majątkowy;
	- h. podziału na zadania własne, zlecone realizowane na podstawie umów;
	- i. dochodów i wydatków realizowanych z udziałem środków Unii Europejskiej;
	- j. wyodrębnionych dochodów i wydatków.
- 10. System powinien umożliwiać wydruki wykonania budżetu z dokładnością i w układzie danych ustalonym z zamawiającym.
- 11. System powinien umożliwiać wydruki wykonania budżetu dla poszczególnych jednostek organizacyjnych.
- 12. System powinien umożliwiać eksport planu do systemu BeSTi@.
- 13. System powinien umożliwiać eksport planu do systemu finansowo-księgowego Zamawiającego.

### **Obszar ewidencji zaangażowania środków budżetowych.**

- 1. System powinien umożliwiać rejestrację zaangażowania środków przeznaczonych na finansowanie zadań budżetowych przez dysponentów, w tym:
	- a. rejestracja dokumentów powodujących zaangażowanie (umów, aneksów do umów, faktur, zleceń itp.);
	- b. kontrolowanie statusów wprowadzanych dokumentów (projekt dokumentu, dokument kontrasygnowany, dokument podpisany itp.);
	- c. blokowanie rejestracji dokumentu zaangażowania powodującego przekroczenie wartości planu.
- 2. System powinien umożliwiać kontrolowanie i rejestrowanie kontrasygnat wykonywanych przez skarbnika.
- 3. System powinien umożliwiać rejestrację faktur (transz, rat itp.) do umów oraz blokowanie rejestracji dokumentu powodującego przekroczenie wartości umowy.
- 4. Przy rejestracji dokumentu zaangażowania, pobieranie danych o kontrahencie z bazy danych kontrahentów systemu FK a w przypadku braku kontrahenta w bazie:
- a. z referencyjnej bazy danych CEIDG (osoby prowadzące działalność gospodarczą i spółki cywilne);
- b. z referencyjnej bazy danych KRS Krajowego Rejestru Sądowego (spółki prawa handlowego i stowarzyszenia);
- c. z referencyjnej bazy danych GUS REGONBIR baza internetowa REGON Głównego Urzędu Statystycznego.
- 5. Dla każdego zadania budżetowego system powinien wyświetlać minimum informacje o stanie:
	- a. wolnych środkach możliwych do zaangażowania;
	- b. sumie zaangażowania ogółem;
	- c. sumie zaangażowań będących w przygotowaniu;
	- d. sumie zaangażowań zatwierdzonych do realizacji;
	- e. sumie zaangażowań pozostałych do zrealizowania;
	- f. sumie zaangażowań anulowanych/wycofanych z realizacji;
	- g. sumie zaangażowań zamkniętych/zrealizowanych;
	- h. aktualnych zobowiązaniach na podstawie zarejestrowanych faktur do zaangażowań;
	- i. aktualnym wykonaniu na podstawie faktur już zapłaconych;
	- j. wartości środków na podstawie faktur pozostałych do realizacji.
- 6. System powinien umożliwiać wizualizację graficzną danych określonych w punkcie poprzednim.
- 7. System powinien umożliwiać automatyczne generowanie wykazu zawartych umów, zawierającego co najmniej następujący zestaw danych:
	- a. liczba porządkowa;
	- b. numer umowy;
	- c. rok zawarcia umowy;
	- d. podmiot umowy;
	- e. przedmiot umowy;
	- f. czy umowa dotyczy dotacji (tak/nie);
	- g. wartość umowy;
	- h. okres na jaki umowa została zawarta.
- 8. System powinien umożliwiać prezentację danych o zaangażowaniu w układzie:
	- a. uchwała budżetowa;
	- b. plan po zmianach;
	- c. wykonanie;
	- d. zaangażowanie;
	- e. wolne środki.

### **Obszar edytora części opisowej budżetu.**

1. System powinien posiadać wbudowany edytor tekstu umożliwiający sporządzenie dokumentów tekstowych związanych z budżetem, takich jak uzasadnienie, uchwała lub zarządzenie, sprawozdanie opisowe.

- 2. Redagując dokument tekstowy, użytkownik powinien mieć możliwość wskazania, które dane budżetowe mają być odczytanie z budżetu i wstawione do treści dokumentu. Edytor umożliwia wstawianie danych takich jak:
	- a. symbol, nazwę i wartość elementu klasyfikacji budżetowej;
	- b. symbol, nazwę i wartość zadania budżetowego;
	- c. wartość elementu dla planu, zmian i wykonania.

#### **Obszar sprawozdawczości budżetowej.**

- 1. System powinien umożliwiać rozproszone sporządzanie sprawozdań budżetowych urzędu, organu oraz jednostek organizacyjnych podległych, w tym sprawozdań: Rb-27s, Rb-27ZZ, Rb-28NWS, Rb-28s, Rb-34s, Rb-50D, Rb-50W, Rb-N, Rb-NDS, Rb-PDP, Rb-ST, Rb-Z. Dla każdej jednostki organizacyjnej system musi umożliwiać określenie wymagalnych sprawozdań.
- 2. System powinien umożliwiać sporządzanie sprawozdań głównych i korekt do sprawozdań.
- 3. System powinien umożliwiać udostępnianie zbiorczej informacji w zakresie minimum:
	- a. jednostki, które sporządziły sprawozdania wymagane w danym okresie sprawozdawczym;
	- b. jednostki, których sprawozdania zawierają błędy walidacji;
	- c. jednostki, które pracują nad sprawozdaniami;
	- d. jednostki, które jeszcze nie rozpoczęły prac nad sprawozdaniami.
- 4. System powinien umożliwiać możliwość dokonania przesunięć środków pomiędzy zadaniami budżetowymi w zatwierdzonych sprawozdaniach bez zmiany wartości paragrafu i konieczności sporządzania korekty do sprawozdania
- 5. System powinien umożliwiać bieżącą walidację danych. W momencie wprowadzania sprawozdania, system powinien weryfikować wartości wprowadzanych danych i sygnalizować negatywne wyniki weryfikacji.
- 6. System powinien umożliwiać wygenerowania raportu weryfikacji poprawności danych z oznaczeniem, które dane nie spełniają warunków poprawności.
- 7. System powinien umożliwiać wykonanie wydruków kontrolnych sprawozdań.
- 8. System powinien umożliwiać tworzenie repozytorium potwierdzonych sprawozdań (głównych i korekt) dla każdej jednostki oddzielnie wraz z informacją o terminie wygenerowania sprawozdania.
- 9. System powinien umożliwiać wygenerowanie wydruku pokazującego różnicę wartości pomiędzy kolejnymi wersjami sprawozdań z pokazaniem, które dane uległy zmianie.
- 10. System powinien umożliwiać agregowanie danych sprawozdań jednostek w sprawozdanie organu.
- 11. System powinien umożliwiać wygenerowanie sprawozdań w formacie umożliwiającym wczytanie ich do systemu BeSTi@.

### **Obszar sprawozdawczości finansowej.**

- 1. System powinien umożliwiać rozproszone sporządzanie sprawozdań finansowych jednostkowych.
- 2. System powinien umożliwiać ewidencjonowanie wyłączeń, ich uzgadnianie i potwierdzanie.
- 3. System powinien umożliwiać importowanie jednostkowych sprawozdań finansowych w formacie XML wygenerowanych z innych systemów finansowo-księgowych.
- 4. System powinien umożliwiać sporządzenie skonsolidowanego sprawozdania finansowego na podstawie danych ze sprawozdań jednostkowych.
- 5. System powinien umożliwiać eksport skonsolidowanego sprawozdania finansowego do systemu BeSTi@.

#### **Obszar administracji.**

- 1. System powinien umożliwiać definiowanie słownika jednostek organizacyjnych i komórek struktury organizacyjnej z możliwością zmiany:
	- a. nazwy jednostki w trakcie roku budżetowego;
	- b. utworzenia bądź likwidacji jednostki.
- 2. System powinien umożliwiać wyświetlanie aktualnej i historycznej struktury organizacyjnej.
- 3. System powinien umożliwiać definiowanie użytkowników systemu z możliwością nadawania odrębnych uprawnień do poszczególnych elementów struktury budżetu zadaniowego i klasyfikacyjnego.
- 4. System powinien umożliwiać obsługę następujących zasad definiowania hasła logowania:
	- a. minimalna długość hasła 8 znaków;
	- b. znaki użyte w definicji hasła; mała i duża litera, cyfra, znak specjalny;
	- c. częstotliwość zmiany hasła;
	- d. niepowtarzalność hasła;
	- e. szyfrowanie haseł użytkowników.
- 5. Przy pierwszym logowaniu oraz po każdej zmianie hasła przez administratora system powinien wymuszać zmianę hasła użytkownika.
- 6. W przypadku trzykrotnej próby błędnego logowania system powinien blokować konto użytkownika na określony czas oraz wyświetla czas oczekiwania na odblokowanie konta.
- 7. System powinien posiadać mechanizm zmiany utraconego hasła użytkownika z wykorzystaniem komunikacii email.
- 8. System powinien umożliwiać import paczki słowników klasyfikacji budżetowej z systemu BeSTi@.
- 9. System powinien umożliwiać definiowanie słownika źródeł dochodów (subwencje, dotacje, dochody własne i inne – dowolne).
- 10. System powinien umożliwiać definiowanie słownika rodzajów zadań: przeznaczenia wydatków (własne, zlecone z zakresu administracji rządowej itp.).
- 11. System powinien umożliwiać definiowanie grup paragrafów wg dowolnego kryterium.
- 12. System powinien umożliwiać definiowanie hierarchicznego słownika układu zadaniowego zawierającego symbole o następującej strukturze: funkcja, zadanie, podzadanie, działanie budżetowe.
- 13. System powinien umożliwiać definiowanie słownika Wnioskodawca zmiany.
- 14. System powinien umożliwiać definiowanie słownika Źródło finansowania zmiany.
- 15. System powinien umożliwiać definiowanie uprawnień dostępu do danych dla użytkowników.
- 16. System powinien umożliwiać zgłaszanie problemów do **serwisu** systemu bezpośrednio z aplikacji.
- 17. System powinien informować o użytkownikach aktualnie zalogowanych do systemu.
- 18. System powinien umożliwiać parametryzację wydruków oraz zapamiętywanie parametrów pod określoną nazwą.

#### **Obszar integracji.**

- 1. System powinien być zintegrowany z systemem finansowo-księgowym (FK) w zakresie:
	- a. bazy kontrahentów system korzysta z bazy kontrahentów FK przy rejestracji dokumentów zaangażowania;
	- b. ewidencji planu uchwalony plan z systemu jest wczytywany do systemu FK;
	- c. ewidencji zmian uchwały zmieniające budżet są wczytywane do systemu FK;
	- d. ewidencji zaangażowania zarejestrowane dokumenty zaangażowania są eksportowane do systemu FK;
	- e. ewidencji dekretów zarejestrowane i opisane faktury są eksportowane do systemu FK;
	- f. ewidencji wykonania wykonanie zaksięgowane w systemie FK jest wczytywane do systemu budżetowego;
	- g. informacji o zapłaceniu faktury po zapłaceniu faktury, do systemu budżetowego jest przekazywana informacja o tym zdarzeniu.
- 2. System powinien być zintegrowany z systemem BeSTi@ w zakresie:
	- a. ewidencji planu plan z systemu jest wczytywany do BeSTi@;
	- b. ewidencji zmian uchwały zmieniające budżet są wczytywane do systemu BeSTi@;
	- c. sprawozdawczość budżetowa sprawozdania budżetowe są wczytywane do systemu BeSTi@;
	- d. sprawozdawczość finansowa sprawozdania finansowe są wczytywane do systemu BeSTi@;
	- e. ewidencji wykonania wykonanie z systemu jest wczytywany do systemu BeSTi@.
- 3. System powinien być zintegrowany z referencyjną bazą danych CEIDG (osoby prowadzące działalność gospodarczą i spółki cywilne) i pobiera dane o tych podmiotach.
- 4. System powinien być zintegrowany z referencyjną bazą danych KRS Krajowy Rejestr Sądowy (spółki prawa handlowego i stowarzyszenia) i pobiera dane o tych podmiotach.
- 5. System powinien być zintegrowany z referencyjną bazą danych GUS REGONBIR baza internetowa REGON głównego urzędu statystycznego i pobiera dane o tych podmiotach.

### 22. Wdrożenie systemu zarządzania budżetem Miasta.

Wdrożenie systemu zarządzania budżetem Miasta obejmie:

1. W ramach projektu przewiduje się zmniejszanie roli infrastruktury na rzecz outsourcingu mocy obliczeniowych, czyli tzw. "chmury obliczeniowej" dla wdrażanego oprogramowania w zakresie zarządzania budżetem. Jednocześnie w celu zapewnienia realizacji usług w okresie trwałości projektu oraz wysokiej dostępności usług, zakupiona zostanie licencja oprogramowania umożliwiającego Miastu dostosowanie oprogramowania do swoich procedur i regulaminów, wieczyste użytkowanie oprogramowania, prawa licencyjne do dowolnego przeniesienia oprogramowania na swoje serwery w przypadku niewywiązywania się firm z obowiązków świadczenia usług.

Utrzymanie i asysta techniczna zapewni prawidłowe działanie systemu w modelu IaaS w okresie do zakończenia rzeczowej realizacji projektu. Utrzymanie systemu w chmurze IaaS musi odbywać się przy:

- a. zapewnieniu pełnej funkcjonalności systemu.
- b. zapewnieniu dostępności systemu w oparciu o umowę SLA na poziomie 99 %.
- c. zapewnieniu łącza min. 1 Gbps.
- d. zapewnieniu przestrzeni dla działania systemu bez limitu.
- e. zapewnieniu certyfikatu SSL.
- f. zapewnieniu kopii zapasowej systemu dla minimum 72 godzin wstecz
- 2. Instruktaże oraz asystę stanowiskową dla administratora i użytkowników systemu polegającą na:
	- a. przeprowadzeniu instruktażu obsługi całego systemu bądź jego części wspomagającego obsługę obszarów działalności urzędu dla wskazanych przez urząd pracowników,
	- b. przeprowadzeniu we współpracy z każdym wskazanym przez urząd pracownikiem analizy stanowiskowej zadań realizowanych w systemie charakterystycznych dla konkretnych merytorycznych stanowisk pracowniczych,
	- c. przeprowadzeniu instruktażu w zakresie zarządzania użytkownikami i uprawnieniami, zabezpieczania i odtwarzania danych systemu dla osób pełniących obowiązki administratorów systemu wskazanych przez urząd.
- 3. Przeprowadzenie testów penetracyjnych systemu polegających na:
	- a. przeprowadzeniu testów przeprowadzonych ze stacji roboczej podłączonej do systemu informatycznego z zewnątrz (poprzez urządzenie łączące system informatyczny), mających na celu zidentyfikowanie możliwości przeprowadzenia włamania z zewnątrz,
	- b. badaniu luk dostarczanych systemów informatycznych;
	- c. identyfikację podatności systemów i sieci na ataki typu: DoS, DDoS, Sniffing, Spoffing, XSS, Hijacking, Backdoor, Flooding, Password, Guessing,
	- d. sporządzeniu raportu zawierającego minimum: opis stanu faktycznego bezpieczeństwa wdrażanego systemu informatycznego, opis wyników przeprowadzonych testów,

rekomendacje dla przyszłych działań związanych z użytkowaniem wdrażanego systemu w kontekście bezpieczeństwa systemu.

- 4. Zapewnienie opieki powdrożeniowej systemu w okresie trwania projektu (tj. do dnia podpisania końcowego protokołu odbioru całego przedmiotu zamówienia przez Zamawiającego) polegającej na:
	- a. świadczeniu pomocy technicznej,
	- b. świadczeniu usług utrzymania i konserwacji dla dostarczonego oprogramowania,
	- c. dostarczaniu nowych wersji oprogramowania będących wynikiem wprowadzenia koniecznych zmian w funkcjonowaniu systemu związanych z wejściem w życie nowych przepisów,
	- d. dostosowaniu do obowiązujących przepisów nie później niż w dniu ich wejścia w życie, chyba że, zmiany prawne nie zostały ogłoszone z minimum 30-dniowym terminem poprzedzającym ich wprowadzenie w życie. W przypadku, jeżeli zmiany nie zostały ogłoszone z minimum 30-dniowym terminem poprzedzającym ich wprowadzenie w życie Wykonawca zobligowany jest do ich wprowadzenia w ciągu 30 dni roboczych od dnia wprowadzenia przepisu w życie,
	- e. dostarczaniu nowych, ulepszonych wersji oprogramowania lub innych komponentów systemu będących konsekwencją wykonywania w nich zmian wynikłych ze stwierdzonych niedoskonałości technicznych,
	- f. dostarczaniu nowych wersji dokumentacji użytkownika oraz dokumentacji technicznej zgodnych co do wersji jak i również zakresu zaimplementowanych i działających funkcji z wersją dostarczonego oprogramowania aplikacyjnego,
	- g. świadczeniu telefonicznie usług doradztwa i opieki w zakresie eksploatacji systemu.
	- h. podejmowaniu czynności związanych z diagnozowaniem problemów oraz usuwaniem przyczyn nieprawidłowego funkcjonowania dostarczonego rozwiązania.

Po wdrożeniu Wykonawca przekaże Zamawiającemu wszelkie niezbędne dokumenty w celu umożliwienia mu korzystania z wdrożonego oprogramowania. Dokumenty jakie powinny zostać przekazane to:

- 1. Pełna dokumentacja powykonawcza obejmująca:
	- a. opis techniczny procedur aktualizacyjnych,
	- b. dostarczenie wszelkich niezbędnych materiałów uzupełniających do dokumentacji powykonawczej, które są konieczne do właściwej eksploatacji systemu.
- 2. Instrukcje użytkownika i administratora wdrożonego systemu informatycznego.
- 3. Raport z przeprowadzonych testów penetracyjnych dla wdrożonego systemu informatycznego.

# 23. Opracowanie i wdrożenie e-usług przy wykorzystaniu platformy ePUAP – sprawy budżetowe.

W ramach zamówienia Wykonawca przeprowadzi elektronizację usług publicznych świadczonych przez jednostkę Zamawiającego przy wykorzystaniu portalu partycypacji społecznej, w tym w szczególności dostosuje lub opracuje formularze elektroniczne w celu ich udostępnienia na platformie ePUAP oraz centralnej platformie e-usług publicznych.

Zakres planowanych do wdrożenia e-usług bazujących na formularzach ePUAP w zakresie usług na 4 poziomie dojrzałości obejmować będzie:

- 1. Złożenie wniosku do projektu budżetu
- 2. Złożenie wniosku o udzielenie informacji publicznej w zakresie zamówień publicznych oraz monitorowanie wybranych zamówień
- 3. Złożenie wniosku o udzielenie informacji publicznej w zakresie planu zadań inwestycyjnych i monitorowanie realizacji wybranych zadań
- 4. Złożenie wniosku o udzielenie informacji publicznej w zakresie zawartych umów
- 5. Złożenie wniosku o udzielenie dotacji z budżetu
- 6. Złożenie wniosku o udzielenie informacji publicznej w zakresie udzielonych dotacji.

W ramach zadania Wykonawca zrealizuje następujące działania:

- 1. Odwzorowanie zaprojektowanych procesów biznesowych w systemach informatycznych wspierających świadczenie e-usług publicznych na 4 poziomie dojrzałości.
- 2. Wskazanie odpowiednich aktów prawnych jako źródeł wytycznych i ograniczeń dotyczących dokumentów odnoszących się do danej elektronizowanej usługi publicznej.
- 3. Identyfikację w treści dokumentów zapisów wymagających modyfikacji w wyniku elektronizacji usług publicznych.
- 4. Opracowanie kart usług zawierające podstawowe informacje dotyczące specyfiki danej usługi publicznej.
- 5. Opracowanie zbioru danych, które będą określać zestaw, sposób oznaczania, wymagalność elementów treści i metadanych dokumentu elektronicznego dla każdej e-usługi publicznej.
- 6. Analizę dostępności formularzy elektronicznych w Centralnym Repozytorium Wzorów Dokumentów Elektronicznych (CRD) pod kątem możliwości ich wykorzystania w celu świadczenia wdrażanych w ramach projektu e-usług publicznych.

W przypadku jeżeli nie będzie możliwości wykorzystania dla e-usługi publicznej formularzy dostępnych w CRD prace obejmą przygotowanie i zgłoszenie formularzy ePUAP dla każdej z wybranych e-usług publicznych.

Zamawiający zastrzega sobie możliwość zmiany w/w e-usług publicznych na etapie realizacji zamówienia.

# 24. ZAMÓWIENIE OBJĘTE PRAWEM OPCJI**:**

# OGÓLNE WARUNKI ŚWIADCZENIA USŁUG SERWISU OPROGRAMOWANIA APLIKACYJNEGO

Świadczenie usługi serwisu oprogramowania aplikacyjnego w okresie 36 miesięcy rozpocznie swój bieg od daty następnego miesiąca następującego po dacie podpisania końcowego protokołu odbioru. W przypadku, jeżeli Wykonawca dokona modernizacji istniejącego systemu informatycznego, zmodernizowany system informatyczny musi zostać objęty serwisem na warunkach określonych w niniejszym punkcie. Świadczenie usług serwisu oprogramowania aplikacyjnego ma na celu zapewnienie Zamawiającemy najnowszych wersji producenta oprogramowania aplikacyjnego, dostosowanie do zmian prawnych oraz zapewnienie usług wsparcia podczas korzystania z systemu. W szczególności:

- 1. Wykonawca zobowiązuje się do dostarczania wolnych od wad i zgodnych z aktualnie obowiązującym prawem kolejnych wersji oprogramowania stanowiącego przedmiot zamówienia.
- 2. Wykonawca zobowiązuje się do aktualizacji dokumentacji użytkownika i/lub administratora.
- 3. Wykonawca zapewni w godzinach pracy Urzędu Miasta w dni robocze możliwość kontaktu ze specjalistami, którzy mają niezbędną wiedzę i doświadczenie z zakresu eksploatacji przedmiotu zamówienia, którzy będą odpowiedzialni za przyjmowanie zgłoszeń, pytań oraz doradztwa w zakresie działania systemu.
- 4. Wykonawca jest zobowiązany do informowania Zamawiającego o dostępnych aktualizacjach i udoskonaleniach - poprawkach oprogramowania najpóźniej w ciągu 7 dni od dnia publicznego udostępnienia aktualizacji bądź udoskonalenia - poprawki.
- 5. Wykonawca zapewni dostosowanie oprogramowania aplikacyjnego do obowiązujących przepisów nie później niż w dniu ich wejścia w życie, chyba że, zmiany prawne nie zostały ogłoszone z minimum 30-dniowym terminem poprzedzającym ich wprowadzenie w życie. W przypadku, jeżeli zmiany nie zostały ogłoszone z minimum 30-dniowym terminem poprzedzającym ich wprowadzenie w życie Wykonawca zobligowany jest do ich wprowadzenia w ciągu 30 dni roboczych od dnia wprowadzenia przepisu w życie.
- 6. Wykonawca w ramach usługi świadczenia serwisu oprogramowania aplikacyjnego jest zobowiązany przewidzieć przeprowadzenie co najmniej 80 godzin szkoleń z oprogramowania aplikacyjnego w każdym roku świadczenia usługi w siedzibie Zamawiającego.